# **Analyse des dynamischen Verhaltens der Fadenführung in Strickmaschinen**

vorgelegt von Dipl.-Ing. Ammar Altaylouni aus Damaskus

von der Fakultät V – Verkehrs- und Maschinensysteme – der Technischen Universität Berlin zur Erlangung des akademischen Grades

> Doktor der Ingenieurwissenschaften - Dr.-Ing -

> > genehmigte Dissertation

Promotionsausschuss:

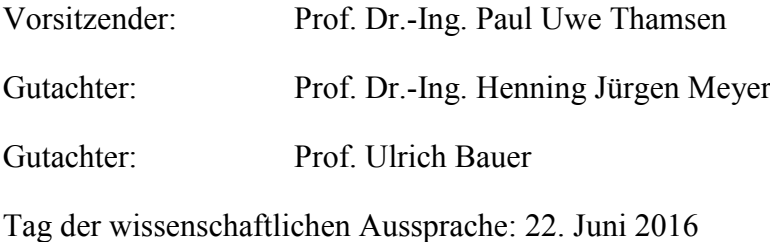

# **Zusammenfassung**

Die Qualität des mit Strickmaschinen hergestellten Gestricks hängt von mehreren Parametern ab. Einer der wichtigsten Parameter ist die Fadenkraft im Strickprozess. Ziel der Dissertation ist die Untersuchung der Fadenkraftänderung mit Hilfe von Simulationen und Experimenten.

Untersucht wurden drei Fadenkraftsteuerungssysteme, mit denen jeweils ein Gestrick produziert wurde. Für jedes Gestrick wurde die benötigte Fadenlänge pro Reihe ermittelt und gegenübergestellt.

Die drei Fadenkraftsteuerungssysteme werden mit einem Mehrkörpersystem (MKS) simuliert und mit den experimentellen Untersuchungen verglichen und validiert. Eine Schwierigkeit bei der Modellierung ist das Abbilden der elastischen Eigenschaften des Fadens im Modell ohne zusätzliche Lizenz oder Kupplung mit einem anderen Simulationsprogramm zu simulieren.

In der vorliegenden Arbeit wird ein anderer Lösungsansatz zur Verbesserung der Kontrolle der Fadenkraft aufgezeigt, mittels einer neuen Sensorposition, mit deren Hilfe die Fadenkraft deutlich genauer ermittelt werden kann. Das verwendete Software-Tool zur Abbildung des Mehrkörpersystems ist SIMPACK, zum Teil gekoppelt mit einem Regelalgorithmus im Softwaretool MATLAB/SIMULINK.

**Schlagworte:** Strickmaschine, Faden, Feder, Fadeneinrichtung, Fadenkraftsteuerungssystem, Fadenkraft, Simulation, Mehrkörpersimulation, Regelkreis, Matlab/Simulink, Fadenverlust, Nadel, Fadenführer, Simpack.

# **Englisch**

#### **Analysis of the dynamic behavior of the thread guide in knitting machines**

The quality of the knitted fabric produced by knitting machines depends on several parameters. One of the most important parameters is the force of thread in the knitting process. The aim of the dissertation is to study the thread force changing with the aid of simulations and experiments.

Three control systems for yarn-feed were examined, with each producing a knitted fabric. For each knit the required yarn length per row was determined and compared.

The three yarn force control systems are simulated with a multibody system (MBS) and compared to the experimental examination and validated. One difficulty in modeling is the simulation of the elastic properties of the thread in the model without additional license or coupling with another simulation program to simulate.

In this dissertation, another approach is demonstrated by a new sensor position to improve the control of the thread force. By means of this new position the yarn force can be determined much more accurately. The used software tool for modeling of multibody system is simpack, which also is coupled with closed-loop control by software Matlab/Simulink.

**Keywords:** knitting, yarn, spring, yarn Supply apparatus, yarn force control system, thread force, simulation, multi-body simulation, closed-loop control, Matlab / Simulink, yarn loss, needle, thread guides, Simpack.

# **Inhaltsverzeichnis**

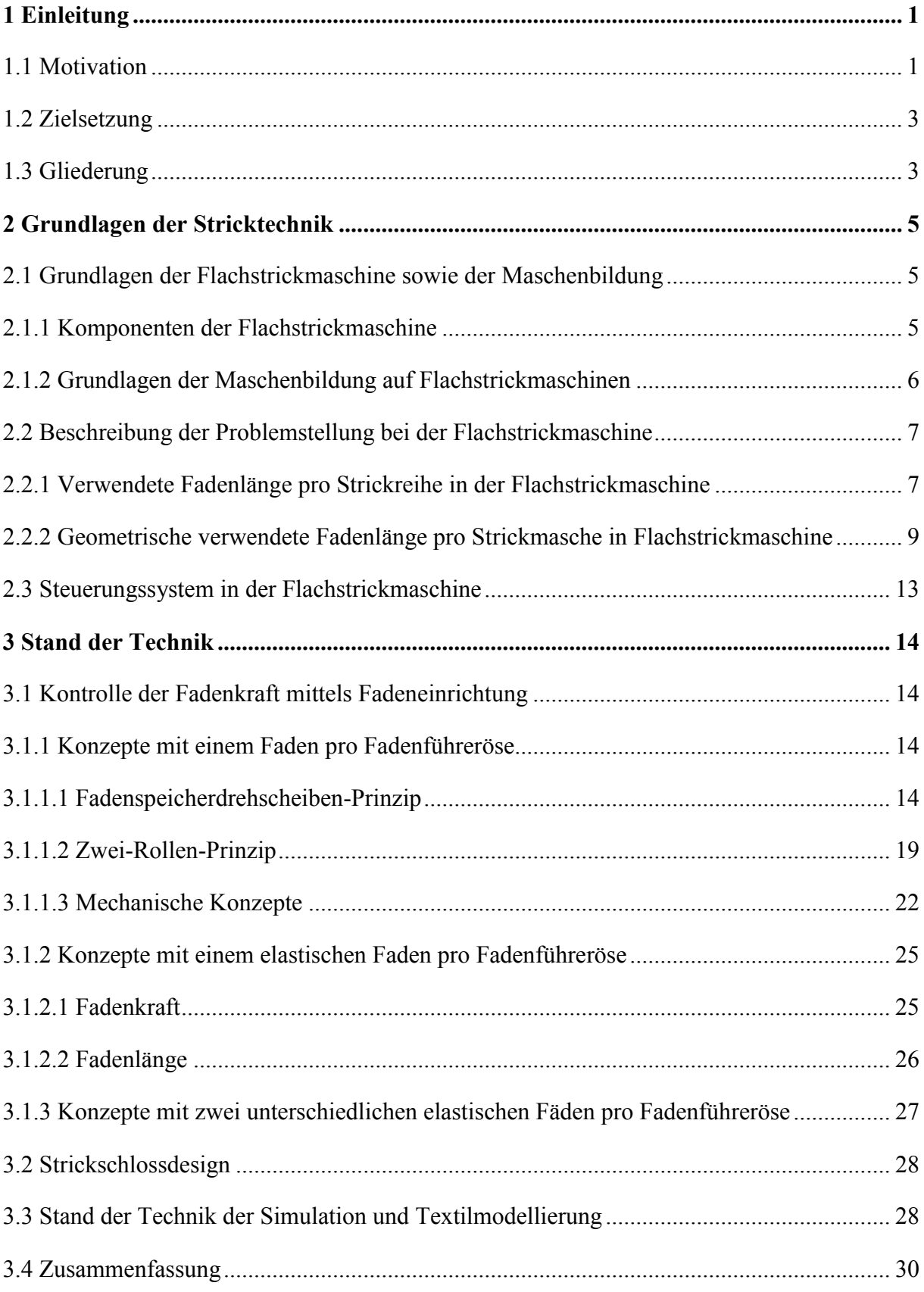

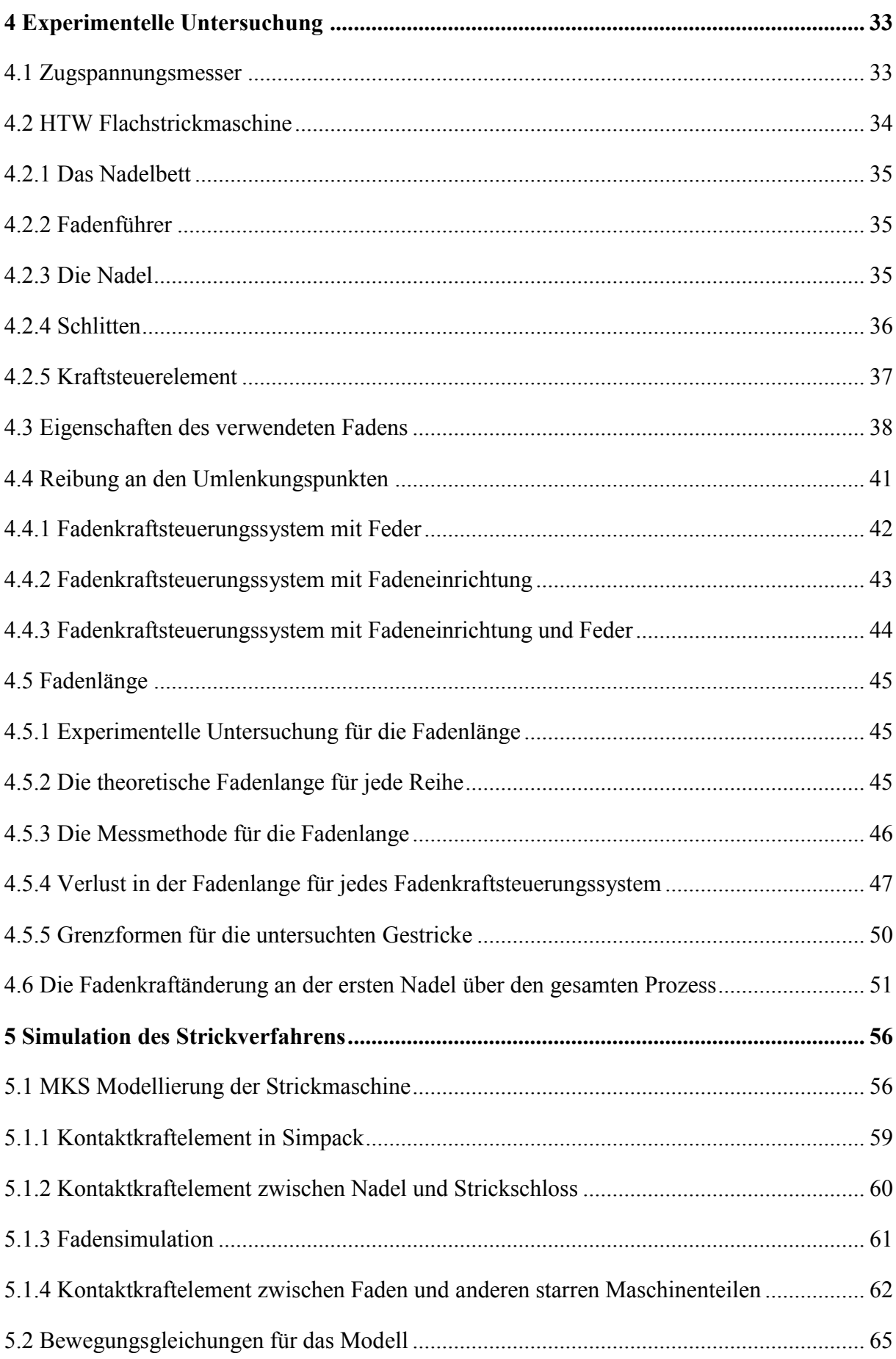

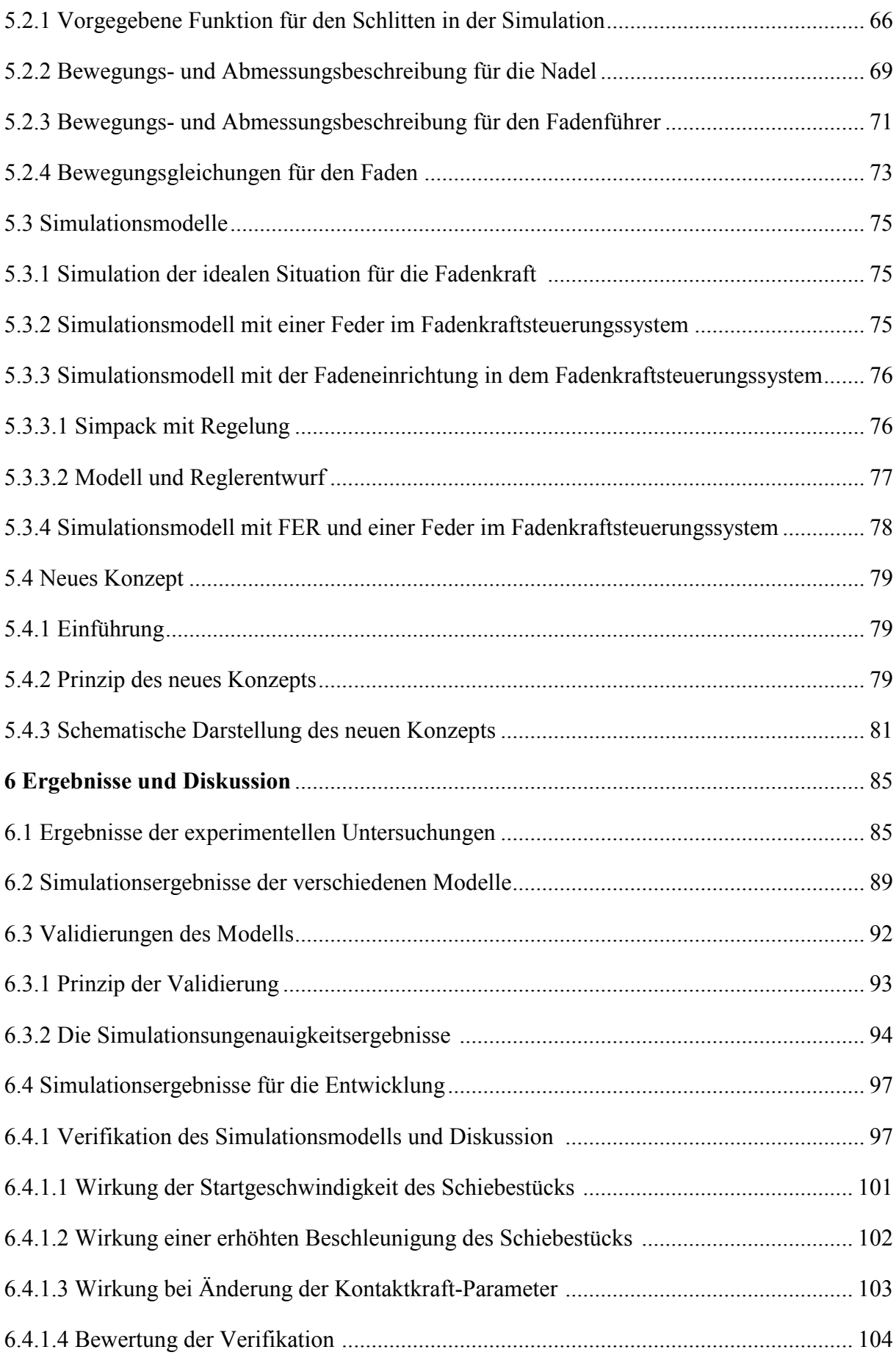

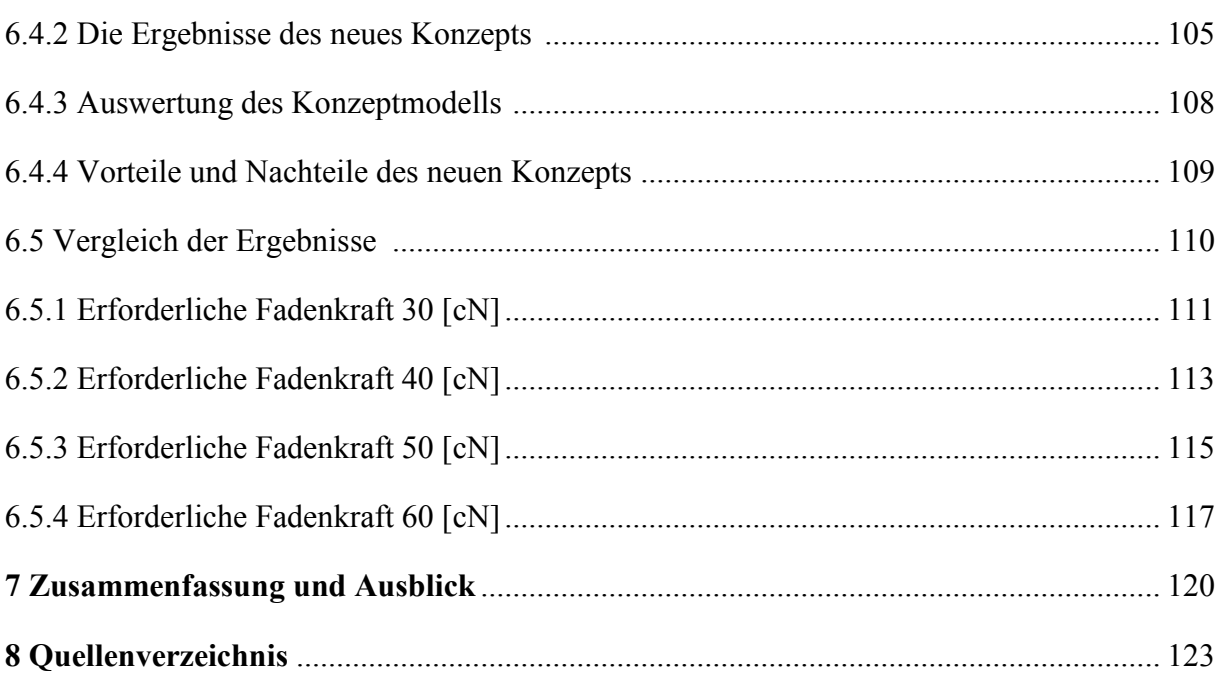

# **Liste der Tabelle**

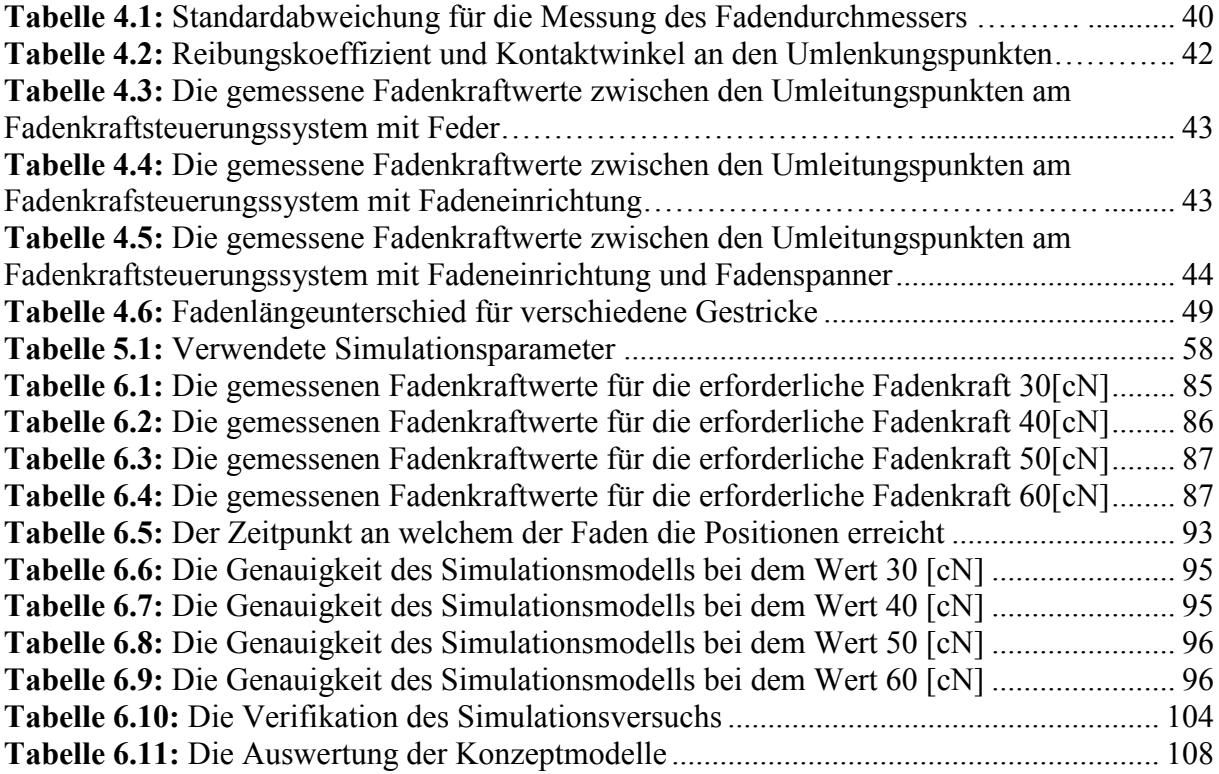

# **Bilder**

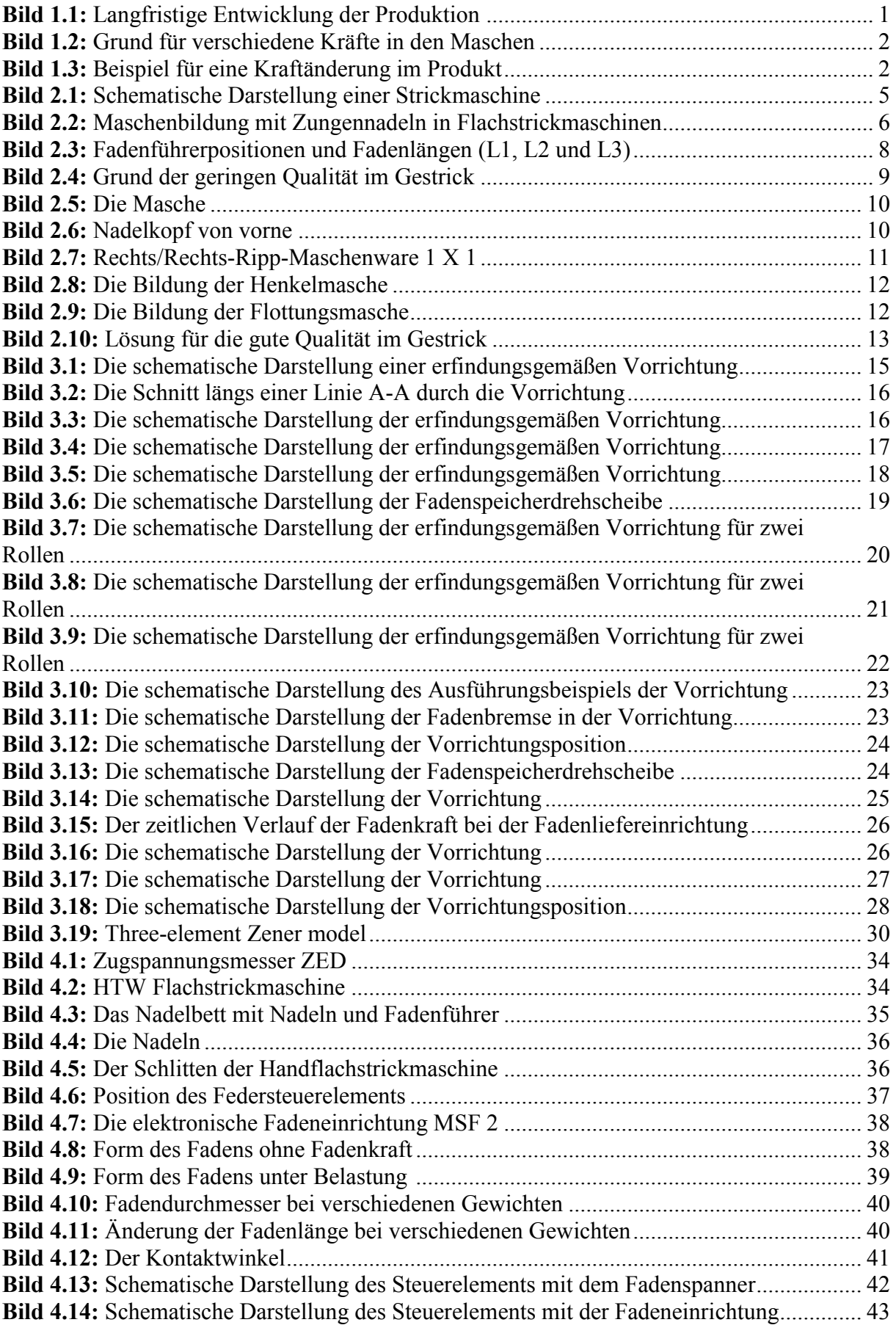

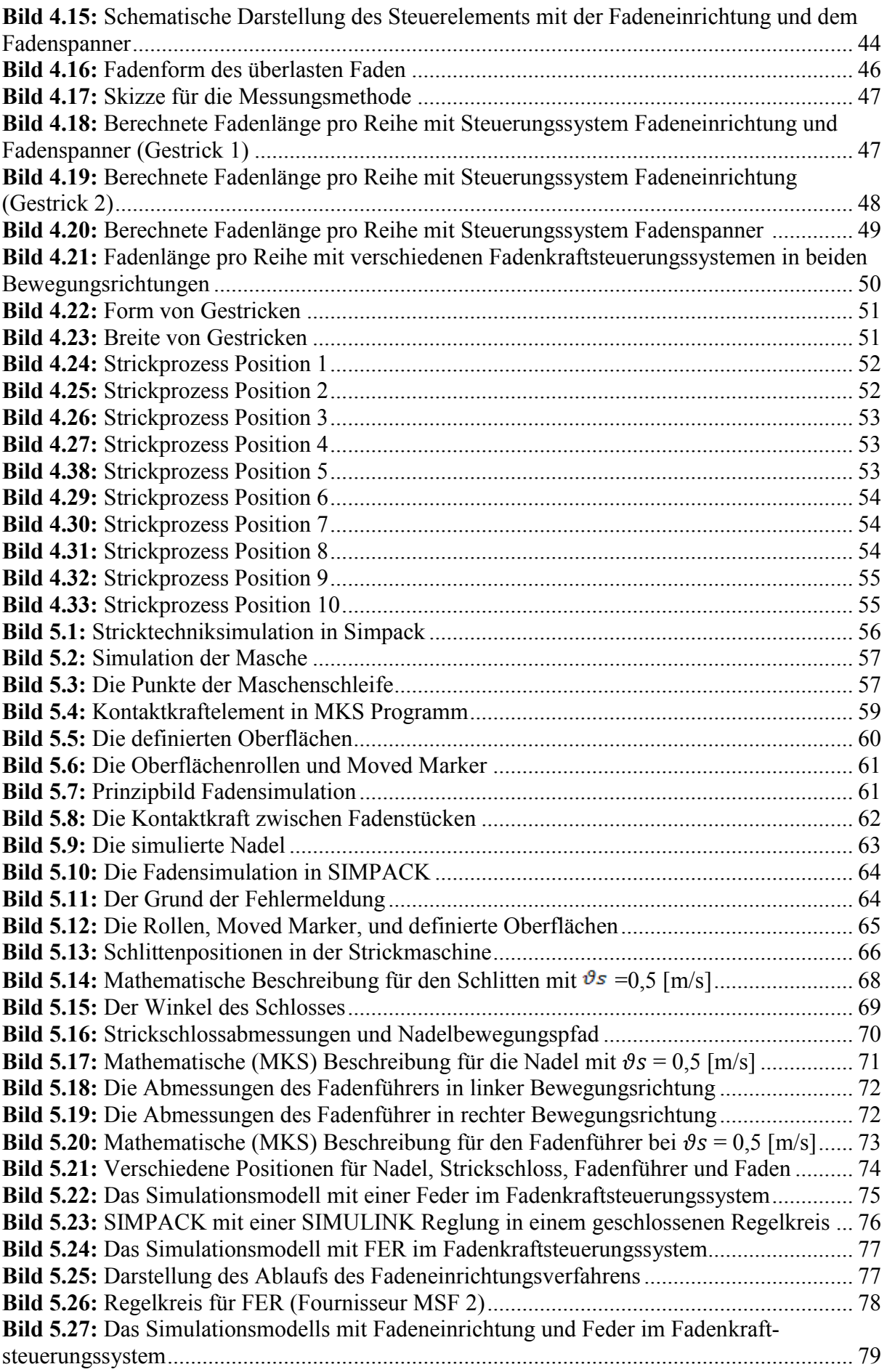

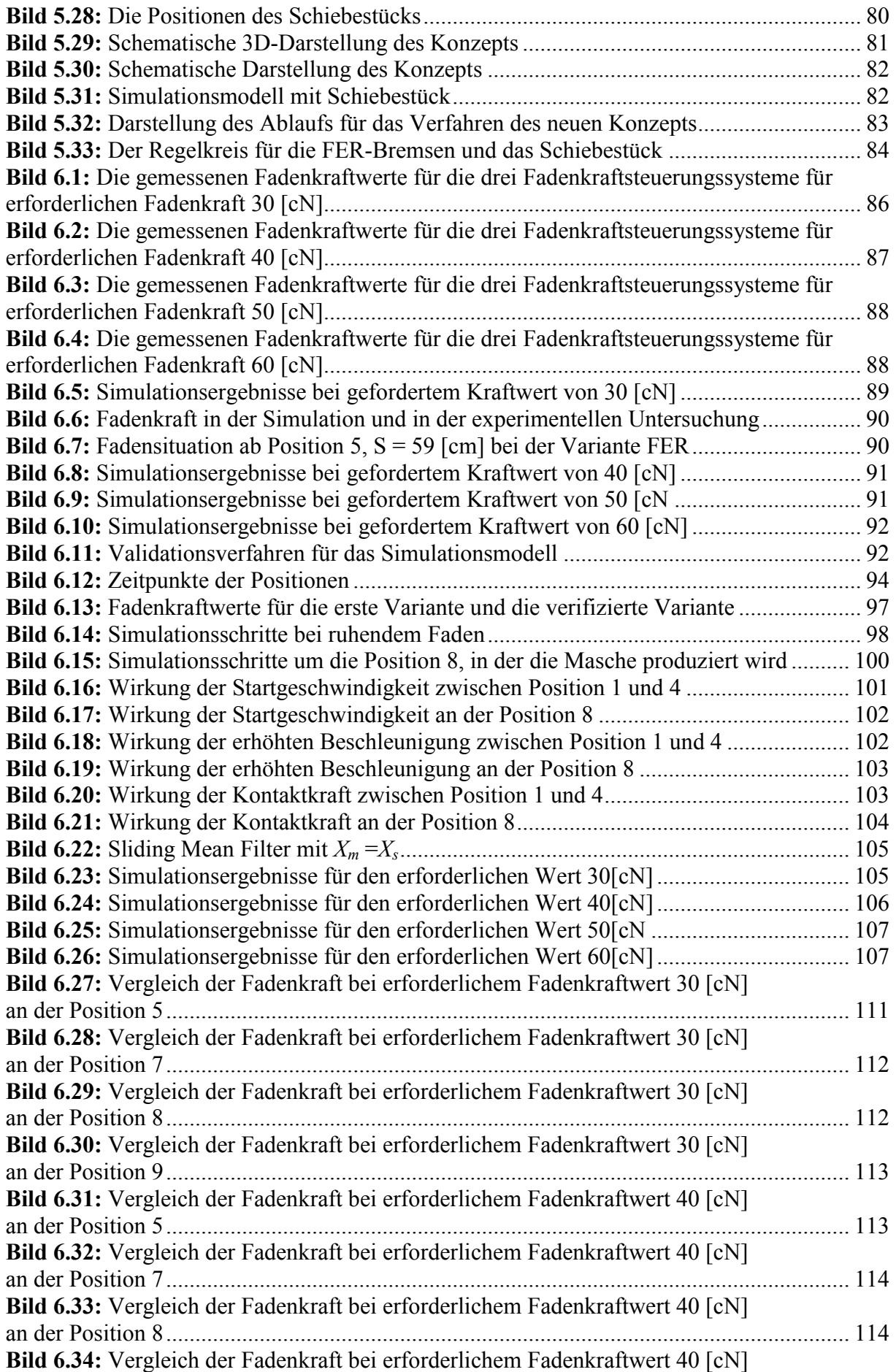

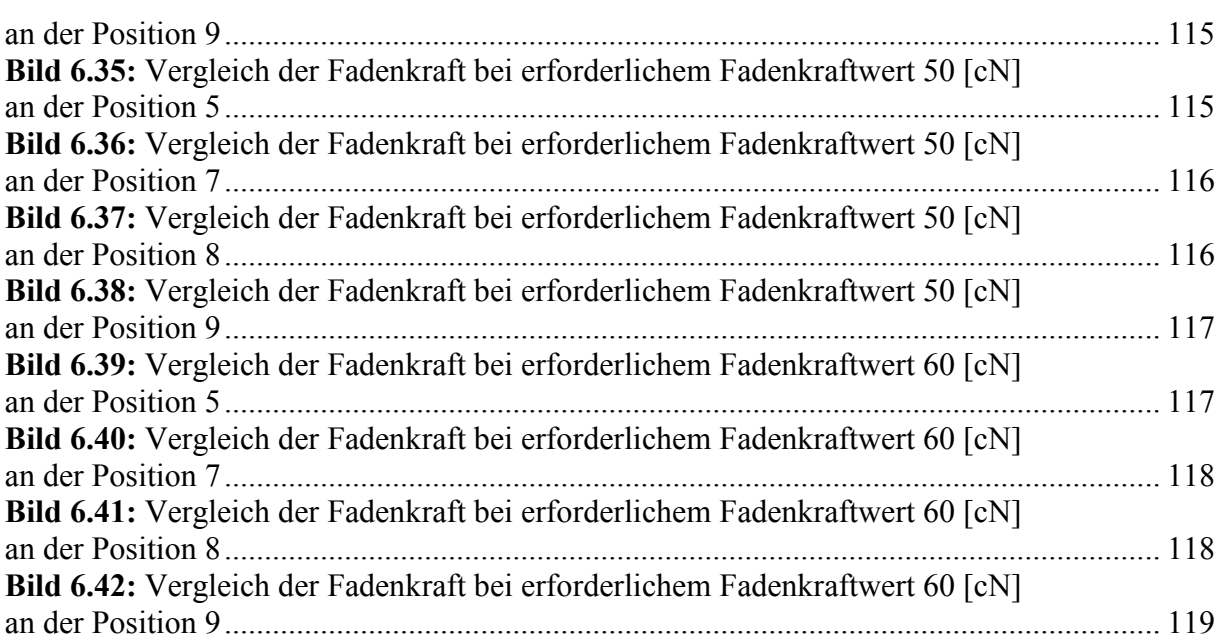

XIII

# **Formelzeichen**

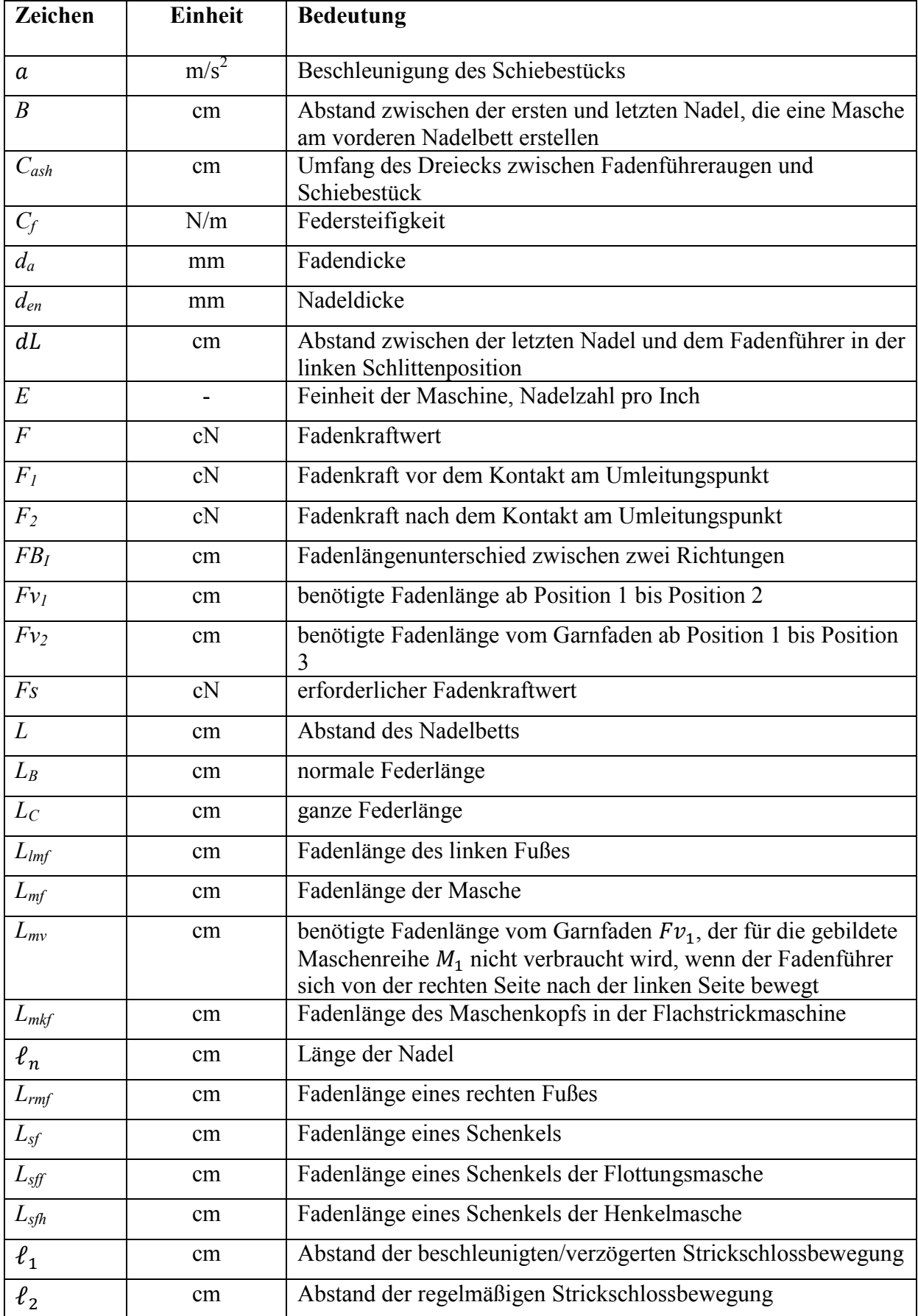

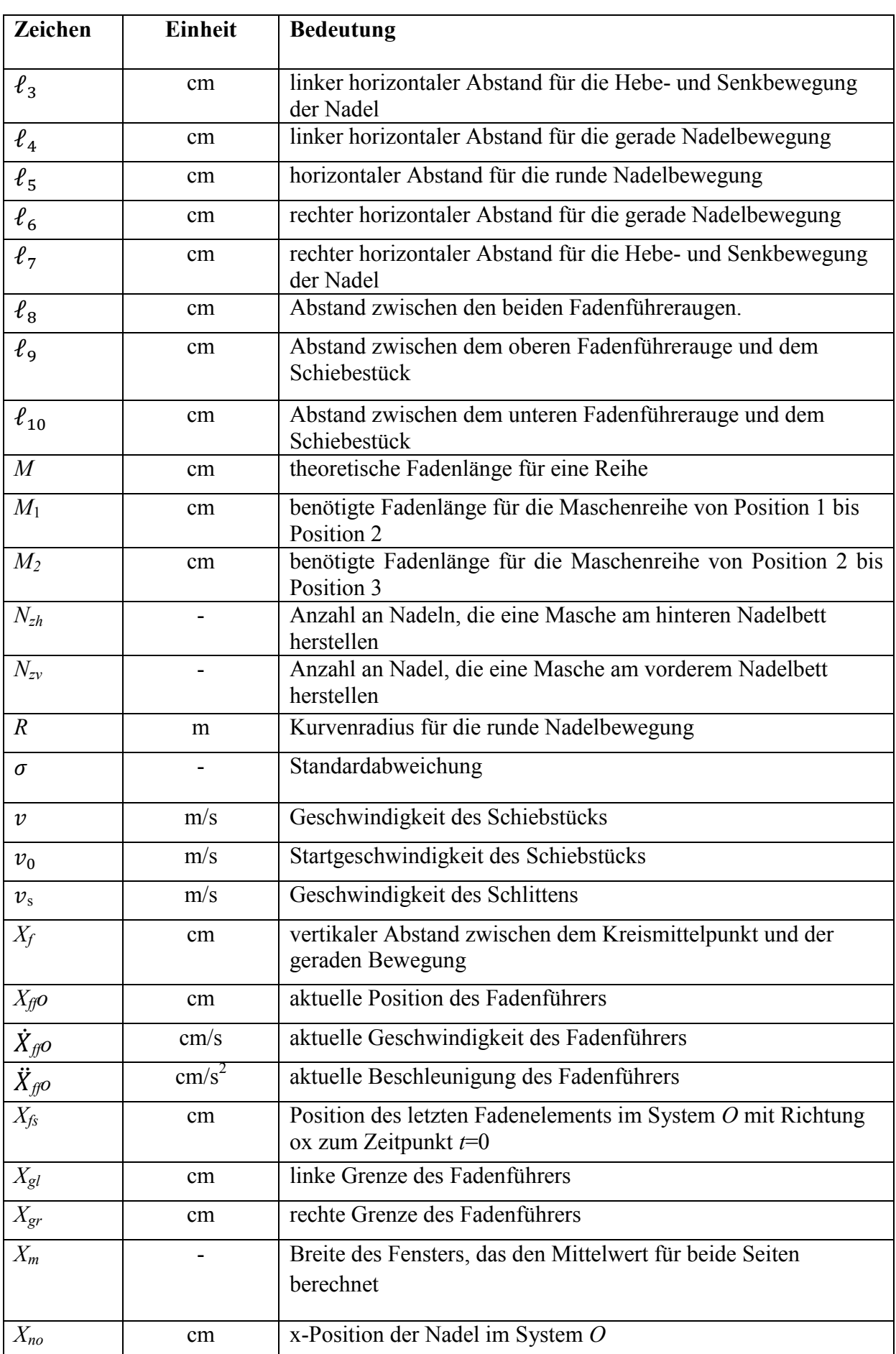

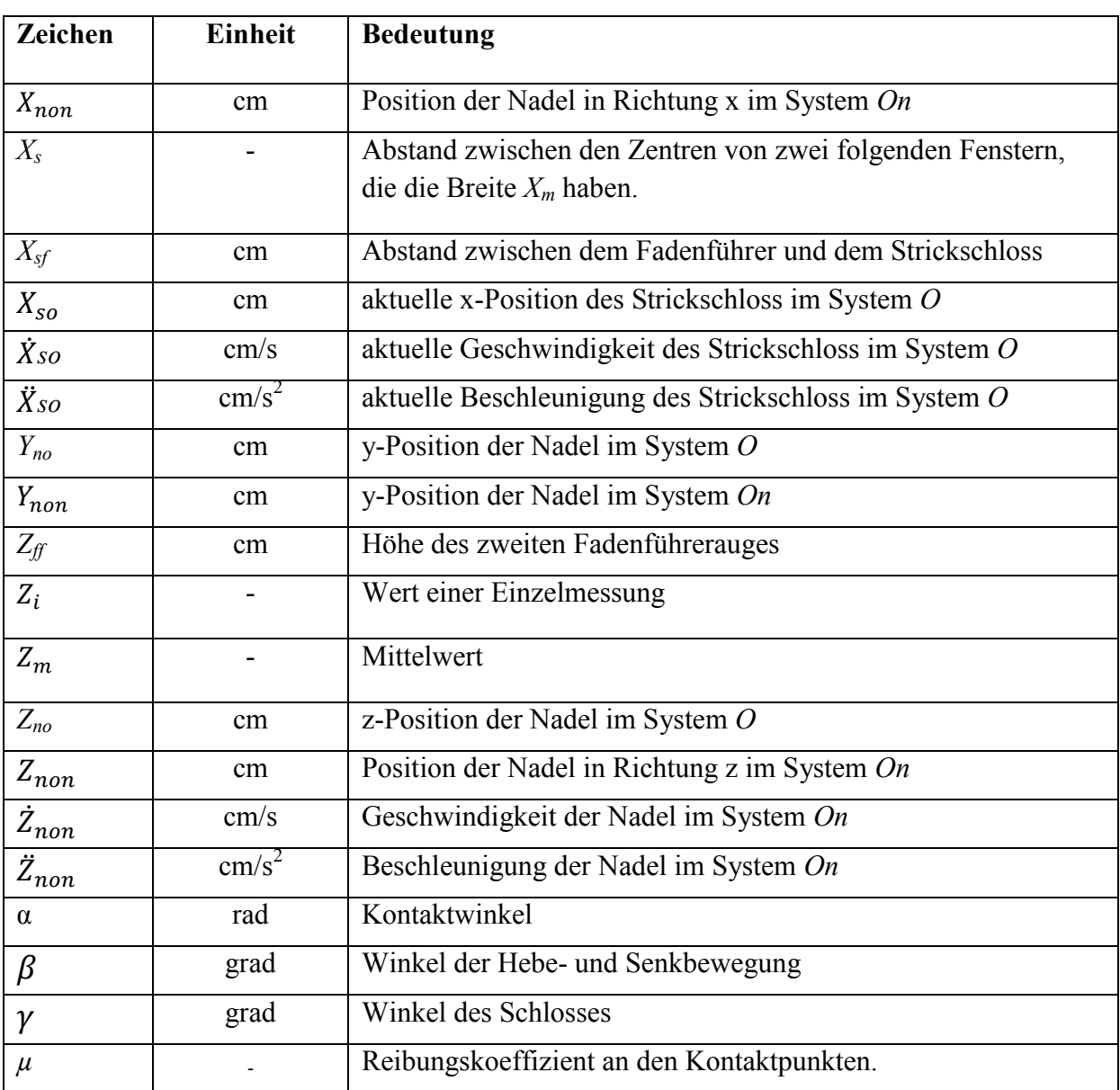

<u> 1980 - Johann Barbara, martxa amerikan per</u>

# **Abkürzungen**

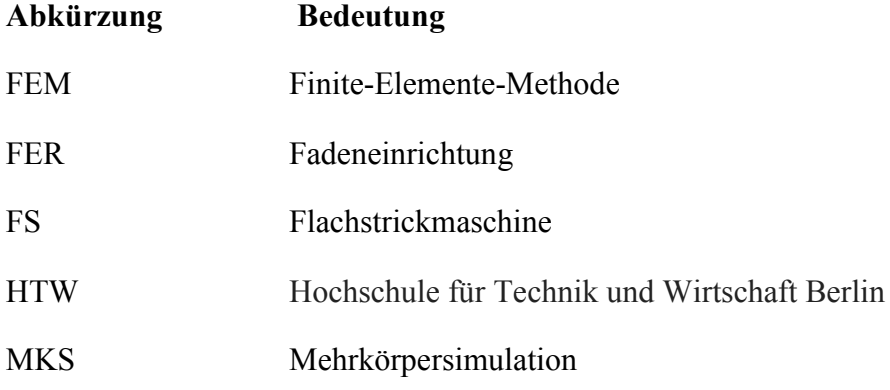

# **1 Einleitung**

## **1.1 Motivation**

"Der Textilmaschinenbau zählt heute in Deutschland zu den bedeutenden Fachzweigen des Maschinen- und Anlagenbaus. Die Branche beschäftigte im Jahr 2014 ca. 15.200 Mitarbeiter und produzierte im Jahr 2014 Textilmaschinen und Zubehör im Wert von 3,6 Mrd. €" [VDM15]. Mit einer Exportquote von 95 % gehört die Branche zu den exportstärksten Zweigen des gesamten deutschen Maschinenbaus (Bild 1.1) [VDM15].

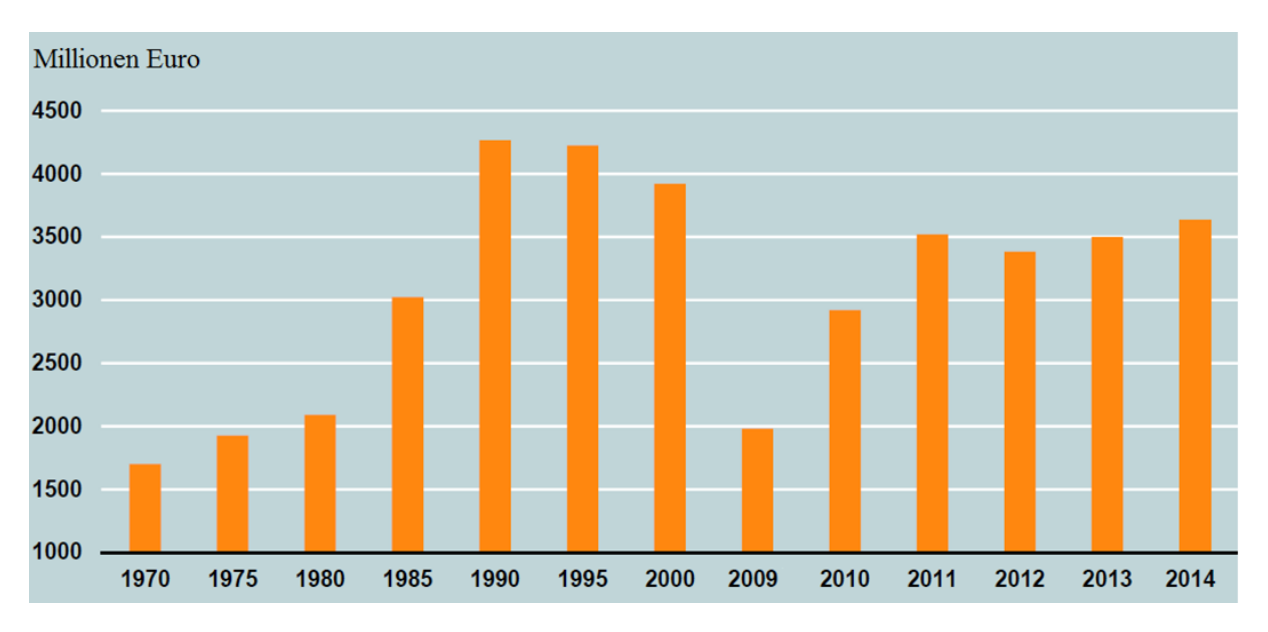

**Bild 1.1:** Langfristige Entwicklung der Produktion [VDM15]

Das auf Textilmaschinen hergestellte Gestricke kann aus Vliesstoff, gewebten oder gestrickten Garnen hergestellt werden. Jedes Gestrick besitzt besondere physikalische Eigenschaften, die bestimmend für die Endnutzung sind.

Textilien können durch Stricken oder Wirken hergestellt werden. Strickwaren bestehen aus einem Faden. Beim Wirken werden die Textilien aus mehreren Fäden hergestellt. Diese Textilien werden für Bekleidungen, Heimtextilien oder auch im Bereich Medizintechnik verwendet. Bei den Strickmaschinen gibt es Rund- und Flachstrickmaschinen. Moderne Rundstrickmaschinen können mit ihrer hohen Anzahl an Nadeln bis zu 2000 Maschen pro Sekunde bzw. 120 Meter Gestrick in der Stunde produzieren. Auf Flachstrickmaschinen kann gleichzeitig gestrickt und konfektioniert werden, so dass für einen völlig nahtlosen Pullover nur rund eine halbe Stunde benötigt wird. Wirkmaschinen können bis zu 80 Meter Gewirk in einer Stunde herstellen [VDM15].

Die Qualität des mit Strickmaschinen hergestellten Gestricks hängt von mehreren Parametern ab. Einer der wichtigsten Parameter ist die Fadenkraft im Strickprozess. Eine plötzliche Kraftänderung des Fadens im Strickprozess kann zum Beispiel auftreten, wenn in einem Muster verschiedene Maschen, wie Henkelmasche, Flottung, normale Maschen oder halbe

1

Maschen gestrickt werden. In diesem Fall ändert sich die Fadenlänge<sup>1</sup> von Masche zu Masche. Ein weiterer Grund für eine Kraftreduzierung liegt im unterschiedlichen Fadenverbrauch für die beiden Bewegungsrichtungen des Schlittens. Dies führt zur Bildung verschiedener Kräfte in den Maschen, besonders an der ersten Nadel (Bild1.2). Dieses Phänomen zeigt sich nur bei Flachstrickmaschinen.

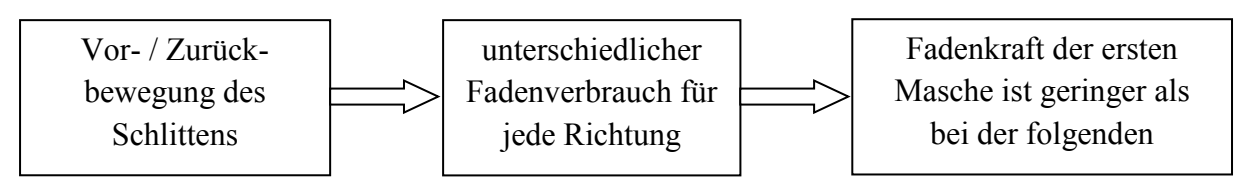

## **Bild 1.2:** Grund für verschiedene Kräfte in den Maschen

Eine Kraftänderung im Strickprozess kann zu verschiedenen Auswirkungen auf das Endprodukt führen, wie zum Beispiel zur Bildung eines Loches, wenn sich Nadel und Faden nicht treffen. Das im folgenden Bild 1.3 dargestellte Muster zeigt eine weitere Auswirkung einer Kraftänderung. Das Muster wurde mit der Strickmaschine produziert, welche der TU Berlin für die Versuche in dieser Arbeit zur Verfügung stand.

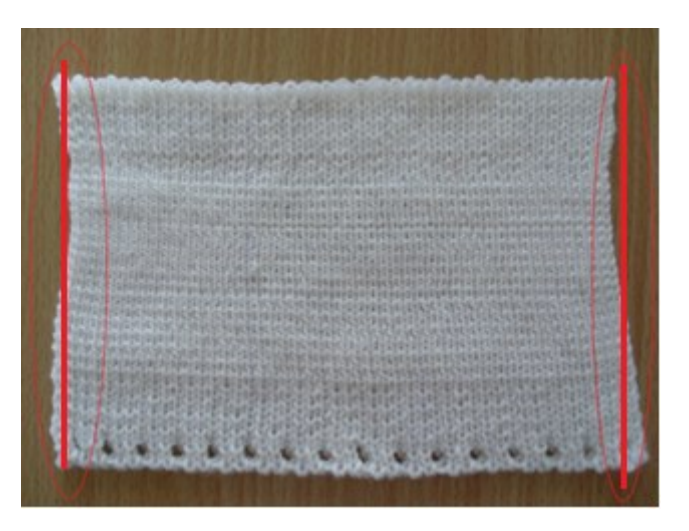

**Bild 1.3:** Beispiel für eine Kraftänderung im Produkt

An der linken und rechten Seite des Musters wurde kein gerader Abschluss erzeugt, da die tatsächliche Kraft während des Strickprozesses geringer als der erforderliche Wert war.

Zusätzlich zu den gezeigten Auswirkungen auf das Endprodukt, führt die Kraftreduzierung auch zu einem sogenannten Fadenverlust, das heißt, zu einem erhöhten Mehrverbrauch an Fadenmaterial.

Der vielversprechendste Ansatz zur Vermeidung bzw. Reduktion der Auswirkungen ist die Kontrolle der Fadenkraft während des Strickprozesses. In dieser Dissertation werden verschiedene Lösungen von Kontrollmöglichkeiten diskutiert sowie eine neuer Ansatz vorgestellt und untersucht.

<sup>1</sup> Die Fadenlänge beschreibt den Abstand zwischen zwei Punkte oder Positionen am Faden und wird in dieser Dissertation in [cm] angegeben.

## **1.2 Zielsetzung**

Ziel dieser Dissertation ist die Erarbeitung einer Methode zur Verbesserung der Kontrolle der Fadenkraft. Dies kann durch verschiedene Eingriffsmöglichkeiten beziehungsweise Verbesserungen an verschiedenen Komponenten der Strickmaschinen erfolgen. Einige Forschungsarbeiten haben dazu an Änderungen der Strickschlosskonstruktion gearbeitet, welche die vertikale Bewegung der Nadel steuert, die den Faden trifft, um eine Masche zu bilden [Mag07].

Andere Forschungsarbeiten haben an der Kontrolle des Fadenverbrauchs jeder Masche gearbeitet. Aber diese Kontrolle braucht ein komplexes Steuerungsystem, besonders wenn Maschen mit unterschiedlichem Fadenverbrauch in einem Muster verwendet werden [Ken00]. Aber um das Treffen der Nadel mit dem Faden sicherzustellen, wird bei Flachstrickmaschinen für die seitlichen Maschen immer eine Feder im Fadenzuführsystem benötigt. Diese weist einen linearen Steifigkeitsverlauf auf und kann keine konstante Fadenkraft liefern. Des Weiteren gibt es Untersuchungen zur Kontrolle der Fadenkraft mittels der in US7699258B2 vorgestellten Fadeneinrichtung [Tiz10]. Da jedoch ca. 5 Kontaktpunkte zwischen dem Faden und der Maschine vorhanden sind und demzufolge an diesen Stellen Reibungskräfte auftreten, ergeben sich verschiedene Kräfte im gesamten Fadensystem. Dadurch ist die Kontrolle der Fadenkraft an der Fadeneinrichtung schwierig realisierbar, bzw. nicht ausreichend.

In der vorliegenden Arbeit werden die drei verschiedenen Fadenkraftsteuerungssysteme simuliert und mit den experimentellen Untersuchungen verglichen. Des Weiteren wird ein anderer Lösungsansatz zur Verbesserung der Kontrolle der Fadenkraft aufgezeigt, mittels einer neuen Sensorposition, mit deren Hilfe die Fadenkraft deutlich genauer ermittelt werden kann. Zur Absicherung der Wirkung wird eine dynamische Simulation mit einem Mehrkörpersystem (MKS) des Fadens und der Fadenführung einer Strickmaschine eingesetzt. Die Verwendung der MKS-Simulation bietet sich in diesem Anwendungsfall an, da die Interaktionen zwischen den einzelnen Bauteilen (inklusive Faden) während der Erstellung einer Masche von Interesse sind. Eine Schwierigkeit bei der Modellierung ist das Abbilden der elastischen Eigenschaften des Fadens. Das verwendete Software-Tool zur Abbildung des Mehrkörpersystems ist SIMPACK [Sim8904], zum Teil gekoppelt mit einem Regelalgorithmus im Softwaretool MATLAB/SIMULINK [Mat2007]. Das erstellte Modell wird mit verschiedenen Versuchsanordnungen validiert, um eine hohe Genauigkeit zu erreichen.

## **1.3 Gliederung**

Im Folgenden wird ein Überblick über die einzelnen Kapitel dieser Arbeit gegeben.

In Kapitel 2 werden die Grundlagen des Strickverfahrens sowie die wichtigen Komponenten der Strickmaschinen beschrieben. Der benötigte Fadenverbrauch jeder Masche und jeder Reihe bei dem Strickverfahren wird untersucht. Das Kapitel 3 befasst sich mit dem Stand der Technik von Fadenkraftsteuerungssystemen und von Modellierungsansätzen für den Faden. Das folgende Kapitel 4 enthält eine Beschreibung der durchgeführten experimentellen Untersuchungen. Danach werden in Kapitel 5 das erstellte Modell, die Modellierung von

wichtigen Strickmaschinenkomponenten und die Simulationen für verschiedene Anwendungen beschrieben. Es erfolgt die Vorstellung eines Lösungsansatzes für die in Kapitel 3 beschriebenen Fragestellungen zur Erreichung einer möglichst konstanten Fadenkraft durch den gesamten Strickprozess. Die allgemeine Beurteilung der Ergebnisse, die Validierung der Simulationsergebnisse mit den experimentellen Untersuchungen befindet sich in Kapitel 6. Im abschließenden Kapitel 7 erfolgt ein Ausblick auf zukünftige Anwendungen und weiterführende Entwicklungsmöglichkeiten der neu erarbeiteten Kontrollmöglichkeit.

## **2 Grundlagen der Stricktechnik**

In diesem Kapitel werden die Grundlagen der Stricktechnik in Flachstrickmaschinen beschrieben, die Begründung für unterschiedliche Fadenlängen zwischen zwei Maschenreihen in einem Gestrick erläutert, sowie der Unterschied in der Fadenlänge zwischen Maschenreihen und die Fadenlänge für jede Art von Masche rechnerisch ermittelt. Dieser Unterschied wird als Verlust der Fadenlänge bezeichnet. Dieser Verlust ist der Grund für die Reduzierung der Fadenkraft, besonders an der ersten Nadel. Bei einem Muster mit verschiedenen Maschen beeinflussen die unterschiedlichen Fadenlängen der Maschen zusätzlich die Fadenkraft.

#### **2.1 Grundlagen der Flachstrickmaschine sowie der Maschenbildung**

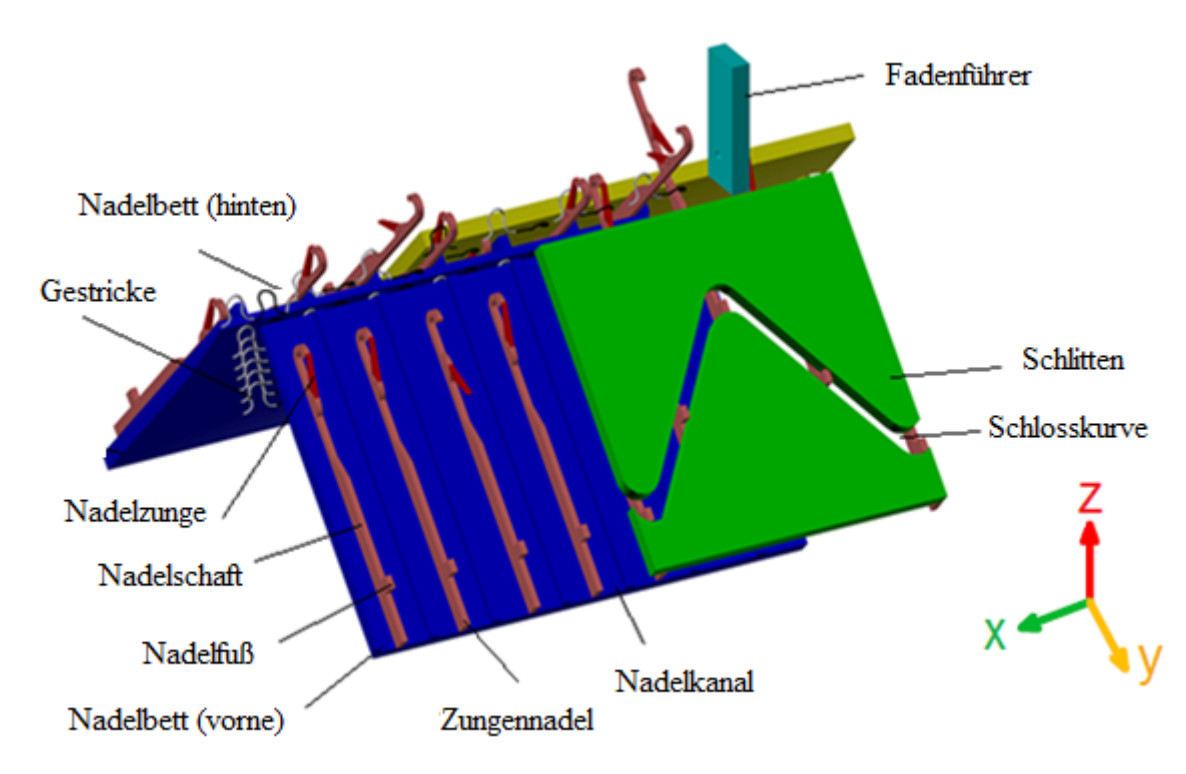

#### **2.1.1 Komponenten der Flachstrickmaschine**

**Bild 2.1:** Schematische Darstellung einer Strickmaschine

Die wichtigsten Komponenten einer Flachstrickmaschine, dargestellt im Bild 2.1, sind der Schlitten, die Nadelbetten hinten und vorne, die Zungennadeln, das Schloss und ein oder mehrere Fadenführer. Die Fadenführer bewegen sich mit dem Schlitten zwischen zwei bestimmten Grenzen. Die Zungennadeln werden in Nadelkanälen, welche im Nadelbetten sind, auf- und ab bewegt. Die beiden Nadelbette sind in einem Winkel von ca. 90 Grad angeordnet. Die Zungennadeln bestehen aus Nadelkopf, Nadelzunge, Nadelschaft und Nadelfuß, welcher in der Schlosskurve geführt wird, wenn sich der Schlitten in horizontaler Richtung bewegt [Web08].

## **2.1.2 Grundlagen der Maschenbildung auf Flachstrickmaschinen**

Die Maschenbildung auf Flachstrickmaschinen kann in fünf Schritte aufgeteilt werden, dargestellt im Bild 2.2.

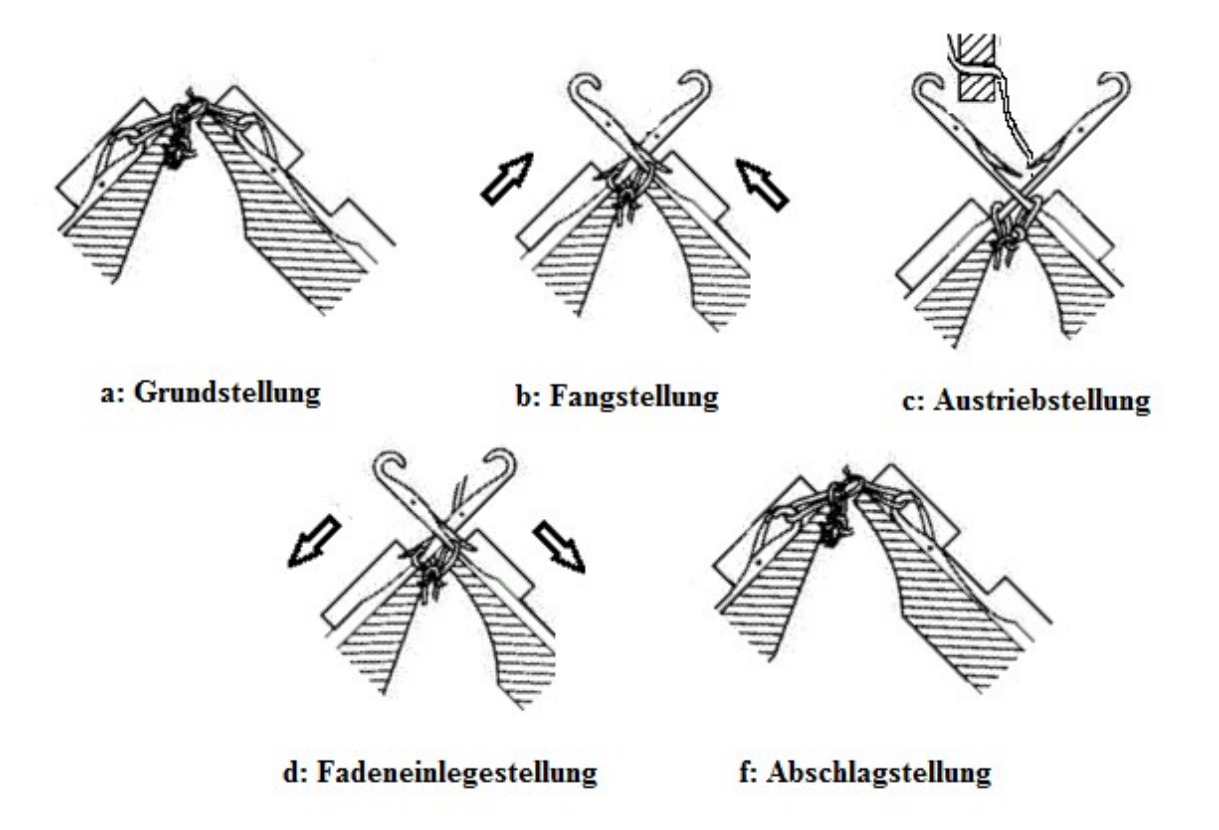

**Bild 2.2:** Maschenbildung mit Zungennadeln in Flachstrickmaschinen [Man07]

- **a. Grundstellung:** In der Grundstellung befinden sich die beiden Nadeln außerhalb des Schlosses in unterer Position (Bild 2.2.a) [Web08].
- **b. Fangstellung:** In der Fangstellung befinden sich die Nadelfüße in der Schlossführung, welche die Nadeln in dieser und den folgenden Stellungen positioniert. Die Nadeln bewegen sich nach oben. Die Halbmasche wandert in den unteren Bereich des Nadelkopfes und öffnet dabei die Nadelzungen (Bild 2.2.b) [Web08].
- **c. Austriebsstellung (Strickstellung):** In der Austriebsstellung sind die Nadeln in der höchsten Position und die Halbmasche befindet sich auf dem Nadelschaft außerhalb des Nadelkopfbereichs. Der Fadenführer nähert sich mit dem neuen Faden (Bild 2.2.c) [Web08].
- **d. Fadeneinlegestellung:** In der Fadeneinlegestellung fangen die Nadeln an, sich wieder nach unten zu bewegen, damit die Nadelhaken an den Nadelköpfen den neuen Faden treffen. Bei der Abwärtsbewegung werden die Nadelzungen durch die Halbmasche geschlossen (Bild 2.2.d) [Web08].
- **e. Abschlagstellung:** Im letzten Schritt, der Abschlagstellung, wird der neue Faden durch die Halbmasche gezogen und die Nadeln befinden sich in dieser Stellung in der untersten Position (Bild 2.2.f) [Web08].

#### **2.2 Beschreibung der Problemstellung bei der Flachstrickmaschine**

#### **2.2.1 Verwendete Fadenlänge pro Strickreihe in der Flachstrickmaschine**

In der gezeigten Bildfolge Bild 2.3.A bis C bewegt sich der Fadenführer von rechts nach links, um eine Reihe zu stricken. Ausgehend von der Position 1 mit der Fadenlänge *L<sup>1</sup>* (von der rechten Seite bis zum Fadenführer) erreicht der Fadenführer die linke Seite - Position 2 mit der Fadenlänge *L<sup>2</sup>* - und bewegt sich anschließend von links nach rechts. Die bis dahin benötigte Fadenlänge, die ab Position 1 bis Position 2 von dem Garnfaden für die entstandenen Maschen benutzt wird, ist:

$$
Fv_1 = M_1 + \Delta L + dL \tag{2.1}
$$

 $Fv_1$ : benötigte Fadenlänge ab Position 1 bis Position 2

 $M_1$ : benötigte Fadenlänge für die Maschenreihe von Position 1 bis Position 2

: Abstand zwischen der letzten Nadel und dem Fadenführer in linken Position (Bild 2.3.B)

$$
\Delta L = L_2 - L_1 \tag{2.2}
$$

$$
B = (N_{zv} * 2.54) / E
$$
 (2.3)

$$
\Delta L = (dL + B) / \cos \beta \tag{2.4}
$$

 $N_{\text{z}v}$ : Anzahl an Nadeln, welche eine Masche am vorderen Nadelbett machen

: Feinheit der Strickmaschine (Nadelzahl per Inch)

: Abstand zwischen der ersten und letzten Nadel, die eine Masche am vorderen Nadelbett erzeugen (in [cm])

 $\beta$ : Winkel zwischen U2 und U3 zur Horizontalen gemessen (Winkelwert ist nicht konstant, wegen der horizontalen Bewegung für den Fadenführer)

$$
L_{mv} = \Delta L + dL \tag{2.5}
$$

 $L_{mv}$ : benötigte Fadenlänge vom Garnfaden  $Fv_1$ , die für die gebildete Maschenreihe  $M_1$  nicht verbraucht wird, wenn der Fadenführer sich von der rechten Seite nach der linken Seite bewegt.

Aus der Formel 2.1:

$$
Fv_1 = M_1 + L_{mv} \tag{2.6}
$$

Wenn sich der Schlitten von links nach rechts bewegt, beginnt sich der Fadenführer von Position 2 bis Position 3 mit dem Faden zu bewegen, damit der Faden die erste Nadel der linken Seite bis zur ersten Nadel der rechten Seite erreicht.

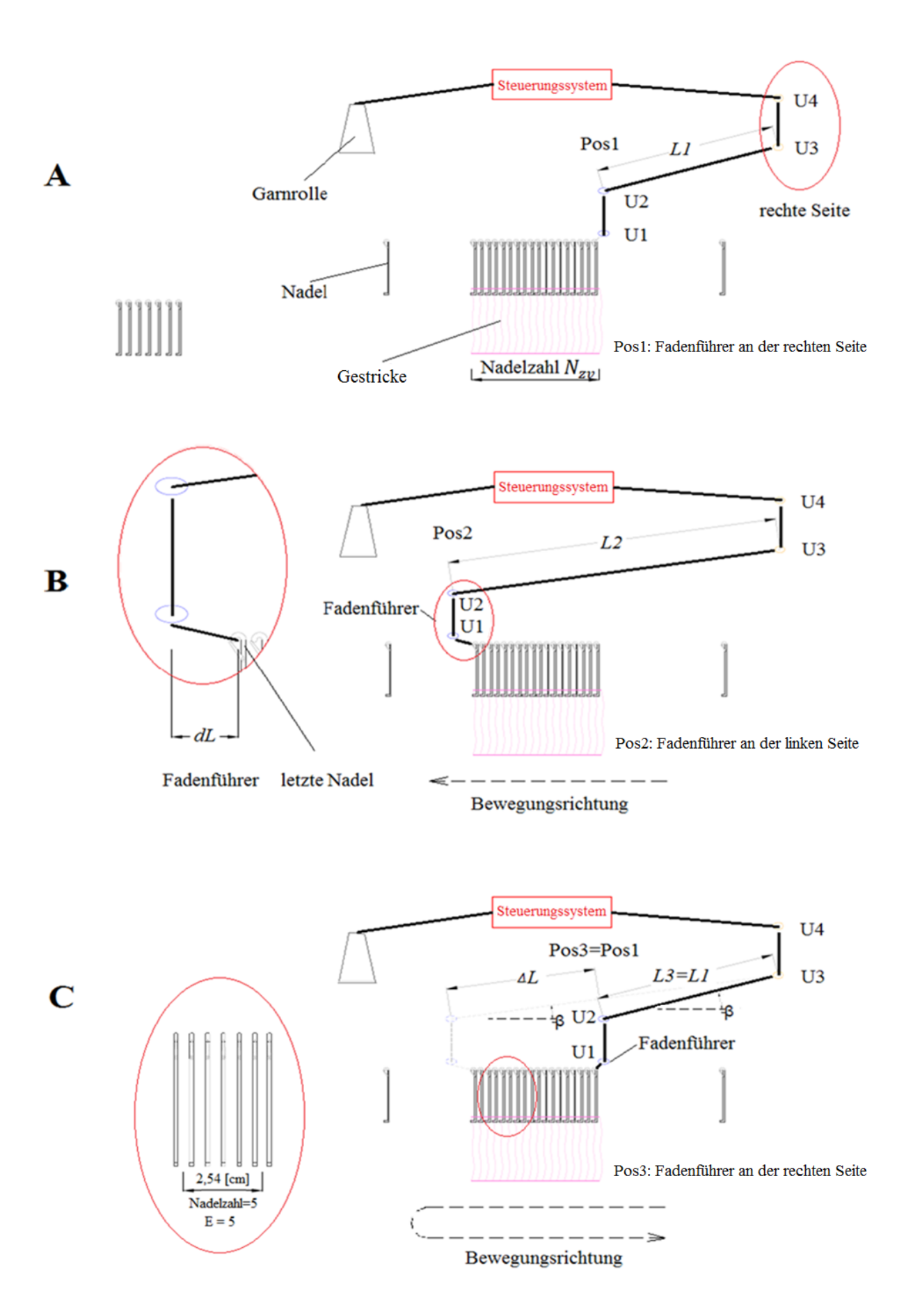

**Bild 2.3:** Fadenführerpositionen und Fadenlängen (L1, L2 und L3)

An der Position 3 ist die Fadenlänge ab der rechten Maschinenseite bis zum Fadenführer *L<sup>3</sup>* (Bild 2.3.C), da die Position 3 der Ausgangsposition 1 entspricht ist *L<sup>3</sup> = L1*.

$$
Fv_2 = M_2 - L_{mv} \tag{2.7}
$$

2: benötigte Fadenlänge vom Garnfaden ab Position 2 bis Position 3

2: benötigte Fadenlänge für die Maschenreihe von Position 2 bis Position 3

Aufgrund der Fadenlänge  $L_{mv}$  (Formel 2.5), die zwischen den Positionen 1 und 2 entsteht, ist die Fadenkraft im Prozess zwischen den Positionen 2 und 3 geringer als die Fadenkraft im Prozess zwischen den Positionen 1 und 2. Das bedeutet, dass die benötigten Fadenlängen von zwei Maschenreihen folglich nicht gleich sind, das heißt  $M_1 \neq M_2^2$ . Dieser Unterschied wird als Fadenverlust im Gestrick bezeichnet (Bild 2.4).

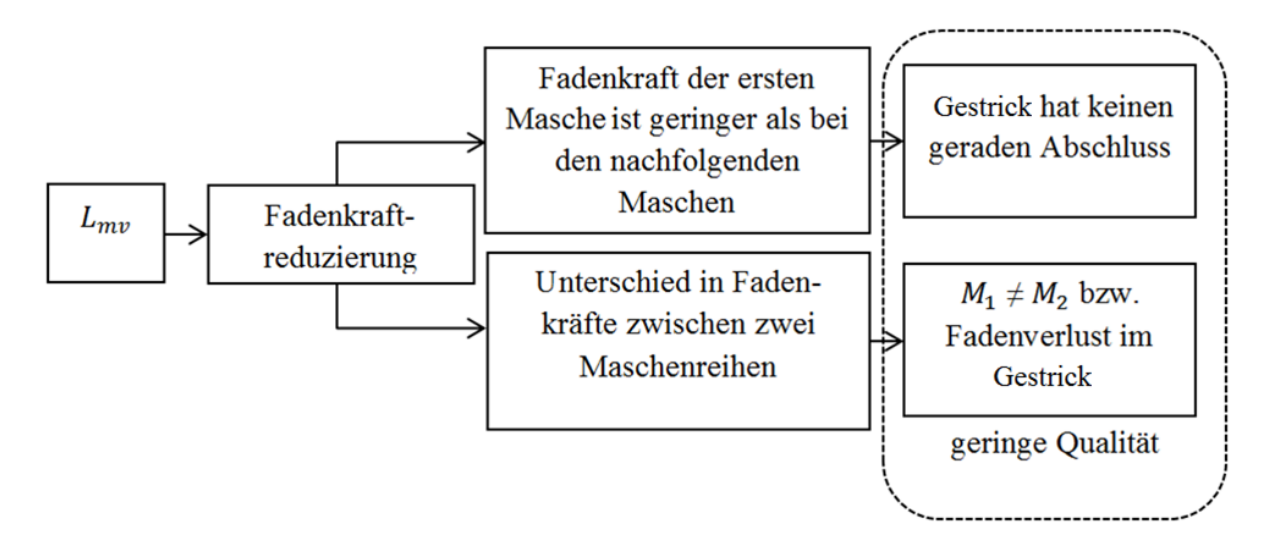

**Bild 2.4:** Grund der geringen Qualität im Gestrick

Aber die große Reduzierung der Fadenkraft ergibt sich an der ersten Nadel wegen der größeren Fadenlänge (wegen 2 \* *dL*), wenn sich der Fadenführer ab Position 2 bewegt (Bild 2.3.B). Dieser Unterschied führt im Gestrick zu keinem geraden Abschluss, weil die Fadenkraft der ersten Masche geringer als bei der folgenden Maschen ist (Bild 2.4).

#### **2.2.2 Geometrische verwendete Fadenlänge pro Strickmasche in Flachstrickmaschine**

Mit der größten Kraftänderung an der letzten linken Nadel ergibt sich auch eine kleine Kraftänderung an jeder gebildeten Masche, wenn sich der Schlitten von der linken zur rechten Seite bewegt. Diese Änderung ist nicht konstant, da die Fadenlängen für die einzelnen Maschen nicht gleich sind.

Die Masche besteht aus einem Kopf, zwei Schenkeln und zwei Füßen [Spe01]. Das heißt, die Fadenlänge für eine gesamte Masche kann aus den einzelnen Längen für zwei Schenkel, zwei

<sup>1</sup> <sup>2</sup> Die Längen  $M_1$  und  $M_2$  werden ausgewertet, wenn beide bei gleicher Fadenkraft gemessen werden, weil jeder Faden eine eigene Dehnbarkeit hat, die bis zu 600% der Fadenlänge betragen kann [Par00].

Füße und den Kopf ermittelt werden, welche von der Feinheit der Strickmaschine abhängen (Bild 2.5).

$$
L_{mkf} = (d_f + d_n) \cdot \pi/2 \tag{2.8}
$$

 $d_f$ : Fadendicke (siehe Bild 2,6)

 $d_n$ : Nadeldicke (siehe Bild 2,6)

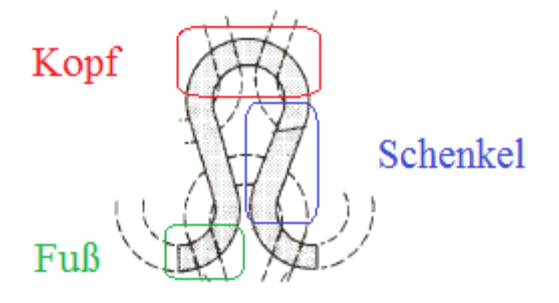

**Bild 2.5:** Die Masche [Spe01]

Fadenlänge der Masche in der Flachstrickmaschine (Bild 2.6) [Man07]:  $L_{mf} = L_{mkf} + 2 \cdot L_{sf} + L_{rmf} + L_{lmf}$  (2.9)

 $L_{mf}$ : Fadenlänge der Masche

 $L_{mkf}$ : Fadenlänge des Kopfs

 $L_{sf}$ : Fadenlänge eines Schenkels

L<sub>rmf</sub>: Fadenlänge des rechten Fußes

 $L_{lmf}$ : Fadenlänge des linken Fußes

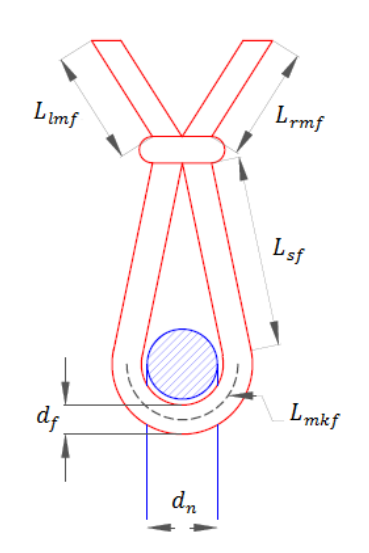

**Bild 2.6:** Nadelkopf von vorne [Her99]

Die Flachstrickmaschine kann mehrere Muster mit verschiedenen Maschenformen herstellen, die jeweils eine eigene Fadenlänge für die Füße und die Schenkel haben. Die Hauptmaschenformen in einem Muster sind:

- Rechts/Rechts-Ripp-Masche 1x1
- Henkelmasche
- Flottung

Die drei Hauptmaschenformen unterscheiden sich in der Nadelbewegung, welche durch die Schlossführung vorgegeben wird. Während die Nadel zur Erzeugung einer Rechts/Rechts-Ripp-Masche den Auf- und Abweg über die komplette Schlosshöhe macht, verfährt die Nadel bei der Henkelmasche nur über die halbe Schlosshöhe und bei der Flottung wird gar keine Auf- und Abbewegung durchgeführt.

## **Rechts/Rechts-Ripp Maschen 1 x 1:**

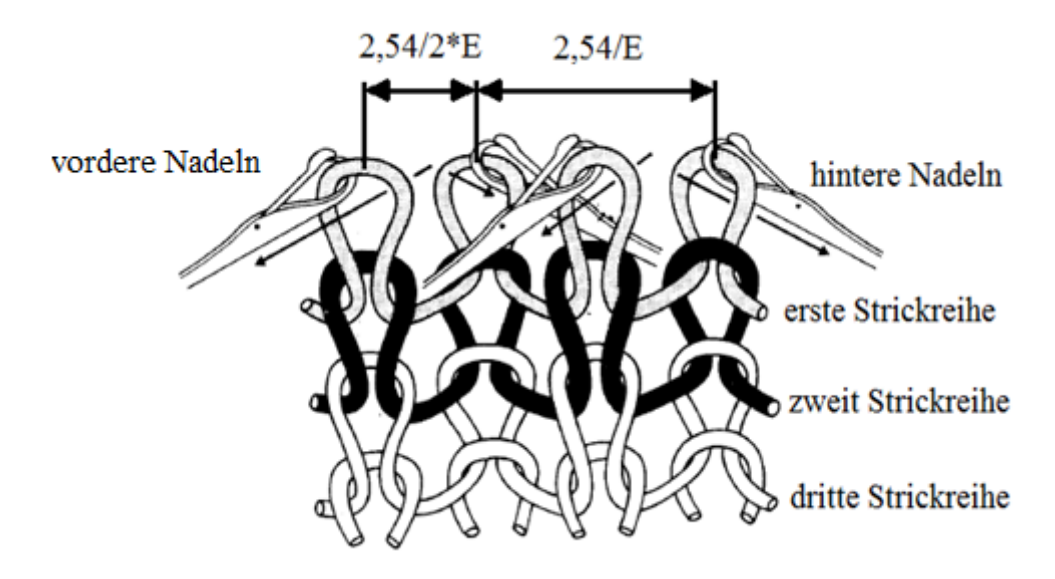

**Bild 2.7:** Rechts/Rechts-Ripp-Maschenware 1 X 1 [spe01]

Rechts/Rechts-Ripp-Maschenware 1x1 ist im Bild 2.7 dargestellt. Ripp-Maschenwaren werden produziert, wenn die Nadeln, welche sich hintereinander in den beiden Nadelbetten befinden, eine Masche erstellen. Der Abstand zwischen zwei Nadeln, welche im gleichen Nadelbett sind, ist 2,54/E. Die Fadenlänge für den linken oder rechten Maschenfuß in [cm] ist [Man07]:

$$
L_{rmf} = L_{lmf} = 2.54/2 \times 2 \times E \tag{2.10}
$$

## **Der Henkel:**

Die Henkelmasche entsteht, wenn der obere Austriebsteil im Schloss nicht benutzt wird (Bild 2.8.a). Dies bedeutet die Nadel bewegt sich nicht ganz nach oben und die alte Masche (erste Masche im Bild 2.8.b) bleibt im Nadelhaken, um eine neue Masche (zweite Masche im Bild 2.8.b) mit neuem Faden zu bilden [Web08].

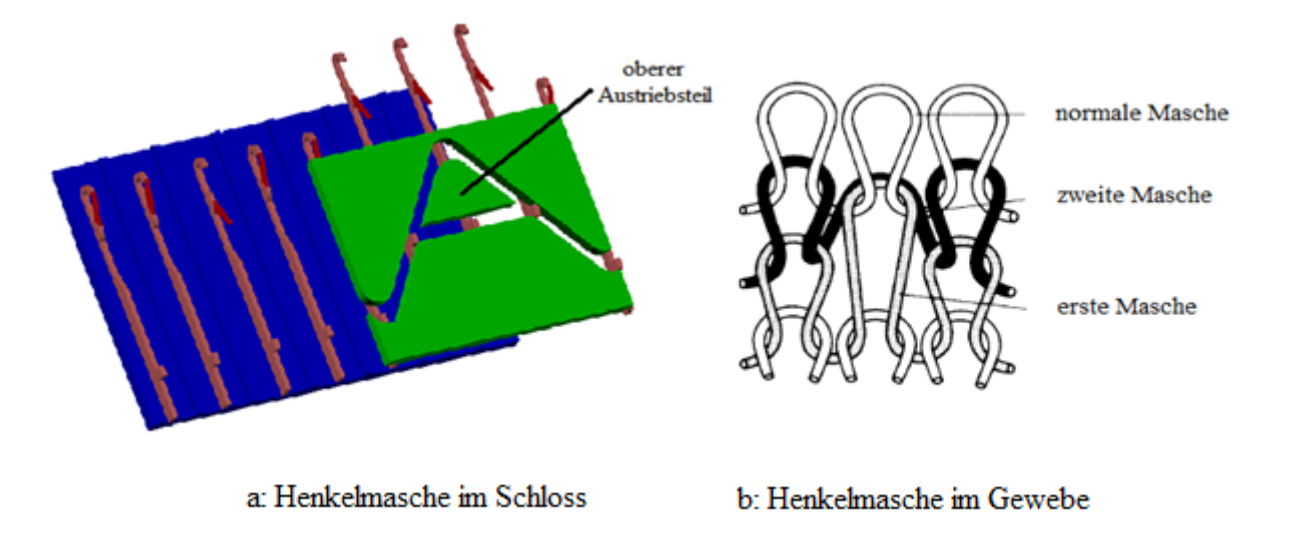

#### **Bild 2.8:** Die Bildung der Henkelmasche

In der Henkelmasche kann man erkennen, dass es zwei Maschen gibt. Die eine Masche in der ersten Strickreihe hat einen längeren Maschenschenkel als die in der zweiten Strickreihe. Das bedeutet [Man07]

$$
L_{sfh} = 2 \cdot L_{sf} \tag{2.11}
$$

#### $L_{sfh}$ : Fadenlänge eines Schenkels der Henkelmasche

Die zweite Masche in der zweiten Strickreihe hat keine Füße. Das bedeutet [Man07]:

$$
L_{rmf} = L_{lmf} = 0 \tag{2.12}
$$

#### **Die Flottung:**

Zur Bildung der Flottungsmasche wird zusätzlich der untere Austriebsteil deaktiviert (Bild 2.9.a). Dies bedeutet die Nadel bewegt sich gar nicht nach oben und bildet keine neue Masche, wenn die zweite Strickreihe gebildet wird (Bild 2.9.b) [Web08].

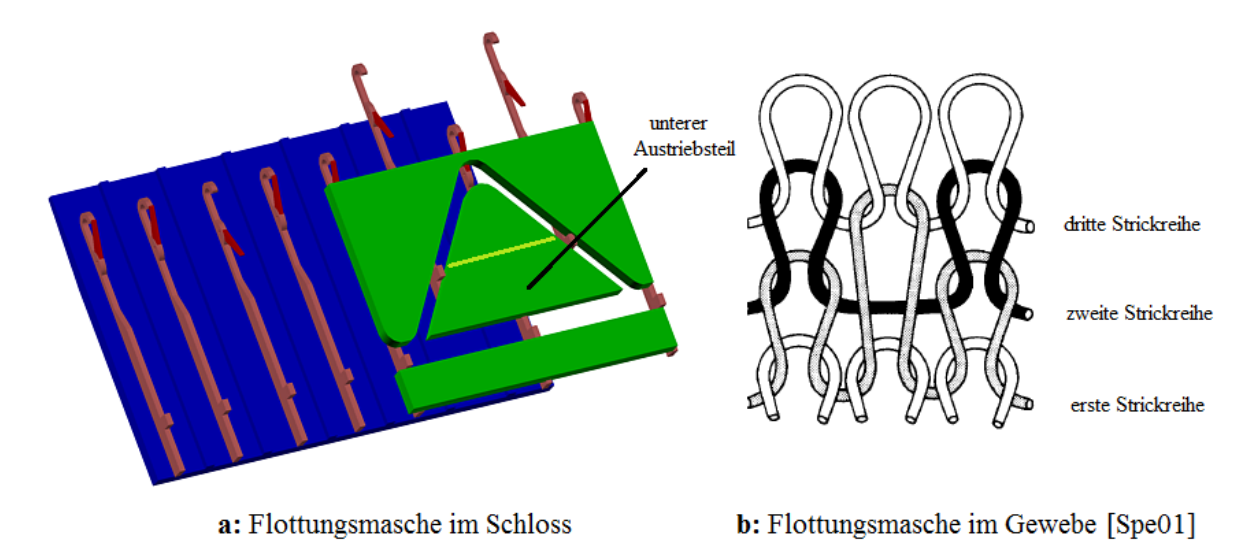

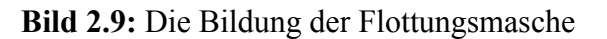

Eine Flottungsmasche in der ersten Strickreihe hat eine Maschenschenkellänge mehr als die anderen Maschen [Man07]:

$$
L_{sff} = 2 \cdot L_{sf} \tag{2.13}
$$

 $L_{\text{sff}}$ : Fadenlänge eines Schenkel der Flottungsmasche

Die zweite Masche in der zweiten Strickreihe hat keine Schenkel. Das bedeutet [Man07]:

$$
L_{mf} = L_{rmf} + L_{lmf} = 2.45/E
$$
\n(2.14)

An den letzten Gleichungen erkennt man, dass jedes Maschenmuster eine Fadenlänge besitzt und jedes Gestrick mehrere und verschiedene Maschenmuster. Deshalb machen die Forschungsarbeiten über die Fadenlänge der Maschen einen großen Anteil im Bereich Stricktechnikentwicklung aus. Ein Problem bei der Berechnung der Maschenfadenlänge ist, dass alle Gleichungen keine bestimmten Werte ergeben, sondern nur [vereinfachende](http://dict.leo.org/ende?lp=ende&lang=de&searchLoc=0&searchLocRelinked=1&search=vereinfachende&trestr=0x2001) [Näherunge](http://dict.leo.org/ende?lp=ende&lang=de&searchLoc=0&searchLocRelinked=1&search=N%C3%A4herung&trestr=0x2001)n sind, weil die Fadenmaterialien eine große Rolle in diesem Unterschied machen, wie von Benltoufa beschrieben wird [Ben07].

#### **2.3 Steuerungssysteme in der Flachstrickmaschine**

Der Unterschied in den Fadenlängen zwischen den beiden Schlitten-Bewegungsrichtungen ist, wie beschrieben, verantwortlich für den Fadenverlust. Um den Verlust zu verringern und damit die Qualität des Gestricks zu erhöhen, besitzen Flachstrickmaschinen ein Steuerungssystem, welches mit einer Anpassung der Fadenkraft, besonders an der letzten Nadel, versucht, die Fadenkraft über den gesamten Prozess möglichst konstant zu halten (Bild 2.10). Die meisten Fadenkraftsteuerungssysteme besitzen eine Feder oder eine elektronische Fadeneinrichtung. Im Kapitel 3 wird der Stand der Technik zu diesen Steuerungssystemen mit verschiedenen Konzepten betrachtet.

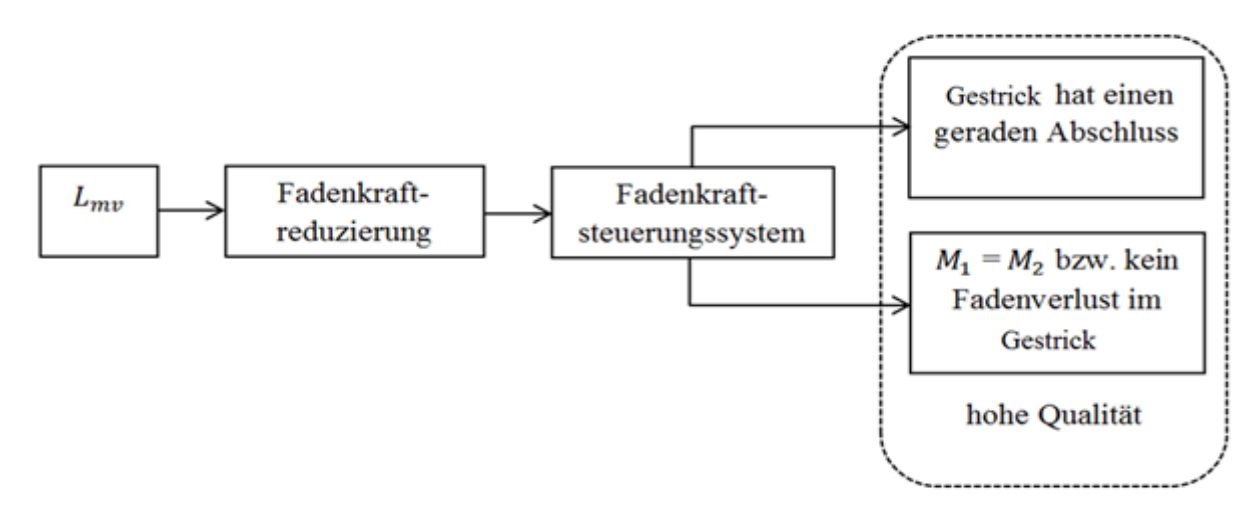

**Bild 2.10:** Lösung für die gute Qualität im Gestrick

Im Kapitel 4 werden dann drei aktuelle Steuerungssysteme unter verschiedenen Gesichtspunkten näher betrachtet und verglichen. Die Faktoren zur Bewertung sind dabei die Fadenkraftreduzierung an der letzten Nadel, der Fadenverlust und die Qualität des Gestricks.

## **3 Stand der Technik**

Die Regelung der Fadenkraft an Flachstrickmaschinen ist seit langer Zeit Gegenstand verschiedener Entwicklungen und Forschungsarbeiten. In diesem Kapitel wird der Stand der Technik für Fadeneinrichtungen mit Regelungssystemen für die Fadenkraft und zur Fadenmodellierung beschrieben.

#### **3.1 Kontrolle der Fadenkraft mittels Fadeneinrichtung**

Mit Hilfe der Fadeneinrichtung kann die Fadenkraft kontrolliert werden. In diesem Kapitel werden verschiedene Konzepte der Fadeneinrichtung beschrieben, welche abhängig von der elastischen Fadeneigenschaft eingeteilt werden können in Konzepte mit einem normalen Faden, Konzepte mit einem elastischen Faden und Konzepte mit zwei elastischen Fäden pro Fadenführeröse. Der normale Faden zeichnet sich durch eine geringe Dehnbarkeit aus. Dies bedeutet, dass die Fadenlänge ungefähr konstant bleibt bzw. über den gesamten Strickprozess sich nur geringfügig ändert. Der elastische Faden besitzt eine höhere Dehnbarkeit, welche sich durch eine Längenänderung im Strickprozess bemerkbar macht. Bei den Konzepten mit zwei elastischen Fäden besteht die Möglichkeit, dass beide Fäden unterschiedliche Dehnbarkeiten aufweisen.

#### **3.1.1 Konzepte mit einem Faden pro Fadenführeröse**

Die meisten Forschungsarbeiten und Entwicklungen an der Fadeneinrichtung sind in der Vergangenheit über den Einsatz des normalen Fadens, der eine geringe Elastizität hat, getätigt worden.

Dabei wurden verschiedene Konzepte erarbeitet, welche in den folgenden Unterkapiteln 3.2.1.1 bis 3.2.1.3 beschrieben werden. Das Fadenspeicherdrehscheiben-Prinzip (3.2.1.1) basiert auf einer Drehscheibe, welche den Faden mit definierter Kraft zwischen der Garnspule und dem Fadenpfad speichert. Dieses Prinzip wurde in Deutschland bei den Firmen Stoll und Memminger-Iro entwickelt. Beim Zwei Rollen-Prinzip in US7363101B2 (3.2.1.2) der japanischen Firma Shima Seike, läuft der Faden zwischen zwei Rollen, welche die Fadenkraft kontrollieren [Hir08]. Im Unterkapitel 3.2.1.3 werden anschließend weitere mechanische Konzepte beschrieben, welche außerhalb der Fadeneinrichtung realisiert wurden.

#### **3.1.1.1 Fadenspeicherdrehscheiben-Prinzip**

Am sogenannten Fadenspeicherdrehscheiben-Prinzip in der Fadeneinrichtung haben mehrere Forschungsteams Entwicklungen vorgestellt.

Die in EP1582614B1 vorgestellte Fadeneinrichtung liefert bei der Entwicklung von Schmodde die exakte Fadenlänge für jede Masche im Muster unter Berücksichtigung der Bewegungsrichtung für den Fadenführer. Die einzelnen Komponenten der Fadeneinrichtung 1 sind im Bild 3.1 dargestellt [Sch05].

Die Fadenspeicherdrehscheibe besteht aus einem Fournisseur 2, welcher eine bestimmte Fadenlänge speichert und einer Einrichtung 3, welche die erforderliche Fadenlänge zur Verfügung stellt. Über die Halterung 4 sind Fournisseur 2 und die Einrichtung 3 miteinander in EP1582614B1 gekoppelt [Sch05].

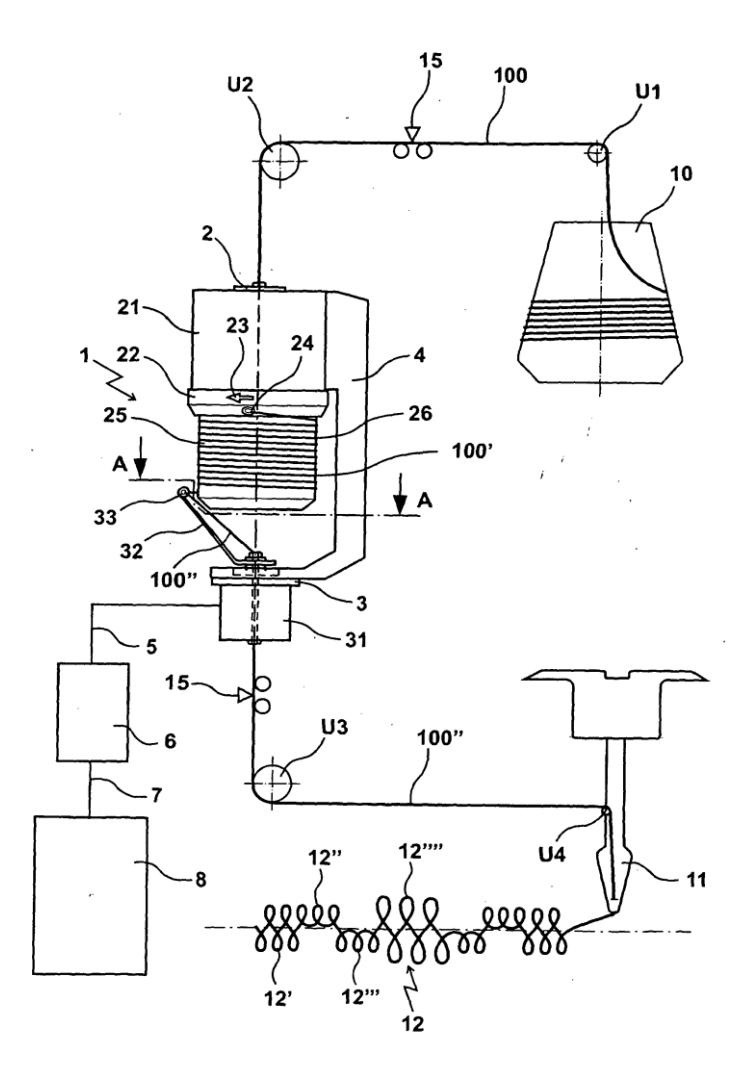

**Bild 3.1:** Die schematische Darstellung einer erfindungsgemäßen Vorrichtung [Sch05] Fadeneinrichtung (1), Fournisseur (2), Einrichtung (3), Halterung (4), Steuersignalleitung (5), Steuerungseinheit (6), Datenleitung (7), Maschinensteuerungseinheit (8), Fadenspule (10), Fadenführer (11), Wickelkörpers (25), Elektromotor (31), Arm (32), Öse (33), Umlenkpunkte (U1, U2, U3, U4), Faden (100, 100´, 100´´), Muster (12, 12´, 12´´, 12´´´,12´´´´)

Die Steuereinheit 6, welche von der Maschinensteuerungseinheit 8 Befehle bekommt, steuert den Elektromotor 31 an. Dieser kann über den Arm 32 die exakte Fadenlänge für jede Nadel bereitstellen. Die Informationen, welche die Maschinensteuerungseinheit 8 liefert, sind:

- Die Fadenlänge für jede Masche, welche über die Nadel produziert wird.
- Bestimmung der aktiven Nadel für jedes Nadelbett.
- Die Geschwindigkeit des Fadenführers und die Bewegungsrichtung.
- Die Abstände zwischen der Fadenführerbewegungsgrenze und der Gestrickbreite [Sch05].

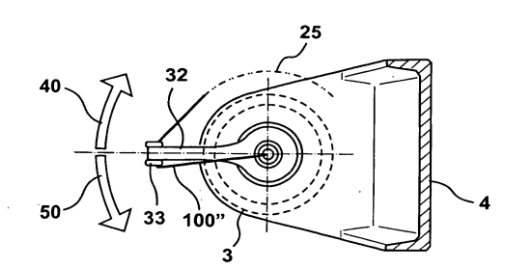

**Bild 3.2:** Der Schnitt längs einer Linie A-A durch die Vorrichtung [Sch05], Einrichtung (3), Halterung (4), Wickelkörper (25), ), Arm (32), Öse (33), Pfeilrichtung (40, 50), Faden (100´´)

Die entsprechende Fadenlänge für eine Masche liegt um den Wickelkörper 25, welcher mit dem Arm 32 in synchroner Bewegung gedreht wird. Der Arm 32 mit der Öse 33 kann sich in Pfeilrichtung 40 oder 50 bewegen, je nachdem ob mehr Faden benötigt wird oder zuviel Faden vorhanden ist. In Pfeilrichtung 40 wird die von der Steuereinheit, definierte Fadenlänge vom Wickelkörper 25 abgewickelt, in Pfeilrichtung 50 wird die definierte Fadenlänge auf den Wickelkörper 25 aufgewickelt (siehe Bild 3.2) [Sch05].

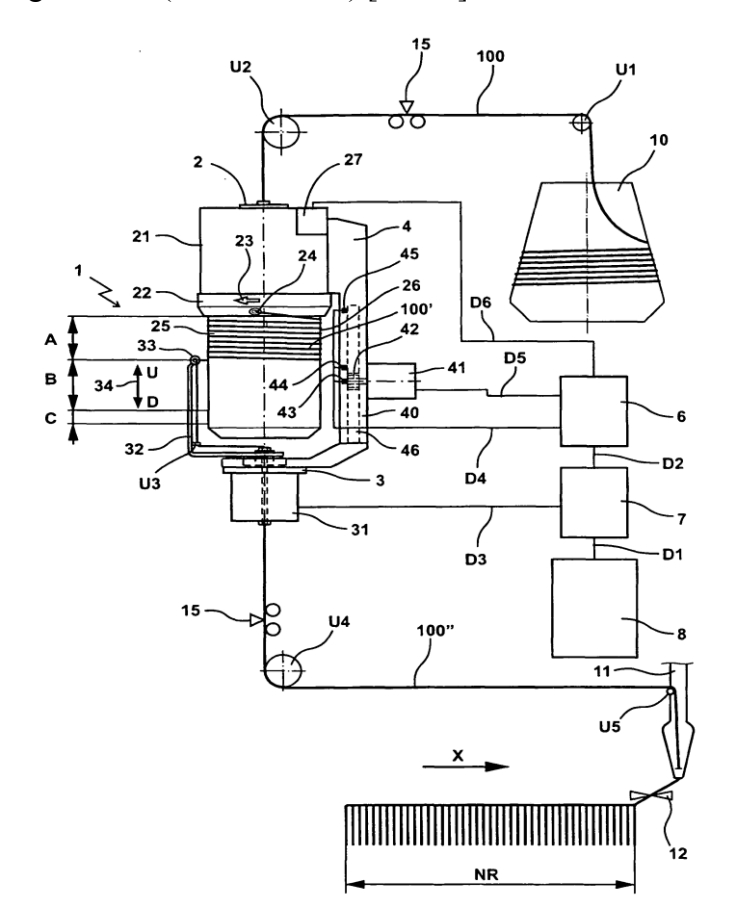

**Bild 3.3:** Die schematische Darstellung der erfindungsgemäßen Vorrichtung [Moh07], Steuereinheit (6, 7, 8), Fadenspule (10), Fadenführer (11), Elektromotor (21), Wickelkörper (25), Fadenwicklung (26), Wickelarm (32), Öse (33), Elektromotor (41), Ritzel (42), Zahnstange (46), Sensoren (43, 44, 45), Bereiche (A, B, C)

Die beschriebene Fadeneinrichtung hat einen Nachteil, welcher zu Abweichungen in der zugeführten Fadenlänge bzw. in der Fadenkraft führt. Der Wickelarm 32 kann sich nicht in Vertikalrichtung bewegen, so dass beim Aufwickeln des Fadens am Wickelkörper 25 einzelne Fadenlängen übereinander gewickelt werden können. Dies bedeutet, dass der Abstand zwischen der Öse 33 und dem aufgewickelten Faden nicht konstant ist, wodurch sich Unterschiede zwischen Soll- und Istwert für die gelieferte Fadenlänge ergeben [Moh07].

Die Weiterentwicklung in EP1739217B1 von Mohr bewirkt, dass die gelieferte Fadenlänge zur Nadel unabhängig von der aufgewickelten Fadenlänge auf dem Wickelkörper 25 ist. Der Wickelkörper wird in drei Bereiche A, B und C eingeteilt (siehe Bild 3.3), wobei der Bereich A immer mit Faden von der Fadenspule 10 belegt ist. Die Öse 33, welche sich mit dem Arm 32 dreht, kann sich in den Bereichen B und C bewegen, so dass sichergestellt wird, dass kein Faden übereinader aufgewickelt wird [Moh07].

In den beschriebenen Fadeneinrichtungen ist die Bewegung der Fadenlänge, vor der Speicherung, parallel zur Achse der Fadeneinrichtung. Es gibt jedoch auch andere Fadeneinrichtungen, welche eine Fadenbewegung senkrecht zu der Speicherungsachse haben, wie zum Beispiel von Kuhn und Huss beschrieben [Kuh89] und [Hus09].

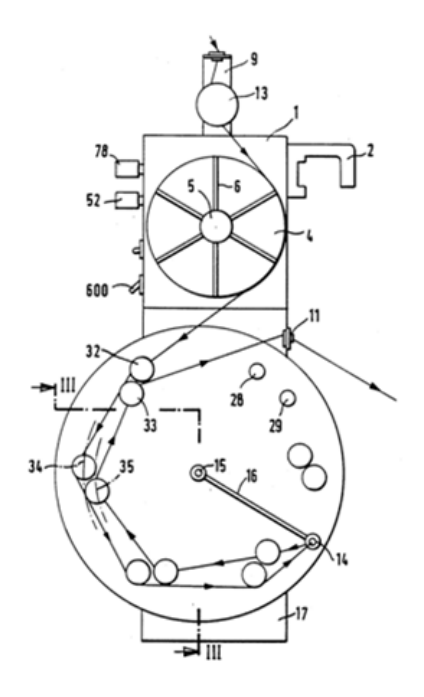

**Bild 3.4:** Die schematische Darstellung der erfindungsgemäßen Vorrichtung [Kuh89], Fadeneinrichtung (1), Speichereinrichtung (4), Fadenöse (11), Fadenöse (14), Drehpunkt (15), bewegliches Element (16), Fadenkraftmesser (18), Fadenführerelemente (32, 33, 34, 35)

Die in US4829790 vorgestellte Fadeneinrichtung in Bild 3.4 besteht aus einer drehbaren Speichereinrichtung 4, welche den Faden speichert und die Flachstrickmaschine mit unterschiedlichen Fadenlängen versorgt. Zur Kontrolle der Wickelgeschwindigkeit ist die Speicherdrehscheibe 4 mit einem Motor auf der Rückseite gekoppelt. Der Faden läuft durch mehrere Fadenösen 10,11,14, welche den Fadenpfad bestimmen (Bild 3.4) [Kuh89].

Die neue Idee in US4829790 in dieser Fadeneinrichtung ist das bewegliche Element 16, welches sich um den Drehpunkt 15 dreht und am anderen Ende die Fadenöse 14 besitzt. Das Sensorelement ist mit dem Fadenkraftmesser 18 verbunden, um damit die Fadenkraft und die Winkelgeschwindigkeit der Speicherdrehscheibe 4 zu regulieren. Die Zone der Fadenreserve ist bei diesem Konzept durch die Fadenöse 14 (am Ende der Elemente 16 gelegen) und die Fadenführerelemente 32, 33, 34 und 35 begrenzt [Kuh89].

Das Element 16 ist ein Teil der Kontrolleinheit, welche die Fadenkraft außerhalb der Speicherdrehscheibe 4 konstant hält:

- Ist die Fadenkraft geringer als der erforderliche Wert, so wickelt das Element 16 gegen den Uhrzeigersinn bis zur maximalen Position.
- Ist die Fadenkraft höher als der erforderliche Wert, so wickelt das Element 16 im Uhrzeigersinn. Dabei dreht sich die Speichereinrichtung nicht, bis die Fadenöse 14 am Ende von Element 16 sowie die feststehende Fadenöse 11 die gleiche horizontale Position besitzt [Kuh89].

Die Achsen von Element 16 und von Fadenspeicherdrehscheibe 4 sind nicht gleich [Kuh89]. Huss hat diese Fadeneinrichtung weiterentwickelt und die beiden Achsen vereint.

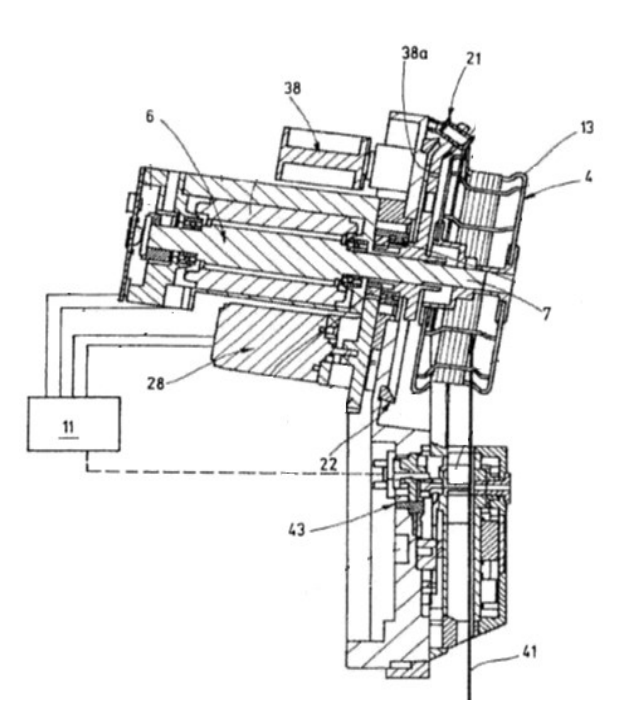

**Bild 3.5:** Die schematische Darstellung der erfindungsgemäßen Vorrichtung [Hus09], Fadenspeicherdrehscheibe (4), Motor (6), Regeleinrichtung (11), Fadenführer (21), Oberfläche (22), Schrittmotor (28), Faden (41), Sensor (43)

Die wichtigen Teile in der Fadeneinrichtung bei Huss in US7591153B2 bestehen aus der drehbaren Fadenspeicherdrehscheibe 4, die mit dem Motor 6 verbunden ist**,** und einem Fadenführer 21, der mit dem Schrittmotor 28 verbunden ist. Mit Hilfe des Sensors 43 wird die Kraft des Faden 41 gemessen, der Regeleinrichtung 11 übergeben und damit die beiden Motoren 6 und 28 angesteuert (Bild 3.5) [Hus09].

Die Fadenspeicherdrehscheibe 4 besitzt eine Oberfläche 13 als Fadenspeicher sowie eine Oberfläche 22 für die Fadenreserve. Sie kann sich in den beiden Richtungen 50, 53 um ihre Mittelachse drehen. Der Fadenführer 21 dreht auch in den beiden Richtungen 51, 51a um die gleiche Achse und ordnet die Fadenreserve auf der Oberfläche 22 (Bild 3.6).

- Erreicht die Fadenkraft einen erforderlichen Wert, so bleibt der Fadenführer 21 in der vertikalen Position mit der Fadenöse 48. Die Fadenspeicherdrehscheibe 4 dreht mit konstanter Winkelgeschwindigkeit in Richtung 50.
- Ist die Fadenkraft höher als der erforderliche Wert, so beginnt die Fadenspeicherdrehscheibe 4 in Richtung 53 zu wickeln und der Faden wird in Richtung 54 zurück gezogen, bis die Fadenkraft den erforderlichen Wert erreicht hat. Gleichzeitig beginnt der Fadenführer in Richtung 51 zu wickeln, und er ordnet die Fadenreserve auf der Oberfläche 22 (Bild 3.6 A).
- Ist die Fadenkraft höher oder gleich dem erforderlichen Wert, so beginnt die Fadenspeicherdrehscheibe 4 noch mal in Richtung 50 zu wickeln. Gleichzeitig wickelt der Fadenführer in Richtung 51a, bis die Fadenreserve endet (Bild 3.6 B) [Hus09].

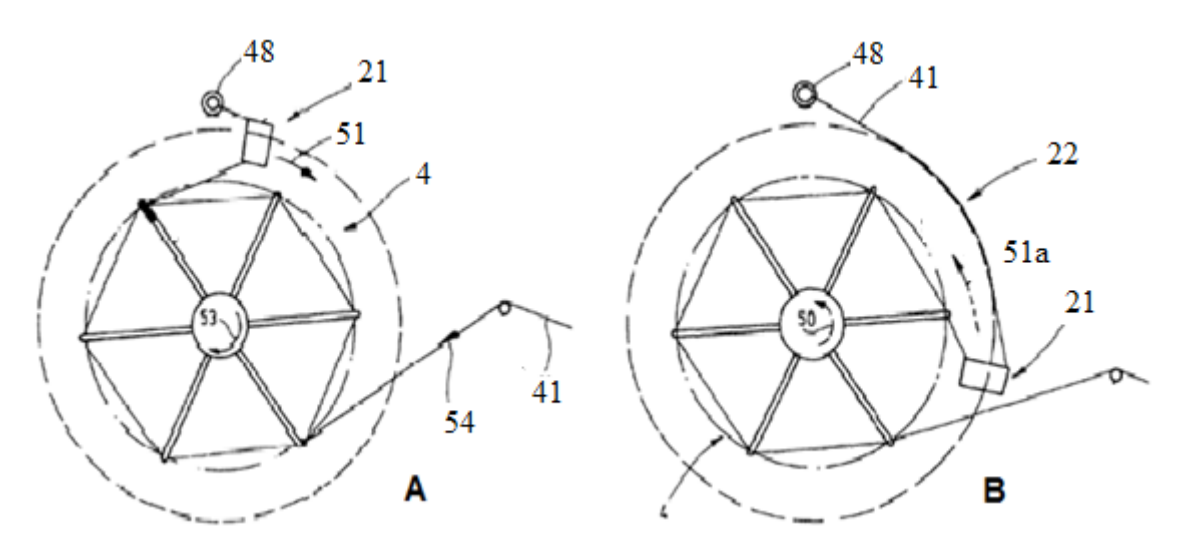

**Bild 3.6:** Die schematische Darstellung der Fadenspeicherdrehscheibe [Hus09], Fadenspeicherdrehscheibe (4), Fadenführer (21), Oberfläche (22), Faden (41), Fadenöse (48), Bewegungsrichtung (50, 51, 51a, 54)

Die neue Entwicklung bei Huss in US7591153B2 bezieht sich auf die Verknüpfung von Fadenreserve und Fadenspeicher auf der Fadenspeicherdrehscheibe sowie die Tatsache, dass der Fadenführer unendlich wickeln kann [Hus09].

## **3.1.1.2 Zwei-Rollen-Prinzip**

Die Firma Shima Seike aus Japan verfolgt einen anderen Ansatz zur Regelung der Fadenkraft. Beim sogenannten Zwei-Rollen-Prinzip läuft der Faden zwischen zwei Rollen, welche durch ihre Drehgeschwindigkeit und Drehrichtung die Fadenkraft kontrollieren. Wenn die Fadenkraft zunimmt, nimmt auch die Rollengeschwindigkeit zu.

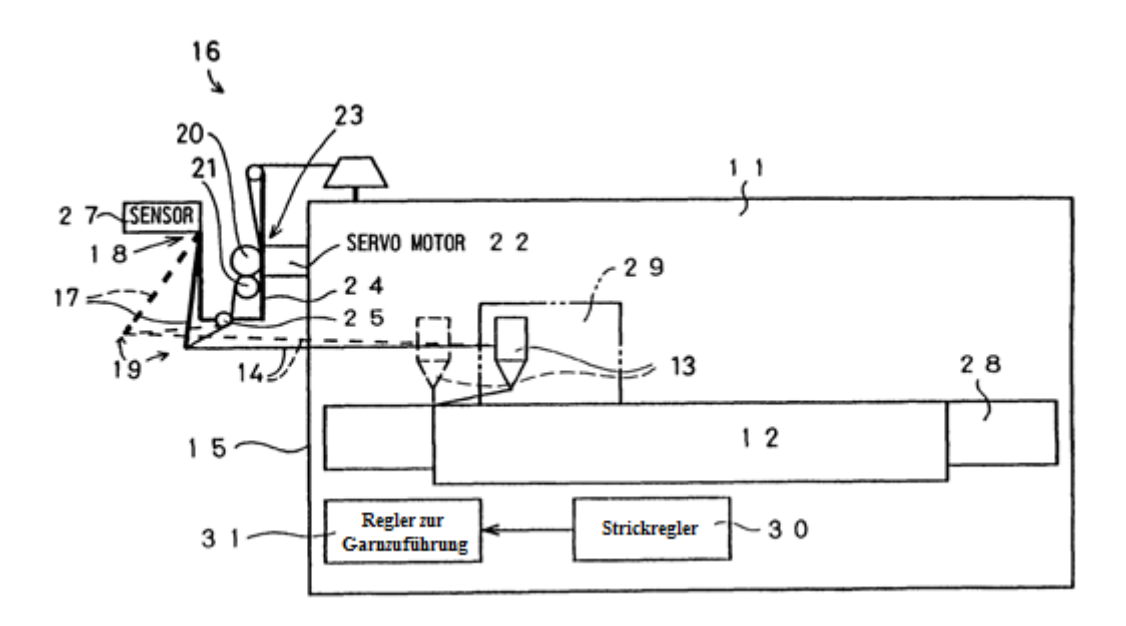

**Bild 3.7:** Die schematische Darstellung der erfindungsgemäßen Vorrichtung für zwei Rollen [Hir02], Strickmaschine (11), Gestrick (12), Fadenführer (13), Faden (14), Garnzuführung (16), Pufferstab (17), Anbindung (18), Hauptrolle (20), Rolle (21), Servomotor (22), Antriebsmechanismus (23), Sensor (27), Regler (30, 31)

Das Prinzip der vorgestellten Erfindung in US6550285B2 ist in Bild 3.7 dargestellt [Hir02]. Die Garnzuführung 16 (mit dem zwei-Rollen-Prinzip) führt den Faden 14, in Abhängigkeit der Nachfrage in der Strickmaschine 11, wobei der Fadenführer 13 in Breitenrichtung des Gestricks 12 bewegt wird. Mit Hilfe des Servomotors 22 wird die Hauptrolle 20 angetrieben und die zusätzlich über einen Antriebsmechanismus 23 die Rolle 21 mit antreibt [Hir02].

Zwischen den Rollen und dem Fadenführer befindet sich ein Pufferstab 17, welcher durch eine Drehbewegung um seine Anbindung 18 den Faden spannt. Dabei kann man zwischen drei Positionen unterscheiden:

- Ausgangsposition, in welcher sich der Stab in der Mittellage befindet und genau die benötigte Fadenlänge am Fadenführer ankommt.
- Überschussposition, in welcher sich der Pufferstab vom Fadenführer entfernt, da zu viel Faden vorhanden ist und die Fadenkraft zu niedrig ist.
- Defizitposition, in welcher sich der Pufferstab in Richtung des Fadenführers bewegt, da zu wenig Faden ansteht und die Fadenkraft zu hoch ist [Hir02].

Mittels dem Sensor 27 wird die aktuelle Bewegungsrichtung des Pufferstabs 17 erkannt und den Reglern 30 (Strickregler) beziehungsweise 31 (Regler zur Garnzuführung) übergeben. Der Regler 31 steuert entsprechend den Servomotor 22 an, um die Drehzahl und Drehrichtung der Rollen 20 und 21 zu kontrollieren und damit die Fadenlänge und Fadenkraft zu beeinflussen [Hir02].

Ein Problem dieses Prinzips liegt darin, dass, sobald die Rollen sich entgegen der normalen Drehrichtung (also zum Spannen des Fadens) bewegen, der Faden zwischen Rollen und Garnabwicklung keine Kraft aufweist und durchhängt. Sobald sich die Rollen wieder normal drehen, besitzt der Faden keine konstante Kraft [Mor07].

Deshalb versucht Morita, eine Garnzuführvorrichtung zu entwickeln, welche vor und nach den Rollen immer eine Fadenkraft aufbaut.

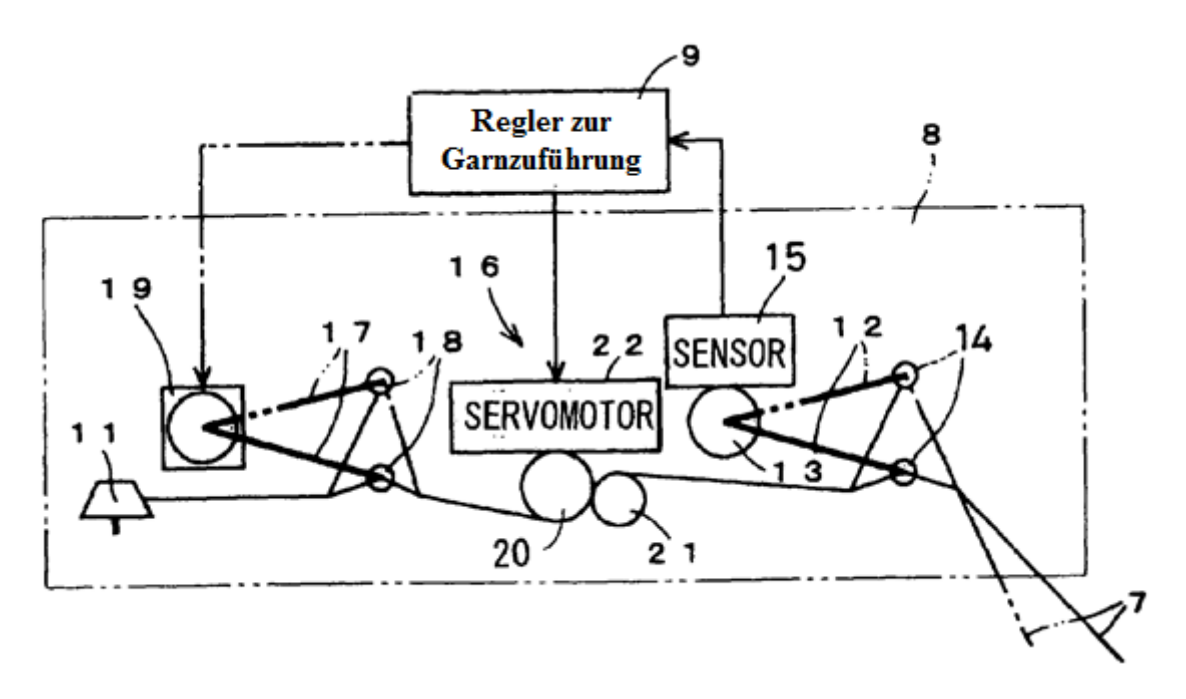

**Bild 3.8:** Die schematische Darstellung der erfindungsgemäßen Vorrichtung für zwei Rollen [Mor07], Fadenzuführpfad (7), Regler (9), Garnabwicklung (11), Pufferstab (12), Sensor (15), Pufferstabs (17), Servomotor (13, 19, 22), Rollen (20, 21)

In Bild 3.8 ist das Prinzip von Morita in US7218988B2 dargestellt. Mit Hilfe eines zweiten Pufferstabs 17, welcher vom Regler 9 (Regler zur Garnzuführung) über einen Servomotor 19 bewegt wird, kann die Fadenkraft auch im Zuführpfad zu den Rollen kontrolliert werden.

Stellt sich im Fadenzuführpfad 7 eine Änderung der Fadenkraft ein, so wird dies über den Pufferstab 12 und den Sensor 15 erkannt. Die Regelung der Garnzuführung 9 steuert dann den Servomotor 22 und damit die Drehgeschwindigkeit und -richtung der Rollen 20 und 21 sowie die Position des Pufferstabs 17 mittels des Servomotors 19. Damit kann die Fadenkraft zwischen der Garnabwicklung 11 und den Rollen 20, 21 sowie zwischen den Rollen und dem Fadenführer kontrolliert werden [Mor07].

Ein Problem dieser Erfindung ist die begrenzte Auslenkung des Pufferstabs 12. Ist der Verdrehwinkel maximal und die Fadenkraft zu gering, kann der Pufferstab nicht weiter ausgelenkt und eine Fadenkraft damit nicht kontrolliert werden [Hir08].

Hirokazu hat dazu eine Lösung in US7363101B2 gefunden und eine neue Garnzuführvorrichtung bei der Firma Schima Seike entwickelt, Bild 3.9.
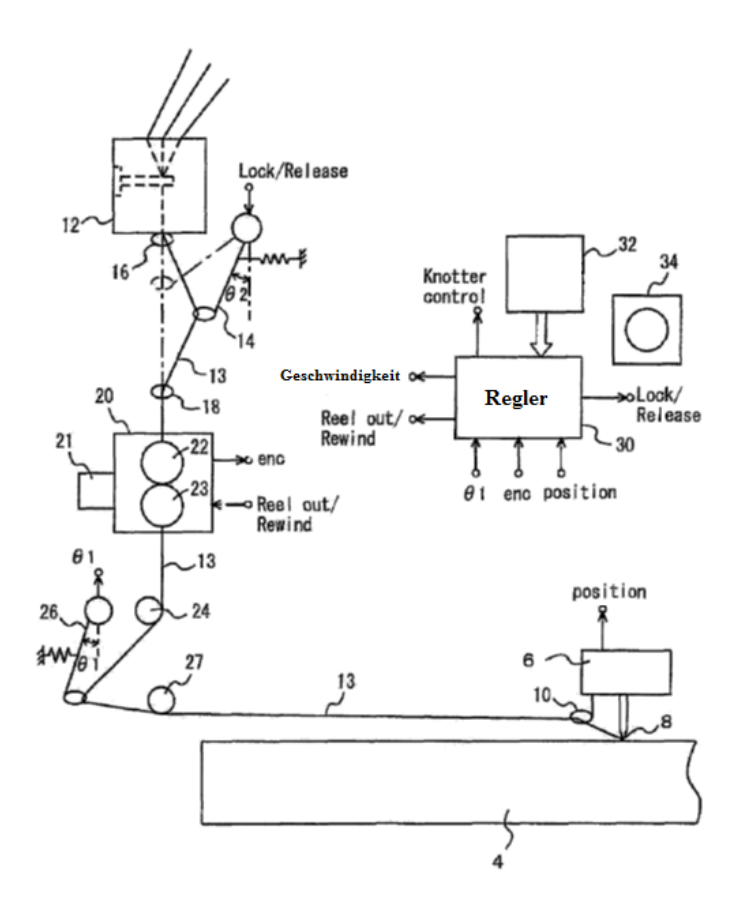

**Bild 3.9:** Die schematische Darstellung der erfindungsgemäßen Vorrichtung für zwei Rollen [Hir08], Strickmaschine (6), Rollen (22 ,23), Pufferstab (14, 26), Data (32)

Erreicht der Winkel am Pufferstab 26 einen Maximalwert, so wird der Schlitten der Strickmaschine 6 angehalten. Die beiden Rollen 22 und 23 werden entsprechend verdreht, um die Fadenkraft aufzubauen und den Pufferstab 26 zurück in die Ausgangsposition zu bewegen [Hir08].

#### **3.1.1.3 Mechanische Konzepte**

In diesem Unterkapitel werden weitere mechanische Konzepte zur Kontrolle der Fadenkraft vorgestellt.

Schieber hat eine normale Fadeneinrichtung in EP024799B1, welche eine Feder besitzt, weiterentwickelt und mit einer Steuereinheit versehen. Diese Entwicklung ist im folgenden Bild 3.10 dargestellt.

Der Faden 2 wird von der Garnspule 1 durch die Fadenbremse 3 und die Rückholfedereinheit 5 und 13 über ein Umleitblech 6 zum Fadenführer, welcher sich über das Nadelbett bewegt, geführt [Sch87].

Der Istwert für die FadenKraft wird durch einen Sensor gemessen, welcher zwischen dem Fadenführer und dem Umleitblech liegt. Der Istwert der Fadenkraft wird mit dem vorgegebenen Sollwert verglichen. Über die Steuereinheit 9 kann abhängig vom SollIstvergleich entweder die Fadenbremse 3 durch einen Schrittmotor betätigt oder die Fadenrückholfeder 5 durch den Schrittmotor 11 gespannt werden (siehe Bild 3.10) [Sch87].

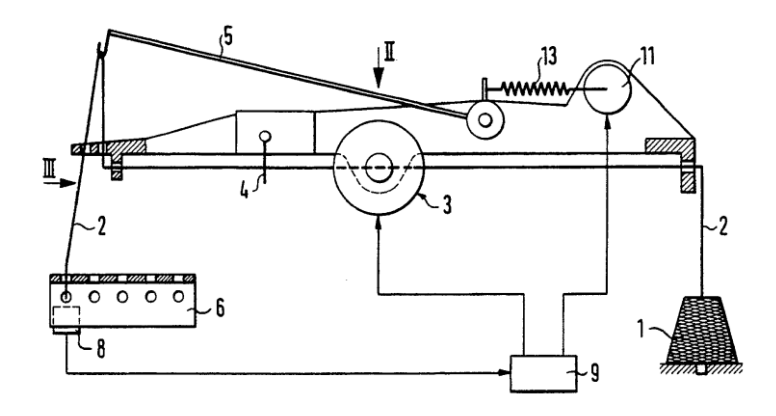

**Bild 3.10:** Die schematische Darstellung des Ausführungsbeispiels der Vorrichtung [Sch87], Garnspule (1), Faden (2), Fadenbremse (3), Maschenwächter (4), Rückholfedereinheit (5, 13), Umleitblech (6), Fadenkraftmesser (8), Prozeßregler (9), Schrittmotor (11)

Maser hat eine neue Methode für in EP0768413A1 Strickmaschinen oder auch andere Textilmaschinen erfunden, um die Fadenkraft zu regeln (Bild 3.11) [Mas96].

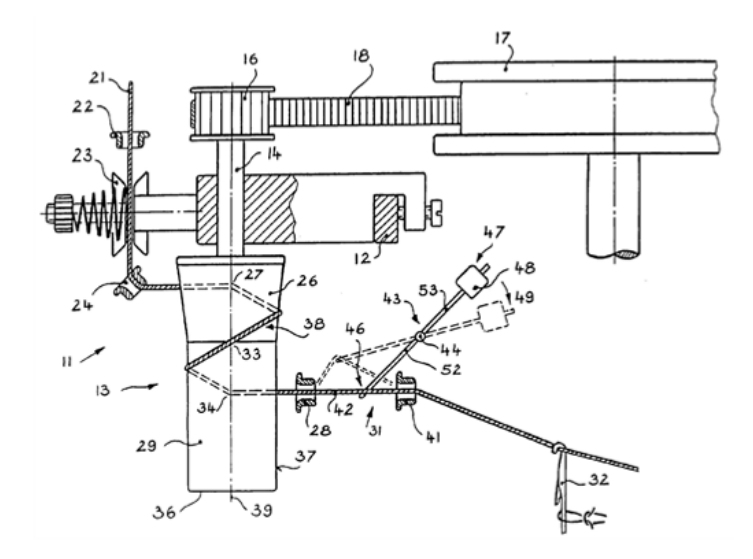

**Bild 3.11:** Die schematische Darstellung der Vorrichtung [Mas96], Fadenspeichertrommel (13), Welle (14), Antriebszahnrad (16), Hauptantriebsrad (17), Zahnriemen (18), Ösen (28, 41), Nadel (32), Faden (42), Drehachse (44), Hebelarmende (46), Masse (48), Hebelarm (52), Kontaktpunkte (34, 28, 41)

Der Faden läuft durch zwei Ösen 28 und 41 zu der Nadel 32. Zwischen den beiden Ösen kann der Faden mittels eines Hebelmechanismus gespannt werden. Dazu wird ein Hebel mittig um eine Drehachse 44 gelagert und am Ende des Hebels 53 eine Masse 48 befestigt. Nimmt die Fadenkraft im Prozess ab, so sinkt die Kraft am Hebelende 46 und der Mechanismus wird in die Position 49 bewegt. Dadurch wird der Faden zwischen den beiden Ösen ausgelenkt, bis sich ein Gleichgewicht einstellt. Durch das Verschieben der Masse entlang der Hebelachse kann die gewünschte Fadenkraft eingestellt werden [Mas96].

Der Vorteil dieser Erfindung in EP0768413A1 liegt darin, dass bei einer Störung oder einem anderen Grund für eine Maschinenabschaltung die Fadenkraft konstant bis zum nächsten Einschalten bleibt. Ein weiterer Vorteil ist, dass verschiedene Muster mit wenig Fadenverlust produziert werden können [Mas96].

Eine weitere Erfindung von Maser besitzt statt der Ausgleichmasse 48 eine Feder. Ansonsten kommt das gleiche Prinzip zur Anwendung [Mas96].

Auch Rosario in US7721574B2 hat einen mechanischen Apparat 1 für die Fadenreserve außerhalb der Fadeneinrichtung 16 erfunden, bei dem der Faden F von der Garnrolle 14 bis zur Strickmaschine 12 mit einer konstanten Fadenkraft geführt wird, siehe Bild 3.12 [Ros10].

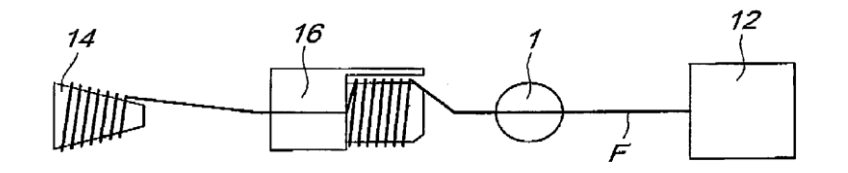

**Bild 3.12:** Die schematische Darstellung der Vorrichtungsposition [Ros10], mechanischer Apparat (1), Strickmaschine (12), Garnrolle (14), Fadeneinrichtung (16), Faden (F)

Der mechanische Apparat 1 besteht aus einer Fadenspeicherdrehscheibe 18, die über einen Schrittmotor 22, drehbar um die Achse A angetrieben wird. Die Achse A ist um einen Winkel α (alpha) zum ankommenden Faden geneigt. Im normalen Betrieb läuft der Faden über die Fadenöse 32 zur unbewegten Fadenspeicherdrehscheibe 18, durchläuft die Fadenöse 30 sowie die Passage 28 (ein kleiner Kanal in der Fadenspeicherdrehscheibe, unter dem Winkel β (beta) zur Achse A) und wird mittels der Fadenöse 34 zur Strickmaschine geführt, Bild 3.13 [Ros10].

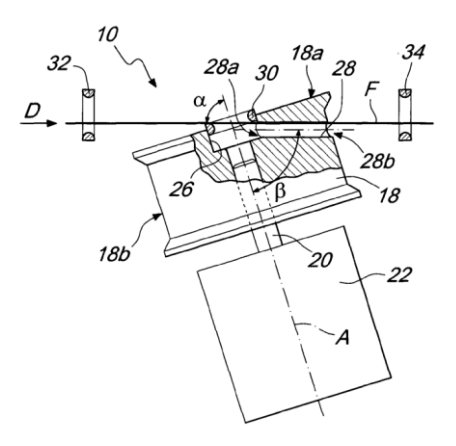

**Bild 3.13:** Die schematische Darstellung der Fadenspeicherdrehscheibe [Ros10], Fadenspeicherdrehscheibe (18), Schrittmotor (22), Passage (28), Fadenöse (30, 32, 34), Achse (A), Faden (F)

Sobald eine Störung vorliegt oder die Fadenkraft verändert werden muss, wird die Fadenspeicherdrehscheibe 18 um die geneigte Achse A gedreht und die Fadenkraft kontrolliert [Ros10].

#### **3.1.2 Konzepte mit einem elastischen Faden pro Fadenführeröse**

Häufig verwendete elastomere Garne besitzen eine hohe Dehnbarkeit von bis zu 600% ihrer Grundlänge, deshalb erfordert die Konstanthaltung der Fadenkraft ein entsprechendes Fadenliefergerät [Par00]. Im Vergleich zur Erfindung in US7363101B2 von [Hir08], wo der Schlitten angehalten wird, bis die gewünschte Fadenkraft eingestellt ist, darf mit elastischem Garn der Schlitten nicht angehalten werden, um die Gestrickqualität hoch zu halten. Dabei wird unterschieden in Fadenliefergeräte, welche die Fadenkraft direkt kontrollieren und in Geräte, welche die Fadenlänge und damit indirekt die Fadenkraft kontrollieren.

#### **3.1.2.1 Fadenkraft**

Park hat eine Fadenliefereinrichtung zur Kontrolle der Fadenkraft mit elastischen Faden erfunden, siehe Bild 3.14.

Als erstes hat Park bei dieser Erfindung die Fadeneinrichtung in US06079656 direkt vor der Maschine angeordnet, wodurch der Fadenweg umlenkungsfrei gestaltet ist. Der Faden 2 läuft ungebremst ab der Garnspule 3 bis zum Fadenführer durch die Fadenspeicherdrehscheibe 11 ohne Umlenkpositionen, welche mit dieser Anordnung vermieden werden [Par00].

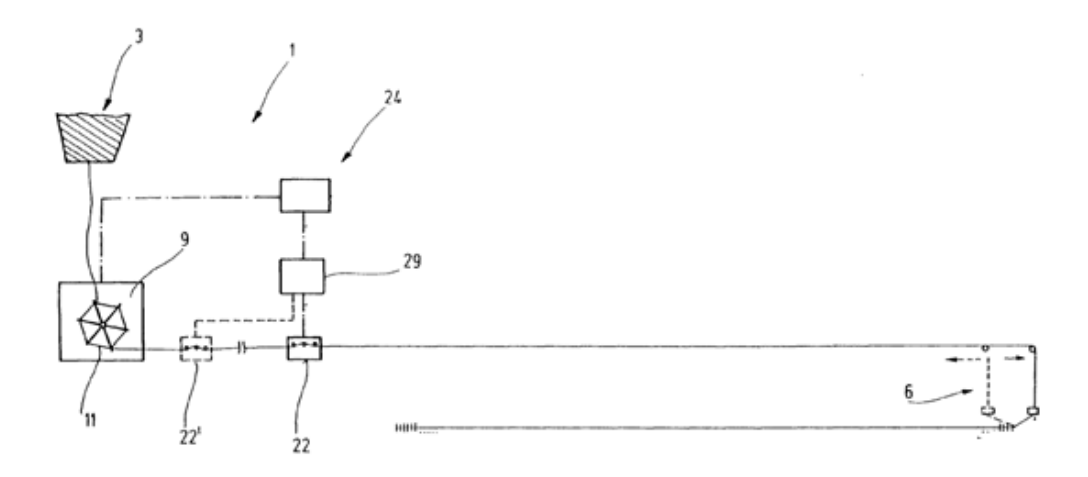

**Bild 3.14:** Die schematische Darstellung der Vorrichtung [Par00], Fadeneinrichtung (1), Garnspule (3), Fadenführer (6), Fadenliefereinrichtung (9), Fadenspeicherdrehscheibe (11), Sensoren (22, 22'), Regeleinrichtung (24, 29)

Zwischen der Speicherdrehscheibe 11 und dem Fadenführer 6 werden zwei Sensoren 22 und 22' verwendet. Die Steuereinheit 29 nimmt den Mittelwert der beiden Sensorsignale 22 und 22' als Istwert für die Fadenkraft, um die Störeinflüsse durch den elastischen Faden zu minimieren. Über die Steuereinheit 24 und 29 wird die Geschwindigkeit der Fadenspeicherdrehscheibe 11 reguliert, um den gewünschten Kraftwert einzustellen [Par00].

Der große Fadenführungswinkel an den beiden Sensoren in US06079656, welcher idealerweise höher als 165 Grad ist, führt zu geringen Kräften und unbedeutenden Reibungseinflüssen, welche sehr wichtig für den elastischen Faden sind [Par00].

Kuhn hat im Vergleich dazu lediglich einen Sensor an der vorgestellten Fadenspeichereinrichtung in US4752044 verwendet und den Fadenweg mit mehreren Umleitungspunkten aufgebaut [Kuh88].

Bild 3.15 zeigt den zeitlichen Verlauf der Fadenkraft in der Fadenliefereinrichtung von [Par00] (I) im Vergleich zu [Kuh88] (II).

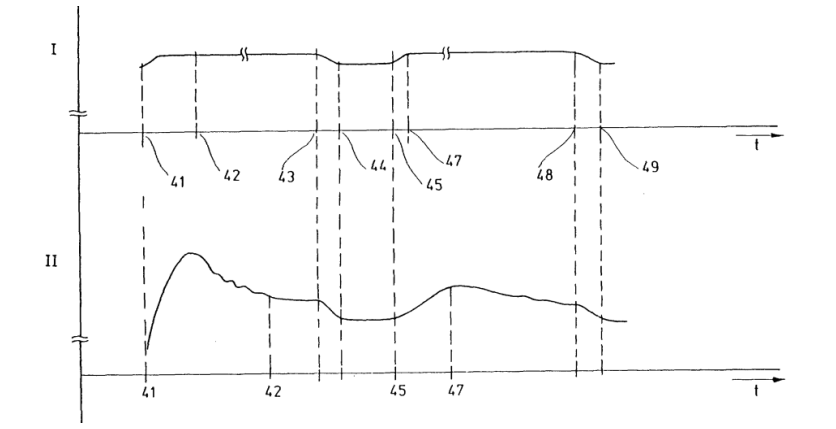

**Bild 3.15:** Der zeitliche Verlauf der Fadenkraft bei der Fadenliefereinrichtung [Par00], Fadenführerposition (41, 42, 43, 44, 45, 46, 47, 48, 49)

#### **3.1.2.2 Fadenlänge**

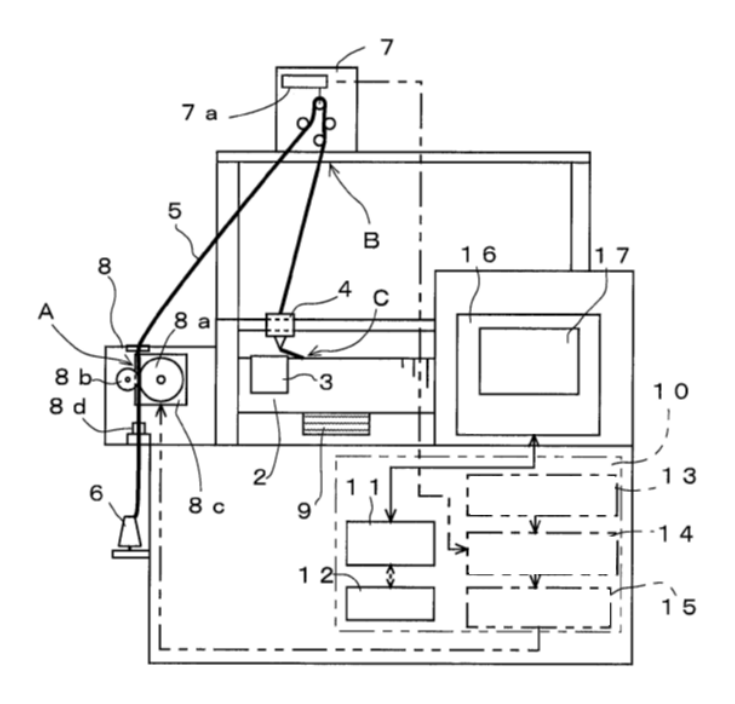

**Bild 3.16:** Die schematische Darstellung der Vorrichtung [Min12], Fadenführer (4), Faden (5), Garnspule (6), Messeinrichtung (7), Rollen (8), Gestrick (9), Regeleinrichtung (10, 11, 12, 13, 14, 15)

Minami hat bei der Firma Shima Seike eine Regelung umgesetzt, welche von der Fadenlänge abhängig ist. Er hat dabei zwei Rollen verwendet, vergleichbar mit den Konzepten von Morita und Hirokazu, welche jedoch die Rollen in Abhängigkeit der Fadenkraft ansteuern, während Minami die Rollen in Abhängigkeit der Fadenlänge regelt. Bild 3.16 zeigt die schematische Darstellung der Vorrichtung in US8090467B2 von [Min12].

Ein Faden unter Kraft ändert seine Länge abhängig von seiner Dehnbarkeit. Aus diesem Grund bekommt die Strickmaschine neben allgemeinen Daten wie Muster und Größe auch Informationen über den Faden, wie die Dehnbarkeit, als Eingangsdaten. In der Strickmaschine wird die Fadenlänge für jede Masche aufgrund des gewünschten Musters berechnet und als Sollwert Ls der Regeleinrichtung 13 übergeben. Mittels der Messeinrichtung 7 wird im laufenden Betrieb die aktuelle Fadenlänge als Istwert Li gemessen und dem Komparator 14 zum Vergleich mit dem Sollwert übergeben. In Abhängigkeit des Vergleichs wird die Geschwindigkeit und Drehrichtung der Rollen 8 angesteuert [Min12].

#### **3.1.3 Konzepte mit zwei unterschiedlichen elastischen Fäden pro Fadenführeröse**

Die Schwierigkeit des Konzepts in EP0936294B1 besteht darin, wenn zwei Fäden mit unterschiedlicher Elastizität eine Masche an einer Nadel mit gleicher Kraft, Form und Größe bilden. Jeder Faden braucht ein Fadenkraftsteuerungssystem, das mit einander im Regelkreis gekuppelt werden muss. Wenn es eine Kraftänderung bei einem Faden gibt, führt diese Änderung zu schlechten Maschengebilden [Sch99].

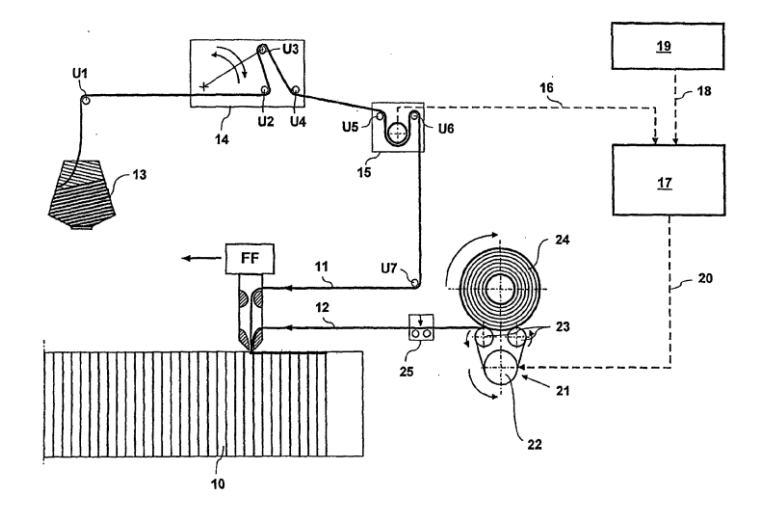

**Bild 3.17:** Die schematische Darstellung der Vorrichtung [Sch99], Nadelbett (10), Faden geringerer Elastizität (11), Faden höherer Elastizität (12), Spule (13, 24), Fadenspanner (14), Messeinrichtung (15), Steuereinheit (17), Datenleitung (18), Maschinensteuereinheit (19), Steuerleitung (20), Fördervorrichtung (21), Motor (22), Förderwalzen (23), Sensor (25), Fadenführer (FF), Umlenkrollen (U1 bis U7)

Schmid hat die in EP0936294B1 im Bild 3.17 dargestellte Fadeneinrichtung erfunden, bei der der Fadenführer FF zwei verschiedene Fäden zugeführt bekommt: einen Faden 11 mit geringer Elastizität und einen Faden 12 mit hoher Elastizität. Der Faden 11 wird von Spule 13 bis FF über den Fadenspanner 14 und die Messeinrichtung 15 und insgesamt sieben Umlenkrollen (U1 bis U7) geführt [Sch99].

Die Messeinrichtung 15 in EP0936294B1 misst die für die Masche benötigte Fadenlänge und übermittelt den Wert an die Steuereinheit 17. Diese steuert den Elektromotor 22, welcher zwei Förderwalzen 23 mit gleichem Durchmesser antreibt. Auf den beiden Förderwalzen 23 liegt die Spule 24, welche den Faden 12 dem FF ohne Umlenkrollen zuführt. Wird über den Sensor 15 eine Änderung in der Fadenlänge erkannt, so ändert sich die Geschwindigkeit des Motors 22, damit die beiden Fadenlängen, welche eine Masche bilden, gleich sind [Sch99].

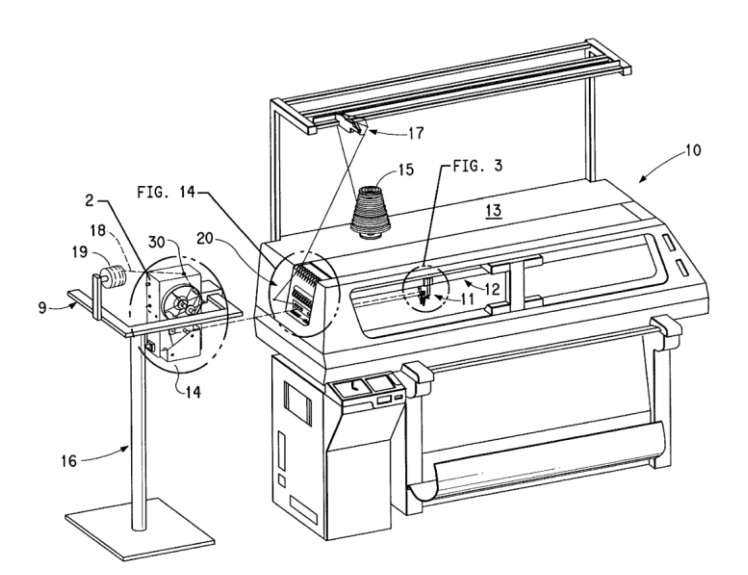

**Bild 3.18:** Die schematische Darstellung der Vorrichtungsposition [Bra99], Fadeneinrichtung (2), Fadenführer (11), Faden (15, 18)

In Bild 3.18 ist die Entwicklung von Brach in US5931023 dargestellt, welche zwei Fäden mit verschiedenen Elastizitäten 15, 18 verarbeiten kann. Er hat eine separate Fadeneinrichtung 2 für den Faden 18 benutzt, welche direkt vor der Strickmaschine gelegen ist. Im Fadenweg von Faden 18 ist zwischen Fadeneinrichtung 2 und Eingang der Strickmaschine ein Pufferstab, mit dessen Hilfe die Fadenkraft kontrolliert werden kann. Im Fadenführer 11 werden die beiden Fäden 15 und 18 fusioniert [Bra99].

#### **3.2 Strickschlossdesign**

Auch mit Hilfe des Strickschlosses kann eine gewünschte Fadenkraft, mittels Kontrolle der Fadenlänge, eingestellt werden und damit dann auch die gewünschte Maschenlänge.

Komura in US7113844B2 hat bei der Firma Shima Seike am Strickschlossdesign gearbeitet, um die Fadenkraft zu kontrollieren. Er hat dazu verstellbare Kanalführungen (Schlösser) entworfen, welche in Abhängigkeit der aktuellen Fadenlänge im Vergleich zur gewünschten Fadenlänge mehr oder weniger Faden durchlassen [Kom06].

#### **3.3 Stand der Technik der Simulation und Textilmodellierung**

Die Simulation des dynamischen Textilmaschinenverhaltens ist nicht einfach, da die starren Maschinenteile und die elastischen Fadeneigenschaften beherrscht werden müssen [New07].

Zum Beispiel hat Jeong nur die Strickmaschinenteile als starre Körper im Mehrkörpersimulationsprogramm ADAMS simuliert, jedoch ohne den Faden. Kontakte zwischen beweglichen Komponenten wurden dabei mit Kraftelementen, d.h. Feder- Dämpfer-Elementen abgebildet [Jeo03].

Im folgenden Abschnitt 5.2 soll der Frage nachgegangen werden, wie ein elastischer Faden mit seinen Eigenschaften im Mehrkörpersimulationsprogramm SIMPACK simuliert werden kann, während zum Beispiel bei Hippmann [Hip04] und Wielage [Wie09] die Simulation des Fadens und des textilen FlächenGestricks rein mit FEM-Programmen (ANSYS bzw. ABAQUS) durchgeführt wird.

Es gibt im Mehrkörpersimulationsprogramm SIMPACK zwei unterschiedliche Möglichkeiten elastische Körper einzubinden. Dies ist zum Einen das Modul SIMBEAM, welches den Aufbau von elastischen Körpern bestehend aus Balkenelementen, und zwar möglichst geraden und unverzweigten Elementen, ermöglicht und zum Anderen die Möglichkeit aus den gängigsten FEM-Programmen (z.B. ABAQUS, ANSYS, PERMAS, NASTRAN, …) kondensierte und reduzierte Modelle einzubinden. In beiden Varianten muss in der aktuellen SIMPACK-Version ein Prozess (FEMBS) durchlaufen werden, um aus dem Modell einen elastischen Körper für SIMPACK zu generieren. FEMBS erlaubt dem Benutzer weitere Einstellungen und Definitionen für den elastischen Körper auszuwählen, wie zum Beispiel die Auswahl der berücksichtigten Eigenmoden oder auch modale Dämpfungen einzustellen [Hip04].

Für die Modellierung des Fadens und der Fadenbewegung sind verschiedene mathematische Beschreibungen seit mehr als 50 Jahren veröffentlicht, aber eine genaue Beschreibung der Maschengeometrie blieb dabei immer eine offene Frage für Forschung und Entwicklungen. Außerdem werden dabei viele verschiedene Annahmen bei der Fadenmodellbildung getroffen, wie zum Beispiel bei den FEM-Berechnungen von Kyosev [Kyo11]:

- 1. der Faden wird als zylinderischer Körper mit gleichmäßigen Querschnitten simuliert.
- 2. die Fäden unterschiedlicher Feinheit besitzen unterschiedliche Durchmesser;
- 3. die Reibung zwischen den Fäden wird ignoriert.
- 4. die Orientierung der Fäden wird idealisiert [Kyo11].

Auch im Artikel von Beitelschmidt wurden Annahmen erwähnt, um den Faden in einer Webmaschine zu simulieren:

- Trägheitseffekte in Fadeneinrichtung werden bei dem verwendeten longitudinalen Fadenmodell berücksichtigt.
- Die Fadenkraft zwischen zwei Fadenführungselementen wird bei jeder freien Fadenstrecke als konstant angenommen.
- Die gesamten Querkräfte werden für die Fäden ignoriert und bei verschwindender Fadenzugkraft wird das Phänomen des temporären Fadendurchhangs mit einem speziellen Modellansatz berücksichtigt.
- Das Gewicht der Fäden wird ignoriert [Bei08].

Niazkhani hat auch einige Annahmen zur Modellierung des Fadens angestellt:

- Eine Faden-Verlängerung während des Abzugs ist vernachlässigbar.
- Der Faden-Querschnitt während des Abzugs ist konstant [Nia12].

Pusch hat andere Annahmen gemacht, besonders für die Fadeneigenschaften:

- Eine Faden-Verlängerung während des Abzugs ist nicht vernachlässigbar.
- Die Fadenmasse darf nicht ignoriert werden, weil die mathematische Prozessmodellierung von der Änderung der Fadenmasse abhängt [Pus00].

Die Untersuchung – bei Kowalski - der dynamischen Eigenschaften des Fadens und der Fasern zeigt, dass der Faden als Körper mit viskoelastischen Eigenschaften berücksichtigt werden muss. Das Fadenverhalten bei Dehnung, dynamischen Kräften, unter Kraft und beim Kriechen kann mittels eines Zener Modell dargestellt werden (Bild 3.19) [Kow10].

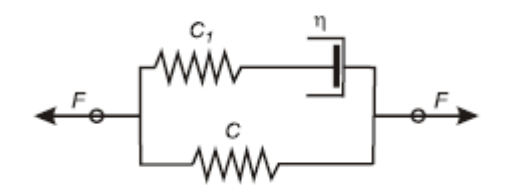

**Bild 3.19:** Three-element Zener model [Kow10]

Das Zener-Modell besteht aus zwei parallelen Zweigen. Der erste Zweig repräsentiert die elastischen Eigenschaften. Diese Eigenschaften werden durch den Koeffizienten der relativen Dehnungssteifigkeit C in cN angegeben. Der zweite Zweig repräsentiert die viskoelastischen Eigenschaften. Diese werden charakterisiert durch einen Koeffizienten für die Dehnungssteifigkeit C1 in cN und einem Viskositätskoeffizient in cN [Kow10].

In anderen Forschungsarbeiten erfolgt die Beschreibungen der Maschenform durch mathematische Berechnungen, wie zum Beispiel bei Kononovaa [Kon10], Benltoufa [Ben07] und Mikolajczyk [Mik09].

### **3.4 Zusammenfassung**

In diesem Kapitel wurden verschiedene Konzepte der Fadeneinrichtung beschrieben, die bei maschinell angetriebenen Strickmaschinen verwendet werden, um eine konstante Fadenkraft durch den ganzen Prozess zu bilden. Die meisten Fadenkraftsteuerungssysteme funktionieren entweder durch die Kontrolle des Fadenverbrauchs jeder Masche wie bei Mohr in EP1739217B1 [Moh07] oder durch die Kontrolle der Fadenkraftänderung wie bei Huss in US7591153B2 [Hus09].

Die Fadenkraftsteuerungssysteme, die das Konzept des Fadenverbrauchs für jede Masche verwenden, benötigen einen komplexen Steuerungskreisentwurf, um die nötigen Eingangsparameter wie Muster, Geschwindigkeit des Fadenführers, Bewegungsrichtung, Fadendehnbarkeit, aktive Nadelpositionen etc. zu berücksichtigen [Sch05]. Außerdem ergibt die Berechnung der Maschenfadenlänge keinen bestimmten Wert, sondern nur eine [vereinfachte](http://dict.leo.org/ende?lp=ende&lang=de&searchLoc=0&searchLocRelinked=1&search=vereinfachende&trestr=0x2001) [Näherung](http://dict.leo.org/ende?lp=ende&lang=de&searchLoc=0&searchLocRelinked=1&search=N%C3%A4herung&trestr=0x2001) [Ben07].

Im zweiten Konzept wird die Fadenkraftmessung durch verschiedene mechanische Konzepte mit der Fadenkraftänderung [abgestimmt.](http://dict.leo.org/ende/index_de.html#/search=%C3%BCbereingestimmt&searchLoc=0&resultOrder=basic&multiwordShowSingle=on) Der Sensor ist in FER integrieret und es gibt ca. 5 Kontaktpunkte zwischen dem Faden und der Maschine. Das heißt, der Sensor kann keinen richtigen aktuellen Kraftwert messen. Die Wirkung der Fadeneinrichtung wird durch die Reibungskräfte im gesamten Fadensystem reduziert. Außerdem bildet der Sensor auch einen Kontaktpunkt zwischen dem Faden und dem Sensorelement, welcher noch mehr Reibungskraft verursacht.

Zur Lösung dieses Problems wird die Fadeneinrichtungsposition in US5931023 bzw. der Sensor nah vom Fadenführer außerhalb der Maschine mit zwei Kontaktpunkten im gesamten Fadensystem platziert [Bra99]. Die Winkel zwischen den Fäden, die an beiden Seiten vom Kontaktpunkt mit dem Sensorelement sind, betragen ca. 175° , so dass die Reibungskraft an dieser Position so weit wie möglich reduziert wird. Wenn der Faden eine hohe Dehnbarkeit hat, führt diese Fadeneinrichtung zu einem weiteren Problem in US06079656. Der Faden schwingt aufgrund des großen Abstands zwischen dem Sensorkontaktpunkt und dem nächsten Kontaktpunkt des Fadenführers [Par00].

Andererseits wird eine Feder im Fadenzuführsystem benötigt. Diese hält den Faden gespannt, so dass die Nadel mit dem Faden bei reduzierter Fadenkraft auf den Faden trifft und die Masche bildet [Sch87]. Der Nachteil dieses Systems ist, dass die Feder einen linearen Steifigkeitsverlauf aufweist und keine konstante Fadenkraft verursachen kann.

In dieser Arbeit (siehe Kapitel 5) wird ein neues Konzept beschrieben, welches keine Feder zur Verbesserung der Kontrolle der Fadenkraft verwendet. In diesem Konzept wird der Sensor so positioniert, dass der Faden nur einen Kontaktpunkt auf dem Weg zwischen dem Sensor und der Nadel hat und somit die Fadenkraft deutlich genauer ermittelt werden kann. Der Reglungskreis dieses Systems braucht nur die Fadenkraft als Eingangsparameter. Dies vereinfacht die RegeRegelkreislung im Vergleich zu dem Konzept, welches auf das Prinzip der bestimmten Maschenfadenlänge funktioniert. Dieses neue Konzept wird durch das MKS Simpack Simulation simuliert.

Eine Simulation ist das Nachbilden eines realen Systems (zum Beispiel mit einem dynamischen Prozess) in einem experimentierfähigen Modell, um zu Erkenntnissen zu gelangen, welche auf die Wirklichkeit übertragbar sind. Die gängigsten Simulationsmethoden sind dabei die Finite Elemente Methode (FEM) und die Mehrkörpersimulation (MKS) [Lip01].

Die FEM wird häufig zur Identifikation von Schwachstellen im Konstruktionsprozess verwendet. Dabei werden die zu untersuchenden Systeme mit vielen, kleinen Elementen (häufig über 100.000 Stück) sowie deren physikalischen Werkstoffeigenschaften abgebildet. Diese Methode hat Vorteile, da Formvarianten schnell und günstig durchgeführt werden können, um verschiedene Lösungsvarianten zu analysieren. Die Modelle werden größtenteils mit unabhängigen Ortsvariablen und ohne Zeitabhängigkeit berechnet, so dass meist statische Problemstellung und selten dynamische Verhältnisse untersucht werden [Wey13].

In dieser Dissertation wird das dynamische Verhalten des Fadenführers untersucht bzw. die Fadenkraftänderung, welche als externe Kraft am Faden wirkt, so dass sich hier die FEM nicht anbietet. Mit Hilfe der MKS kann das Modell aus mehreren Körpern bestehend, welche mit verschiedenen Kraftelementen und Gelenken miteinander verbunden sind, untersucht werden. Mit dieser Simulationsmethode können die elastischen Eigenschaften im Modell simuliert werden, sodass keine zusätzliche Lizenz oder Kupplung mit einem anderen Simulationsprogramm nötig ist. Im Kapitel 5 wird diese Simulationsmethode mit Annahmen beschrieben.

# **4 Experimentelle Untersuchung**

In diesem Kapitel erfolgt eine Beschreibung der experimentellen Untersuchungen dieser Arbeit. Die Untersuchungen wurden an einer Handstrickmaschine durchgeführt, welche zum Stricklabor der Hochschule für Technik und Wirtschaft (HTW) Berlin, Institut Bekleidungstechnik, gehört.

Kapitel 3 Stand der Technik liefert eine Beschreibung für die Lösung zur Regelung der Fadenkraftänderung bei maschinell angetriebenen Strickmaschinen. Der Anwendungsvorteil der Handstrickmaschine ist, dass die Ergebnisse, die von den experimentellen Untersuchungen kommen, deutlich die Probleme zeigen, welche im Kapitel 2 Grundlagen der Stricktechnik beschrieben wurden. Dies sind zum Beispiel Probleme wie unterschiedliche Kräfte zwischen den Umlenkpunkten, die aufgrund der hohen Reibung an den Umlenkpunkten entstehen.

Die Untersuchungen in dieser Arbeit befassen sich mit drei Gestricken, welche mit drei verschiedenen Steuerungssystemen produziert wurden. Die drei Gestricke haben die gleichen Eigenschaften und besitzen die gleichen Parameter und das gleiche Fadenmaterial aus Acryl. Bei den Gestricken handelt es sich um Rechts/Rechts- Ripp mit Maschen 1x1, siehe Bild 2.7. Insgesamt 49 Nadeln am vorderen Nadelbett und 48 Nadeln am hinteren Nadelbett waren an der Produktion des Gestricks beteiligt.

Die drei Steuerungssysteme haben:

- 1. eine Feder.
- 2. eine Fadeneinrichtung.
- 3. eine Fadeneinrichtung mit einer Feder.

Bei den Versuchen wird der Unterschied der Fadenlänge zwischen zwei folgenden Maschenreihen in einem Gestrick erläutert und berechnet. Dieser Unterschied ist der Grund für Änderungen in der Fadenkraft, hauptsächlich an der ersten Nadel. Die Fadenkraftänderung wird an der ersten Nadel gemessen, um das simulierte Modell zu validieren, welche im Kapitel 6 Ergebnisse und Diskussion beschrieben wurden.

Ein anderer Vorteil der Handstrickmaschine ist, dass die Fadenkräfte durch den Maschenprozess einfach gemessen werden und so die verschiedenen Messungen besser nachvollzogen werden können.

#### **4.1 Zugspannungsmesser**

Für die experimentellen Untersuchungen konnte ein Zugspannungsmesser ZED von der Firma Schmidt verwendet werden.

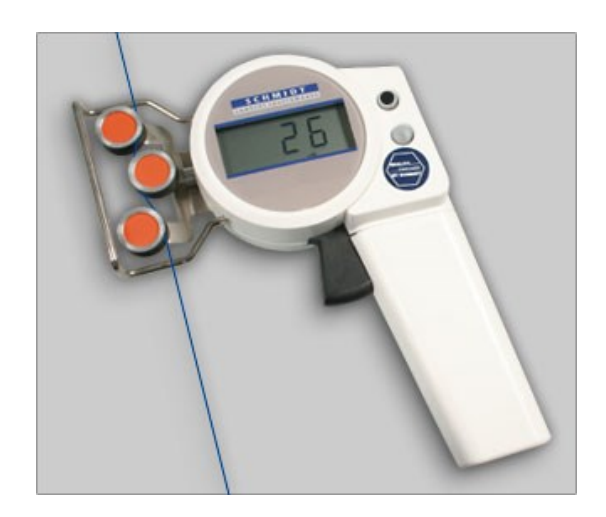

**Bild 4.1:** Zugspannungsmesser ZED-200 [Sch14]

Das Messgerät ZED-200, in Bild 4.1 dargestellt, hat einen Messbereich von 1 bis 200 [cN]. Für die Messung werden insgesamt drei Rollen verwendet. Die erste und dritte Rolle bewegen sich parallel nach vorne, wenn der Drücker betätigt wird. Schnappen die Rollen bei losgelassenem Drücker in ihre Ausgangsposition zurück, so drückt der Faden auf die zweite (mittlere) Rolle, welche mit einem Sensor gekoppelt ist. Der Kraftwert kann anschließend am Monitor abgelesen werden. Die Genauigkeit liegt bei ±1% [Sch14].

#### **4.2 HTW Flachstrickmaschine**

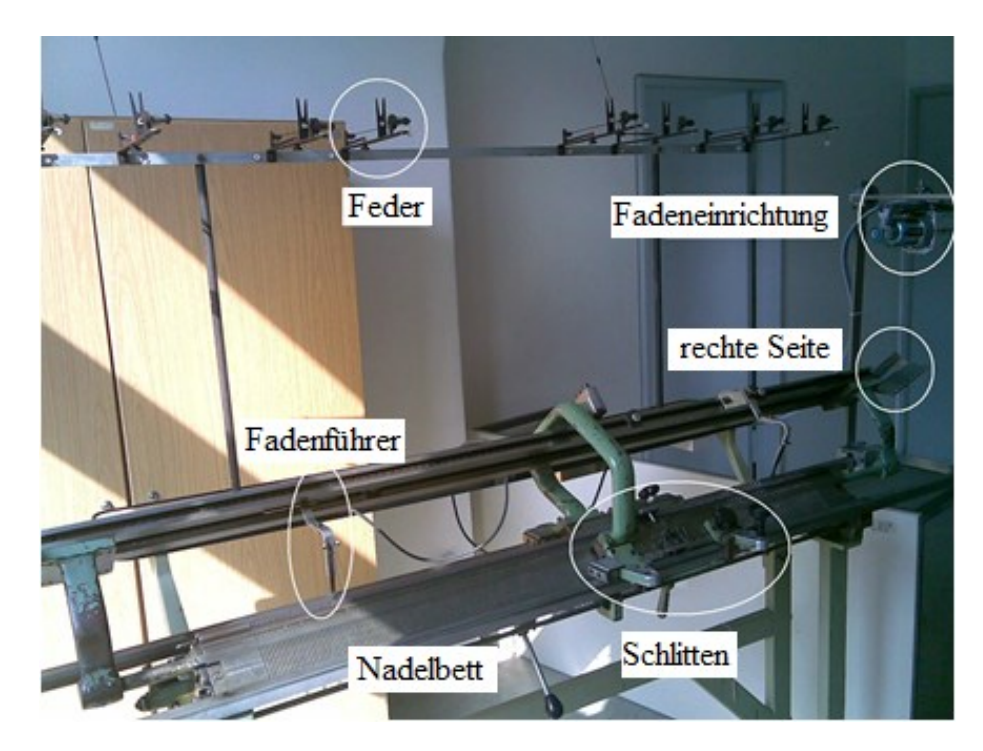

**Bild 4.2:** HTW Flachstrickmaschine

Die Flachstrickmaschine besteht aus drei beweglichen Hauptteilen und einem Nadelbett als einem festen Teil. Die Flachstrickmaschine hat ein Steuerungssystem zur Kontrolle der Fadenkraft. Das Bild 4.2 zeigt die HTW Flachstrickmaschine.

### **4.2.1 Nadelbett**

Bild 4.3 zeigt das Nadelbett. Die Handstrickmaschine besitzt ein Feinheitsnadelbett E5 (das heißt, es gibt 5 Nadeln pro Inch) und der Winkel zwischen dem hinteren und dem vorderen Nadelbett beträgt 100°.

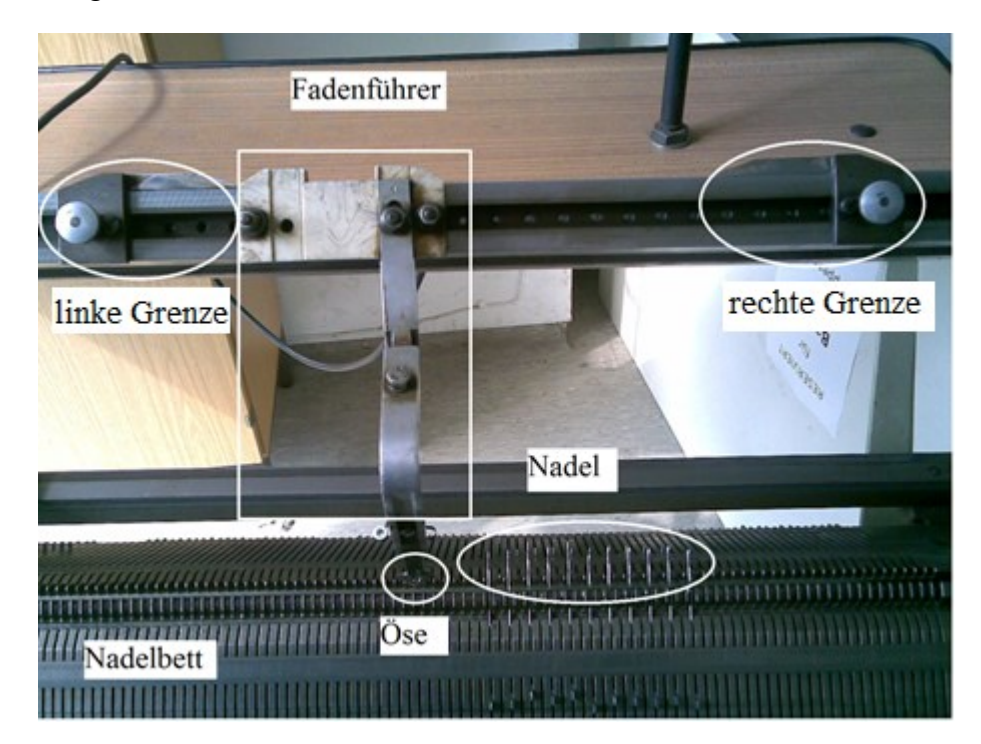

**Bild 4.3:** Das Nadelbett mit Nadeln und Fadenführer

### **4.2.2 Fadenführer**

In der verwendeten Handstrickmaschine sind vier sich einzeln bewegende Fadenführer verbaut, während in modernen Maschinen normalerweise acht oder mehr Fadenführer verwendet werden. Der Fadenführer bewegt sich zwischen zwei Grenzen (Bild 4.3), die so bestimmt werden, dass sich die Öse des Fadenführers in der Nähe der ersten Nadel von rechts und der letzten Nadel von links befindet.

### **4.2.3 Nadel**

Neben den Fadenführern sind die Nadeln die wichtigsten beweglichen Komponenten einer Strickmaschine. Das Bild 4.4 zeigt die Nadeln, die in der Handstrickmaschine benutzt werden: eine Nadel mit langem Fuß und eine mit kürzerem Fuß.

Wenn verschiedene Muster mit verschiedenen Maschen (wie die Henkelmasche Bild 2.8, die Flottung Bild 2.9 oder die beides) produziert werden, arbeiten die beiden Nadeln. Die kurzen und langen Nadelfüße werden von dem Strickschloss gesteuert (siehe nächsten Abschnitt).

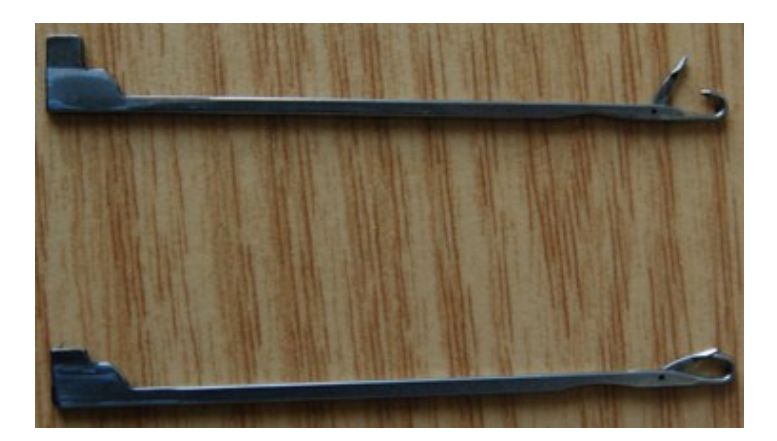

#### **Bild 4.4:** Die Nadeln

#### **4.2.4 Schlitten**

Der Schlitten ist der dritte sich bewegende Hauptteil einer Strickmaschine. Er bewegt sich horizontal mit dem Schloss, das aus mehreren beweglichen Elementen (Bild 4.5 A-G) besteht, die zusammen eine Kanalführung darstellen, damit sich die Nadeln vertikal bewegen können.

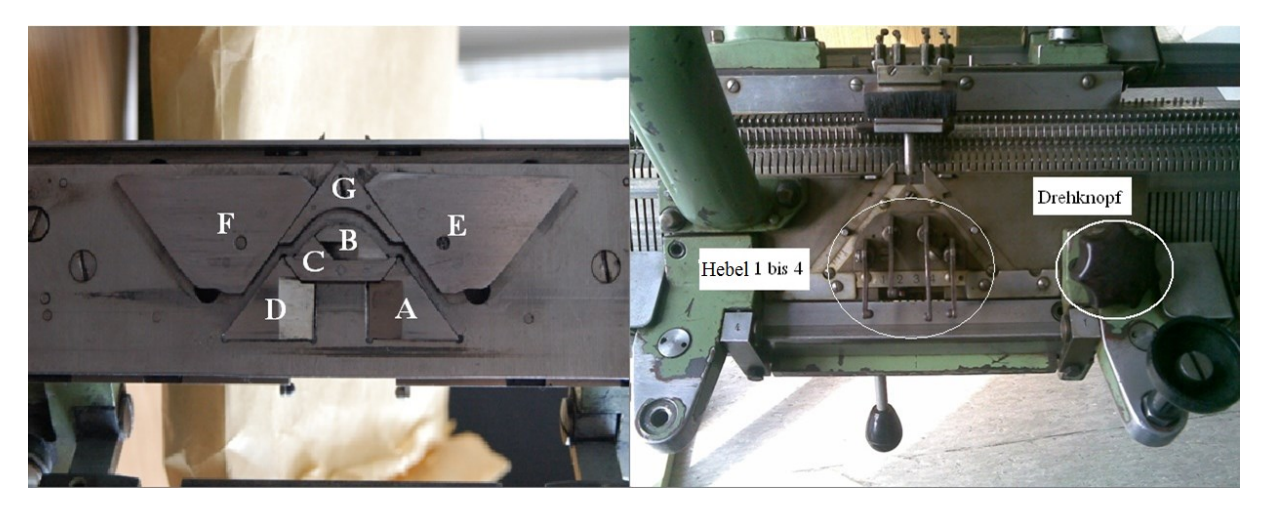

**Bild 4.5:** Der Schlitten der Handflachstrickmaschine

Das Bild 4.5 zeigt die Vorder- und Rückseite des Schlittens. An der Vorderseite (rechtes Bild) erkennt man vier Hebel 1 bis 4, welche mit den auf der Rückseite (linkes Bild) positionierten beweglichen Elementen A, B, C und D verbunden sind. Jeder Hebel kann drei unterschiedliche Positionen einnehmen:

- Erste Position: Der Hebel ist unten. Alle Nadeln arbeiten und bilden eine Masche.
- Zweite Position: Der Hebel befindet sich in der Mitte. Nur die Nadeln mit einem langen Fuß arbeiten und bilden eine Masche. Die anderen Nadeln arbeiten nicht und machen eine halbe oder gar keine Masche (sehen Bild 2.8 und Bild 2.9).
- Dritte Position: Der Hebel ist oben. Keine Nadel arbeitet.

An der Vorderseite ist zusätzlich ein Drehknopf erkennbar, der die beweglichen Elementen E und F auf der Rückseite kontrolliert. Mit den Elementen E und F wird die Schenkellänge der Maschen (*Lsf* ) eingestellt.

### **4.2.5 Kraftsteuerelement**

Die Fadenkraft wird in dieser Strickmaschine vom Fadenspanner gesteuert, der mit einer Feder gekoppelt wird, damit der Faden immer eine Grundkraft besitzt.

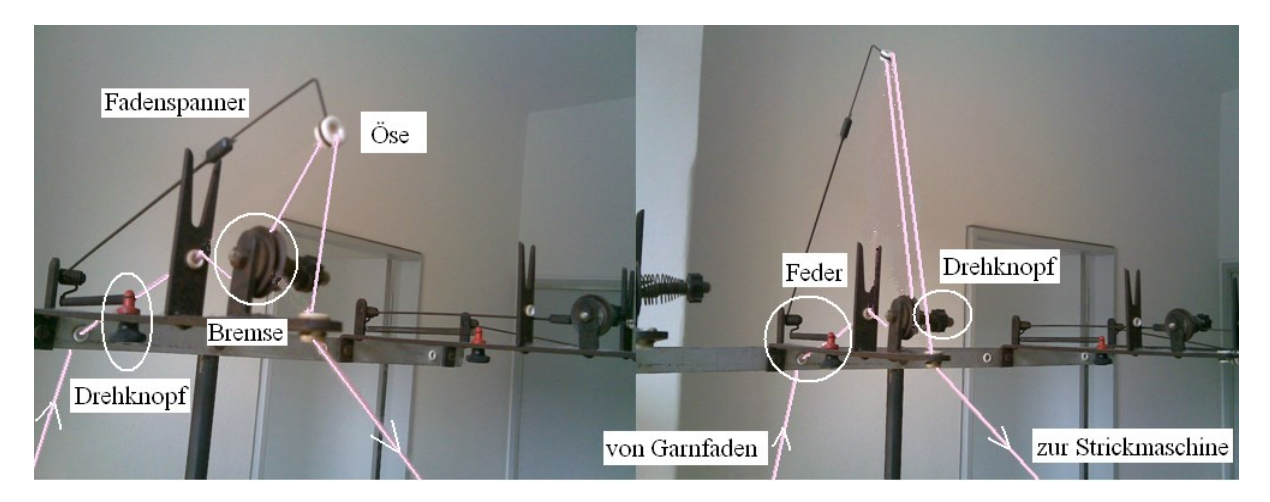

**Bild 4.6:** Position des Federsteuerelements

Die Feder in Bild 4.6 kann mittels eines weiteren Drehknopfs verlängert oder verkürzt werden und damit kann die Fadenkraft eingestellt werden. Zusätzlich wird über einen weiteren Drehknopf die Bremse verstellt und die Fadenkraft eingestellt.

Der Fadenspanner in diesem Aufbau hat drei grundsätzliche Probleme, welche sich auf die Qualität des Gestricks auswirken:

- 1. Der Fadenspanner kann sich nur zwischen zwei Positionen bewegen, Bild 4.6 links und rechts.
- 2. Die Feder kann aufgrund ihrer Steifigkeit keine konstante Fadenkraft wegen mehr Fadenlänge erzeugen, wenn die Schlittenbewegungsrichtung geändert wird.
- 3. Die Fadenkraft zwischen Garnfaden und Bremse hat keinen definierten Wert. Das heißt, dass die Fadenkraft über den gesamten Prozess keinen konstanten Wert hat.

Um die genannten Probleme zu umgehen, wurde die Strickmaschine im Labor um eine elektronische Fadeneinrichtung (Fournisseur MSF 2) erweitert, welche mit einem Wickelkörper des Fadenzuführsystems an Strick- und Wirkmaschinen mit regelmäßigen und unregelmäßigen Fadenverbrauch dient. Die gleiche bleibende Fadenkraft wird am Auslauf mit der neuen entwickelten Magnetbremse ermöglicht, welche stufenlos verstellbar ist [Mem13].

Die Sensoren am Spulenkörper überwachen und errechnen die durchschnittliche Fadengeschwindigkeit, um die Motordrehzahl dem Fadenverbrauch anzupassen [Mem13].

Das Bild 4.7 zeigt die elektronische Fadeneinrichtung (Fournisseur MSF 2) mit ihren wichtigen Einzelteilen.

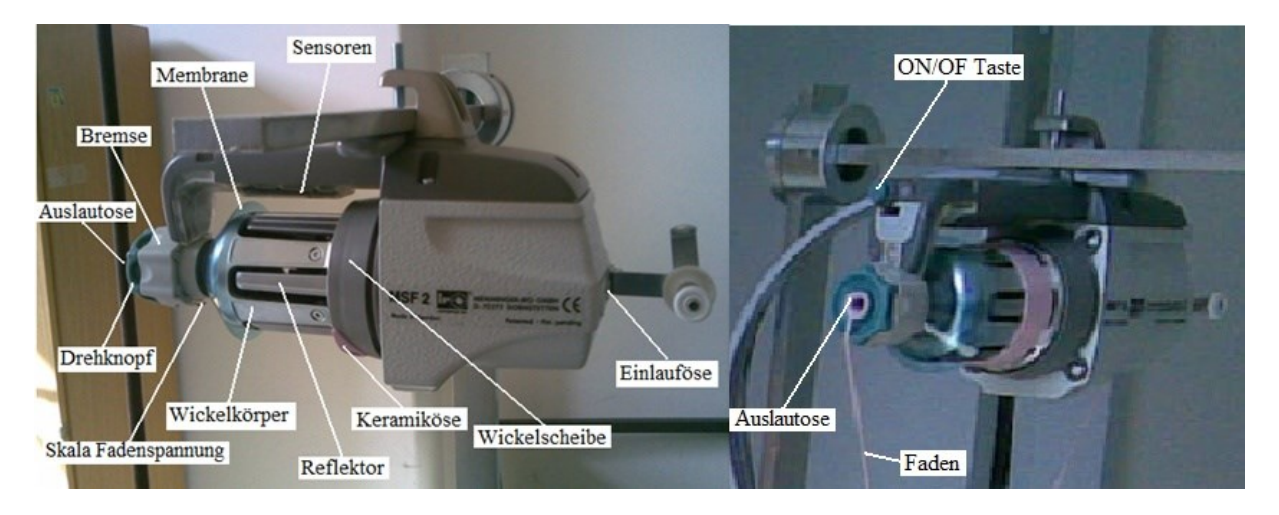

**Bild 4.7:** Die elektronische Fadeneinrichtung (Fournisseur MSF 2)

### **4.3 Eigenschaften des verwendeten Fadens**

Der verwendete Faden wurde aus Acryl hergestellt. In EP0047962B1 vorgestellte Acryl-Fasern sind synthetische Fasern, die aus einem Polymer hergestellt werden. Es gibt verschiedene Herstellungsmethoden für die Acryl-Fasern, die die Herstellung von Fasern erlauben, die günstiger und ähnlich denen von Baumwolle sind. Deshalb werden Acrylfasern in der Textilindustrie viel verwendet [Hub85] [Spe03].

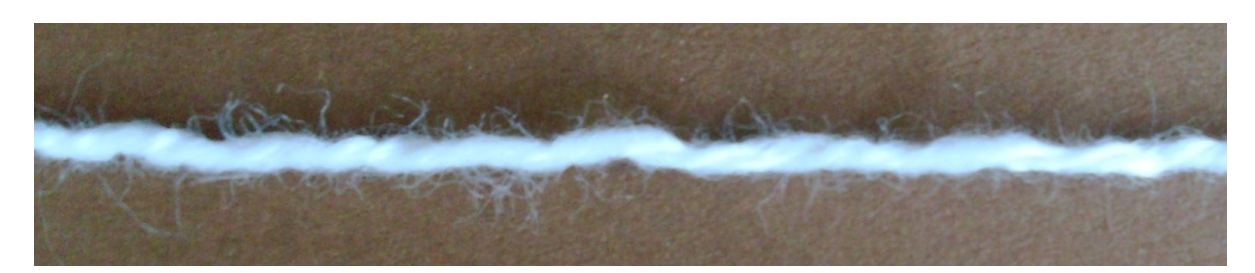

**Bild 4.8:** Form des Fadens ohne Fadenkraft

Im folgenden Unterkapitel werden die technischen Eigenschaften des verwendeten Fadens und deren Ermittlung bzw. Messung beschrieben. Dazu wurde in einem Messaufbau die Änderung der Fadenlänge und des Fadendurchmessers bei verschiedenen Fadenkräften ermittelt. In dem Messaufbau wird der Faden an einem Ende fest eingespannt und am freien Ende wird eine Masse befestigt. In Bild 4.8 ist der Faden ohne Masse und damit auch ohne Fadenkraft zu erkennen.

Zur Ermittlung von Referenzwerten wurde die Masse 25 [g] verwendet und die dabei gemessenen Größen Durchmesser und Länge als Ausgangszustände definiert. Die Fadenlänge wird mittels zweier Markierungen mit einem Abstand von 10 [cm] im Ausgangszustand (Masse 25 g) gemessen. Der Fadendurchmesser wird zwischen den beiden Markierungen an insgesamt 100 Messstellen gemessen und dann gemittelt (Bild 4.9.B).

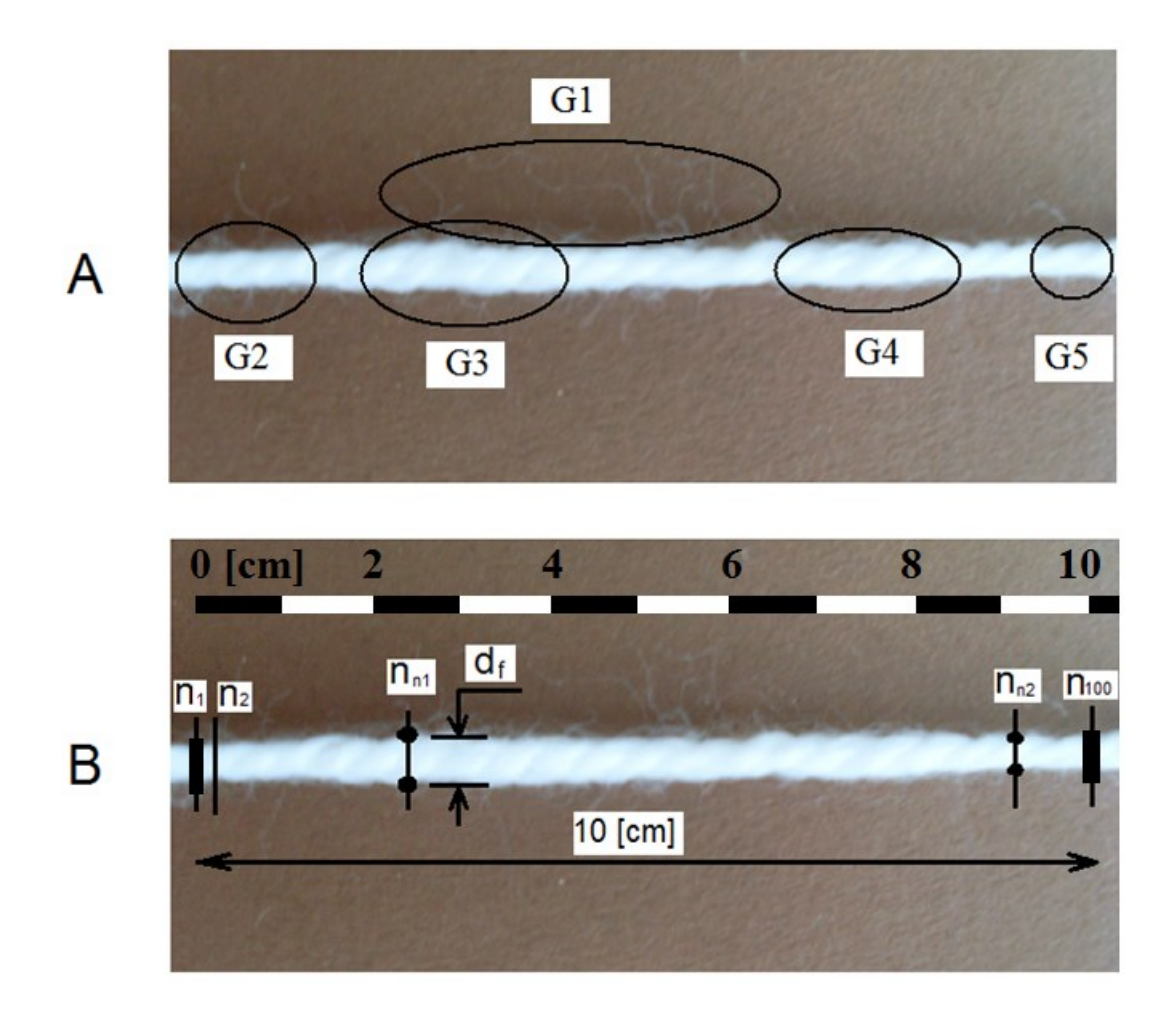

**Bild 4.9:** Form des Fadens unter Belastung

Bild 4.9.A zeigt den Faden unter Kraft. Deutlich zu erkennen ist, dass sich über die Länge des Fadens verschiedene Durchmesser einstellen (G2 bis G5), weshalb die Auswertung des Fadendurchmessers über die 100 Messstellen gewählt wurde (G1 ist abstehende Faserenden, die im Fadendurchmesser ignoriert werden). Zur Messungen der Größen wurde für jede verwendete Masse ein Foto erzeugt und in AutoCAD ausgewertet. Der Fadendurchmesser *d<sup>f</sup>* wird an jeder Messstelle ab  $n_1$  bis  $n_{100}$  mit AutoCAD Tools gemessen, und Fadendurchmesser werden relative 10 [cm] Fadenlänge, die im Foto markiert wird, gerechnet. Für die Bestimmung des Fadendurchmessers wird der Mittelwert aus 100 Messungen an unterschiedlichen Positionen herangezogen, wie zwischen den Positionen  $n_{n1}$  und  $n_{n2}$  (Bild 4.9.B). Die Standardabweichung für die Messungsergebnisse durch die Gleichung 4.1 ist in der Tabelle 4.1, [Mau12].

$$
\sigma = \sqrt{\frac{1}{n-1} \sum_{i=1}^{n} (Z_i - Z_m)^2}
$$
\n(4.1)

 $\sigma$ : Standardabweichung

 $Z_i$ : Einzehlmessungswert

$$
\mathcal{Z}_m
$$
: Mittelwert

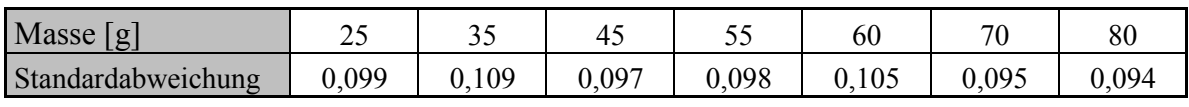

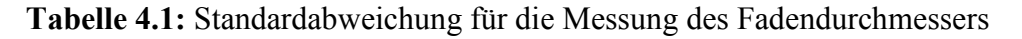

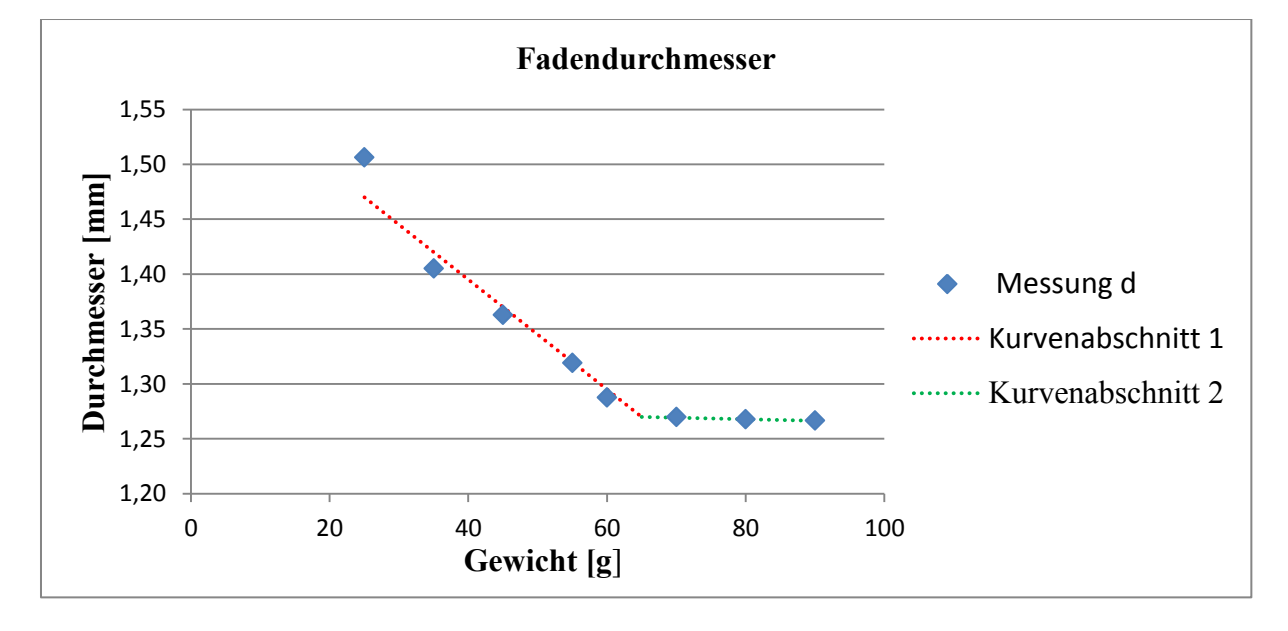

**Bild 4.10:** Fadendurchmesser bei verschiedenen Gewichten, Kurvenabschnitt 1: lineare Durchmesseränderung, Kurvenabschnitt 2: keine Durchmesseränderung

Bild 4.10 zeigt die Messergebnisse für den Fadendurchmesser bei insgesamt 8 verschiedenen Gewichten. Deutlich zu erkennen ist die lineare Änderung des Durchmessers mit ansteigender Masse bis zu einem Grenzwert (Kurvenabschnitt 1), ab welchem keine weitere Änderung zu erkennen ist (Kurvenabschnitt 2).

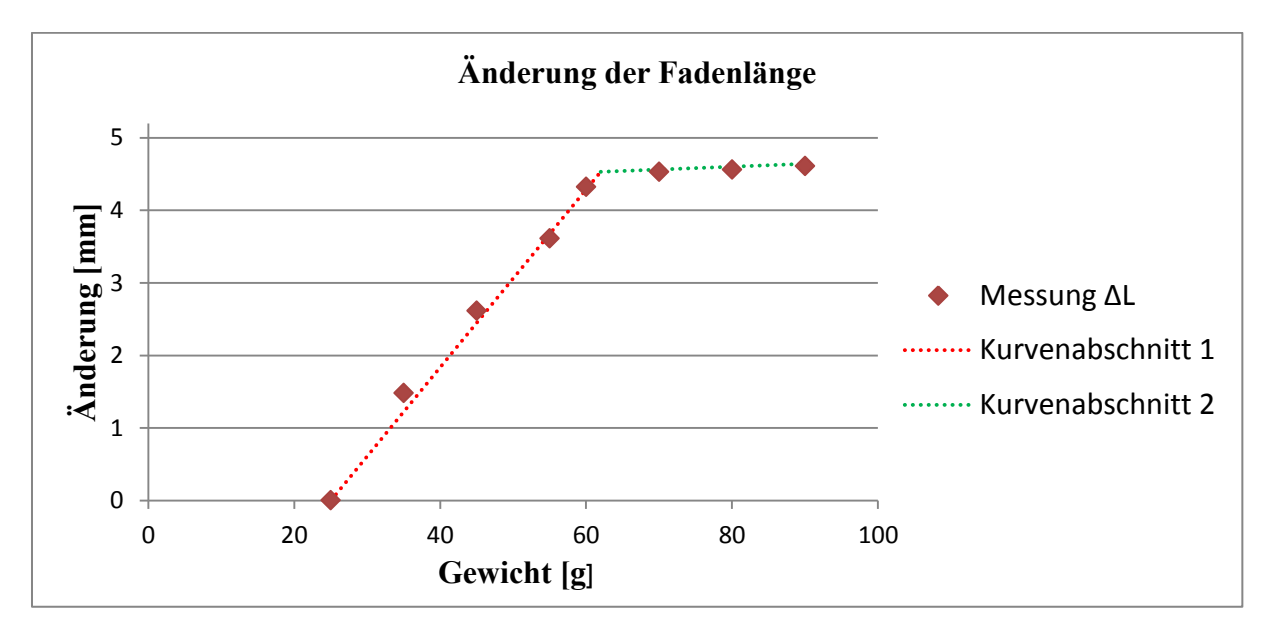

**Bild 4.11:** Änderung der Fadenlänge bei verschiedenen Gewichten, Kurvenabschnitt 1: lineare Fadenlängeänderung, Kurvenabschnitt 2: keine Fadenlängeänderung

Bild 4.11 zeigt die Änderung der Fadenlänge für die verschiedenen Massen. Auch hier ist der lineare Anstieg bis zum Grenzwert erkennbar (Kurvenabschnitt 1), ab welchem keine weitere Änderung beobachtet werden kann (Kurvenabschnitt 2).

#### **4.4 Reibung an den Umlenkungspunkten**

Der Fadenpfad in einer Strickmaschine hat mehrere Umlenkungspunkte vom Garnfaden bis zu den Nadeln. An jedem dieser Umlenkungspunkte gibt es eine Reibstelle zwischen dem Faden und dem Führungspunkt (kann entweder ein fester Punkt oder ein beweglicher Punkt sein). Die auftretenden Reibungen führen zu einer Änderung in der Fadenkraft zwischen der Fadeneinrichtung und der Nadel. In modernen Strickmaschinen ist dieser Effekt deutlich reduziert im Vergleich zu älteren Strickmaschinen.

Zur Ermittlung der Reibungskoeffizienten an den Umlenkungspunkten wurden in den experimentellen Untersuchungen an der Handstrickmaschine drei verschiedene Fadenkraftsteuerungssysteme eingesetzt und die unterschiedlichen Fadenkraftwerte gemessen, Bilder 4.13 bis 4.15. Die Messungen erfolgten in der Ruheposition der Handstrickmaschine, der Fadenführer befindet sich rechts und der Faden ist in der Ausgangsposition vor der ersten Bewegung. Jede Messung wird insgesamt zehn Mal durchgeführt und daraus der Mittelwert errechnet.

Die Fadenkräfte, welche auf beiden Seiten des Umlenkungspunktes herrschen, können mit folgenden mathematischen Gleichungen beschrieben werden [Spe01]:

$$
F_2 = F_1 e^{\alpha \mu} \tag{4.2}
$$

$$
\mu = \ln \frac{F_2}{F_1} / \alpha \tag{4.3}
$$

- $F_1$ : Fadenkraft vor dem Kontakt am Umlenkpunkt [cN]
- $F_2$ : Fadenkraft nach dem Kontakt am Umlenkpunkt [cN]
- α : Kontaktwinkel [rad], Bild 4.12
- μ : Reibungskoeffizient an den Kontaktpunkten [-]

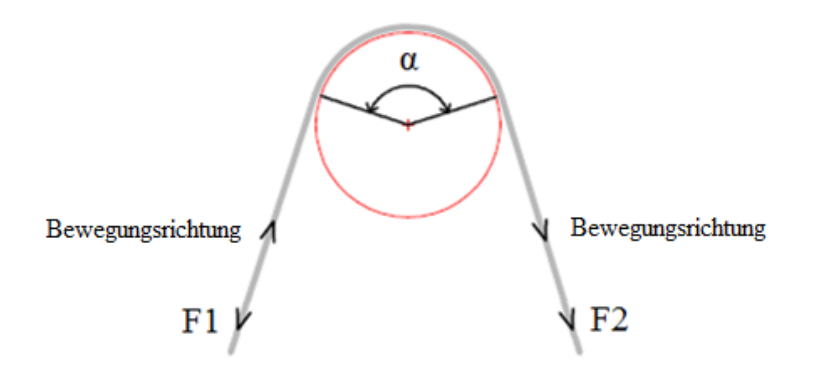

**Bild 4.12:** Der Kontaktwinkel

Die Tabelle 4.2 zeigt die Kontaktwinkel α und die Reibungskoeffizienten μ an jedem Umlenkungspunkt. Der Fadenführer hat zwei Ösen (siehe Bild 4.3), das heißt, zwei Umlenkungspunkte U1 und U2 (siehe Bild 4.2) und auf der rechten Seite befinden sich zwei weitere Ösen, das heißt, zwei weitere Umlenkungspunkte U3 und U4. Auch die Feder hat einen Umlenkungspunkt U5 sowie die Fadeneinrichtung (U6). Die Reibbeiwerte bei U3 und U4 sind hoch, weil das Material an der rechten Seite der Maschine aus Metal besteht, und es sind keine andere Materialien oder Rollen zur Reduzierung der Reibung bzw. des Widerstands vorhanden.

| Kraftsteuerungselement | Umlenkungspunkte | $\alpha$ [°] | $\mu$ |
|------------------------|------------------|--------------|-------|
| Fadenführer            | UI               | 50           | 0,08  |
|                        | U <sub>2</sub>   | 80           | 0,08  |
| rechte Seite           | U3               | 80           | 0,19  |
|                        | U4               | 45           | 0,18  |
| Feder                  | U5               | 160          | 0,04  |
| Fadeneinrichtung       | 16               | 180          |       |

**Tabelle 4.2:** Reibungskoeffizient und Kontaktwinkel an den Umlenkungspunkten

#### **4.4.1 Fadenkraftsteuerungssystem mit Feder**

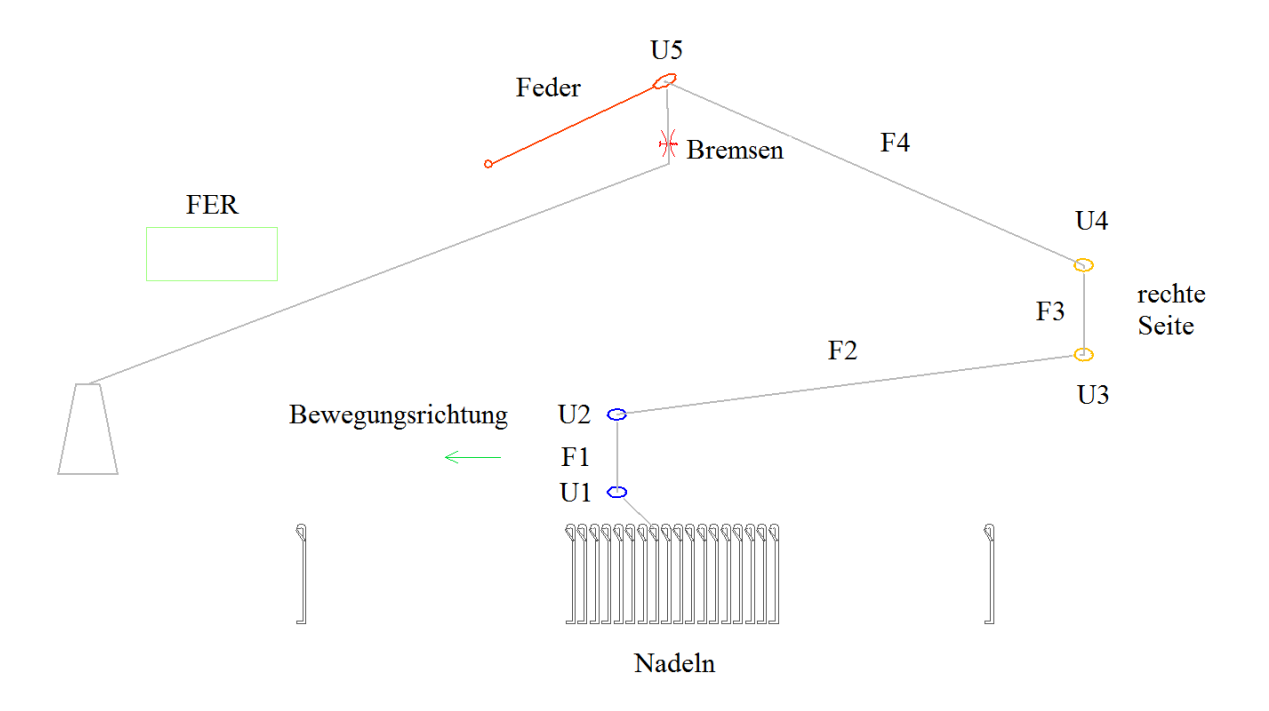

**Bild 4.13:** Schematische Darstellung des Steuerelements mit dem Fadenspanner

Das Bild 4.13 zeigt das erste untersuchte Fadenkraftsteuerungssystem. Es wird dabei nur der Fadenspanner mit der Bremse benutzt, wie er bei der Strickmaschine (siehe Bild 4.6) standardmäßig verbaut ist. Die Tabelle 4.3 zeigt die gemessenen Fadenkraftwerte zwischen den Umlenkungspunkten an der ruhigen Position und an der ersten beweglichen Position.

**Tabelle 4.3:** Die gemessenen Fadenkraftwerte zwischen den Umlenkungspunkten am Fadenkraftsteuerungssystem mit Feder

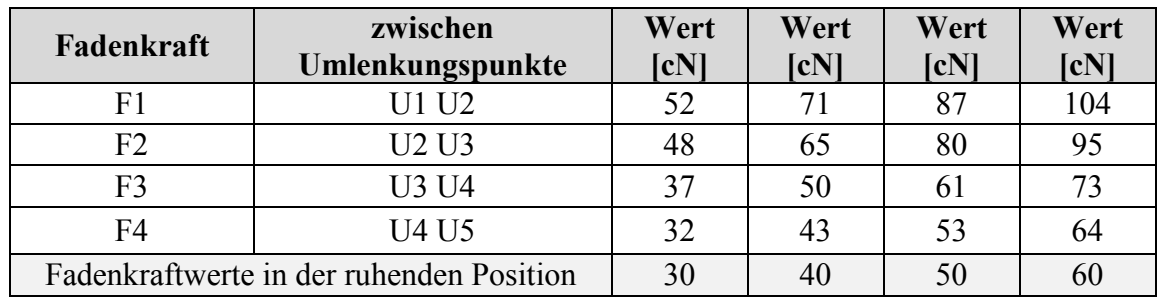

## **4.4.2 Fadenkraftsteuerungssystem mit Fadeneinrichtung**

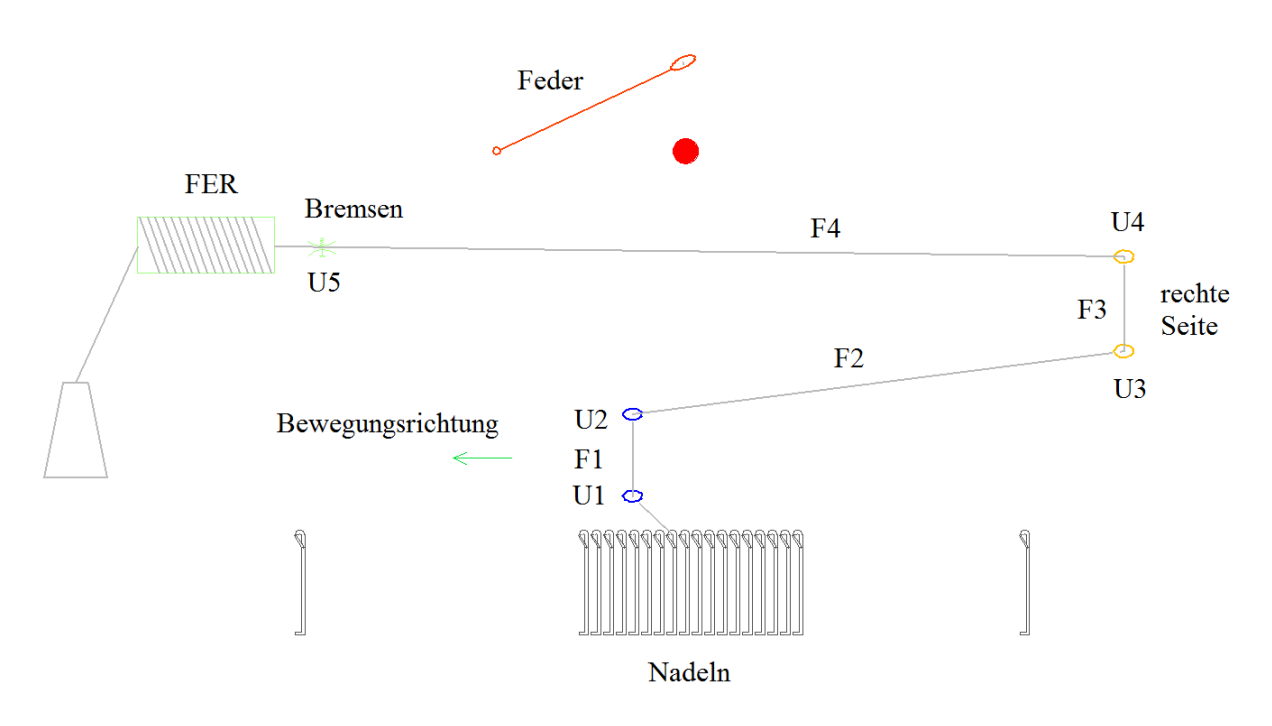

**Bild 4.14:** Schematische Darstellung des Steuerelements mit der Fadeneinrichtung

**Tabelle 4.4:** Die gemessenen Fadenkraftwerte zwischen den Umlenkungspunkten am Fadenkraftsteuerungssystem mit Fadeneinrichtung

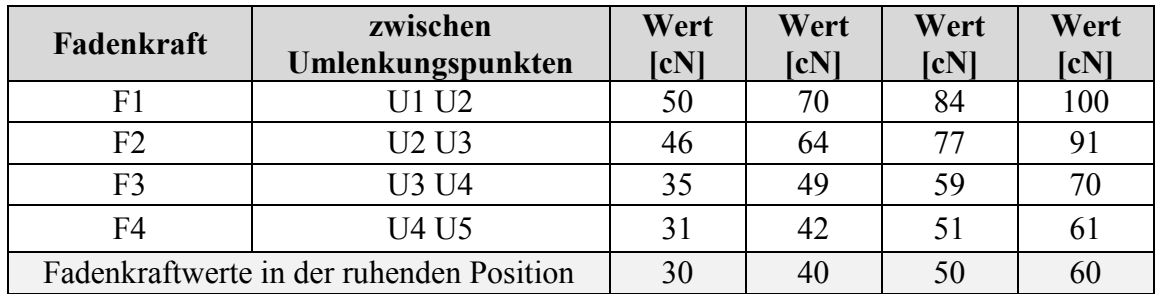

Das Bild 4.14 zeigt das zweite untersuchte Fadenkraftsteuerungssystem. Es wird lediglich die an der Strickmaschine verbaute Fadeneinrichtung benutzt. Die Bremse befindet sich an der Fadeneinrichtung (vergleiche Bild 4.7).

### **4.4.3 Fadenkraftsteuerungssystem mit Fadeneinrichtung und Feder**

Das Bild 4.15 zeigt das dritte untersuchte Fadenkraftsteuerungssystem. Zum Einsatz kommt eine Fadeneinrichtung mit einem Fadenspanner ohne Bremse, wie er in modernen Strickmaschinen heutzutage verwendet wird. Der Kontaktwinkel am Fadenspanner liegt zwischen 135° und 180°.

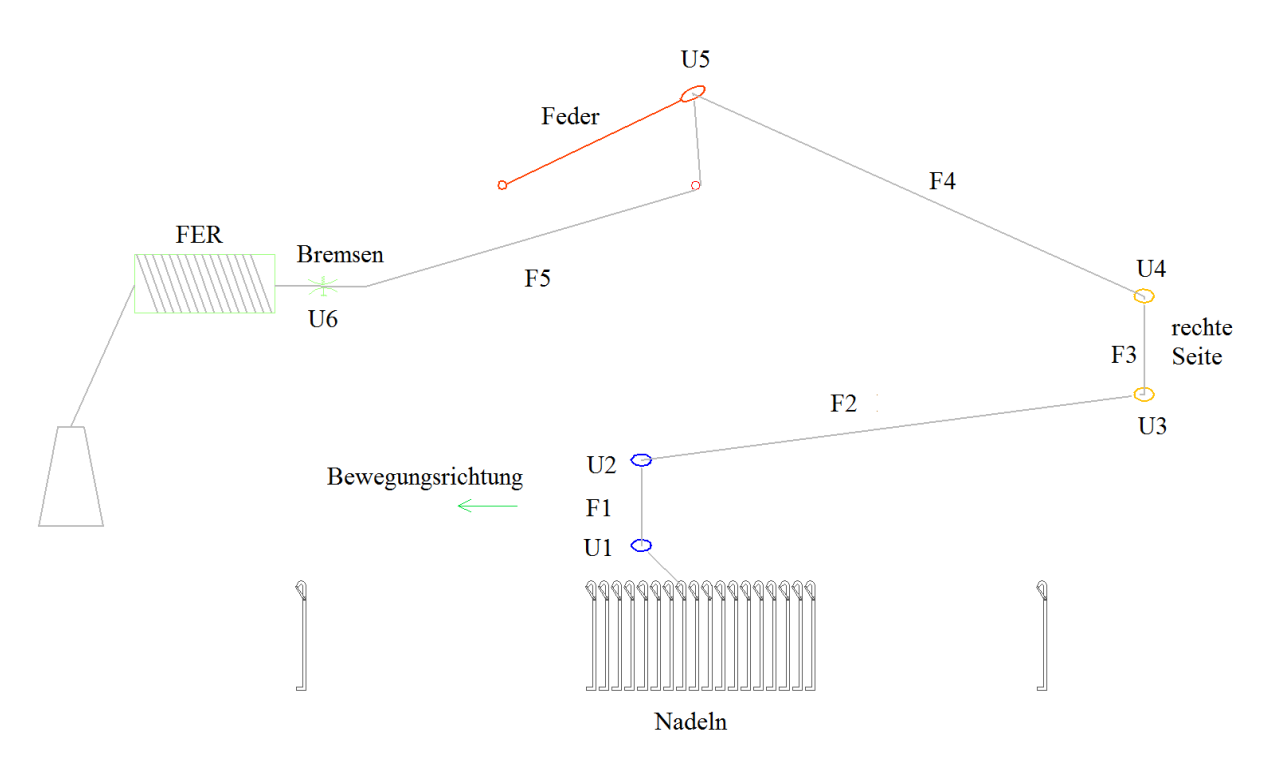

**Bild 4.15:** Schematische Darstellung des Steuerelements mit der Fadeneinrichtung und dem Fadenspanner

**Tabelle 4.5:** Die gemessenen Fadenkraftwerte zwischen den Umlenkungspunkten am Fadenkraftsteuerungssystem mit Fadeneinrichtung und Fadenspanner

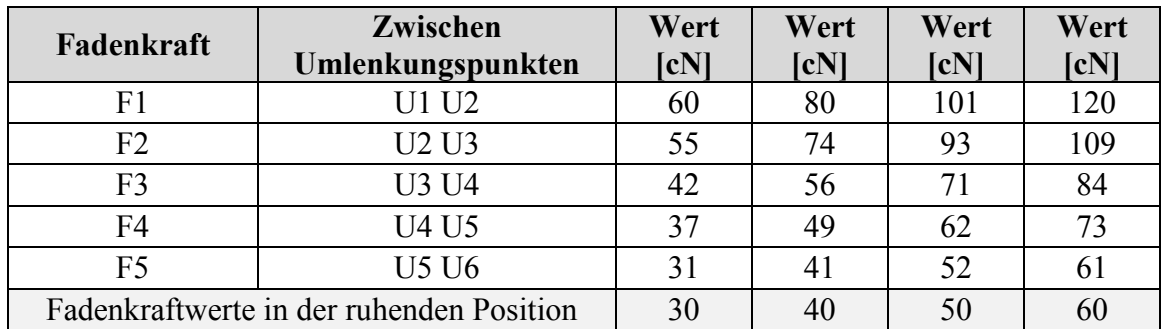

Es zeigt sich, dass es immer einen Unterschied zwischen den Fadenkraftwerten in der ruhenden Position und in der ersten bewegten Position gibt, da der Fadenspanner und die Bremse sofort eine Wirkung auf die Fadenkraft haben, sobald sich das System zu bewegen beginnt.

Bei diesen Ergebnissen ist die Wirkung des Reibungskoeffizienten zwischen dem Faden und den Umleitungskontaktpunkten in der Strickmaschine deutlich zu bemerken. Befindet sich der Sensor außerhalb des Gebietes zwischen U1 und U2, wird kein gültiger Wert für die Fadenkraft gemessen.

### **4.5 Fadenlänge**

In diesem Abschnitt wird die experimentelle Untersuchung der Fadenlänge für jede Maschenreihe bei verschiedenen Fadenkraftsteuerungssystemen beschrieben. Der Unterschied in der Fadenlänge zwischen benachbarten Maschenreihen wird als Verlust berücksichtigt. Das Steuerungssystem sollte diesen Verlust verkleinern.

### **4.5.1 Experimentelle Untersuchung für die Fadenlängen**

In dieser Untersuchung wird die Fadenläge  $L_{mv}$  berechnet, die vom Garnfaden benötigt, aber für die gebildete Maschenreihe nicht verbraucht wird, wenn der Fadenführer sich von der rechten Seite nach der linken Seite bewegt.

In der experimentellen Untersuchung wird ein Gestrick 1x1 mit 49x48 Nadeln benötigt.

Im Abstand zwischen dem Fadenführer und der letzte aktiven Nadel von linker Seite gibt es 2,5 Nadeln, die nicht aktiv sind. Mit Hilfe der Gleichung (2.3):

$$
dL = \frac{2.5 * 2.54}{E} = 1.27
$$
 [cm]

E: Feinheit der Strickmaschine = 5

Nach den Gleichungen (2.3) und (2.4) ist die Fadenlänge ΔL:

$$
B = \frac{49 * 2.54}{5} = 24.892
$$
 [cm]

$$
\Delta L = (1.27 + 24.892) / \cos 20 = 27.84
$$
 [cm]

Nach den Gleichung (2.5) ist die Fadenlänge  $L_{mv}$ :

$$
L_{mv} = 27,84 + 1,27 = 29,11 \,\mathrm{[cm]}
$$

 $L_{mv}$ = 29,11 [cm]

### **4.5.2 Theoretische Fadenlänge für jede Reihe**

Es wurden drei Gestricke mit drei verschiedenen Kraftsteuerungssystemen produziert. Alle Gestricke haben die gleichen Eigenschaften:

- 1. Rib 1x1.
- 2. Alle Hebel 1 bis 4 sind unten. Das heißt, dass alle Austriebsteile in den beiden Nadelbetten arbeiten. Das bedeutet, dass alle Nadeln, die mit langem Fuß oder mit kürzerem Fuß sind, arbeiten, siehe Bild 4.5.
- 3. 49 Nadeln am vorderen Nadelbett, 48 Nadel am hinteren Nadelbett  $(d_n = 0.9$  [mm])
- 4. 70 Reihen (Kursen).
- 5. Die erste Fadenkraft zwischen (U2 und U3) beträgt 40 [cN].
- 6. gleicher Faden ( $d_f$  = 1,4 [mm]), Fadendurchmesser ist abhängig von der Kennlinie aus Bild 4.10.

Die theoretische Fadenlänge für eine Masche aus den Gleichungen (2.8), (2.10), (2.9) ist:

$$
L_{mkf} = \frac{(1.4 + 0.9) \cdot \pi}{2} = 3.613 \text{ [mm]}
$$
  
\n
$$
L_{rmf} = L_{lmf} = \frac{2.54}{2 \cdot 2 \cdot 2 \cdot E} = 1.27 \text{ [mm]}
$$
  
\n
$$
L_{sf} = \frac{188}{70} = 2.686 \text{ [mm]} \text{ (Gestricklänge 188 [mm], Anzahl an Reihen 70)}
$$
  
\n
$$
L_{mf} = 3.613 + 2 \cdot 2.686 + 1.27 + 1.27 = 11.525 \text{ [mm]}
$$

Die Kalkulation der Fadenlänge für eine Maschenreihe wird in einem Kurs gerechnet. Der Kurs beschreibt die komplette Bewegung für das Schloss von rechts nach links oder von links nach rechts. Die theoretische Fadenlänge für einen Kurs (Reihe) ist:

$$
M = (N_{zy} + N_{zh}) \ast L_{mf} \tag{4.4}
$$

: theoretische Fadenlänge für eine Reihe

 $N_{zy}$ : Anzahl an Nadeln, die eine Masche am vorderem Nadelbett herstellen

 $N_{zh}$ : Anzahl an Nadeln, die eine Masche am hinteren Nadelbett herstellen

 $M = (49 + 48) * 11,525 = 1117,9$  [mm] = 111,8 [cm]

#### **4.5.3 Messmethode für die Fadenlänge**

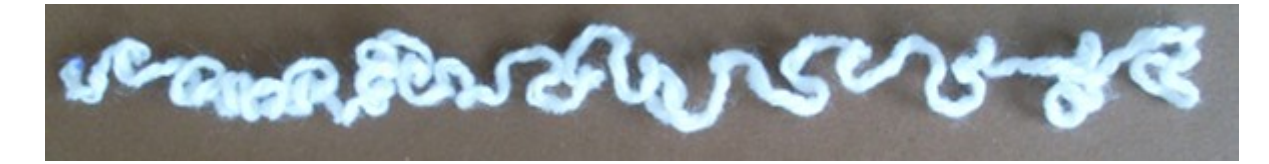

**Bild 4.16:** Fadenform des überlasteten Fadens

Nach der Herstellung der drei Gestricke mit den drei verschiedenen Kraftsteuerungssystemen aber mit gleichen Fadenkraft 40 [cN], die an der Position zwischen U2 und U3 gemessen wird (siehe Bilder 4.13, 4.14, 4.15) , wird das Gestrick nochmals gelöst, um die Fadenlänge zu messen, welche eine Maschenreihe bildet.

Nach dem Lösen des Gestricks befindet sich der Faden im kraftlosen Zustand, wie in Bild 4.16 erkennbar. Hier kann keine korrekte Aussage über die Fadenlänge erfolgen.

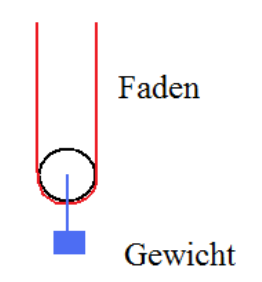

**Bild 4.17:** Skize für die Messungsmethode

Aus diesem Grund muss der Faden mit der richtigen Kraft belastet werden und anschließend die Fadenlänge gemessen werden. Dazu wird der Faden mit einer Masse von 80 [g] belastet, was einer Fadenkraft von 40 [cN] entspricht, und die Fadenlänge gemessen, siehe Skizze in Bild 4.17.

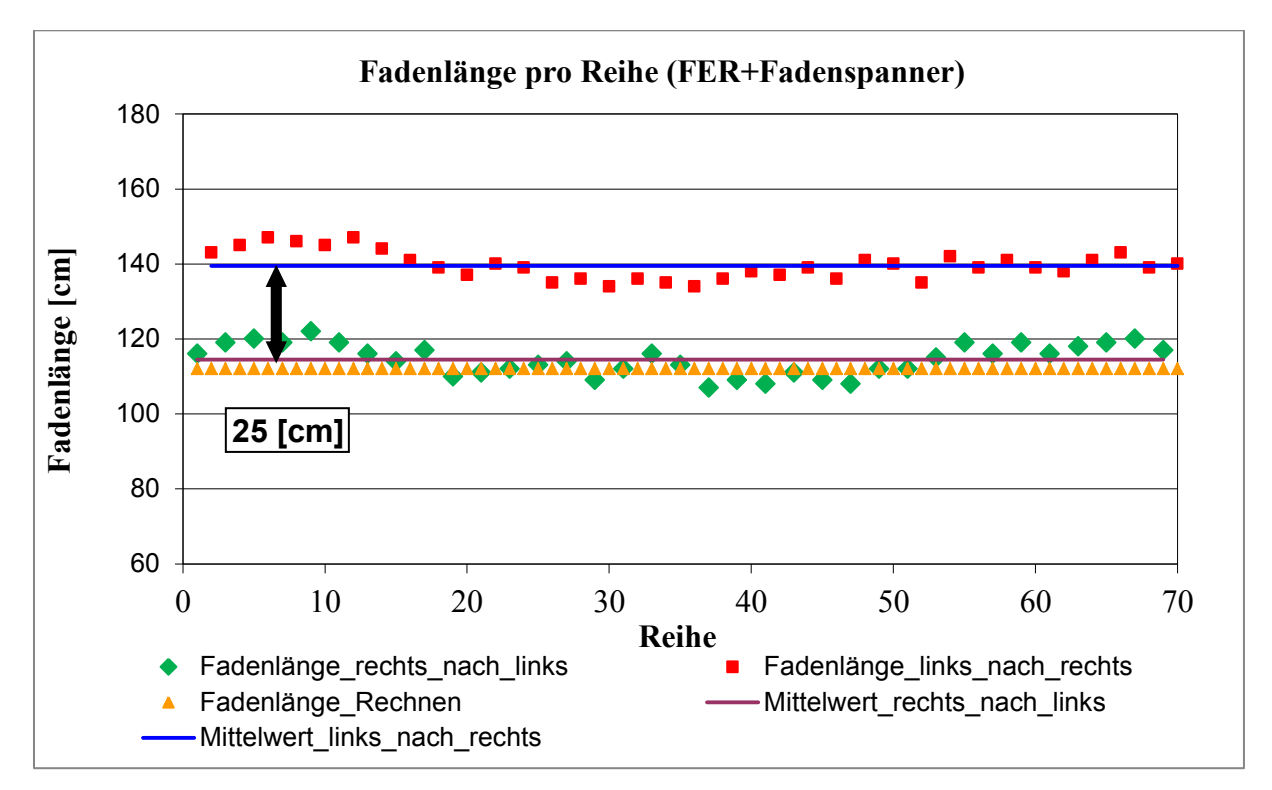

**4.5.4 Verlust in der Fadenlänge für jedes Fadenkraftsteuerungssystem**

**Bild 4.18:** Berechnete Fadenlänge pro Reihe mit Steuerungssystem Fadeneinrichtung und Fadenspanner (Gestrick 1)

Das Bild 4.18 zeigt die Fadenlänge für 70 Reihen in einem Gestrick, welche mit Steuerungssystem Fadeneinrichtung und Fadenspanner produziert wurde. Die grünen Messpunkte zeigen die Fadenlängen für jede Reihe, welche in Schlittenbewegungsrichtung von rechts nach links für die Maschenbildung benutzt wurde. Die roten Messpunkte zeigen die Fadenlänge, welche in Schlittenbewegungsrichtung von links nach rechts benutzt wurde. Die orangen Punkte zeigen den theoretischen Fadenlängenwert (M) für jede Reihe, welcher bei Anwendung von Formel 4.3 berechnet wurde.

Der Unterschied zwischen dem Fadenlängenmittelwert für alle Reihen (die roten Messpunkte) und dem Fadenlängenmittelwert für alle Reihen (die grünen Messpunkte) ist *Fm1*=25 [cm] in Bild 4.18 dargestellt.

Das Bild 4.19 zeigt die Fadenlängen für das Gestrick, das mit den gleichen Parametern wie für das erste Gestrick (Reihenzahl, Nadelzahl) produziert wurde. Das verwendete Fadenkraftsteuerungssystem ist nur mit Fadeneinrichtung ohne Fadenspanner.

Der Unterschied zwischen dem Fadenlängenmittelwert für alle Reihen (die roten Messpunkte) und dem Fadenlängenmittelwert für alle Reihen (die grünen Messpunkte) ist *Fm2*=28,4 [cm] im Bild 4.19.

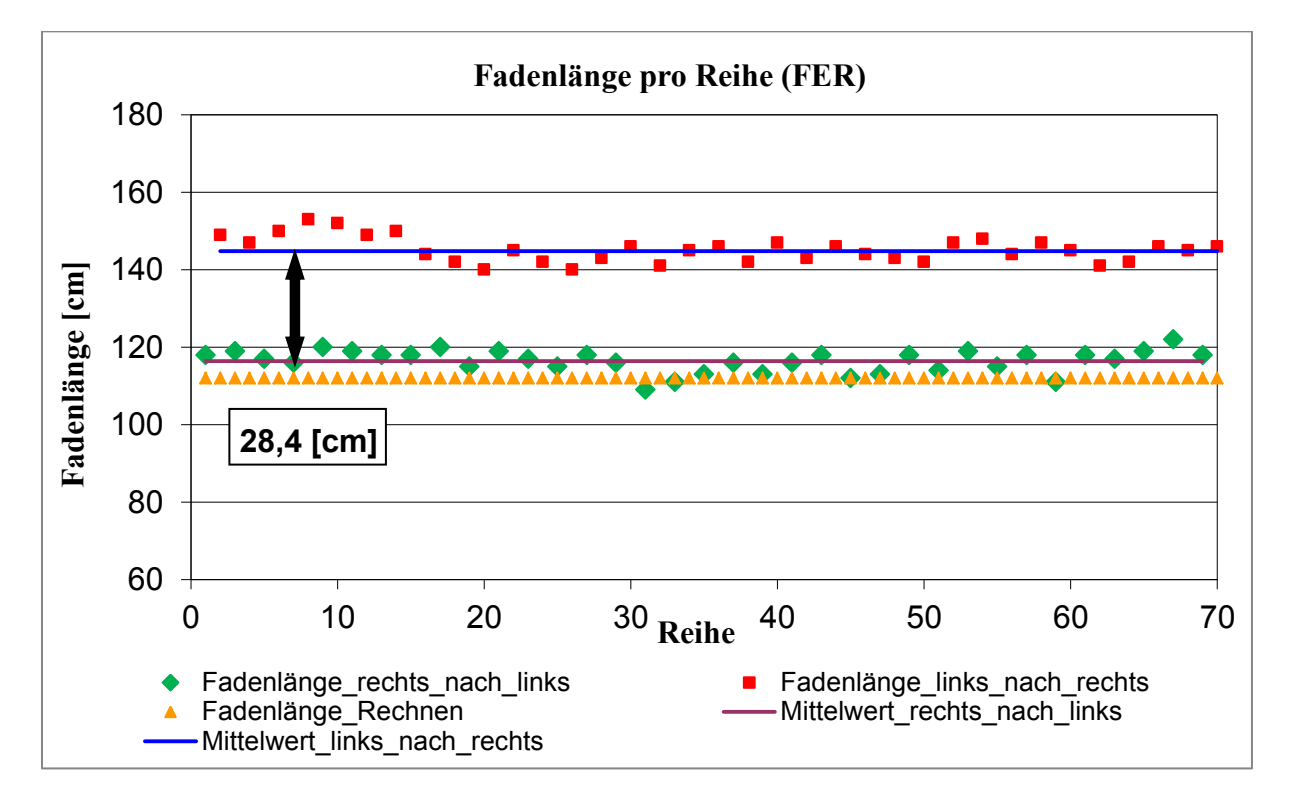

**Bild 4.19:** Berechnete Fadenlänge pro Reihe mit Steuerungssystem nur Fadeneinrichtung (Gestrick 2)

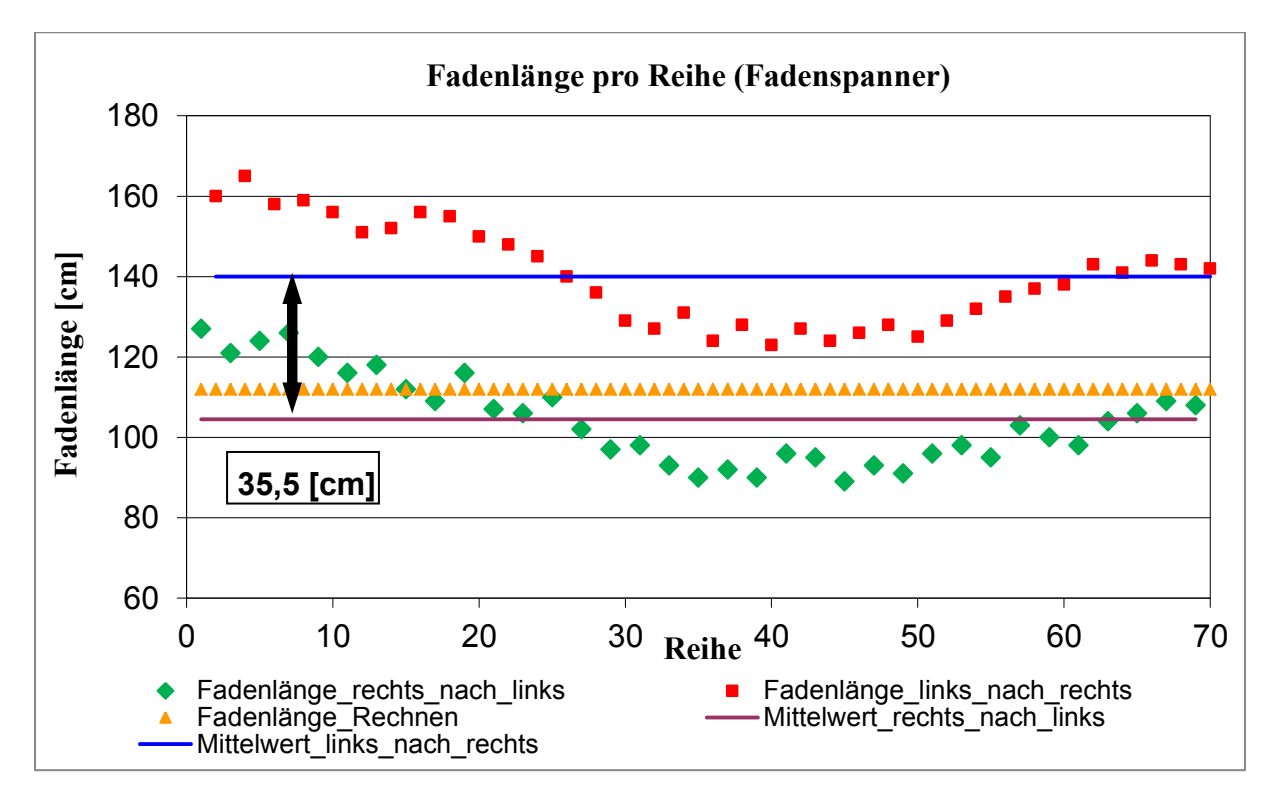

**Bild 4.20:** Berechnete Fadenlänge pro Reihe mit Steuerungssystem Fadenspanner (Gestrick 3)

Die dritte experimentelle Untersuchung wurde mit einem Gestrick durchgeführt, welches nur mit Fadenspanner im Fadenkraftsteuerungssystem produziert wurde (Bild 4.20). Der Unterschied zwischen den beiden Mittelwerten ist *Fm3*=35,5 [cm].

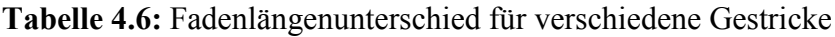

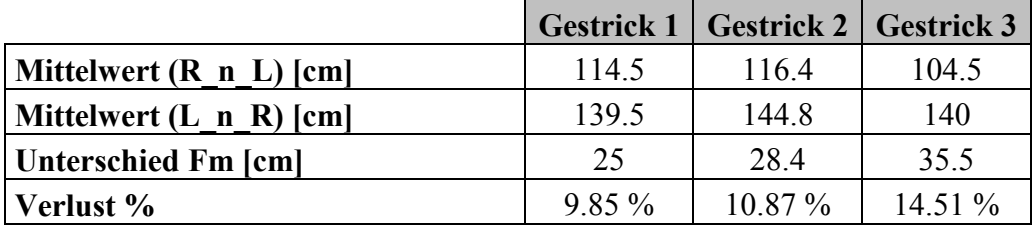

Tabelle 4.6 zeigt den Fadenlängenunterschied (*Fm*) zwischen dem Fadenlängenmittelwert, wenn der Schlitten sich von der rechten Seite zur linken Seite bewegt und dem Fadenlängenmittelwert, wenn der Schlitten sich von der linken Seite zur rechten Seite bewegt. Im Idealfall sollten die beiden Mittelwerte (R\_n\_L) und (L\_n\_R) gleich groß sein. Der Unterschied zeigt den Fadenverlust:

$$
Fadenverlust (96) = \frac{Fm}{Mittelwert (R_n_L) + Mittelwert (L_n_R)} * 100
$$
\n(4.5)

Das Fadenkraftsteuerungssystem wird dazu benutzt, die Verlustfadenlänge möglichst klein zu halten, so dass die gemessene Verlustlänge die Wirksamkeit des Fadenkraftsteuerungssystems aufzeigt.

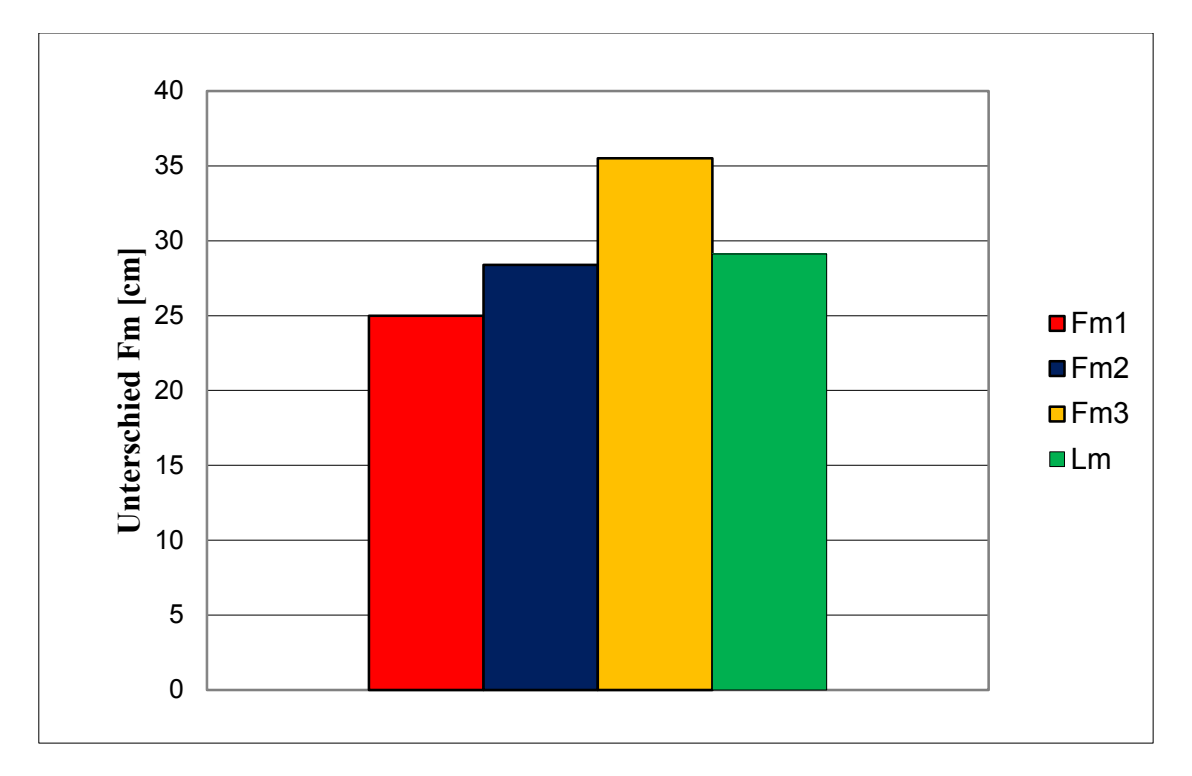

**Bild 4.21:** Berechnung der Fadenlänge pro Reihe mit verschiedenen Fadenkraftsteuerungssystemen in beiden Bewegungsrichtungen

Bild 4.21 zeigt die Verlustfadenlänge für jedes produzierte Gestrick. Die grüne Säule zeigt den in Abschnitt 4.6 berechneten Fadenlängenunterschied, der 29,1 [cm] beträgt.

Das erste Gestrick (Fm1) mit FER und Spanner hergestellt, erreicht einen Wert von 25 [cm], so dass die Verlustfadenlänge 4,1 [cm] geringer ist als für den berechneten Wert.

Das zweite Gestrick (Fm2) hergestellt mit FER, erreicht einen vergleichbaren Wert, da die Fadeneinrichtung nicht arbeitet, wenn die Fadenkraft geringer als der theoretische Wert Lm ist.

Das dritte Gestrick (Fm3), hergestellt mit Feder (siehe Bild 4.6), erreicht eine größere Verlustfadenlänge als Lm. Die Begründung hierfür liegt in der verrosteten Bremse, welche bei zu hoher Fadenkraft sich nicht löst, bzw. verspätet löst, und dadurch nicht genug Faden nachgeführt wird.

Dieser Unterschied führt zu einer Missbildung im Gestrick, die in den nächsten Abschnitten besprochen wird.

### **4.5.5 Grenzformen für die untersuchten Gestricke**

Die erste auftretende Fadenkraftänderung entsteht an der ersten linken Nadel, aufgrund von 2\*dL (siehe Bild 2.3.B), so dass auf der linken Seite die Fadenkraftänderung höher ist.

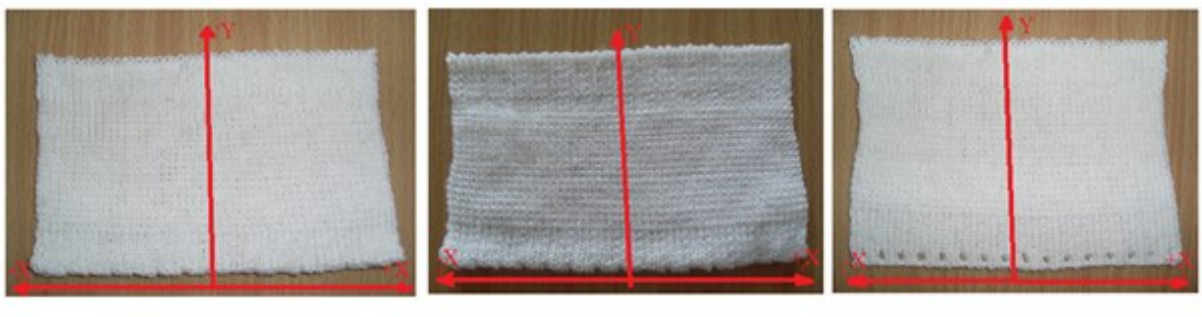

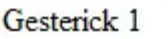

Gesterick<sub>2</sub>

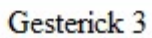

**Bild 4.22:** Form von Gestricken

Das Bild 4.22 zeigt die 3 produzierten Gestricke, deren Auswertung/Analyse nun erfolgt. Auf alle Gestricke wird eine y-Achse auf jede Masche, welche von der Nadel mit der Nummer 25 am vorderen Nadelbett erzeugt wurden, gezeichnet, um die Breite des Gestricks vom rechten und vom linken Rand bis zur Mittelachse zu messen

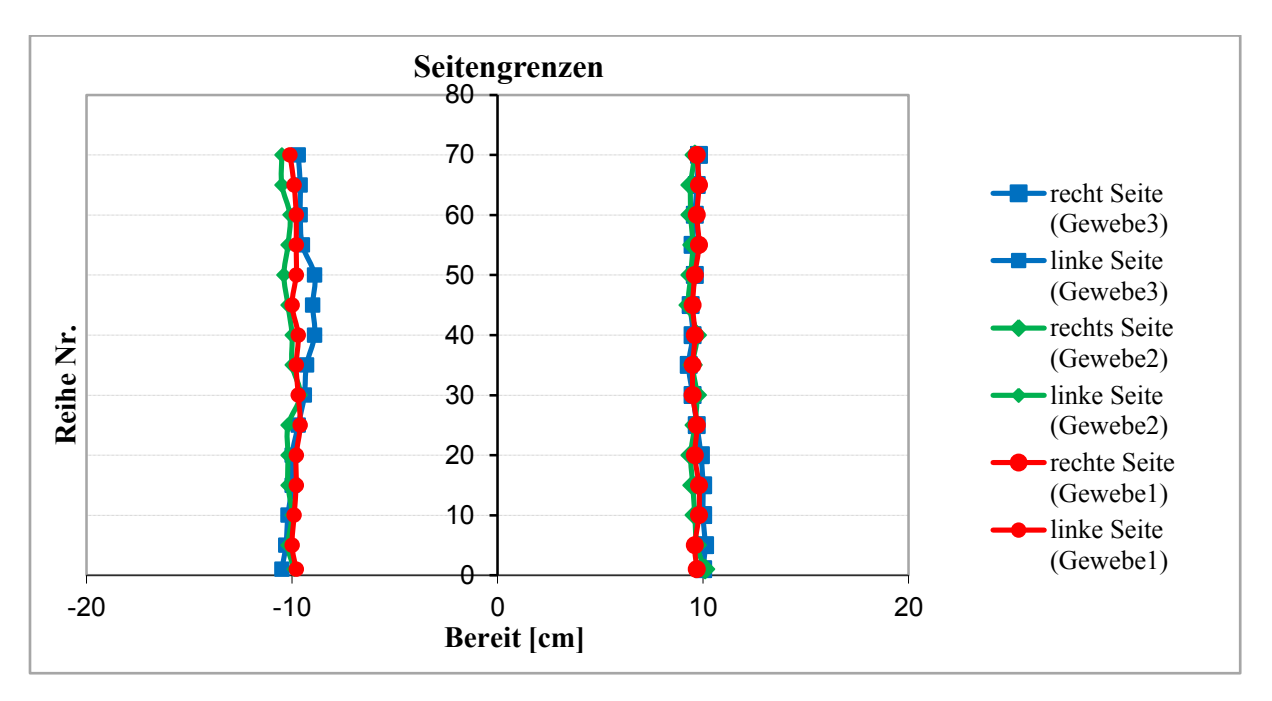

**Bild 4.23:** Breite von Gestricken

Die rechten Seiten der Gestrick sind annähernd identisch, da es an der ersten Nadel von rechts keine weitere Fadenlänge gibt. Die linke Seite zeigt eine größere Abweichung in der Breite der drei Gestricke, da es mehr Fadenlänge an der ersten Nadel von links gibt, wegen des unterschiedlichen Fadenlängenunterschieds *Fm* (siehe Bild 4.23).

## **4.6 Fadenkraftänderung an der ersten Nadel über den gesamten Prozess**

In diesem Abschnitt wird die Fadenkraftänderung an der ersten Nadel in den drei genannten Kraftsteuerungssystemen (Bild 4.13 bis 4.15) mit verschiedenen Fadenkraftwerten bei 10 Positionen im Strickprozess gemessen.

Die eingestellten Fadenkraftwerte sind 30, 40, 50 und 60 [cN], gemessen an der Position F2 (siehe auch Bild 4.15) zwischen der rechten Seite und dem Fadenführer. Damit die Wirkung der Schlittenrichtungsänderung erkennbar ist und im Hinblick auf die Komplexität der durchzuführenden Simulationen, wurde pro Inch lediglich eine Nadel verwendet. In der ersten Position (siehe Bild 4.24) entspricht *dL* ca. 2,5 Nadeln bzw. ½ Inch. Die Messungen wurden 10 Mal an jeder Position durchgeführt und dann ein Mittelwert gebildet, um die Messfehler möglichst klein zu halten und Standardabweichung erfassen zu können.

Die 10 Positionen im Strickprozess werden im Folgenden beschrieben:

In den Positionen 1 und 2 ist der Schlitten weg vom Fadenführer, die Nadel ist an der unteren Position, sowohl Nadel als auch Fadenführer sind in Ruhe. Durch die horizontale Bewegung wandert der Schlitten von Position 1 zu 2 in Richtung des Fadenführers, Bild 4.24 und Bild 4.25.

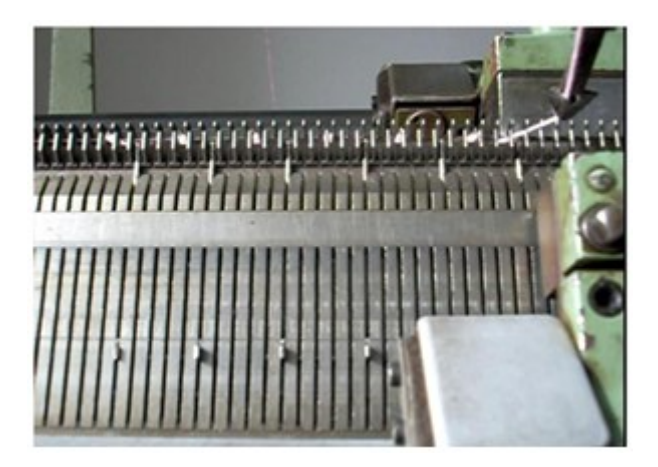

**Bild 4.24:** Strickprozess Position 1

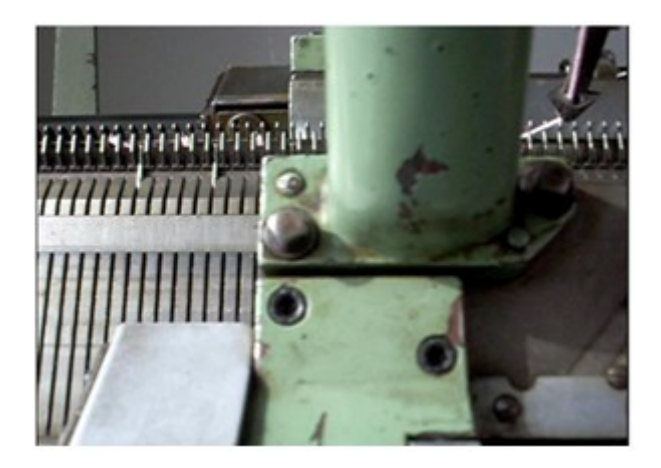

**Bild 4.25:** Strickprozess Position 2

In Position 3 beginnt sich die Nadel nach oben zu bewegen, der Fadenführer ist weiterhin fixiert, Bild 4.26. In der folgenden Position 4 ist die Nadel in der oberen Nadelposition und der Fadenführer ist weiterhin fix, Bild 4.27.

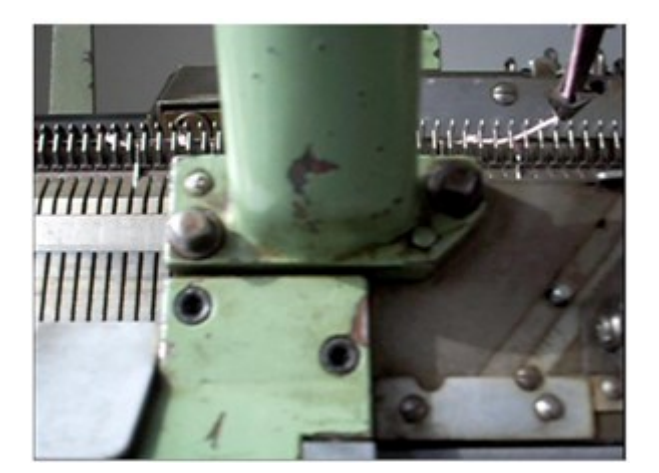

**Bild 4.26:** Strickprozess Position 3

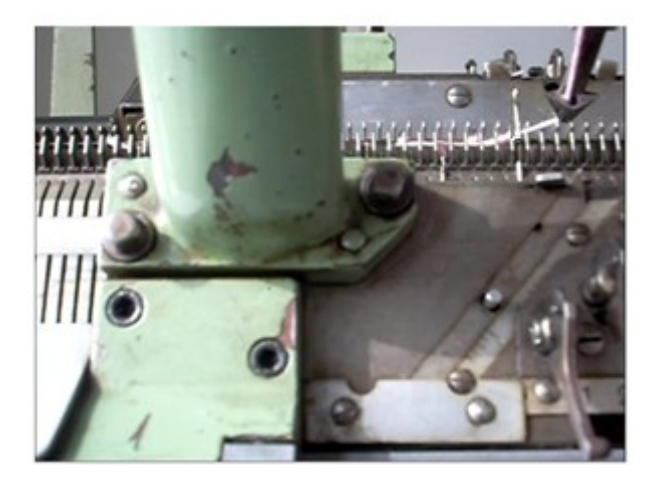

**Bild 4.27:** Strickprozess Position 4

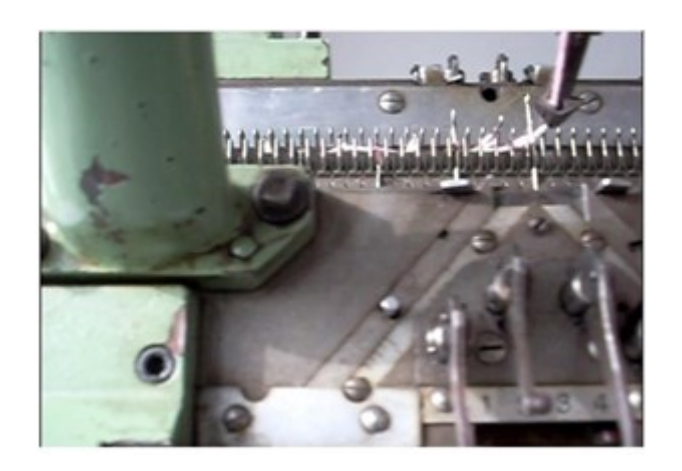

**Bild 4.28:** Strickprozess Position 5

In der Position 5 beginnt sich der Fadenführer zu bewegen, Bild 4.28. In der Position 6 bewegt sich die Nadel wieder nach unten und der Fadenführer ist in der gleichen vertikalen Position wie die Nadel (Bild 4.29).

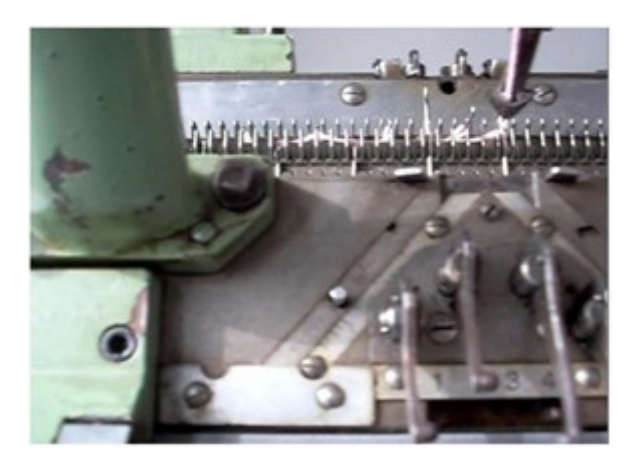

### **Bild 4.29:** Strickprozess Position 6

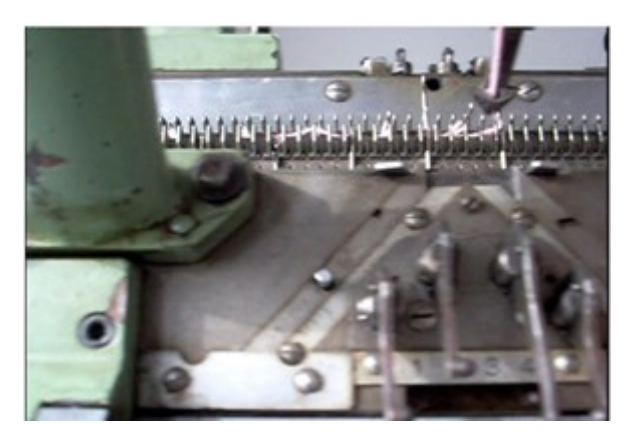

**Bild 4.30:** Strickprozess Position 7

In der Position 7 ist der Fadenführer hinter der Nadel in der Endposition (Bild 4.30). Die Nadel bewegt sich nach unten. Die Position 8 zeigt den Zustand vor der tiefen Nadelposition (Bild 4.31). Der Fadenführer bewegt sich nicht.

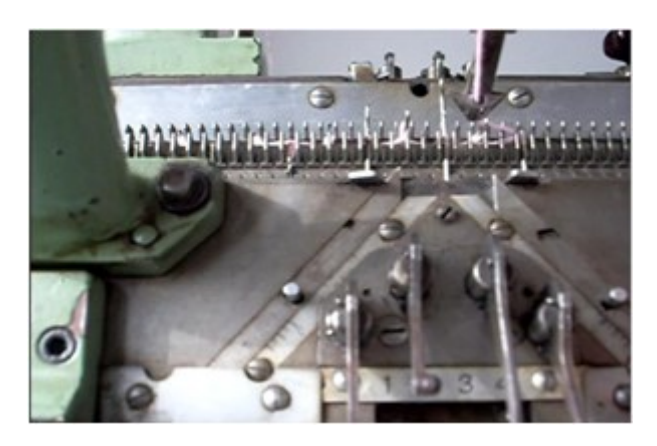

**Bild 4.31:** Strickprozess Position 8

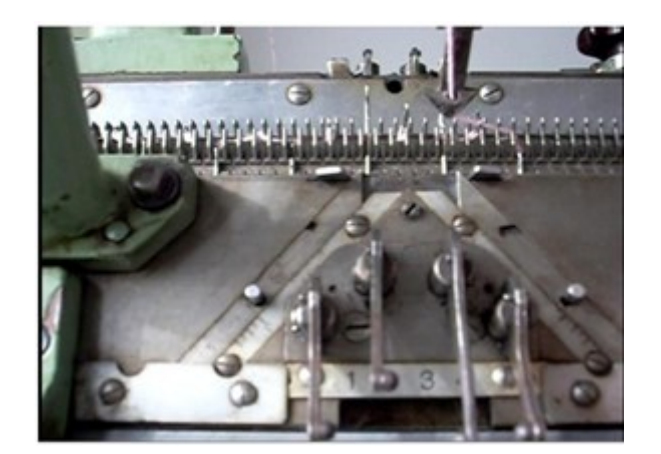

**Bild 4.32:** Strickprozess Position 9

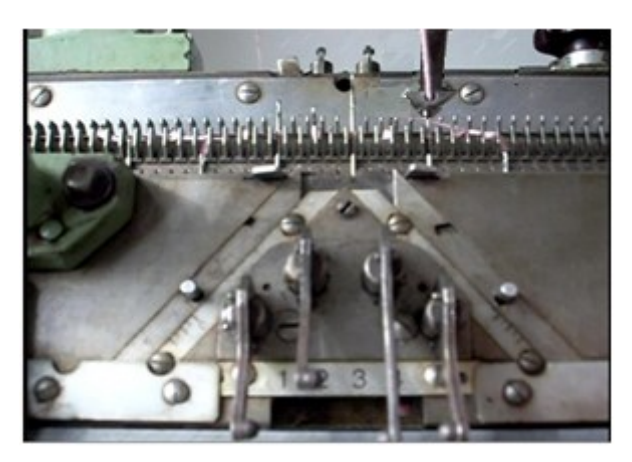

**Bild 4.33:** Strickprozess Position 10

In Position 9 ist die Nadel an der tiefen Position ohne Bewegung (Bild 4.32), der Fadenführer bewegt sich nicht. In der Position 10 ist die Nadel weiterhin in Ruhe und der Schlitten bewegt sich weg von der Nadel (Bild 4.33).

Damit die Simulationsergebnisse für das Simulationsmodell validieren werden können, werden die Messungsergebnisse im Kapitel 6 beschrieben.

# **5 Simulation des Strickverfahrens**

In diesem Kapitel werden die erstellten MKS Modelle und die durchgeführten Rechnungen zur Simulation des Strickverfahrens beschrieben. Des Weiteren erfolgt die Vorstellung eines Lösungsansatzes für das in Kapitel 3 und 4 beschriebene Problem, das Fadenkraftänderung ist, sowie die modelltechnische Umsetzung. Diese Fadenkraftänderung ist als äußere Kraft für den Faden, und MKS kann die äußeren Kräfte besser als andere Simulationsprogremme modellieren.

## **5.1 MKS Modellierung der Strickmaschine**

Um ein möglichst einfaches und schnell rechnendes Simulationsmodell zu bekommen, wird die Strickmaschine aus starren Körpern aufgebaut. Das Bild 5.1 zeigt die modellierten Strickmaschinenkomponenten mit dem Faden.

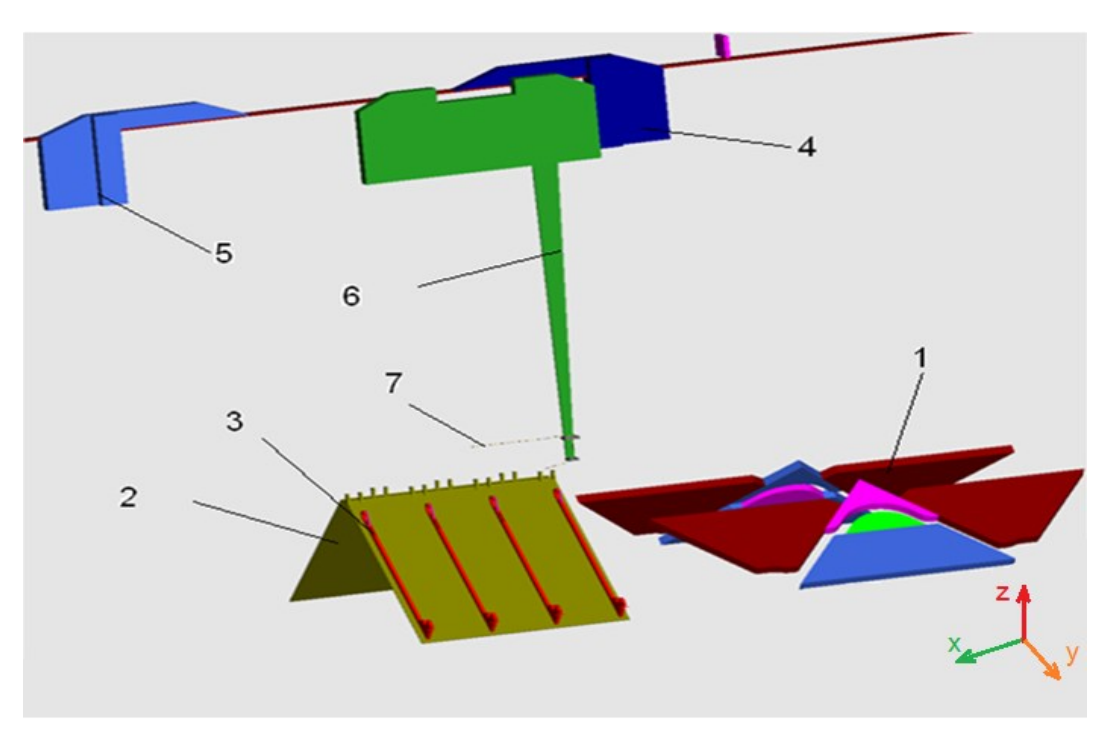

**Bild 5.1:** Stricktechniksimulation in Simpack

- 1. Schloss mit Kanalführung für die Nadeln, die in dem Schlitten sind: Es hat einen horizontalen Freiheitsgrad in Richtung x.
- 2. Nadelbett: Es ist fixiert.
- 3. Nadeln: Sie können eine vertikale Bewegung in Richtung *Onz* (siehe Bild 5.15) durchführen um eine Masche zu bilden.
- 4. Rechte Grenze für den Fadenführer: Sie besitzt keinen Freiheitsgrad, aber ihre Position kann variiert werden.
- 5. Linke Grenze für den Fadenführer: Sie besitzt keinen Freiheitsgrad, aber ihre Position kann variiert werden.
- 6. Fadenführer: Er kann eine horizontale Bewegung in Richtung x zwischen den beiden Grenzen 4 und 5 durchführen.
- 7. Der Faden: Er ist aus mehreren starren Körpern aufgebaut (siehe unten).

Das Gesamtmodell besteht aus 63 Körpern mit insgesamt 125 Freiheitsgraden. Aufgrund der hohen Anzahl an Körpern im Simulationsmodell und der komplexen Kraftelemente, die im Modell benutzt werden, sind folgende Annahmen getroffen worden:

- Es wird nur eine Masche an der ersten linken Nadel simuliert, da das Problem hier schon erkennbar ist (siehe Kapitel 4).
- Dabei handelt es sich um eine neue Masche, die schon bestehende alte Masche auf der Nadel wird nicht abgebildet.

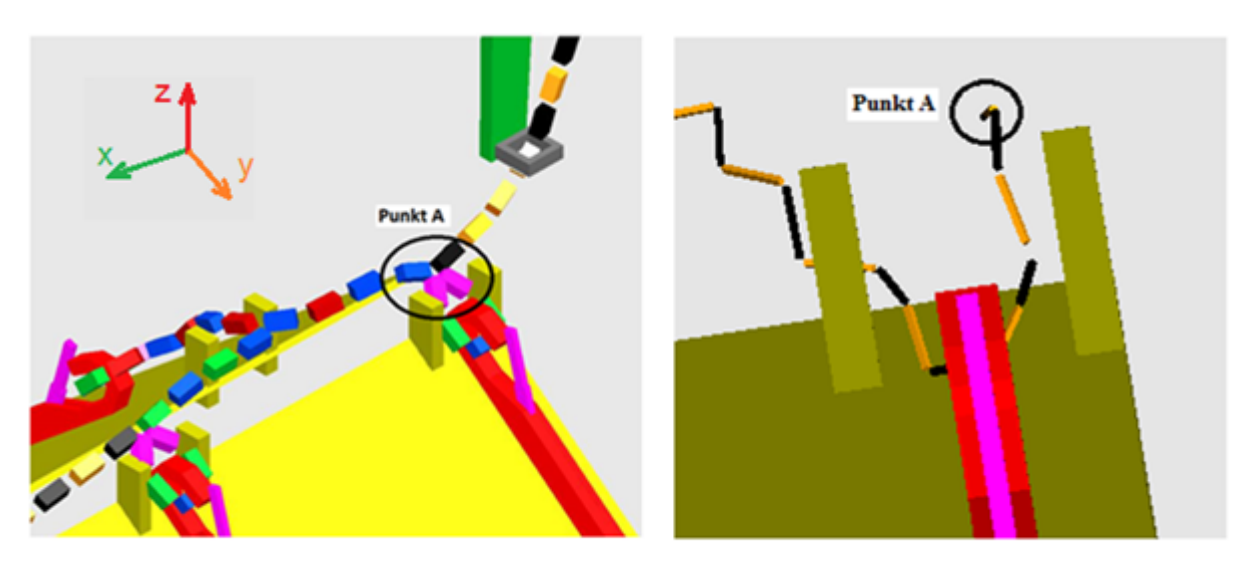

a: Simulation mit alter Masche

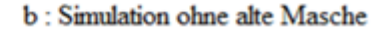

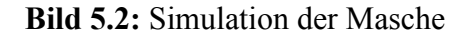

Werden neue und alte Masche zusammen modelliert und berechnet, so steigt aufgrund der höheren Anzahl an Freiheitsgraden (siehe Bild 5.2 a) und der höheren Anzahl an Kontaktkraftelementen die Rechenzeit deutlich an. In den nächsten Abschnitten werden die Simulationsmethode und die Maßnahmen beschrieben.

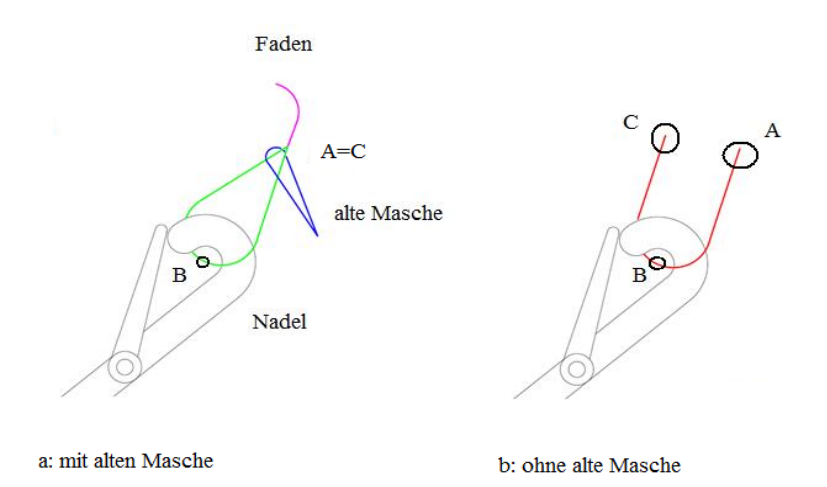

**Bild 5.3:** Die Punkte der Maschenschleife
Um ein besseres Simulationsergebnis zu bekommen, wenn nur mit einer neuen Masche gerechnet wird, muss die Position für die Maschenschleife ermittelt werden. Die Schleife besteht aus drei Punkten:

- Punkt A: Anfang der neuen Masche
- Punkt B: Kontaktpunkt zwischen Nadel und Masche
- Punkt C: Ende der Masche

Bild 5.3 a zeigt die neue und die alte Masche, wobei die Punkte A und C identisch sind. Wird nur mit der neuen Masche gearbeitet, so sind die beiden Punkte nicht identisch, BC im Bild 5.3.a hat einen kleinen Abstand zu BC im Bild 5.3.b, welcher jedoch bei der Betrachtung der Strecke BC relativ klein ist und ignoriert werden kann (Die Strecke AB ist in beiden Varianten identisch Bild 5.3.a und Bild 5.3.b), das Bild 5.2.b zeigt nur die simulierte neue Masche.

Die folgende Tabelle zeigt eine Auflistung der verwendeten Parameter, ihrer gewählten Werte und die physikalische Einheit.

| Parameter       | Wert           | <b>Einheit</b>       | Erklärung                                                                   |
|-----------------|----------------|----------------------|-----------------------------------------------------------------------------|
| L               | 125            | $\lceil$ cm $\rceil$ | <b>Abstand des Nadelbetts</b>                                               |
| $\ell_1$        | 12,5           | $\lceil$ cm $\rceil$ | Abstand der beschleunigten/verzögerten<br>Strickschlossbewegung             |
| $\ell_2$        | 100            | $\lceil$ cm $\rceil$ | Abstand der regelmäßigen Strickschlossbewegung                              |
| $v_{\rm s}$     | 0,05           | $\lceil m/s \rceil$  | Geschwindigkeit des Schlittens                                              |
| $\ell_3$        | $\overline{2}$ | $\lceil$ cm $\rceil$ | horizontaler Abstand für die Hebe- und Senkbewegung<br>der Nadel            |
| $\ell_4$        | 0,45           | $\lceil$ cm $\rceil$ | horizontaler Abstand für die gerade Nadelbewegung                           |
| $\ell_{5}$      | 3,4            | [cm]                 | horizontaler Abstand für die runde Nadelbewegung                            |
| $\ell_6$        | 0,45           | $\lceil$ cm $\rceil$ | horizontaler Abstand für die gerade Nadelbewegung                           |
| $\ell_7$        | $\overline{2}$ | $\lceil$ cm $\rceil$ | horizontaler Abstand für die Hebe- und Senkbewegung<br>der Nadel            |
| $\ell_n$        | 7,7            | $\lceil$ cm $\rceil$ | Länge der Nadel                                                             |
| R               | 1,92           | $\lceil$ cm $\rceil$ | Kurvenradius für die runde Nadelbewegung                                    |
| $X_f$           | 0,85           | $\lceil$ cm $\rceil$ | vertikale Abstand zwischen dem Kreismittelpunkt und<br>der geraden Bewegung |
| $\mu$           | 0,08           | $[\cdot]$            | Reibungskoeffizient an den Kontaktpunkten                                   |
| $X_{gr}$        | 57,5           | [cm]                 | rechte Grenze des Fadenführers                                              |
| $X_{gl}$        | 60             | $\lceil$ cm $\rceil$ | linke Grenze des Fadenführers                                               |
| $X_{\text{sf}}$ | 1,6            | $\lceil$ cm $\rceil$ | Abstand zwischen dem Fadenführer und dem<br>Strickschloss                   |

**Tabelle 5.1:** Verwendete Simulationsparameter

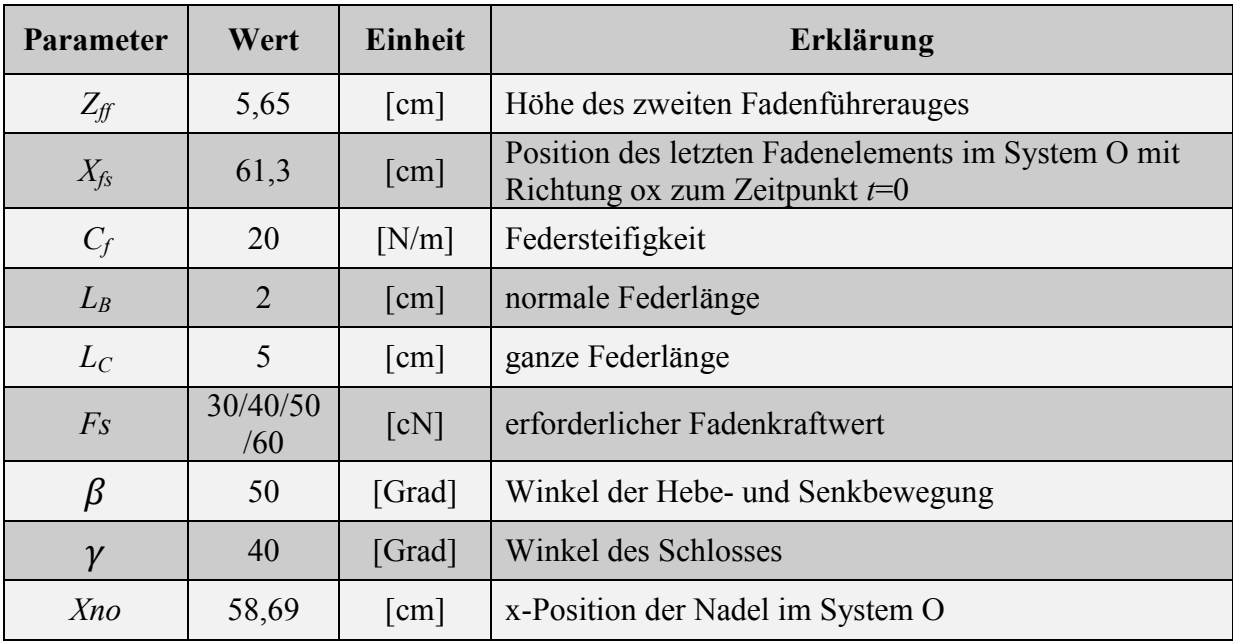

# **5.1.1 Kontaktkraftelement in Simpack**

In der MKS Simulationssoftware SIMPACK stehen dem Anwender derzeit eine Reihe verschiedener Methoden zur Modellierung von ebenen und räumlichen Kontaktvorgängen zur Verfügung. Am meisten genutzt werden davon folgende vier Standardverfahren<sup>3</sup>:

- 2D und 3D Moved Marker Contact.
- Multi-Point Curve to Curve Contact.
- Geometrical Primitive Contact (GPC).
- Polygonal Contact Method (PCM).

Die Modellierung von Kontaktvorgängen zerfällt in der Regel in zwei verschiedene Teilaufgaben. Zuerst ist mit einer der oben angegebenen Methoden die Lage des Kontaktpunktes zu bestimmen. Dann wird unter der Vorgabe einer Steifigkeit- und einer Dämpfungsfunktion die im Kontaktgebiet herrschende Normalkraft berechnet. Hierbei ist zwischen einseitigen und zweiseitigen Kontakten zu unterscheiden. Auf der anderen Seite erfolgt die Berechnung der im Kontaktgebiet auftretenden Tangentialkraft, die in der Regel von der Normalkraft und der tangentialen Relativgeschwindigkeit im Kontaktgebiet abhängig ist [Sim09].

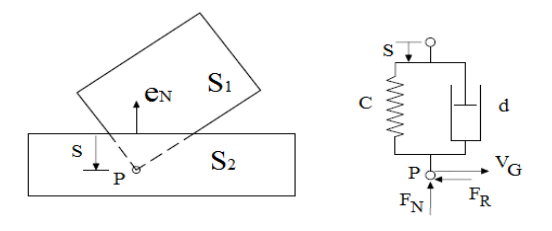

**Bild 5.4:** Kontaktkraftelement in MKS Programm [Ril10]

<sup>1</sup> <sup>3</sup> Diese Standardverfahren werden im nächsten Abschnitte besprochen.

Das Bild 5.4 zeigt ein Kontakt-Kraftelement zwischen zwei starren Körpern S1 und S2 am Kontaktpunkt (P). Die Federsteifigkeit (c) und die Dämpfungsfunktion (d) wurden in Abhängigkeit der maximalen Durchdringung (s) in der Simulation gewählt [Ril10].

# **5.1.2 Kontaktkraftelement zwischen Nadel und Strickschloss**

Für Kontakt-Analysen, bei denen die Kontaktstelle nicht mehr fest ist, sondern sich überall auf einer definierten Fläche befinden kann, z.B. als Kreis auf einer Ebene, ist der 2d moved marker Kontakt ideal [Sim09]. (SIMPACKMovedMarker96).

Die Oberfläche wird von diskreten Punkten aus einer Oberflächen Datei definiert (aus einer sogenannten .su2-Datei). Zur Beschreibung der Oberfläche wird eine Spline zwischen den Punkten verwendet (2D-Oberflächen-Dateien können auch direkt von einigen Standard-CAD-Tools importiert werden) [Sim09]. Das Bild 5.5 zeigt die definierten Oberflächen (1 und 2), zwischen denen die Nadeln sich bewegen. Die Oberflächen werden mittels der Strickschlossoberflächen definiert.

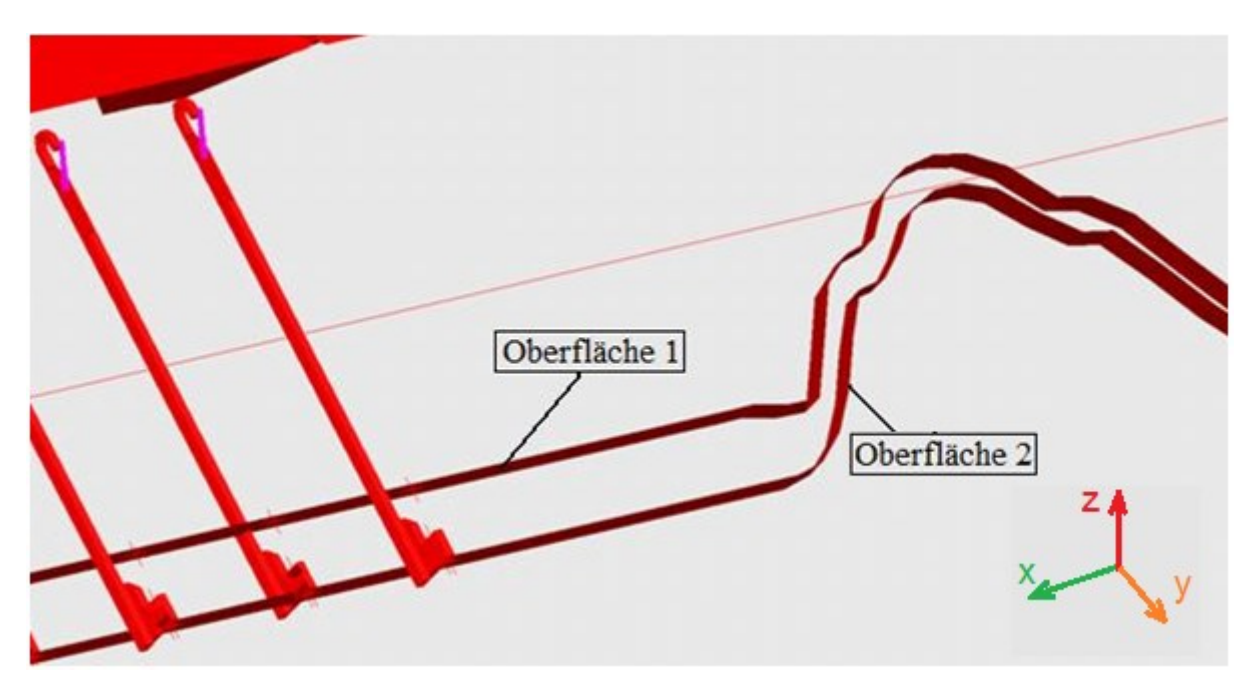

**Bild 5.5:** Die definierten Oberflächen

In SIMPACK werden zwei Marker definiert, jeweils aus einer Oberflächen-Datei. Während der Simulation wird ein Mindestabstand zwischen den Markern, welche entlang den Oberflächen 'gleiten', automatisch sicher gestellt. Der minimale Abstand gewährleistet, dass der Kontakt an der Stelle auftritt, an der sich die beiden Oberflächen zuerst berühren. Sobald die "Moved Marker" erzeugt wurden, können Kontaktkräfte (normal und tangential) mit Kraftelementen zwischen den Markern definiert werden. Da die Kontakt-Dämpfung abhängig von der Normalgeschwindigkeit der Kontakt-Marker ist, werden Spline-Oberflächen höherer Ordnung verwendet, um instationäre Geschwindigkeitsspitzen (insbesondere für Rollkontakt) zu vermeiden, welche zu unrealistischen Ergebnissen führen würden [Sim09]. Das Bild 5.6 zeigt die Rollenoberflächen (1 und 2) an den Nadelfüßen und die Moved Marker, um die Rollen an den definierten Oberflächen entlang zu bewegen.

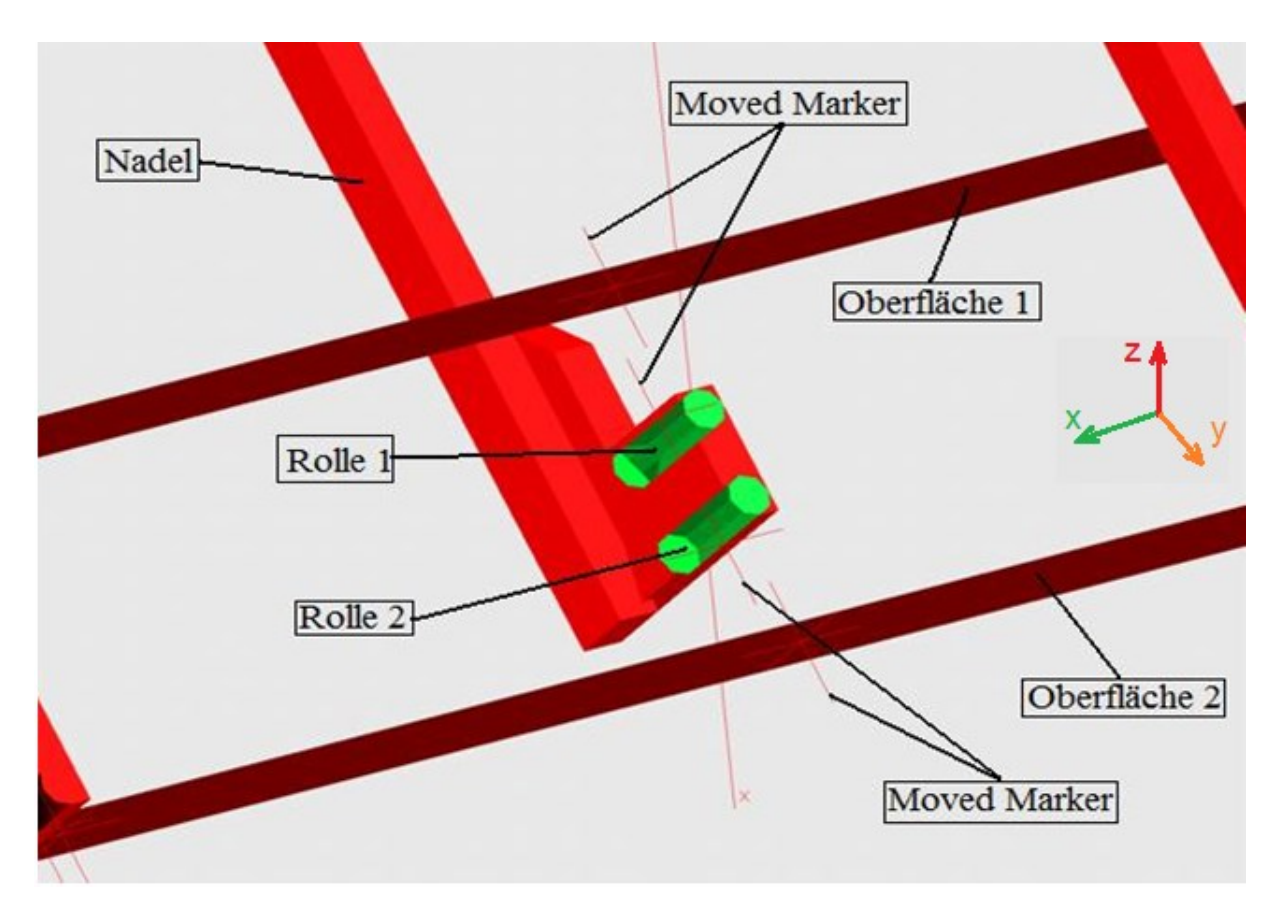

**Bild 5.6:** Die Oberflächenrollen und Moved Marker

# **5.1.3 Fadensimulation**

Damit ein elastischer Faden mit seinen Eigenschaften im Mehrkörpersimulationsprogramm SIMPACK simuliert werden kann, beruht die Simulation des Fadens in dieser Dissertation auf der Methode, den Faden aus kleinen, starren Körpern zu modellieren, welche mit Kugelgelenken miteinander verbunden sind. Kugelgelenke erlauben Freiheitsgrade in den drei Rotationsrichtungen (α, β, γ), siehe auch Gelenk 1 in Bild 5.7.

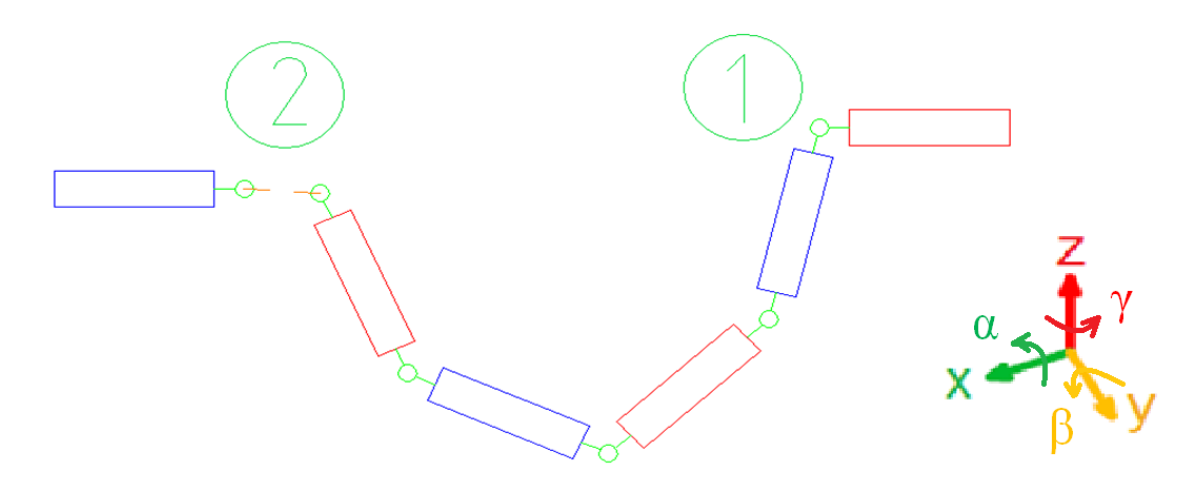

**Bild 5.7:** Prinzipbild Fadensimulation

Zusätzlich wird in einigen Gelenken eine Translationsbewegung in Fadenrichtung (x) erlaubt. Mittels eines Kraftelements aus Feder und Dämpfer wird in diesem Freiheitsgrad eine Elastizität für die elastischen Fadeneigenschaften abgebildet. Siehe hierzu Gelenk 2 in Bild 5.7. Der Faden in diesem Simulationsmodel besteht aus insgesamt 35 starren Körpern. Zur Ermittlung der Fadenkraft im Modell wird am Gelenk zwischen den Körpern 34 und 35 die Gelenkkraft (Joint Force) in Fadenrichtung (x) ausgewertet (Bild 5.10).

# **5.1.4 Kontaktkraftelement zwischen Faden und anderen starren Maschinenteilen**

Das im Abschnitt 5.1.2 beschriebene Kontaktkraftelement zwischen Nadel und Strickschloss kann zwischen dem Faden und den anderen starren Elementen nicht verwendet werden, da es nur für Linienkontakte verwendet werden kann "2D Moved Marker ContactMethod", der Faden jedoch Bewegungen in sämtlichen Richtungen ausführt und keine feste Kontaktlinie zu den anderen starren Elementen besitzt. Auch die "3D Moved Marker ContactMethod" kann nicht verwendet werden, da die Fadenelemente eine zylindrische Form besitzen und keine spindelförmige. Außerdem können maximal zwei Körper für den Kontakt definiert werden. Die "Multi-Point Curve to Curve Contact Method" erlaubt den Kontakt nur in den seitlichen Flächen einer Struktur zwischen maximal zwei Körpern. Aus diesem Grund wurde für die Kontakte zwischen Faden und den anderen starren Elementen die "Geometric Primitive Contact Method (GPC) gewählt.

Die GPC-Methode wird in erster Linie für einfache Primitive verwendet. Die analytischen Beschreibungen der Kontakt-Geometrie ermöglichen extrem schnelle Rechenzeiten. Das Verfahren ist daher geeignet für Modelle mit zahlreichen Berührungen zwischen verschiedenen Körpern, wie Cuboid, Zylinder, Sphere oder Cone, oder auch für "real-time"- Anwendungen. Die GPC-Methode unterstützt auch Kontakte mit allgemeinen vermischten Oberflächenmittels Algorithmen ähnlich dem PCM-Verfahren [Sim09].

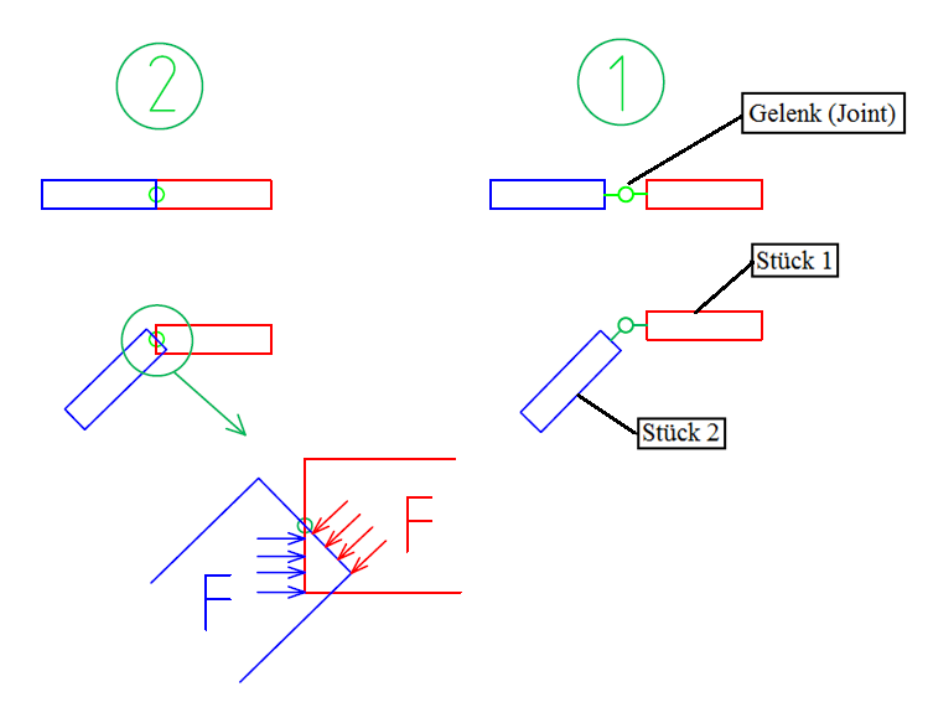

**Bild 5.8:** Die Kontaktkraft zwischen den Fadenstücken

Dieses Kontaktkraftelement führt zu einer Kraft zwischen allen Körperflächen mit sämtlichen anderen Körperflächen (nicht nur den Seitenflächen), deshalb werden die Fadenstücke mit kleinem Abstand untereinander modelliert, siehe Bild 5.8 -1. Für den Fall, dass zwei Fadenstücke geknickt werden, gibt es keinen Kontakt zwischen den Seitenflächen von Fadenstück 1 und Fadenstück 2. Wenn kein Abstand zwischen zwei Fadenstücken berücksichtigt wird, siehe Bild 5.8 -2, entsteht beim Knicken eine Kraft zwischen den beiden Kontaktseitenflächen und erzeugt eine Gegenkraft im Gelenk, welche die Fadenkraft beeinflusst.

Eine andere Schwierigkeit dieses Kraftelements ist, dass nur bestimmte Formen für die Primitives (Cuboid, Zylinder, Sphere, Cone) akzeptiert werden. Aus diesem Grund muss die Nadel aus verschiedenen Cuboid-Primitives modelliert werden (Bild 5.9).

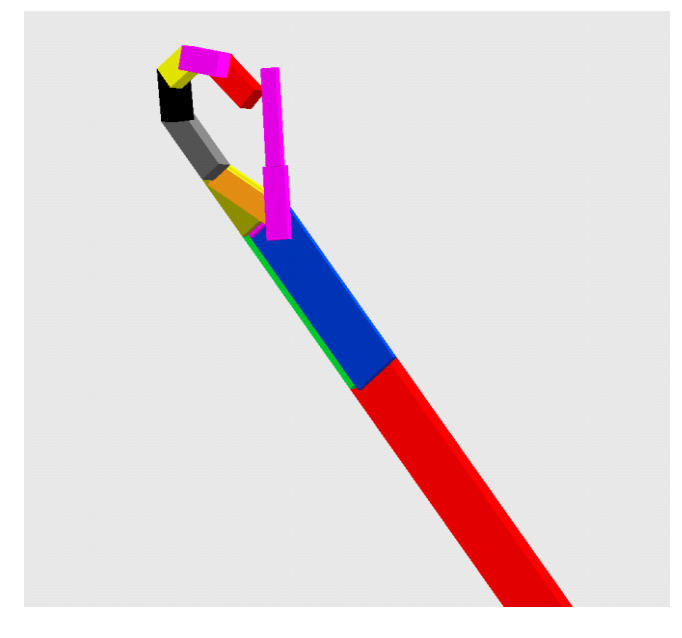

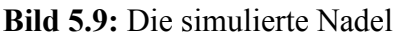

Im Simulationsmodel wird lediglich ein Kontaktkraftelement für alle möglichen Kontaktbedingungen definiert. Die Formen der Primitiven werden direkt im Kontaktkraftelement (FE197) definiert, so dass jedes notwendige Teil (alle Fadenstücke, beide Fadenführeraugen und die Nadel) in diesem Kontaktkraftelement berücksichtigt wird.

Das Kontaktkraftelement hat eine lineare Steifigkeit, Dämpfung und Reibung. Aus der experimentellen Untersuchung wird der Koeffizient für die Reibung zwischen dem Faden und dem Fadenführer mit dem Wert  $\mu = 0.08$  (aus der Tabelle 4.2, bei Umlenkung U1) vorgegeben. Der Reibungskoeffizient zwischen der Nadel und dem Faden wird genauso gewählt, da:

- die Reibung zwischen Nadel und Faden nicht berechnet wird.
- wenn die Reibung zwischen Nadel und Faden sowie zwischen Faden und Fadenführer gleich ist, wird das Simulationsmodel einfacher, da dann alle Komponenten in einem Kontaktkraftelement definiert werden können.

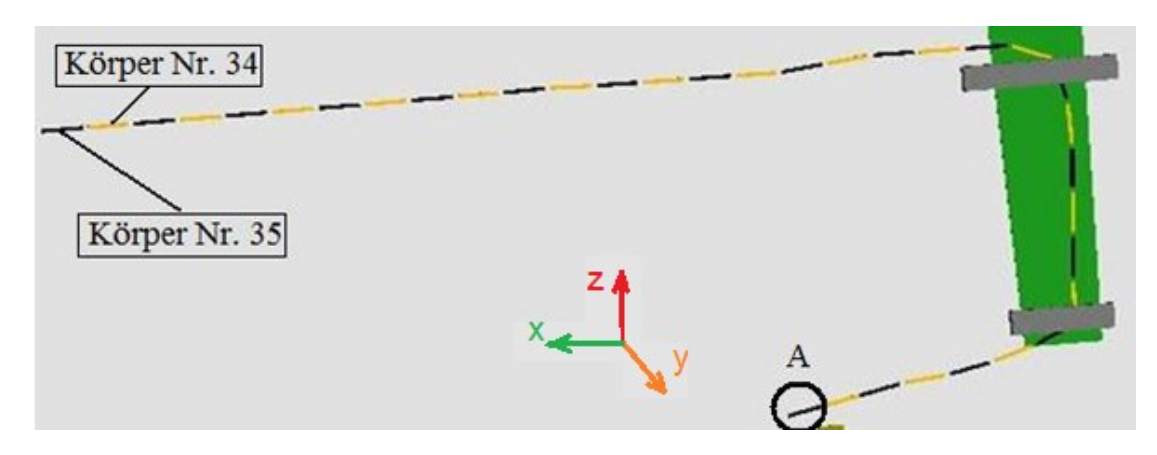

**Bild 5.10:** Die Fadensimulation in SIMPACK

Während der Vorbereitung des ersten Simulationsmodells wurde der Faden aus 100 starren Körpern (siehe Bild 5.10) gebildet, welche mit Kugelgelenken untereinander verbunden wurden, siehe Bild 5.7-1. Die vorgegebene Simulationszeit betrug 30 Sekunden. In dieser Zeit bewegt sich der Schlitten nur einmal von der rechten zur linken Seite. Die vorzugebenden Werte für Steifigkeit und Dämpfung waren nicht bekannt und wurden aus dem Versuch verwendet.

Die Rechenzeit für dieses erste Modell betrug jeweils mehr als 100 Stunden und wurde mit einer Fehlermeldung beendet, da aufgrund schlecht gewählter Werte für Steifigkeit und Dämpfung im Kontakt einzelne Fadenelemente in das Bauteil Nadel eindringen. Außerdem ist die Fadenkraft (Joint Force am Fadenstück 100) größer als 700 [N]. Das Bild 5.11 zeigt die Situation während des Abbruchs durch die genannte Fehlermeldung (siehe auch Bild 5.4 mit einem großen Wert für die Durchdringung (S)).

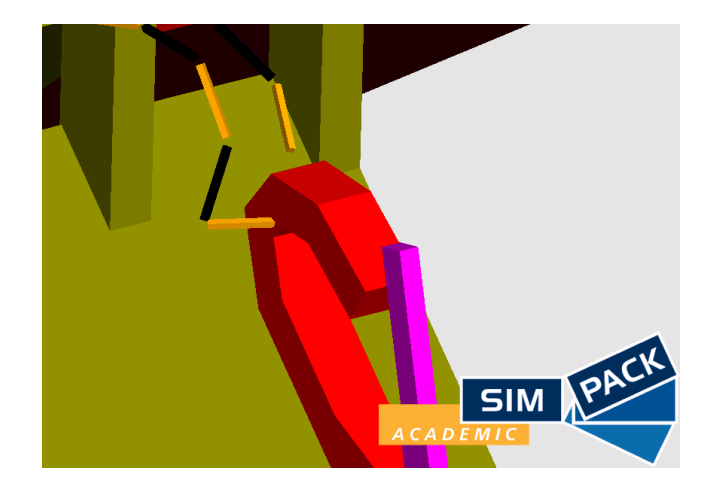

**Bild 5.11:** Der Grund der Fehlermeldung

Zur Reduktion der Rechenzeit wird die Simulationszeit verkürzt auf den Schlittenbereich von 50 bis 67,5 [cm]. In diesem Zeitfenster findet der Prozess zur Erstellung der Masche statt. Dadurch wird die Rechenzeit auf ca. 45 Stunden reduziert<sup>4</sup>.

<sup>1</sup> <sup>4</sup> Die Rechnereigenschaften sind "lenovo ThinkCentre mit Core2Duo CPU (3Ghz) und 4GB RAM".

Mit diesem Modell sind weiterhin folgende Aufgaben zu lösen:

- 1. Reduzierung der Rechenzeit.
- 2. Simulation ohne Fehlermeldung.
- 3. Reduktion der Fadenkraft auf einen realistischen Wert.

Für den ersten Punkt wird die Anzahl der Körper für die Abbildung des Fadens auf 35 reduziert, da diese Anzahl für den Prozess der Maschenerstellung von Nöten ist. Damit ändert sich die Rechenzeit auf ca. 25 Stunden (jedoch weiterhin mit einer Fehlermeldung).

Um den Simulationsabbruch mit Fehlermeldung zu analysieren, wurde eine Untersuchung des Kraftelements 197 und weiterer Kontaktkraftelementen durchgeführt, um damit einen realistischen Wert für die Fadenkraft (Joint Force am Fadenelement 35) zu bekommen. Als Ergebnis dieser Untersuchung wird für die Fadenelemente 1 bis 18 weiterhin das Kontaktkraftelement 197 benutzt, da hier räumliche Kontakte (3D-Kontakt) möglich sind, während für die restlichen Fadenelemente nur 2d-Kontakte notwendig sind und damit das Kontaktkraftelement 18 (Moved Marker) verwendet werden kann. Das Bild 5.12 zeigt die definierten Oberflächen für die mögliche Fadenbewegungsrichtung sowie die Rollen an den Fadenkörperstücken. Die Kontaktkraftelemente wirken zwischen zwei Markern, der eine an der definierte Oberfläche und der andere an der Rollenoberfläche, die sich am Fadenkörper befindet. Das Kontaktkraftelement 18 muss für jeden einzelnen Kontakt verwendet werden, während das Kontaktkraftelement 197 nur einmal definiert wird. Mit diesem Ansatz erfolgt die Simulation für das Zeitfenster für den Strickschlossbereich von 50 bis 67,5 [cm] in ca. 15 Stunden ohne Fehlermeldung.

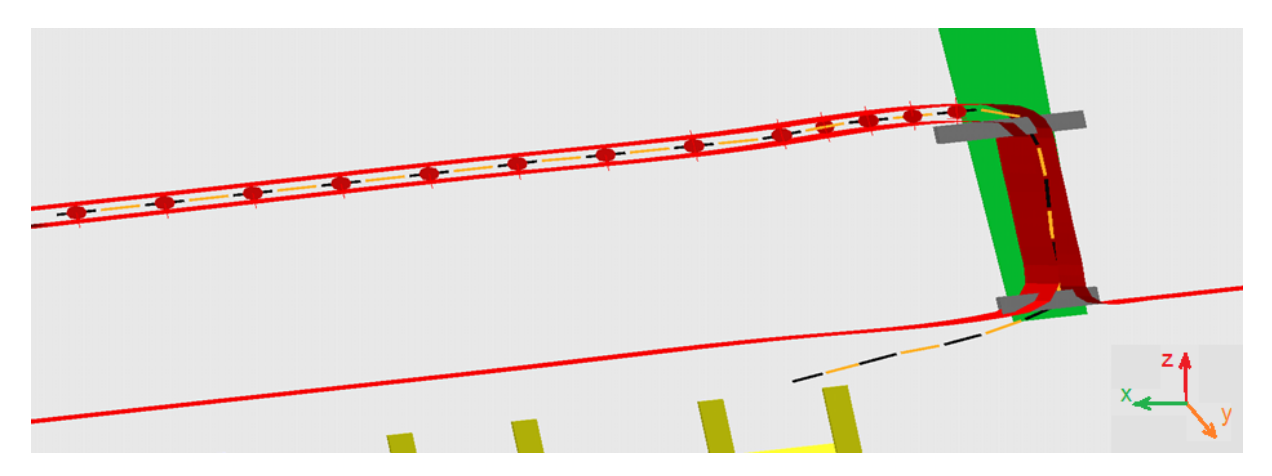

**Bild 5.12:** Die Rollen, Moved Marker, und definierte Oberflächen

# **5.2 Bewegungsgleichungen für das Modell**

Es gibt insgesamt vier wichtige Komponenten, welche eine große Rolle im Strickprozess spielen:

- 1. das Strickschloss.
- 2. die Nadel.
- 3. der Fadenführer.
- 4. der Faden.

Das Strickschloss bewegt sich in dieser Simulation nach einer vorgegebenen Funktion, die anderen drei Komponenten entsprechend ihren Freiheitsgraden und Kopplungen.

# **5.2.1 Vorgegebene Funktion für den Schlitten in der Simulation**

Die Funktion wird in drei Bewegungsformen in Simpack vorgegeben. Das Bild 5.13 zeigt die Bewegungsgebiete des Strickschlosses, das sich nur in x-Richtung relativ zum System O mit drei Annahmen bewegt:

- 1. Konstant beschleunigte Bewegung im Abschnitt  $\ell_1$  (G1 und G4 im Bild 5.13).
- 2. Konstant Geschwindigkeit im Abschnitt  $\ell_2$  (G2 und G5 im Bild 5.13).
- 3. Konstant verzögerte Bewegung im zweiten Abschnitt  $\ell_1$  (G3 und G6 im Bild 5.13).

Das bedeutet, es gibt für jedes Lastspiel 6 Bewegungsgebiete, mit je einer eigenen Bewegungsgleichung. Daraus folgt, dass die Bewegungsgleichungen (5.1 bis 5.18) abhängig vom jeweiligen Bereich sind. Das System O entspricht in Simpack dem Ursprungssystem ISYS. Die Strickschlossmitte befindet sich an der Zeit *t* = 0 in der Nullposition (ISYS).

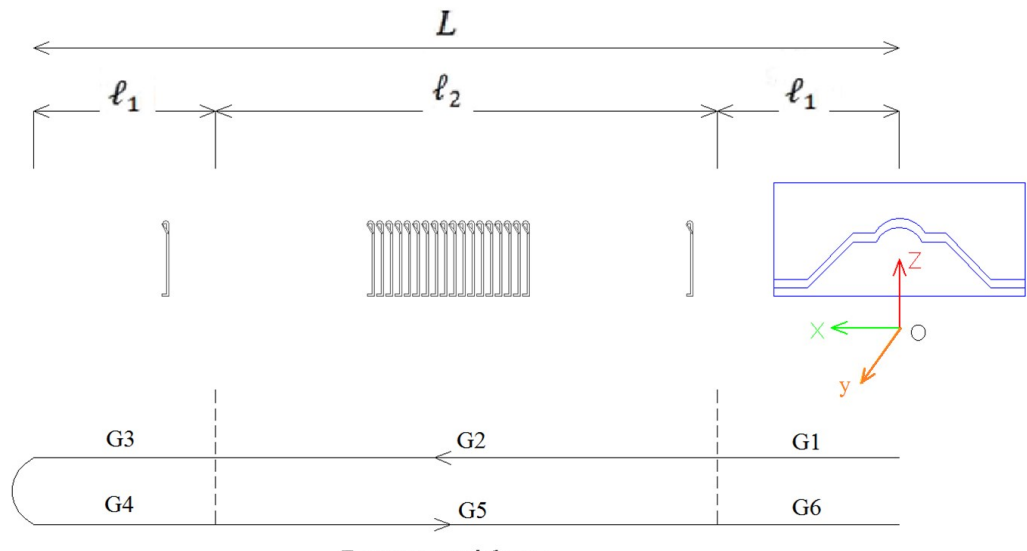

Bewegungsrichtung

# **Bild 5.13:** Schlittenpositionen in der Strickmaschine

- *L*: Abstand des Nadelbetts
- $\ell_1$ : Abstand der beschleunigten/verzögerten Strickschlossbewegung
- $\ell_2$ : Abstand der konstanten Strickschlossgeschwindigkeit
- ϑs: Geschwindigkeit des Schlittens
- $X_{\text{so}}$ : Die aktuelle x-Position des Strickschloss im System O
- ̇*so*: Die aktuelle Geschwindigkeit des Strickschloss im System O
- ̈*so*: Die aktuelle Beschleunigung des Strickschloss im System O

Die Bewegungsgleichungen, die in Simpack vorgegeben werden, für jedes Gebiet sind:

#### **Gebiet 1:** Wenn die Zeit ist  $0 \le t < \frac{2\ell_1}{2\ell_2}$  $\vartheta s$

$$
X_{so1} = \frac{\vartheta s^2}{4\ell_1} \ t^2 \tag{5.1}
$$

$$
\dot{X}_{so1} = \frac{\vartheta s^2}{2\ell_1} t \tag{5.2}
$$

$$
\ddot{X}_{SO1} = \frac{\vartheta S^2}{2\ell_1} \tag{5.3}
$$

**Gebiet 2:** Wenn die Zeit ist  $\frac{2\ell_1}{\vartheta s} \le t < \frac{\ell_2 + 2\ell_1}{\vartheta s}$ θs

$$
X_{so2} = \vartheta s \left( t - \frac{2\ell_1}{\vartheta s} \right) + \ell_1 \tag{5.4}
$$

$$
\dot{X}_{so2} = \vartheta s \tag{5.5}
$$

$$
\ddot{X}_{SO2} = 0 \tag{5.6}
$$

**Gebiet 3:** Wenn die Zeit ist  $\frac{\ell_2 + 2\ell_1}{\vartheta s} \le t < \frac{\ell_2 + 4\ell_1}{\vartheta s}$  $\vartheta$ s

$$
X_{so3} = \frac{\vartheta s^2}{4\ell_1} \left( t - \frac{\ell_2 + 2\ell_1}{\vartheta s} \right)^2 + \ell_1 + \ell_2 \tag{5.7}
$$

$$
\dot{X}_{\text{SO3}} = -\frac{\vartheta s^2}{2\ell_1} \left( t - \frac{\ell_2 + 2\ell_1}{\vartheta s} \right) + \vartheta s \tag{5.8}
$$

$$
\ddot{X}_{s03} = -\frac{\vartheta s^2}{2\ell_1} \tag{5.9}
$$

**Gebiet 4:** Wenn die Zeit ist  $\frac{\ell_2 + 4\ell_1}{\vartheta s} \le t < \frac{\ell_2 + 6\ell_1}{\vartheta s}$  $\vartheta$ s

$$
X_{so4} = -\frac{\vartheta s^2}{4\ell_1} \left( t - \frac{\ell_2 + 4\ell_1}{\vartheta s} \right)^2 + 2\ell_1 + \ell_2 \tag{5.10}
$$

$$
\dot{X}_{SO4} = -\frac{\vartheta S^2}{2\ell_1} \left( t - \frac{\ell_2 + 4\ell_1}{\vartheta S} \right) \tag{5.11}
$$

$$
\ddot{X}_{so4} = -\frac{\partial s^2}{2\ell_1} \tag{5.12}
$$

**Gebiet 5:** Wenn die Zeit ist  $\frac{\ell_2 + 6\ell_1}{\vartheta s} \le t < \frac{2\ell_2 + 6\ell_1}{\vartheta s}$  $\vartheta$ s

$$
X_{\rm SO5} = -\vartheta S \left( t - \frac{6\ell_1}{\vartheta S} \right) + \ell_1 + \ell_2 \tag{5.13}
$$

$$
\dot{X}_{SO5} = -\vartheta S \tag{5.14}
$$

$$
\ddot{X}_{SO5} = 0 \tag{5.15}
$$

**Gebiet 6:** Wenn die Zeit ist  $\frac{2\ell_2 + 6\ell_1}{\vartheta s} \le t < \frac{2\ell_2 + 8\ell_1}{\vartheta s}$  $\vartheta s$ 

$$
X_{\rm SO6} = -\frac{\vartheta s^2}{4\ell_1} \left( t - \frac{2\ell_2 + 6\ell_1}{\vartheta s} \right)^2 + \ell_1 \tag{5.16}
$$

$$
\dot{X}_{\text{SO6}} = \frac{\vartheta s^2}{2\ell_1} \left( t - \frac{2\ell_2 + 6\ell_1}{\vartheta s} \right) - \vartheta s \tag{5.17}
$$

$$
\ddot{X}_{506} = \frac{\vartheta s^2}{2\ell_1} \tag{5.18}
$$

In der Simulation beträgt die Geschwindigkeit des Schlittens  $\vartheta s = 0.5$  [m/s]. Das Bild 5.14 zeigt die mathematische Beschreibung für die Position, die Geschwindigkeit und die Beschleunigung des Schlittens. Die durchgeführten Rechnungen berücksichtigen ein ganzes Lastspiel. Die Ergebnisse sind für jeden Bewegungszyklus gleich.

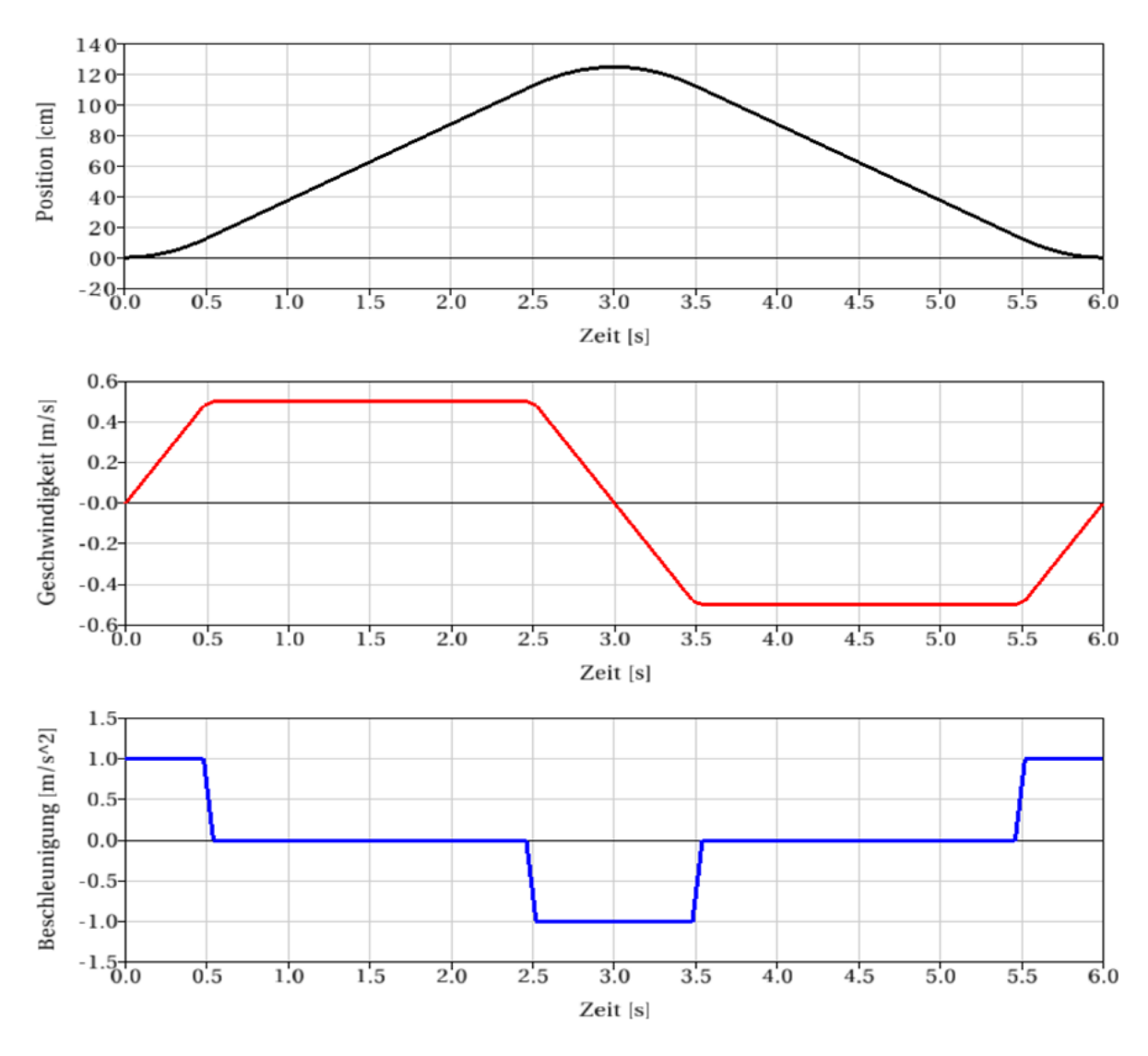

**Bild 5.14:** Mathematische (MKS Simpack) Beschreibung für den Schlitten mit  $\vartheta s = 0.5$  [m/s]

# **5.2.2 Bewegungs- und Abmessungsbeschreibung für die Nadel**

Die Nadel bewegt sich relativ zum System *O* in den Richtungen Y und Z, relativ zum System *On* kann sie sich jedoch nur in Z-Richtung bewegen, Bild 5.15.

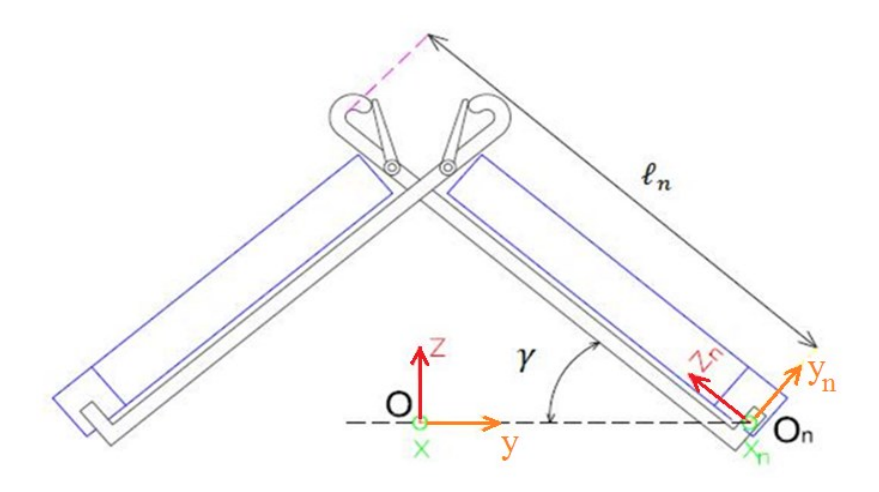

**Bild 5.15:** Der Winkel des Schlosses

γ: Winkel des Schlosses (Bild 5.15)

: Position der Nadel in Richtung x im System *On*

: Position der Nadel in Richtung y im System *On*

: Position der Nadel in Richtung z im System *On*

̇ : Geschwindigkeit der Nadel im System *On*

̈ : Beschleunigung der Nadel im System *On*

: x-Position der Nadel im System *O*

: y-Position der Nadel im System *O*

: z-Position der Nadel im System *O*

Aus dem Bild 5.15 ergeben sich für die Transformation von dem System *On* in das System *O* die folgenden Zusammenhänge:

$$
\begin{bmatrix} X_{no} \\ Y_{no} \\ Z_{no} \end{bmatrix} = \begin{bmatrix} 1 & 0 & 0 \\ 0 & -\sin\gamma & \cos\gamma \\ 0 & \cos\gamma & \sin\gamma \end{bmatrix} \cdot \begin{bmatrix} X_{non} \\ Y_{non} \\ Z_{non} \end{bmatrix}
$$
 (5.19)

Da sich die Nadel jedoch nur in Richtung  $Z_{non}$ bewegen kann, ergeben sich für die Beschreibung der Nadelposition im System O folgende Zusammenhänge:

$$
Z_{no} = Z_{non} * sin \gamma \tag{5.20}
$$

$$
Y_{no} = -Z_{non} * cos \gamma \tag{5.21}
$$

Die Bewegung der Nadel wird durch das Schloss bzw. die Kanalführung am Schloss bestimmt. Dabei wird der Nadelfuß entlang der beiden Kanalführungsflanken - eine unterhalb und eine oberhalb - in vertikaler Richtung durch die horizontale Bewegung des Schlosses geführt.

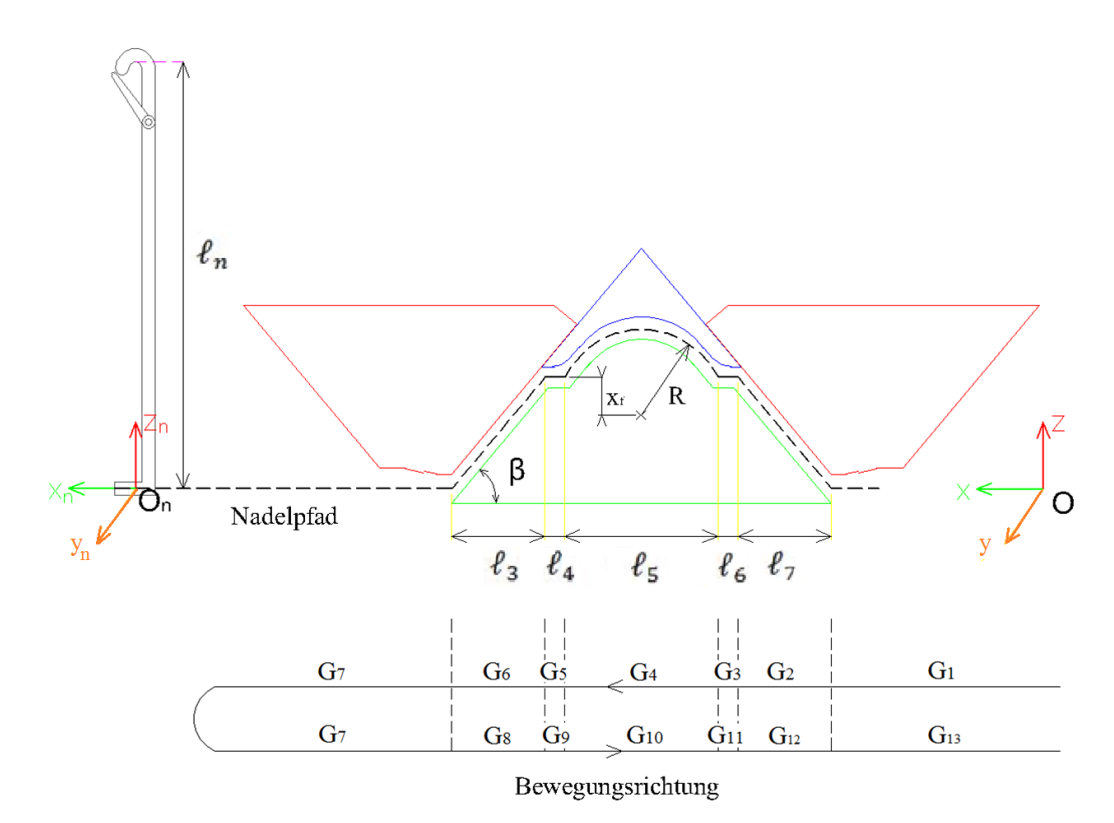

**Bild 5.16:** Strickschlossabmessungen und Nadelbewegungspfad

Das im realen System vorhandene Spiel von weniger als 1 [mm] zwischen Nadelfuß und den Flanken wird für die Simulationen nicht ignoriert, so dass sich ein Nadelbewegungspfad entsprechend Bild 5.16 ergibt. Das bedeutet, es gibt für jedes Lastspiel 13 Bewegungsgebiete, mit je einer eigenen Bewegungsgleichung.

- $\ell_n$ : Höhe der Nadel
- $\ell_3$ und  $\ell_7$ : horizontaler Abstand für die Hebe- und Senkbewegung der Nadel
- $\ell_4$  und  $\ell_6$ : horizontaler Abstand für die gerade Nadelbewegung
- $\ell_5$ : horizontaler Abstand für die runde Nadelbewegung
- *R*: Kurvenradius für die runde Nadelbewegung
- $X_f$ : vertikaler Abstand zwischen dem Kreismittelpunkt und der geraden Bewegung
- β: Winkel der Hebe- und Senkbewegung

Das Bild 5.17 zeigt die Ergebnisse der Position, der Geschwindigkeit und der Beschleunigung für die Nadel, die bei *Xn*= 58,69 [cm] liegt. Diese Ergebnisse gehören zum Koordinatensystem *On*.

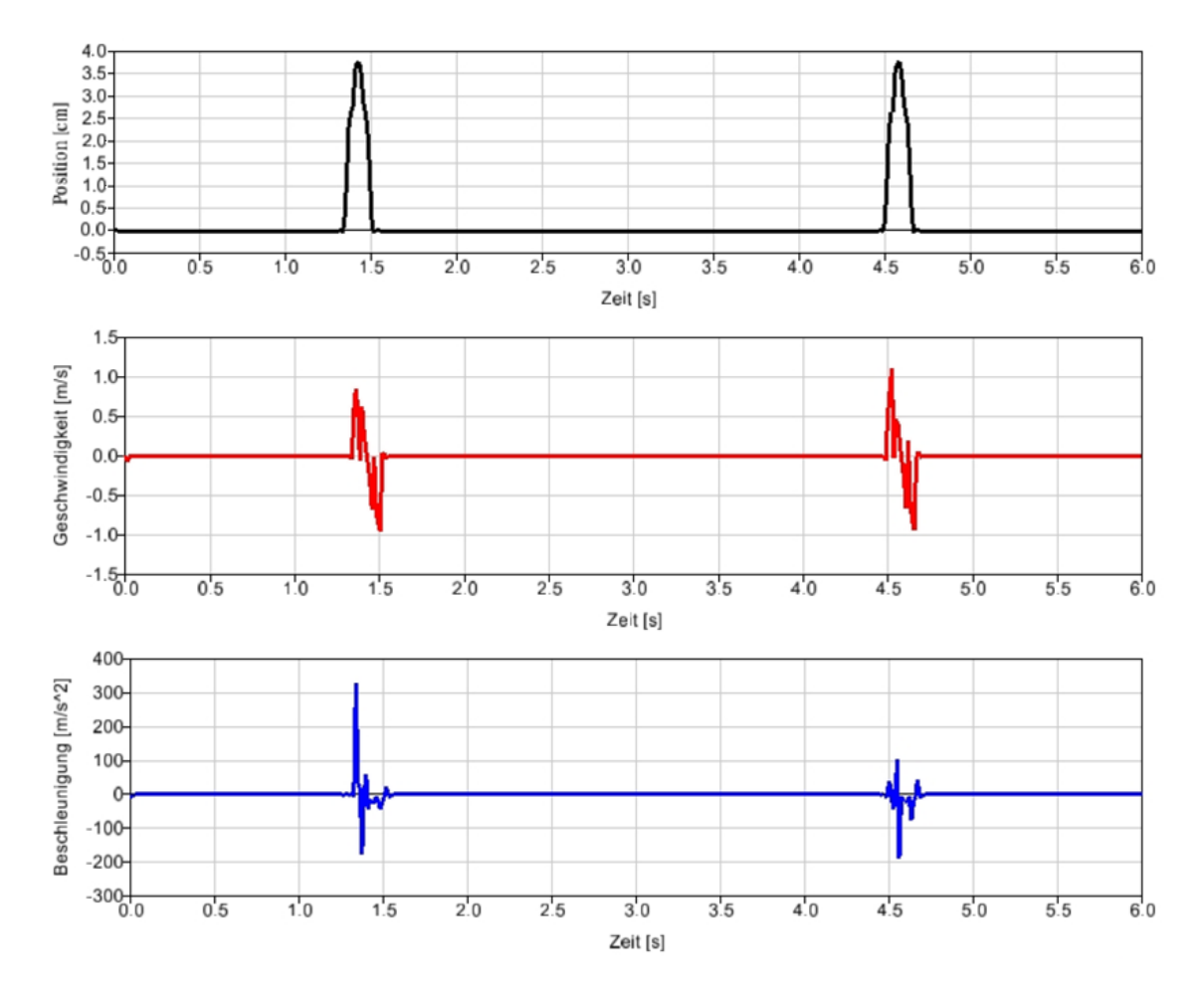

**Bild 5.17:** Mathematische (MKS Simpack) Beschreibung für die Nadel mit  $\vartheta s = 0.5$  [m/s]

# **5.2.3 Bewegungs- und Abmessungsbeschreibung für den Fadenführer**

Der Fadenführer bewegt sich zwischen der linken und der rechten Grenzen. Die Bewegungsrichtung für den Fadenführer entspricht immer der Schlittenbewegungsrichtung, der Fadenführer läuft jedoch dem Strickschloss im Abstand *Xsf* hinterher.

Das Bild 5.18 zeigt die Abmessung für den Fadenführer und die beiden Grenzen, wenn sich der Schlitten von rechts nach links bewegt, das Bild 5.19 zeigt die Abmessungen, wenn sich der Schlitten von links nach rechts bewegt. Dies bedeutet, es gibt für jedes Lastspiel 5 Bewegungsgebiete, mit je einer eigenen Bewegungsgleichung.

*Xgl*: linke Grenze des Fadenführers

*Xgr*: rechte Grenze des Fadenführers

*Xsf*: Abstand zwischen dem Fadenführer und dem Strickschloss, wenn beide sich bewegen

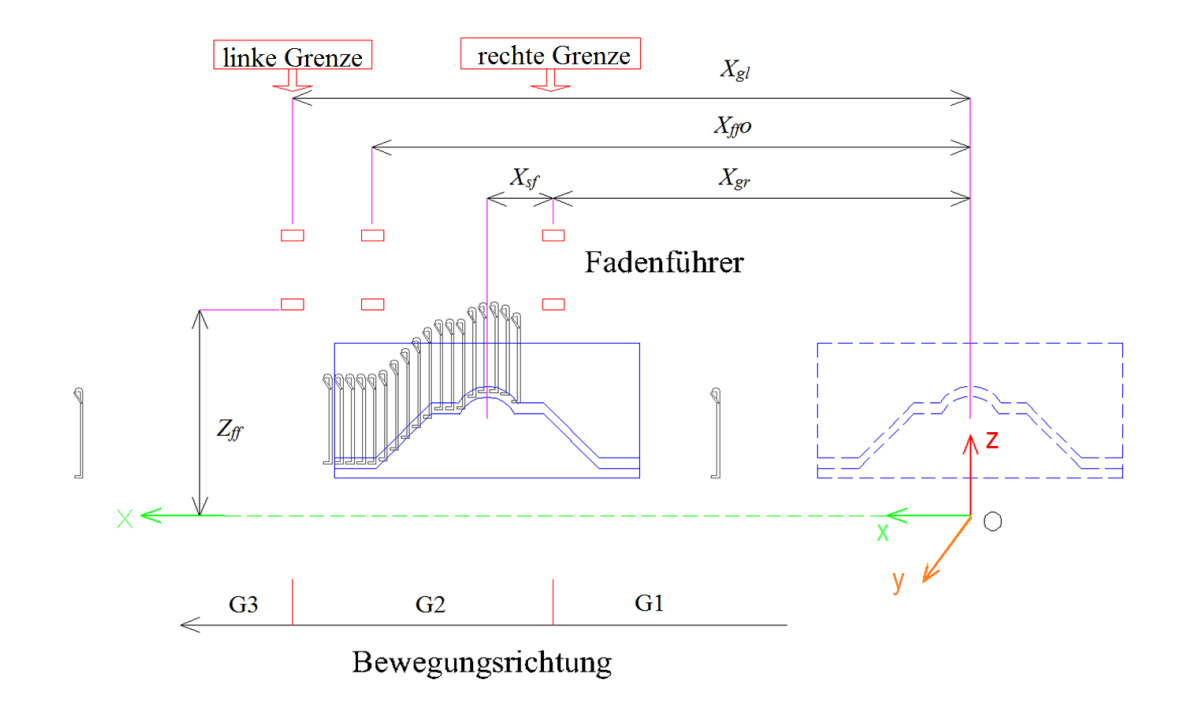

**Bild 5.18:** Die Abmessungen des Fadenführers in linker Bewegungsrichtung

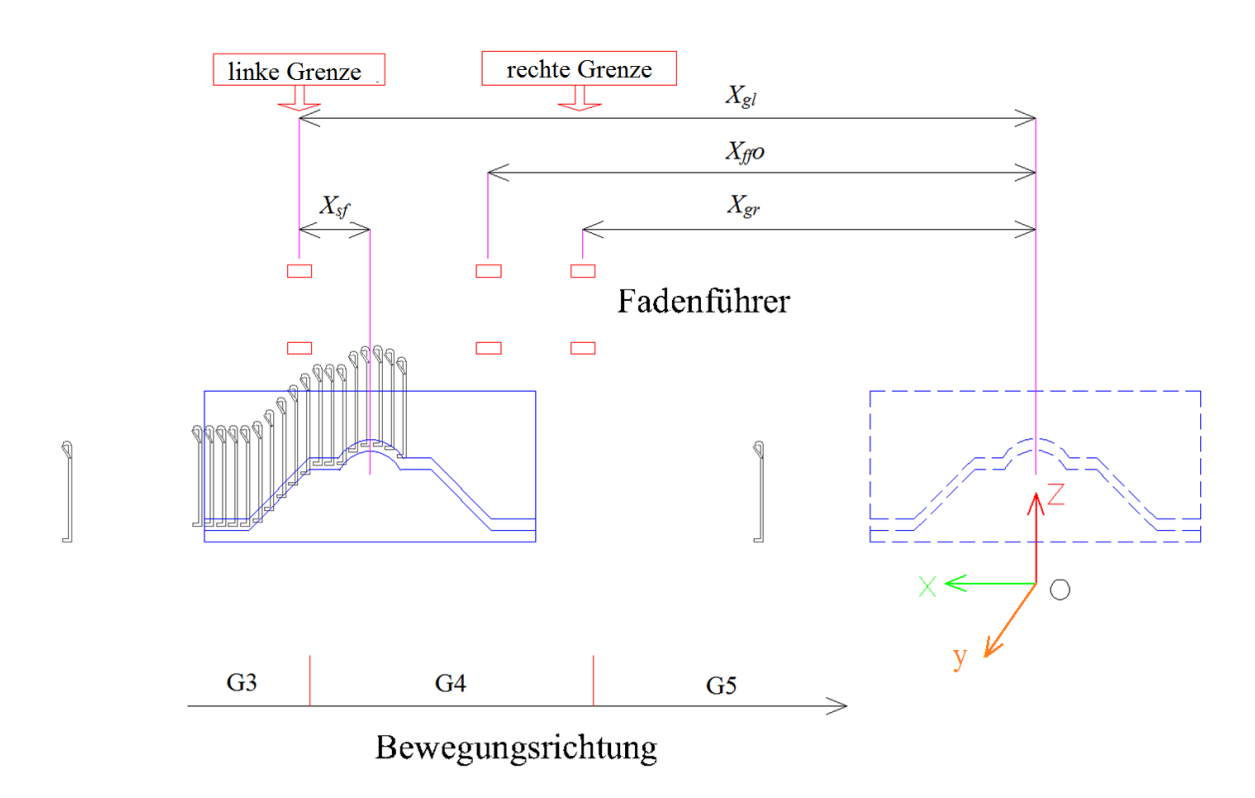

**Bild 5.19:** Die Abmessungen des Fadenführers in rechter Bewegungsrichtung

*Zff*: Höhe des zweiten Fadenführerauges

*Xffo*: aktuelle Position des Fadenführers

̇ *ffo*: aktuelle Geschwindigkeit des Fadenführers

̈ *ffo*: aktuelle Beschleunigung des Fadenführers

In den nächsten Bewegungsgleichungen liegen die beiden Grenzen des Fadenführers im Bereich der konstanten Schlittengeschwindigkeit.

Das Bild 5.20 zeigt die Simulationsergebnisse für Position, Geschwindigkeit und Beschleunigung des Fadenführers, der sich zwischen den Grenzen *Xgr* und *Xgl* bewegt. Die Auswertung erfolgte im Koordinatensystem *O*.

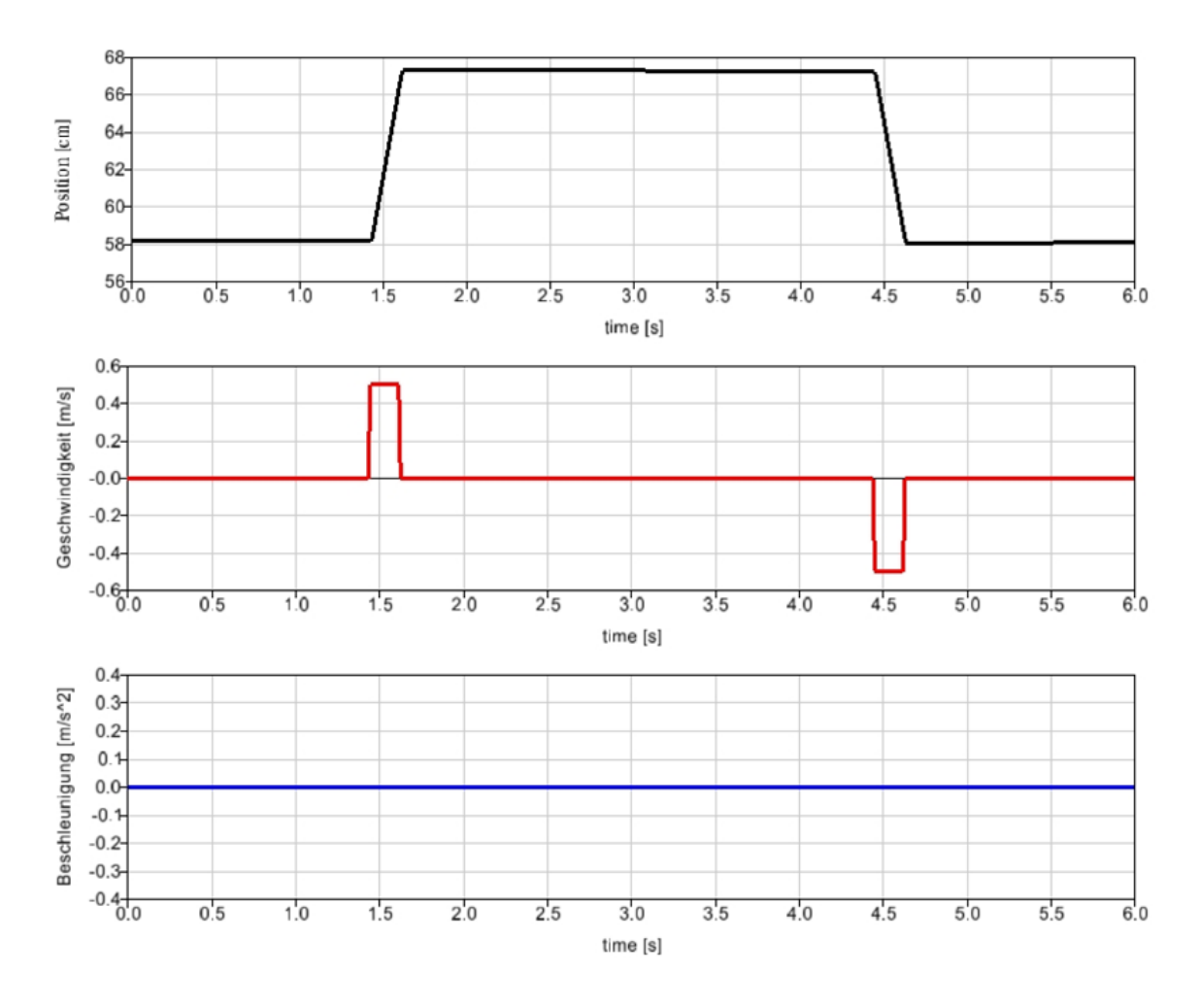

**Bild 5.20:** Mathematische (MKS Simpack) Beschreibung für den Fadenführer bei  $\vartheta s = 0.5$  $[m/s]$ 

# **5.2.4 Bewegungsbeschreibung für den Faden**

In dieser Arbeit wird die Bewegungsbeschreibung nur für den letzten Fadenpunkt (Element 35) beschrieben, da die Fadenkraft von der Position des Fadens abhängt.

Sobald die erste Nadel im Gebiet  $\ell_2$  (die Schlittengeschwindigkeit ist konstant) vom Nadelbett liegt, ergeben sich für das letzte Fadenelement die folgenden fünf Fälle:

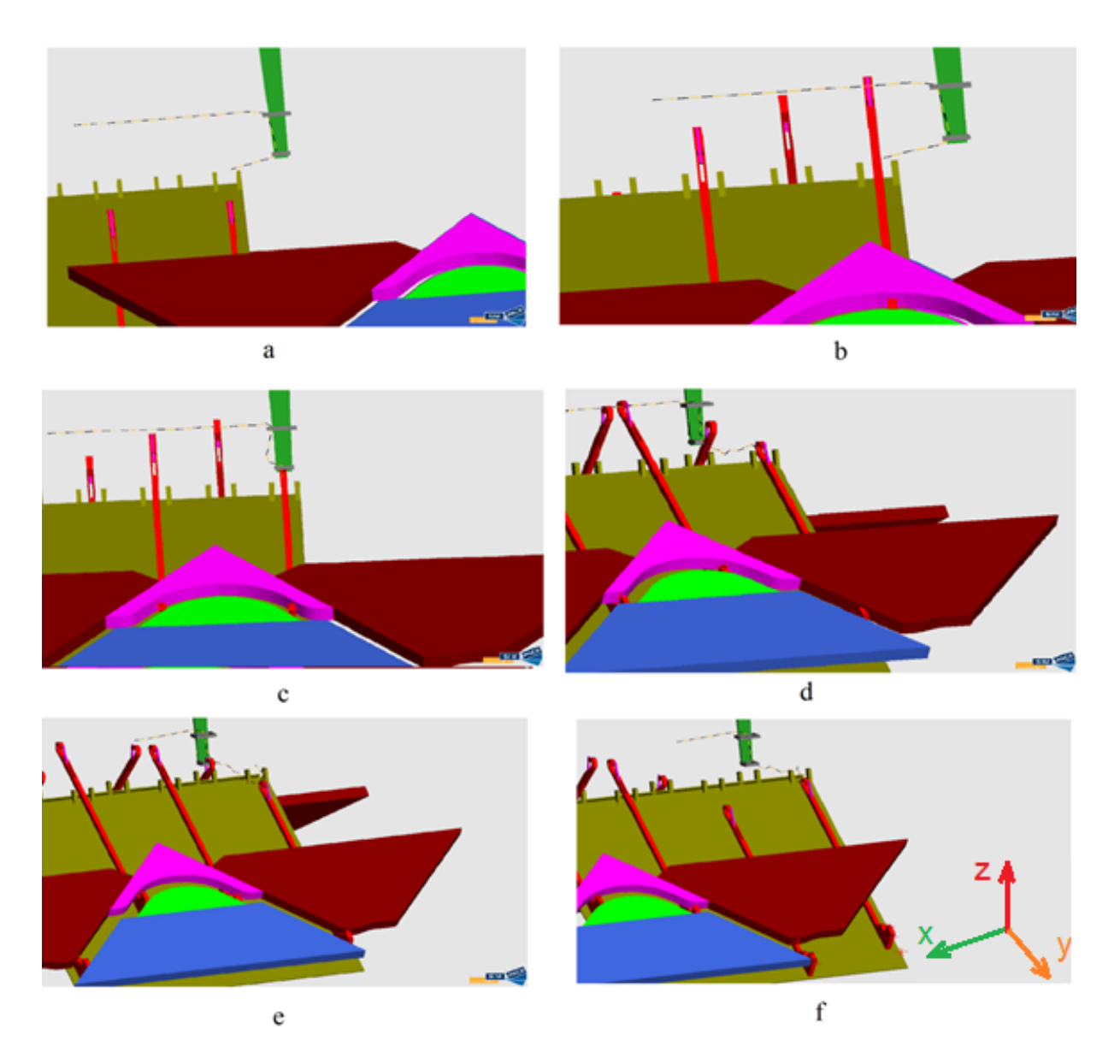

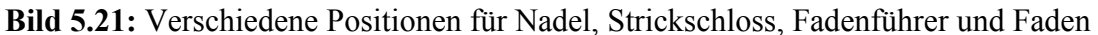

**Fall 1:** Der Schlitten bewegt sich und der Faden ist in Ruhe (Bild 5.21.a) bis zur ersten Fadenführerbewegung (Bild 5.21.b).

**Fall 2:** Der Fadenführer bewegt sich zwischen den zwei Positionen *Xgr* (Bild 5.21.b) und *Xn* (Bild 5.21.c). Das letzte Fadenelement bewegt sich *2\*dL* (siehe Bild 2.3.B) in Richtung X.

**Fall 3:** Das letzte Faden bewegt sich nicht bis die Nadel auf den Faden trifft (Bild 5.21.d).

**Fall 4:** Die Nadel zieht den Faden nach unten bis zur tiefen Nadelposition (Bild 5.21.e). Das letzte Fadenelement bewegt sich in Richtung –X.

**Fall 5:** Der Schlitten bewegt sich bis zum Ende des Nadelbetts, der Faden ist in Ruhe (Bild 5.21.f).

*Xfs*: Die Position des letzten Fadenelements im System *O* mit Richtung ox zum Zeitpunkt *t*=0

# **5.3 Simulationsmodelle**

Es werden verschiedene Modelle entsprechend der experimentellen Untersuchung simuliert, und die Ergebnisse werden für die Fadenkraft im Prozess für alle Fadenkraft-Steuerungssysteme ermittelt. Es sind Modelle für eine ideale Fadenkraftsituation, ein System mit einer Feder, ein System mit einer Fadeneinrichtung, und ein System mit einer Feder und Fadeneinrichtung aufgebaut worden.

# **5.3.1 Simulation der idealen Situation für die Fadenkraft**

Es wird eine ideale Situation für die Kraft des Fadens simuliert. In diesem Simulationsmodell gibt es ein Kraftelement am letzten Fadenelement, damit der Faden eine Kraft hat. Dieses Kraftelement besitzt immer einen konstanten Kraftwert über den gesamten Prozess. Das Bild 5.10 stellt das Modell dar.

Das Fadenkraftgesetzt ergibt sich nach:

$$
F = Fs = Konstant \tag{5.22}
$$

*F*: Fadenkraft

*Fs*: Erforderlicher Fadenkraftwert

Die Ergebnisse dieses Simulationsmodells sind optimal mit konstantem Fadenkraftwert über den gesamten Prozess und stellen das Ziel des Konzepts dar, das als ein Vorschlag in dieser Arbeit später beschrieben wird.

# **5.3.2 Simulationsmodell mit einer Feder im Fadenkraftsteuerungssystem**

Das Simulationsmodell ist in Bild 5.22 dargestellt. In diesem Simulationsmodell wird nur eine Feder im Fadenkraftsteuerungssystem berücksichtigt. Die Feder liegt zwischen den beiden Punkten A und C. A ist ein fester Punkt, der zur Strickmaschine gehört, C ist ein Punkt am letzten Fadenelement.

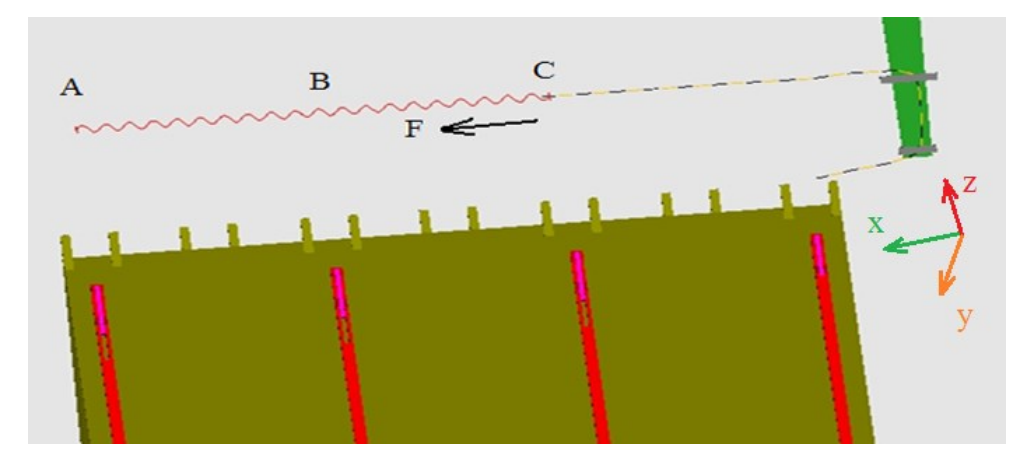

**Bild 5.22:** Das Simulationsmodell mit einer Feder im Fadenkraftsteuerungssystem

Die Fadenkraft entspricht der Federkraft F. Sie ist nicht konstant, da folgende Kraftgleichung (5.18) für die Federkraft gilt:

$$
F = C_f * (L_C - L_B) \tag{5.23}
$$

*F*: Federkraft/Fadenkraft

*Cf*: Federsteifigkeit

*LB*: normale Federlänge (Punkt A bis Punkt B im Bild 5.21)

*LC*: ganze Federlänge (Punkt A bis Punkt C im Bild 5.21)

Durch Variation der Position des Punktes A kann ein neuer Fadenkraftwert eingestellt werden.

# **5.3.3 Simulationsmodell mit der Fadeneinrichtung in dem Fadenkraftsteuerungssystem**

# **5.3.3.1 Simpack mit Regelung**

Um eine Regelung am mechanischen System anzubinden, wird ein Prozess verwendet, desses vierSchritte im Folgenden beschrieben werden:

- 1. **Modellentwurf:** Entwurf des mechanischen Modells in SIMPACK. Das Modell muss vollständig sein [Bou09].
- 2. **Identifizierung der Ein- und Ausgänge:** Definieren der Ein- und Ausgänge des SIMPACK-Modells. Die Ausgänge sind die Eingänge in die Regelung, und die Eingänge sind die Ausgänge der Regelung. Somit schließt sich der Regelkreis. (Bild 5.23) [Bou09].
- 3. **Reglerentwurf:** Die Regelungen werden in einer Regelungssoftware wie MATLAB/ Simulink mit Ein- und Ausgängen und der mechanische Strecke entworfen, die als ein Blockdiagramm in die Regelungssoftware importiert wird [Bou09].
- 4. **Simulation des Modells:** Im letzten Schritt wird das kombinierte Modell aus dem mechanischen Teil und der Regelung als ein geschlossener Regelkreis simuliert [Bou09].

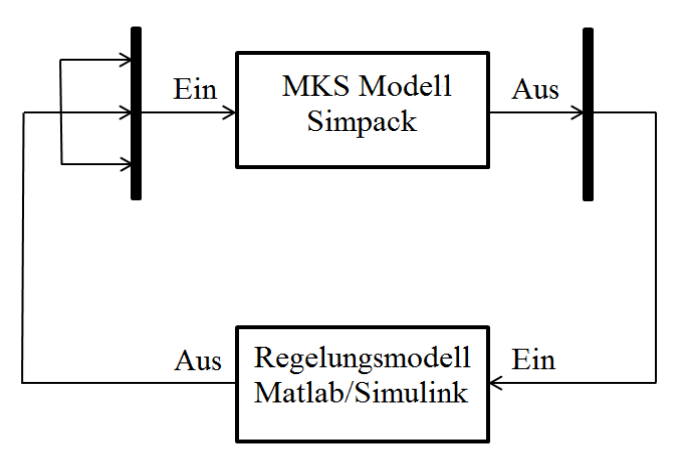

**Bild 5.23:** SIMPACK mit einer SIMULINK Reglung in einem geschlossenen Regelkreis

# **5.3.3.2 Modell und Reglerentwurf**

Das Simulationsmodell ist in Bild 5.24 dargestellt. In diesem Simulationsmodell wird die Fadeneinrichtung (Fournisseur MSF 2) aus dem Abschnitt 4.3.5 mit ihren Eigenschaften simuliert.

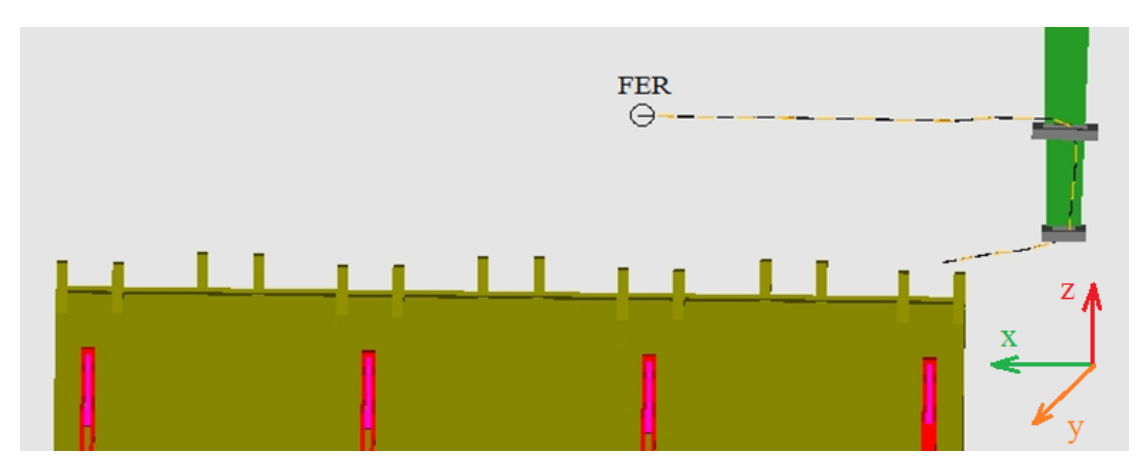

**Bild 5.24:** Das Simulationsmodell mit Fadeneinrichtung im Fadenkraftsteuerungssystem

Die wichtigste Eigenschaft für die Fadeneinrichtung (Fournisseur MSF 2) ist, dass sie nur ab einem Fadenkraftwert Fs funktioniert. Wird dieser Wert unterschritten, so bleibt sie in Ruhe bis der aktuelle Wert höher als die erforderliche Fadenkraft Fs ist. Das Bild 5.25 zeigt die Darstellung des Ablaufs des Fadeneinrichtungsverfahrens.

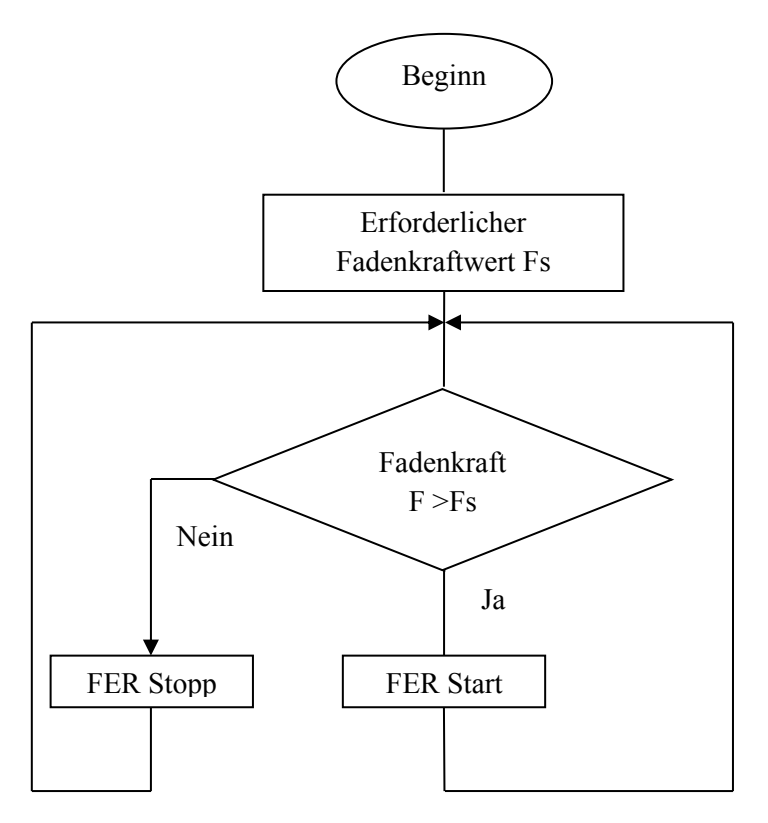

**Bild 5.25:** Darstellung des Ablaufs des Fadeneinrichtungsverfahrens

Zur Simulation dieser Situation mit Fadeneinrichtung wird ein MovedMarker im letzten Fadenelement definiert, der über einen Regelkreis bewegt wird. Dieser Regelkreis wird in dem Softwaretool Matlab/Simulink definiert. Es wird eine Kopplung zwischen Simpack und Matlab/Simulink benutzt. Das Bild 5.26 zeigt den Regelkreis in Matlab/Simulink.

Diese Kopplung ist abhängig von der Zahl der Eingänge und Ausgänge für das Simpack-Modell. Es gibt nur eine Eingangs (Fadenkraft) und drei Ausgänge, welche die Position, die Geschwindigkeit und die Beschleunigung für den Marker im letzten Fadenelement sind.

Theoretisch bleibt der Fadenkraftwert auf dem erforderlichen Wert, bis sich der Fadenführer zu bewegen beginnt. Anschließend ändert sich der Fadenkraftwert zu Null und die Fadeneinrichtung arbeitet nicht bis mit  $2 * dL$  (Abschnitt 4.6.1) eine oder mehrere Maschen erstellt werden.

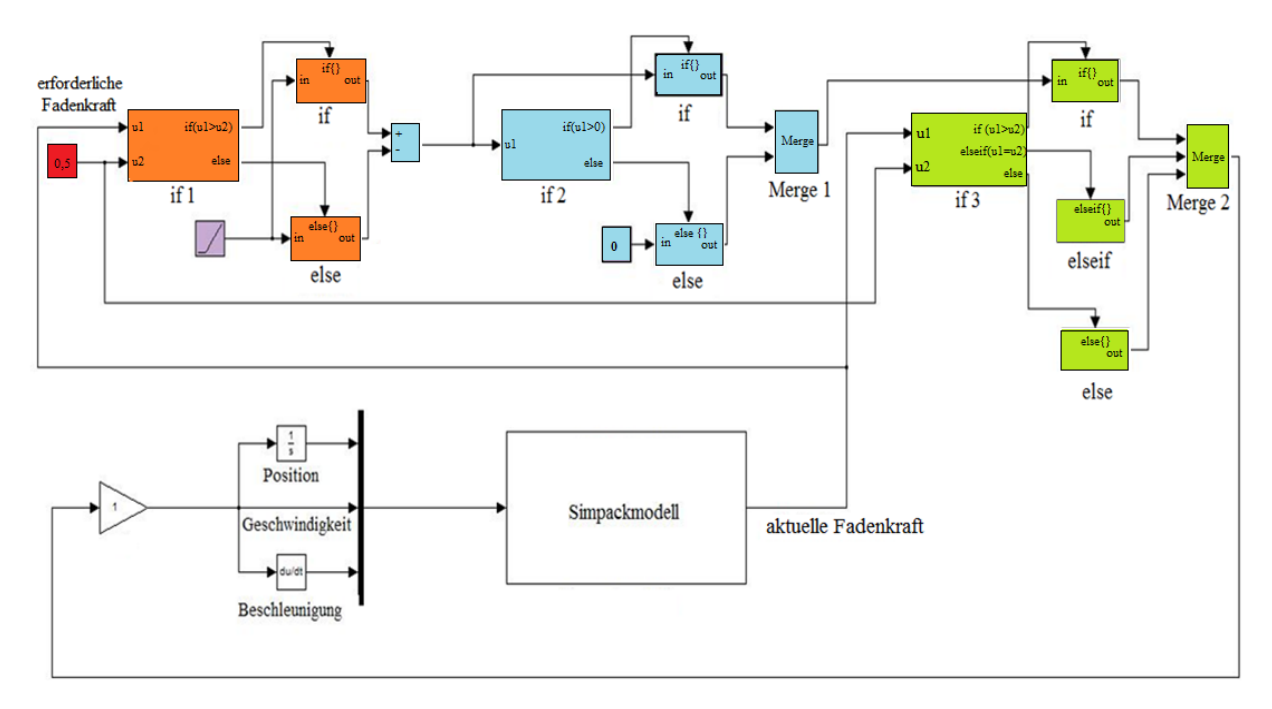

**Bild 5.26:** Regelkreis für die Fadeneinrichtung (Fournisseur MSF 2)

# **5.3.4 Simulationsmodell mit Fadeneinrichtung und einer Feder (Fadenspanner) im Fadenkraftsteuerungssystem**

Das Simulationsmodell ist in Bild 5.27 dargestellt. Es gibt insgesamt zwei Fadenkraft-Steuerungssysteme (Fadeneinrichtung und Feder).

Das Arbeitsprinzip für dieses Simulationsmodell ist vergleichbar mit dem Modell im Abschnitt 4.5.3. Die Position der Feder ist jedoch anders als im Modell in Abschnitt 4.5.3. In diesem Modell wird die Federposition variiert, um vergleichbar zum Modell im Bild 4.15 zu sein.

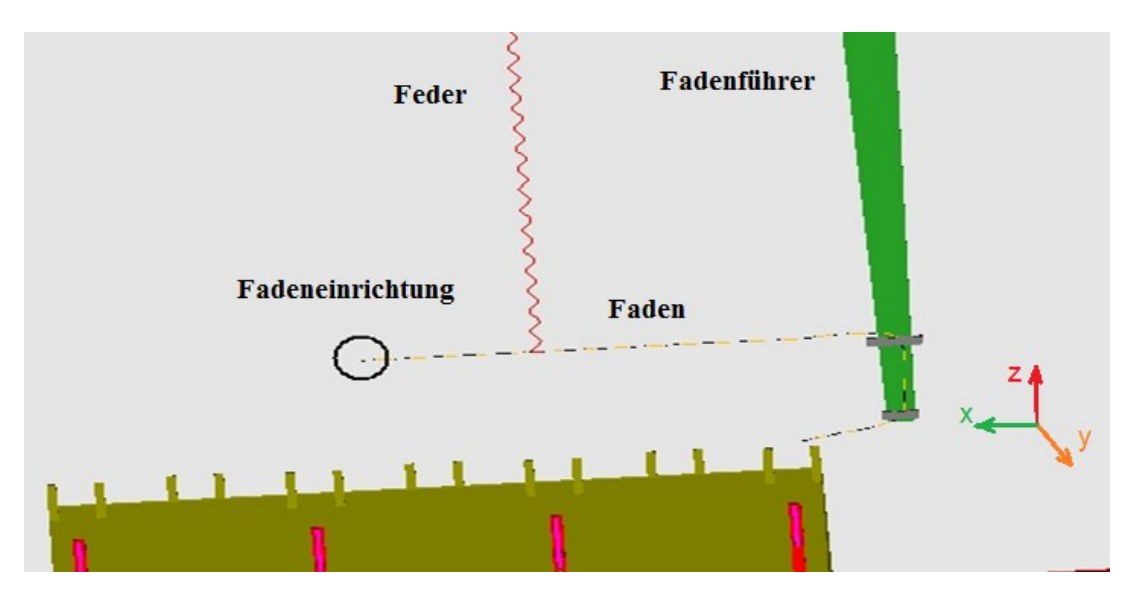

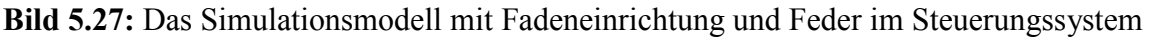

# **5.4 Neues Konzept**

# **5.4.1 Einführung**

In diesem Abschnitt wird das weitere Konzept hin zu einer möglichst konstanten Fadenkraft im gesamten Prozess während der Maschenbildung vorgestellt. Mit diesem Konzept werden die Nachteile, die im Abschnitt 3.5 beschrieben werden, vermieden.

- Mehrere Fadenkontaktpunkte zwischen dem Faden und der Maschine, nach der Fadeneinrichtungsposition und vor der Sensorposition.
- Der Sensor als ein Kontaktpunkt.
- Die Feder, welche immer einen linearen Steifigkeitsverlauf hat.
- Mehrere Eingangsparameter, wie zum Beispiel bei Schmodda in EP1582614B1, die Fadenführergeschwindigkeit und die Bewegungsrichtung [Sch05] (siehe Abschnitt 3.2.1.1).

# **5.4.2 Prinzip des neuen Konzepts**

Normalerweise besteht der Fadenführer aus zwei Teilen mit Löchern, durch die der Faden läuft, bevor er die Nadel trifft, um eine Masche zu erstellen. Diese Teile werden Fadenführeraugen genannt. Bei dem hier gezeigten Konzept wird ein drittes Teil zwischen den beiden Fadenführeraugen eingebaut, das Schiebestück genannt wird.

Das Schiebestück bewegt sich horizontal durch eine Regelung, die vom Fadenkraftwert abhängt. Wenn sich der Fadenführer von links nach rechts bewegt, nimmt die Fadenkraft ab, das Schiebestück bewegt sich horizontal und zieht den Faden, bis der erforderliche Wert der Fadenkraft erreicht wird. In diesem Fall trifft die erste Nadel den Faden mit dem erforderlichen Fadenkraftwert, um eine neue Masche zu bilden. Wenn die Fadenkraft höher als der erforderliche Wert wird, bewegt sich das Schiebestück zu den Fadenführeraugen zurück, bis die drei Teile die gleiche horizontale Position erreicht haben. Der Faden läuft wegen der Bremse nicht von der Fadeneinrichtung. In dieser Position beginnt sich die

Fadeneinrichtung zu bewegen und die Maschine wird mit dem Faden der Fadeneinrichtung chargiert. Mit dieser Technik bleibt die Fadenkraft immer konstant, ohne dass eine Feder, ein Fadenspanner an der rechten Strickmaschinenseite oder in den Fadenkraftsteuerungselementen benötigt wird.

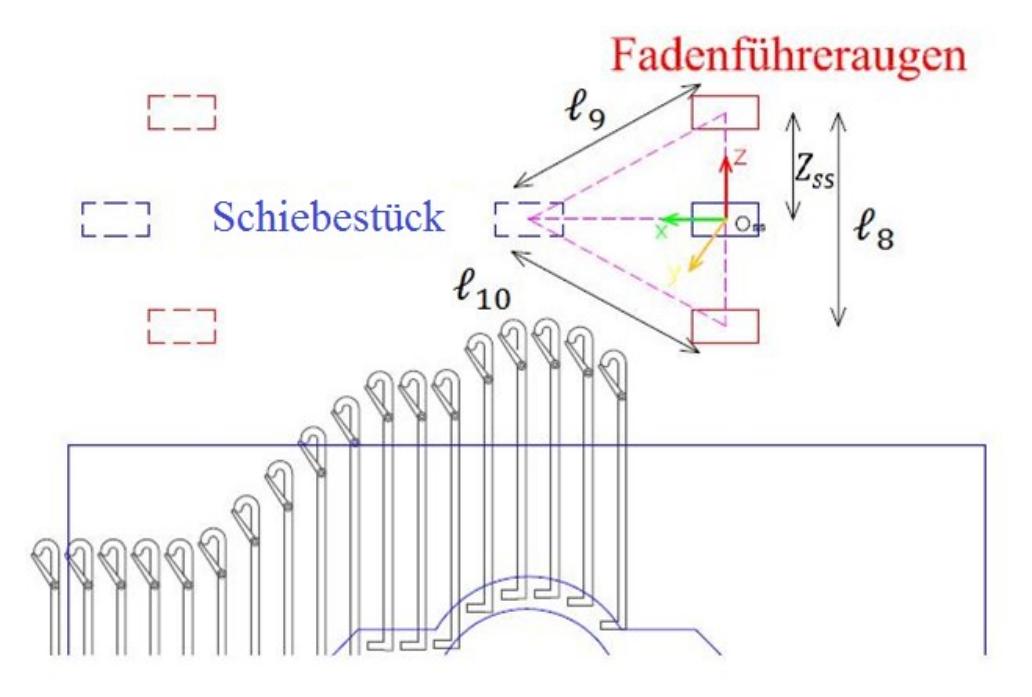

**Bild 5.28:** Die Positionen des Schiebestücks

Wenn sich das Schiebestück in Richtung *Xss* bewegt, bildet es mit den beiden Fadenführeraugen ein Dreieck. Die richtige Schiebestückposition zwischen den Fadenführeraugen bedeutet, dass es eine kleine Schiebestückverschiebung in Richtung *Xss* mit einer großen Fadenlänge ( $\ell_9$ +  $\ell_{10}$ ) gibt. Dies bedeutet, dass der Umfang der Dreiecke möglichst groß ist. Das Bild 5.28 zeigt die Positionen der Fadenführeraugen und des Schiebestücks.

 $\ell_8$ : Abstand zwischen den beiden Fadenführeraugen

 $\ell_9$ : Abstand zwischen dem oberen Fadenführerauge und dem Schiebestück

 $\ell_{10}$ : Abstand zwischen dem unteren Fadenführerauge und dem Schiebestück

*Cas*: Umfang des Dreiecks (zwischen Fadenführeraugen und Schiebestück)

$$
C_{as}=\ell_8+\ell_9+\ell_{10} \tag{5.24}
$$

$$
C_{as} = \ell_8 + \sqrt{Xss^2 + Zss^2} + \sqrt{Xss^2 + (\ell_8 - Zss)^2}
$$
 (5.25)

Nach Ableitung der Gleichung (5.25) und Suchen nach der höchsten Position, ergibt sich die beste Schiebestückposition bei:

$$
Zss = \ell_{\mathcal{B}}/2 \tag{5.26}
$$

Das bedeutet, dass die beste Position dem halben Abstand zwischen den beiden Fadenführeraugen entspricht.

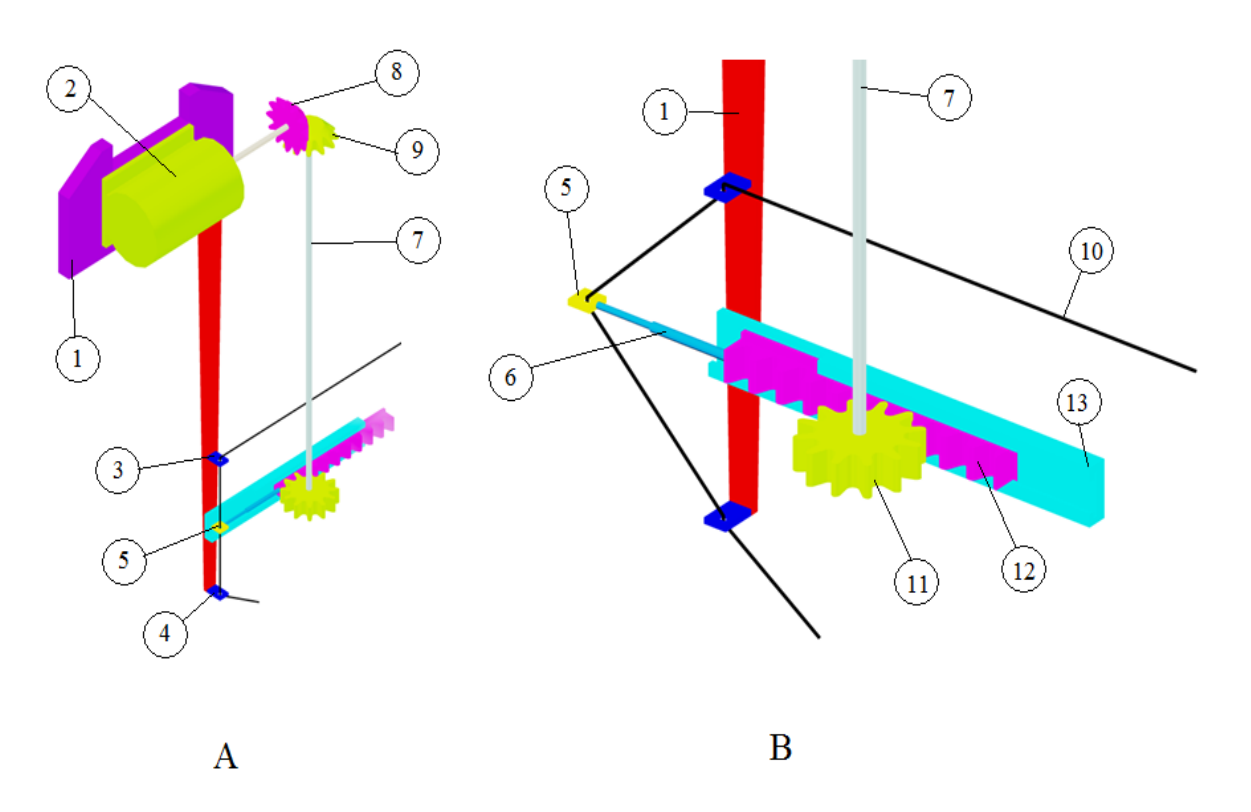

# **5.4.3 Schematische Darstellung des neuen Konzepts**

**Bild 5.29:** Schematische 3D-Darstellung des Konzepts, Fadenführer (1), Servomotor (2), oberes Fadenführerstück (3), unteres Fadenführerstück (4), Schiebestück (5), Fadenkraftsensor (6) (gleichzeitig Positionssensor), Übertragungsachse (7), Kegelrad (8) (verbunden mit dem Servomotor), Kegelrad (9) (verbundent mit der Übertragungsachse), Faden (10), Zahnrad (11), Zahnstange (12), Führung der Zahnstange (13)

Das Bild 5.30 zeigt die Eingänge und Ausgänge für den Regelkreis im Prozess. Bei einer Änderung der Fadenkraft schickt der Sensor 6 ein Signal zu der Regelungseinheit mit der Information über den aktuellen Fadenkraftwert und die aktuelle Schiebestückposition. Wenn sich das Schiebestück in der ruhenden Position befindet (vertikale Position mit den Fadenführeraugen, Bild 5.29.A), ist die Fadenkraft geringer als der erforderliche Wert. Die Regelungseinheit schickt ein Signal zur Fadeneinrichtung und zur Bremse, um den Faden freizugeben sowie ein Signal zum Servomotor 2, der die Zahnstange 12 antreiben. Die Zahnstange 12 bewegt sich horizontal nach vorne entlang der Kanalführung 13. Über den Sensor 6 ist die Zahnstange mit dem Schiebestück 5 verbunden. Bewegt sich die Zahnstange 12 nach vorne, so zieht sie den Faden mit, welcher auf den Sensor 6 drückt bis, der erforderliche Fadenkraftwert erreicht wird (Bild 5.29.B).

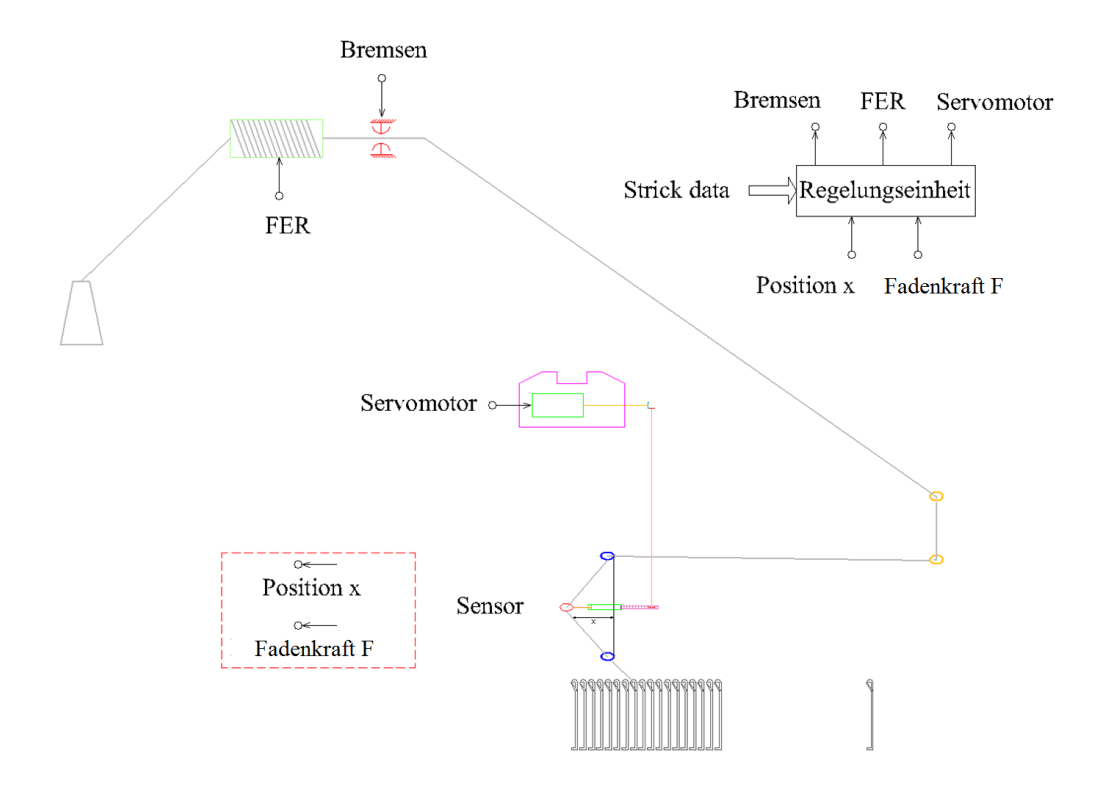

**Bild 5.30:** Schematische Darstellung des Konzepts

Wenn die Fadenkraft höher als der erforderliche Wert ist, schickt die Regelungseinheit ein Signal zum Servomotor 2, damit die Zahnstange (mit Sensor und Schiebestück) sich in die Gegenrichtung bewegt. In der Folge nimmt Fadenkraft ab, bis das Schiebestück in der Ausgangsposition (vertikale Position mit den Fadenführeraugen) ist und die Regelungseinheit ein Signal an die Bremse (Bild 5.30) schickt, damit die Fadeneinrichtung arbeitet und der Faden wieder läuft.

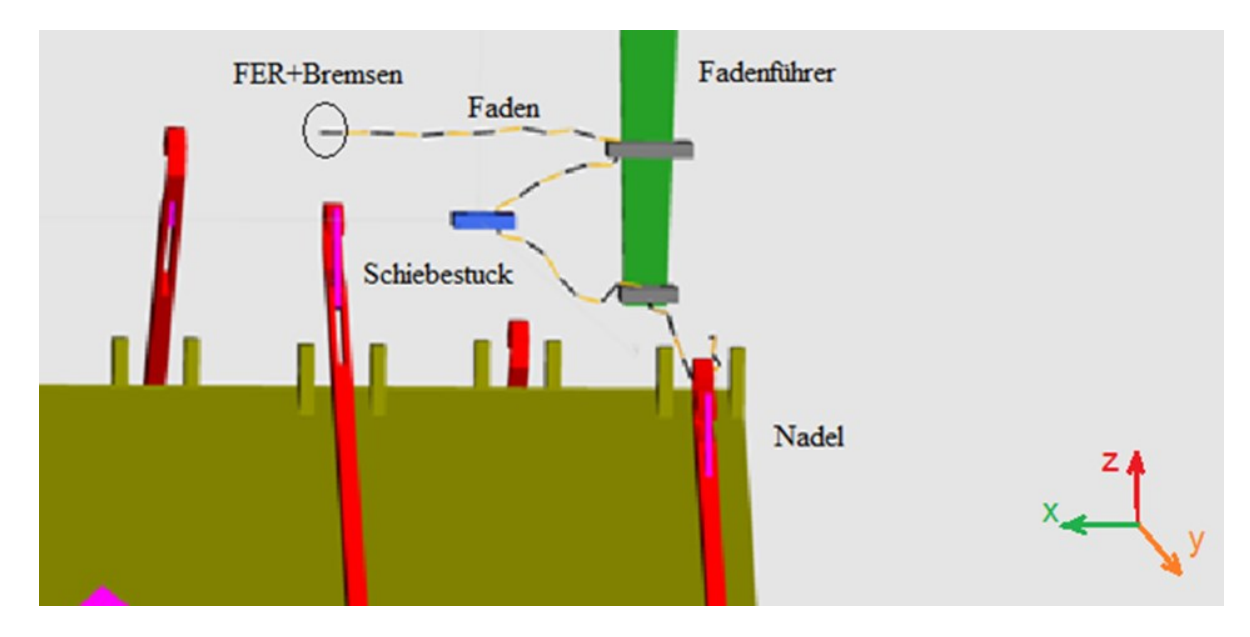

**Bild 5.31:** Simulationsmodell mit Schiebestück

Das Simulationsmodell ist in Bild 5.31 dargestellt. In diesem Simulationsmodell werden die Fadeneinrichtung (Fournisseur MSF 2) mit ihren Eigenschaften, die Bremse und das Schiebestück abgebildet. Zur Simulation dieses Modells wird ein Marker im letzten Fadenstück definiert sowie ein Marker im Schiebestück, welches sich in Abhängigkeit des Regelkreises bewegt. Der Regelkreis ist in Matlab/Simulink aufgebaut, siehe Bild 5.33.

Der Eingang aus dem Simpackmodell in dem Regelkreis ist die Fadenkraft, der Ausgang aus dem Regelkreis hat insgesamt sechs Größen. Dies sind die Position, die Geschwindigkeit und die Beschleunigung für den Marker am letzten Fadenstück sowie für den Marker am Schiebestück.

Das Bild 5.32 zeigt den erarbeiteten Ablaufplan für das beschriebene Konzept:

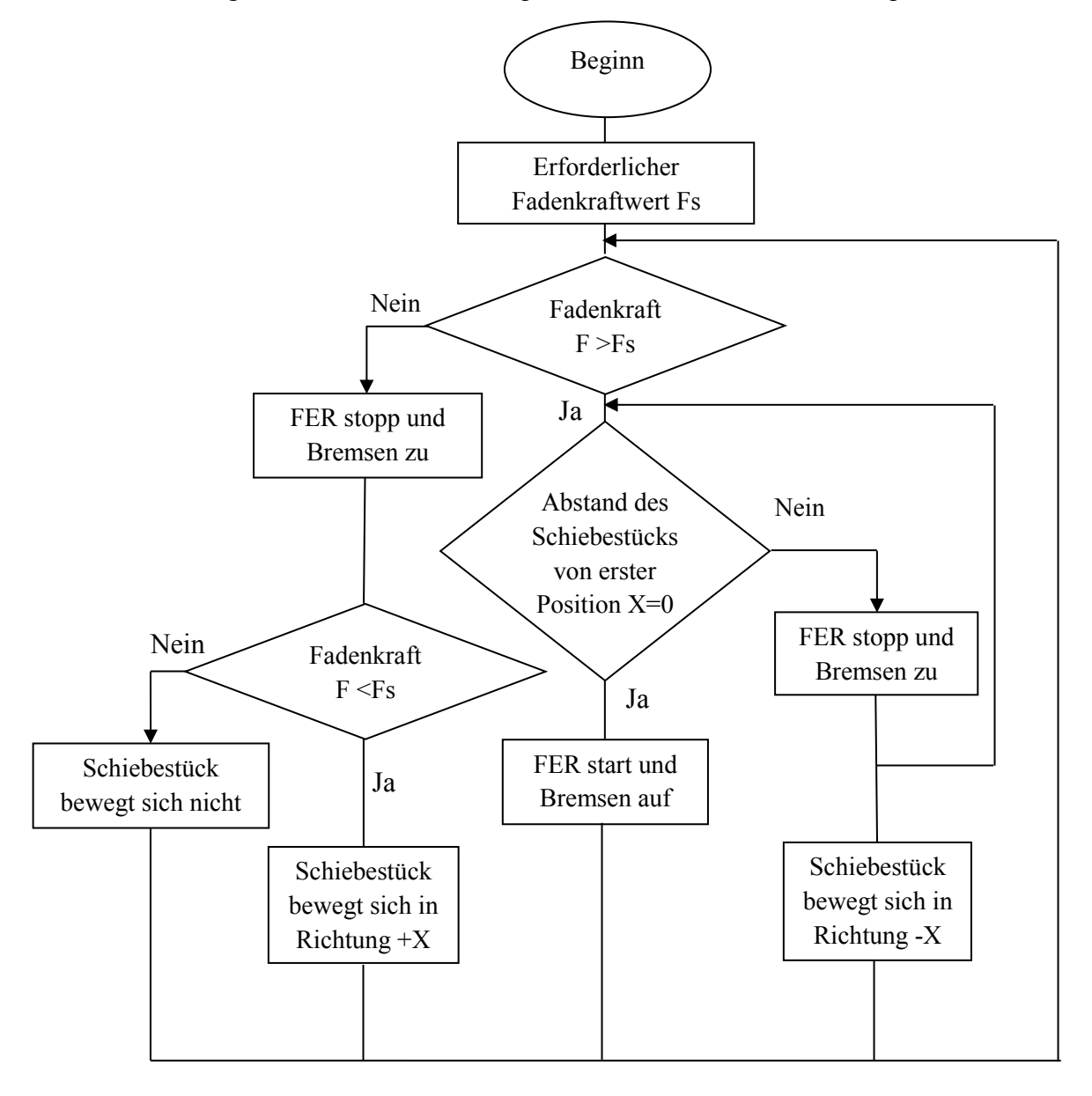

**Bild 5.32:** Darstellung des Ablaufs für das Verfahren des neuen Konzepts

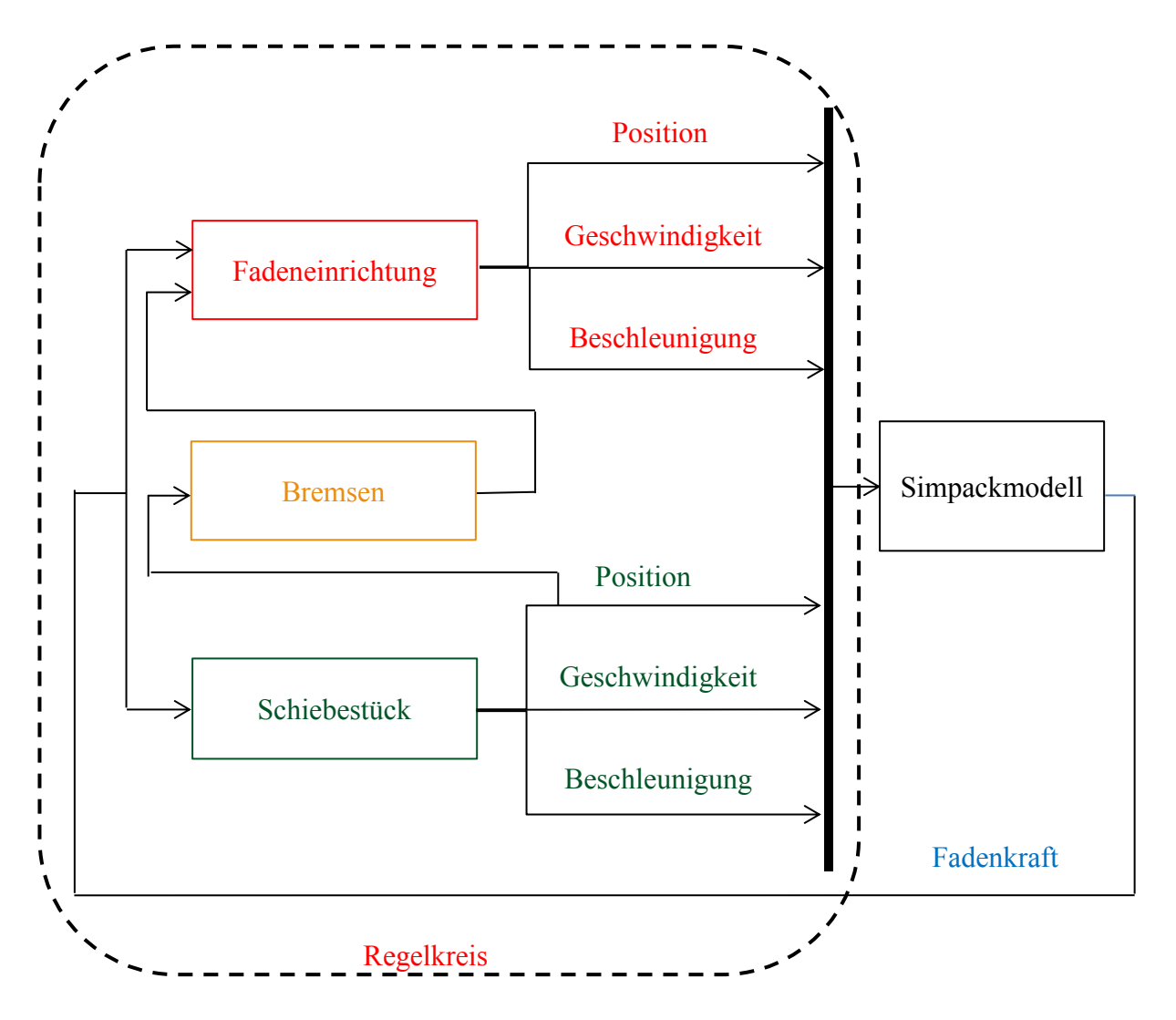

**Bild 5.33:** Der Regelkreis für die Fadeneinrichtung, die Bremsen, und das Schiebestück

# **6 Ergebnisse und Diskussion**

In diesem Kapitel werden alle Ergebnisse des letzten Kapitels präsentiert. Die Ergebnisse werden in fünf Gruppen dargestellt. Ergebnisse der experimentellen Untersuchungen, welche im Kapitel 4 beschrieben werden und die Simulationsergebnisse, welche im Kapitel 5 modelliert werden. Danach werden die Ergebnisse der Modellvalidierung anhand des Vergleichs zwischen der experimentellen Untersuchung (Kapitel 4) und den Simulationen (Kapitel 5) beschrieben. Dann erfolgt die Auswertung für die Modellergebnisse des neuen Konzepts anhand des Vergleichs zwischen den idealen Simulationen (Kapitel 5) und den Simulationen für das Modell des neuen Konzepts (Kapitel 5). In dieser Gruppe wird eine Verifikation für das Modell des neuen Konzepts mit Diskussion der Ergebnisse und die Darstellung der Vor- und Nachteile für die Idee des Schiebestücks vorgestellt. Anschließend folgt am Ende die Gegenüberstellung aller Ergebnisse für die wichtigen Positionen.

Die experimentellen Ergebnisse und die Simulationsergebnisse werden für die drei Fadenkraftsteuerungssysteme in vier erforderliche Fadenkräfte (30, 40, 50, 60 [cN]) diskutiert. Die erforderliche Fadenkraft ist der Parameter für den Kraftwert, welcher vor Beginn des Strickprozess parametriert wird. Für den jeweiligen Strickprozess wird dieser Parameter nicht variiert.

# **6.1 Ergebnisse der experimentellen Untersuchungen**

In diesem Abschnitt werden die Fadenkraftergebnisse für die drei experimentellen Untersuchungen vorgestellt. Die Tabellen 6.1 bis 6.4 zeigen die Fadenkraftwerte für die verschiedenen Fadenkraftsteuerungssysteme (1: FER mit Feder, 2: FER, 3: Feder). Diese Werte beziehen sich auf die zuvor beschriebenen Positionen.

In den Bildern 6.1 bis 6.4 werden die gemessenen Fadenkräfte in [cN] an den 10 Positionen, welche im Kapitel 4 beschrieben werden, für die drei Fadenkraftsteuerungssysteme dargestellt. Dabei stellen die grünen Messpunkte das Fadenkraftsteuerungssystem nur mit einer Feder (Abschnitt 4.5.1) dar, die roten Messpunkte das Fadenkraftsteuerungssystem nur mit FER (Abschnitt 4.5.2) und die blauen Messpunkte das Fadenkraftsteuerungssystem mit FER und Feder (Abschnitt 4.5.3).

Die Bilder zeigen die Messergebnisse der Fadenkraftänderung bei den verschiedenen gewünschten Kraftwerten (30, 40, 50 und 60 [cN]: siehe Bildbeschriftung).

|                 | <b>Fadenkraft [cN]</b> |    |    |    |               |                |  |  |        |  |
|-----------------|------------------------|----|----|----|---------------|----------------|--|--|--------|--|
| <b>Position</b> |                        |    |    |    |               | o              |  |  |        |  |
| FER+Feder       | 32                     | 32 |    | 29 | $\mathcal{L}$ | $\overline{0}$ |  |  | າ ເ    |  |
| <b>FER</b>      | 18                     | 18 | 14 |    |               |                |  |  |        |  |
| Feder           |                        | 30 | 30 | 29 | 26            | $\overline{0}$ |  |  | $\cap$ |  |

**Tabelle 6.1:** Die gemessenen Fadenkraftwerte für die erforderliche Fadenkraft 30 [cN]

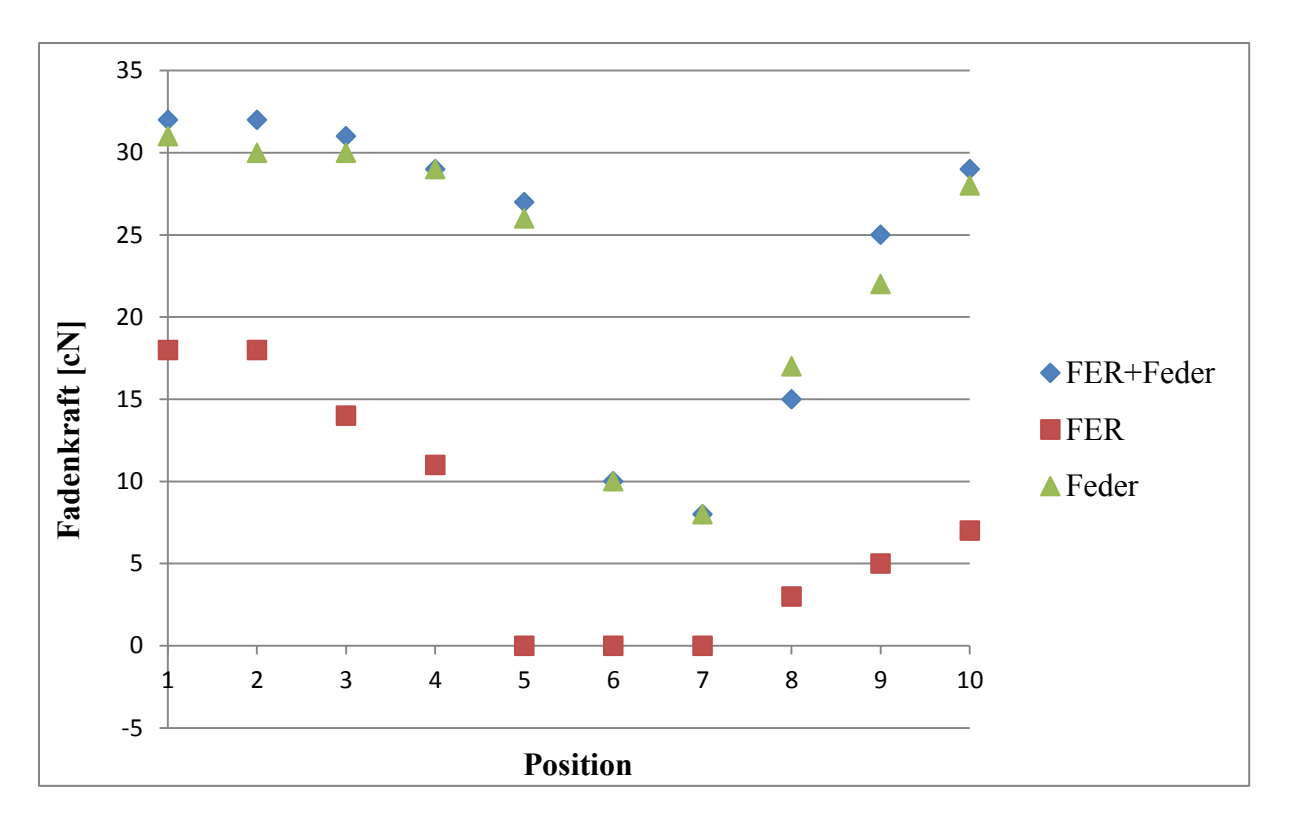

**Bild 6.1:** Die gemessenen Fadenkraftwerte für die drei Fadenkraftsteuerungssysteme für die erforderliche Fadenkraft 30 [cN]

Die blauen und die grünen Messpunkte in den Bildern 6.1 bis 6.4 haben ab der Position 5 eine größere Abweichung von dem erforderlichen Wert, weil der Fadenführer ab der Position 5 mit seiner horizontalen Bewegung beginnt. Nach der Position 6 hat die Fadenkraft in der blauen und der grünen Messreihe eine Erhöhung, weil die Nadel mit dem Faden zusammentrifft und ihn nach unten zieht.

Die Messwerte für die Fadenkraft sind über den gesamten Prozess weit vom erforderlichen Wert entfernt. Besonders ab Position 5, wo die Fadenkraft den Wert Null hat, wenn der Fadenführer mit seiner ersten Bewegung beginnt.

Die Kraftabweichung zwischen den Positionen 5 und 9 ist am größten, da in diesem Gebiet die Masche gebildet wird. Das bedeutet, dass die Maschenfadenkraft geringer als der erforderliche Wert ist.

Die roten Messwerte für die Fadeneinrichtung hat eine größere Abweichung in allen Positionen, weil die Fadeneinrichtung ab einem bestimmten Wert funktioniert. Bei kleineren Werten als den festgelegten gibt es keine Kraft.

|                 | <b>Fadenkraft [cN]</b> |    |    |    |    |             |  |  |                 |  |
|-----------------|------------------------|----|----|----|----|-------------|--|--|-----------------|--|
| <b>Position</b> |                        |    |    |    |    | $\mathbf o$ |  |  |                 |  |
| FER+Feder       |                        |    | 40 | 38 | 32 |             |  |  | $\gamma$ $\tau$ |  |
| <b>FER</b>      | 19                     | 18 |    |    |    |             |  |  |                 |  |
| Feder           |                        | 40 | 39 | 27 | 33 | ۱۵          |  |  |                 |  |

**Tabelle 6.2:** Die gemessenen Fadenkraftwerte für die erforderliche Fadenkraft 40 [cN]

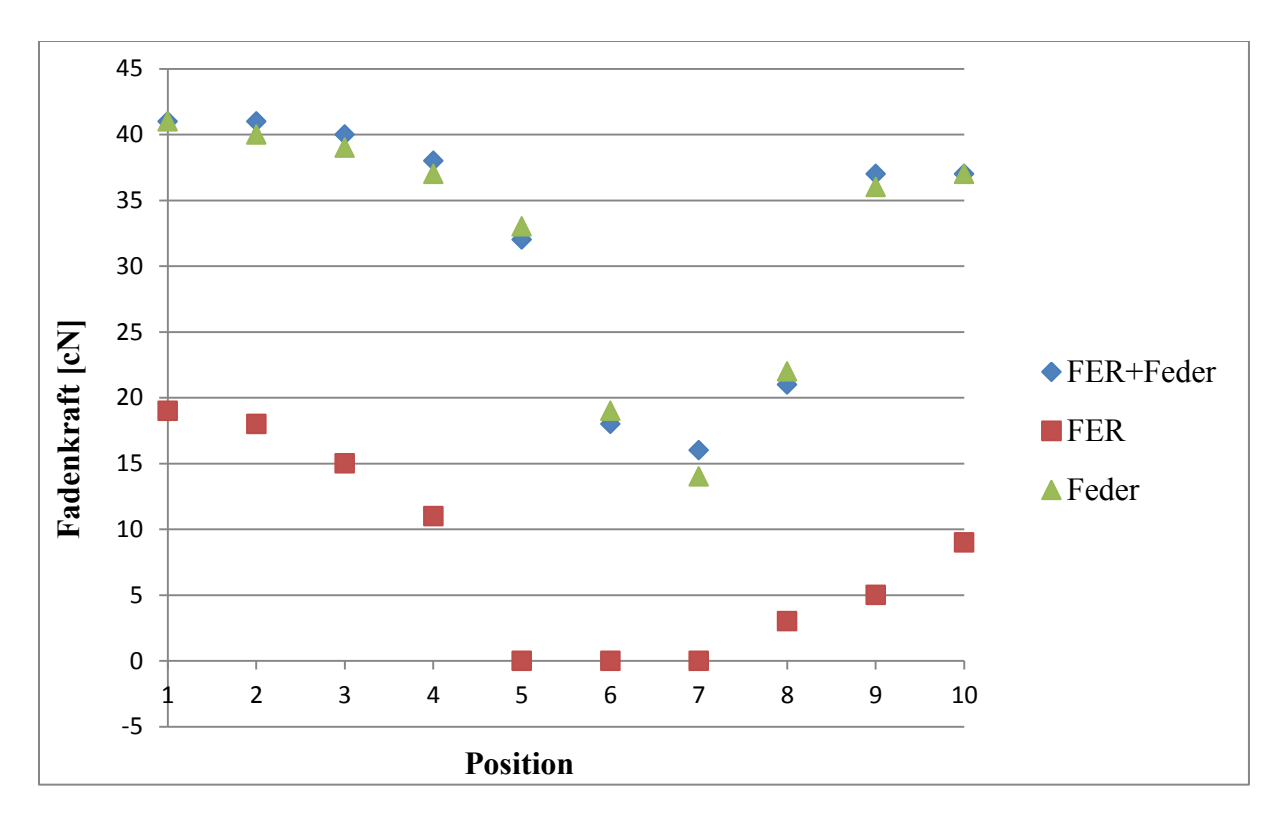

**Bild 6.2:** Die gemessenen Fadenkraftwerte für die drei Fadenkraftsteuerungssysteme für die erforderliche Fadenkraft 40 [cN]

**Tabelle 6.3:** Die gemessenen Fadenkraftwerte für die erforderliche Fadenkraft 50 [cN]

|                  | <b>Fadenkraft</b> [cN] |    |    |    |    |               |    |    |     |    |
|------------------|------------------------|----|----|----|----|---------------|----|----|-----|----|
| <b>Position</b>  |                        |    |    |    |    |               |    |    |     | 10 |
| <b>FER+Feder</b> | 50                     | 49 | 48 | 46 | 43 | 28            | 24 | 20 | 44  | ŦЭ |
| <b>FER</b>       | າາ                     | 20 | 19 | 6  |    |               |    |    |     |    |
| Feder            |                        | 50 | 49 | 49 | 41 | $\mathcal{L}$ |    |    | 1 ገ |    |

**Tabelle 6.4:** Die gemessenen Fadenkraftwerte für die erforderliche Fadenkraft 60 [cN]

|                  | <b>Fadenkraft [cN]</b> |    |    |    |    |    |    |    |    |  |
|------------------|------------------------|----|----|----|----|----|----|----|----|--|
| <b>Position</b>  |                        |    |    |    |    |    |    |    |    |  |
| <b>FER+Feder</b> | 61                     | 59 | 59 | 55 |    | 34 | 32 | 44 | 49 |  |
| <b>FER</b>       |                        |    | 29 | 18 |    |    |    |    | ⇁  |  |
| Feder            | 62                     |    | 58 | 58 | 53 | 38 |    |    |    |  |

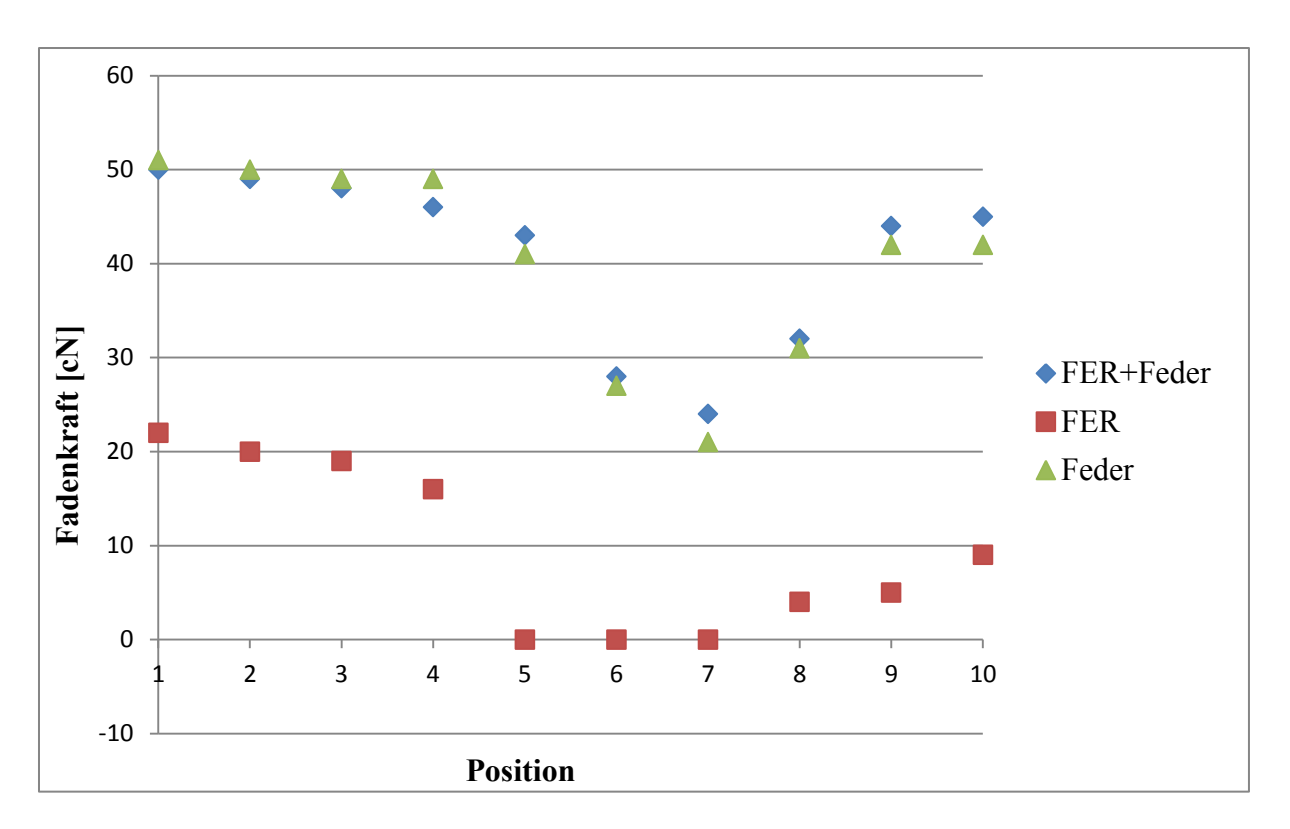

**Bild 6.3:** Die gemessenen Fadenkraftwerte für die drei Fadenkraftsteuerungssysteme für die erforderliche Fadenkraft 50 [cN]

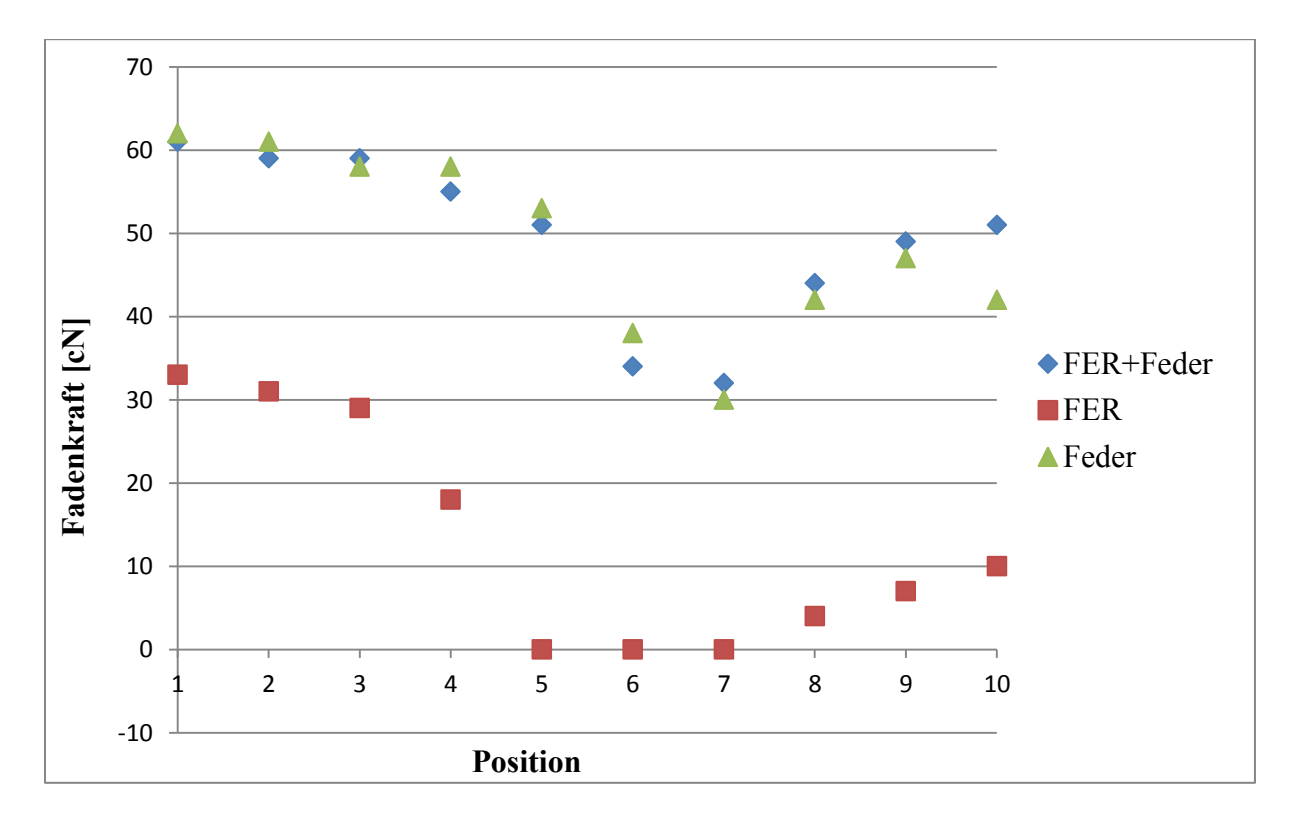

**Bild 6.4:** Die gemessenen Fadenkraftwerte für die drei Fadenkraftsteuerungssysteme für die erforderliche Fadenkraft 60 [cN]

#### **6.2 Simulationsergebnisse der verschiedenen Modelle**

In diesem Abschnitt werden die Fadenkraftergebnisse für die vier Simulationsmodelle miteinander verglichen. Die Bilder 6.5 und 6.8 bis 6.10 zeigen die Ergebnisse der vier Simulationsmodelle bei vier verschiedenen vorgegebenen Fadenkräften. Dargestellt wird die Fadenkraft in [cN] über der Schlittenposition in [m].

Die schwarze Kennlinie zeigt das Ergebnis der idealen Situation (Abschnitt 5.3.1). Die rote Kennlinie ist das Ergebnis für das Fadenkraftsteuerungssystem nur mit einer Feder (Abschnitt 5.3.2), die blaue Kennlinie ist das Ergebnis für das Fadenkraftsteuerungssystem nur mit einer Fadeneinrichtung (Abschnitt 5.3.3) und die grüne Kennlinie zeigt das Ergebnis für das Fadenkraftsteuerungssystem mit einer Feder und einer Fadeneinrichtung (Abschnitt 5.3.4).

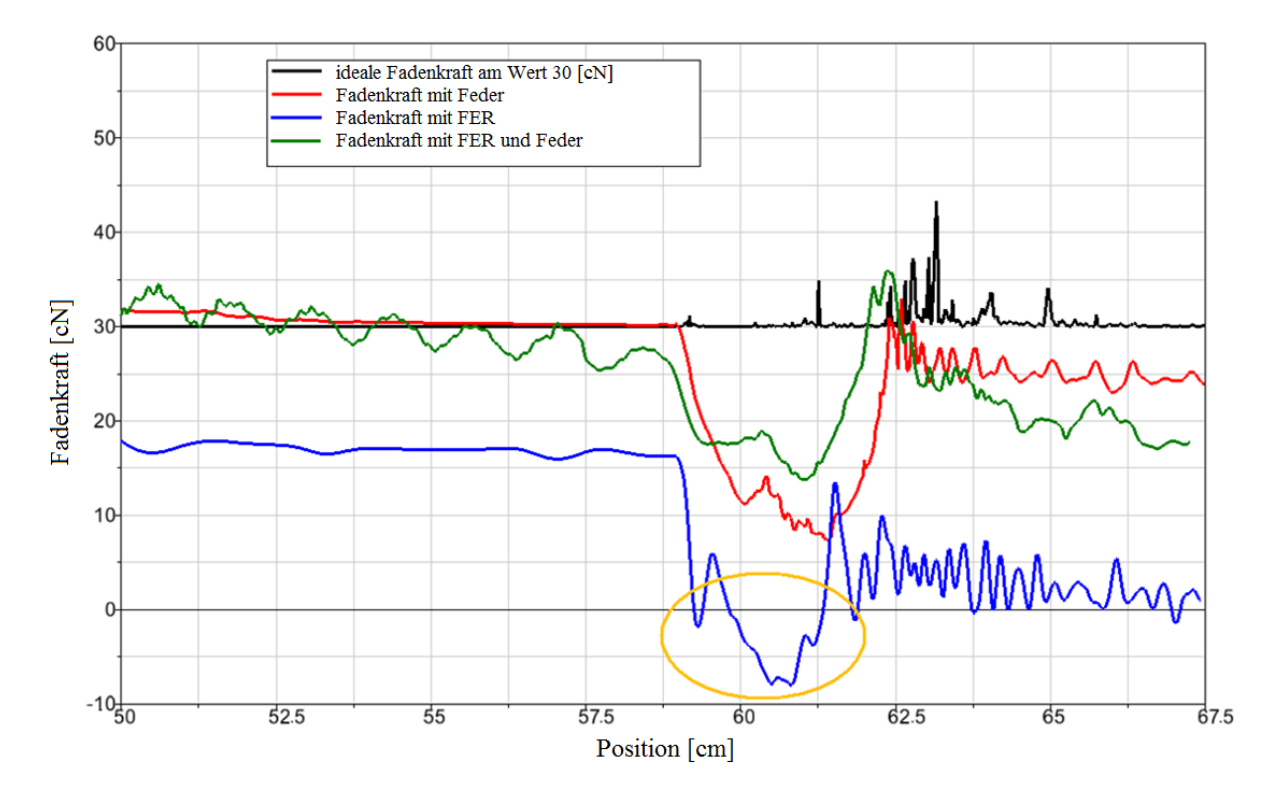

**Bild 6.5:** Simulationsergebnisse bei gefordertem Kraftwert von 30 [cN]

Das Bild 6.5 zeigt die Fadenkraft bei gefordertem Wert von 30 [cN]. Die schwarze Kennlinie (ideale Situation) erreicht den konstanten Wert 30 [cN] im ganzen Prozess mit kleinen Abweichungen, die ab der Schlittenposition  $S = 59$  [cm] beginnen, welche jedoch ignoriert werden können. Die rote Kurve (Fadenkraftsteuerungssystem mit einer Feder) und die grüne Kurve (Fadenkraftsteuerungssystem mit einer Feder und einer Fadeneinrichtung) weisen zwischen den Schlittenpositionen S = 59 [cm] und S = 62 [cm] eine größere Abweichung von ca. 15 bis 25 [cN] vom gewünschten Wert 30 [cN] auf. In diesem Bereich wird die Masche gebildet. Das bedeutet, dass die Maschenfadenkraft geringer als die erforderliche Kraft ist und die Fadenlänge größer als der erforderliche Wert.

Die blaue Kennlinie (Fadenkraftsteuerungssystem mit Fadeneinrichtung) hat über den gesamten Prozess eine große Abweichung, welche bis zur nächsten oder übernächsten

ausgebildeten Masche an der Nadel bleibt, was wiederum den Fadenverbrauch für eine Masche beeinflusst. Ab der Schlittenposition  $S = 59$  [cm] bis zur Position  $S = 61$  [cm], im Bild 6.5 orange eingekreist, hat die Fadenkraft einen negativen Wert. Das folgende Bild 6.6 zeigt den Unterschied in der Fadenkraft zwischen Simulation und experimenteller Untersuchung. In der Situation im Bild 6.6.A befindet sich der Faden unter einem Zug, so dass die Fadenkraft einen Wert größer als Null (0) besitzt, sowohl in der Simulation als auch in der experimentellen Untersuchung. In der Situation im Bild 6.6.B befindet sich der Faden unter Druck. In der experimentellen Untersuchung (hellblaue Kurve) hat die Fadenkraft keinen Wert, da die Kraft F den Faden drückt und sich der Faden entspannt. In der Simulation (dunkelblaue Kurve) hat der Faden eine Drucksteifigkeit im Gelenk an welcher die Fadenkraft im Simulationsmodell ermittelt wird. Da der Faden im Simulationsmodell kürzer ist, besitzt er weniger Möglichkeiten sich durchzubiegen [Bei08].

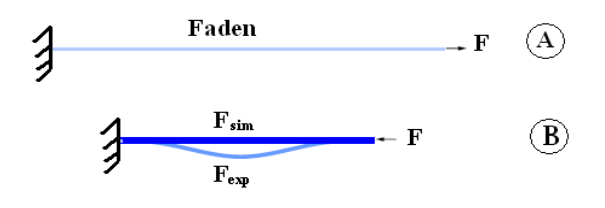

**Bild 6.6:** Fadenkraft in der Simulation und in der experimentellen Untersuchung [Bei08]

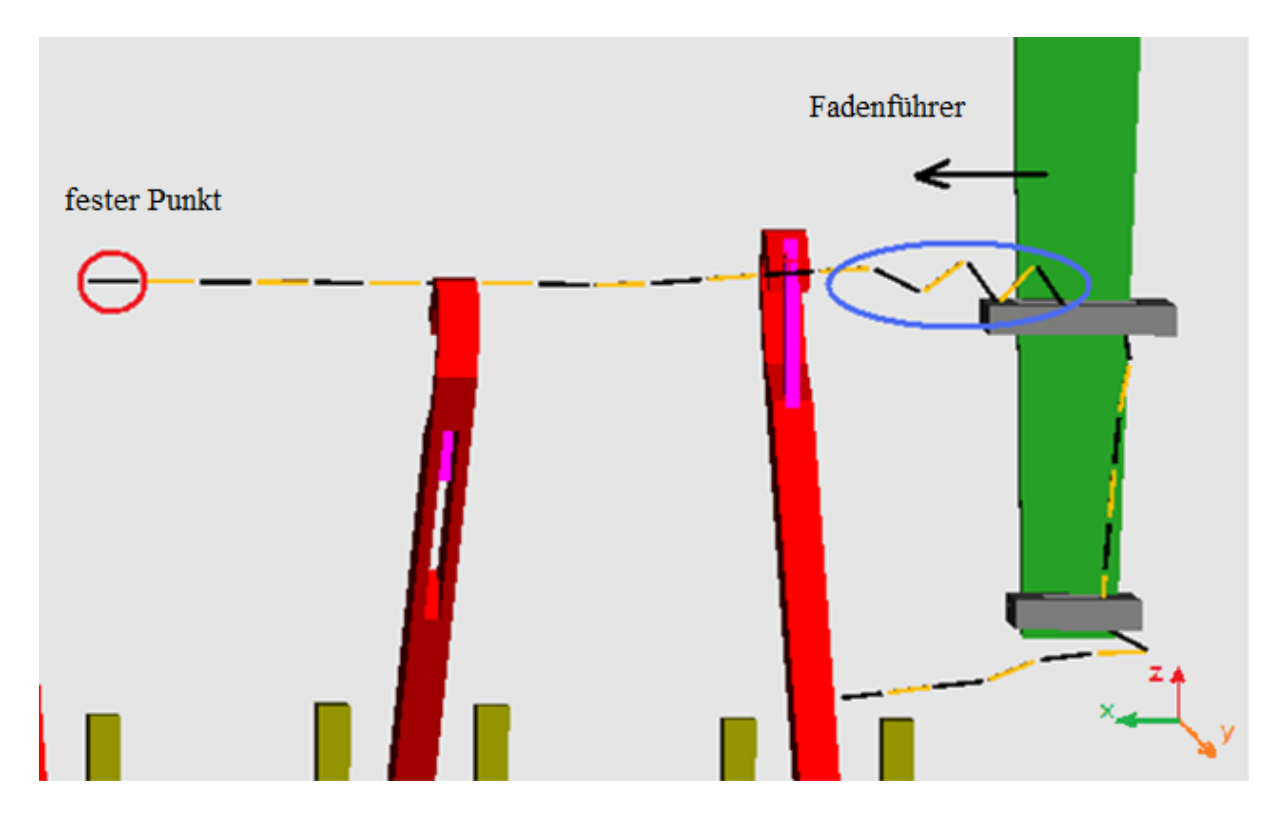

**Bild 6.7:** Fadensituation ab Position 5, S = 59 [cm] bei der Variante Fadeneinrichtung

Das Bild 6.7 zeigt die Fadensituation ab Position S = 59 [cm] bei der Variante mit FER. Ab dieser Position beginnt der Fadenführer sich nach links zu bewegen, das Fadenende ist fest.

Dies führt zu Druck im Faden (blauer Kreis) und damit negativen Fadenkraftwerten. Bei der experimentellen Untersuchung ist die Fadenkraft in dieser Situation null. Um dieses Problem zu beheben, kann sich die Fadensimulation mit MKS für die weiteren Forschungen ergeben.

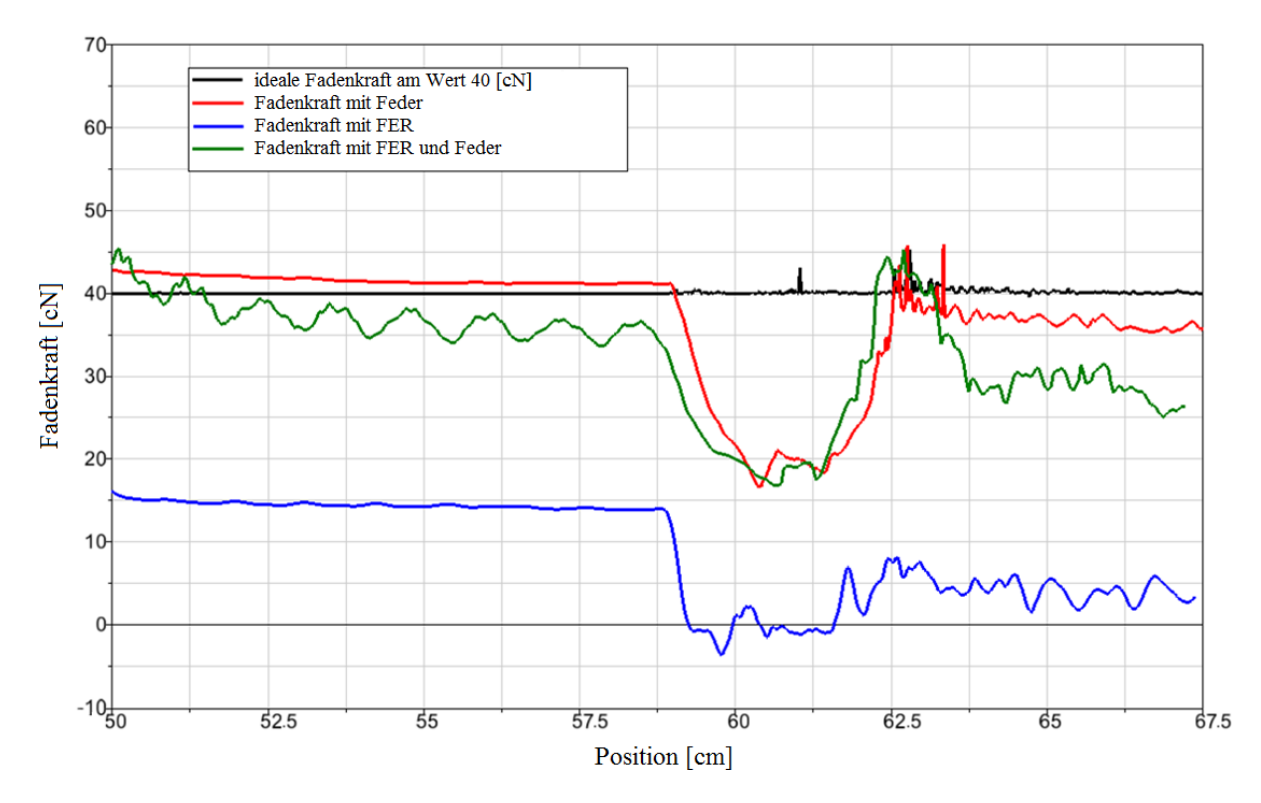

**Bild 6.8:** Simulationsergebnisse bei gefordertem Kraftwert von 40 [cN]

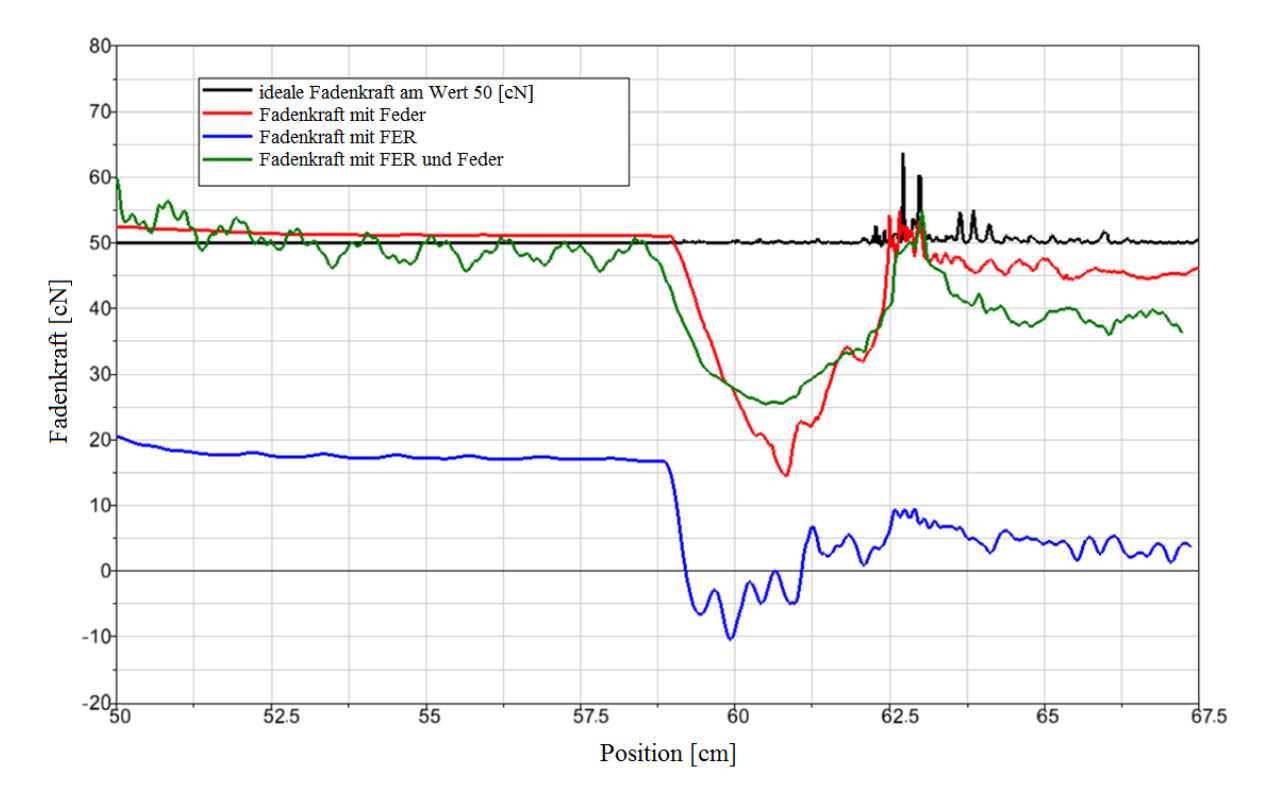

**Bild 6.9:** Simulationsergebnisse bei gefordertem Kraftwert von 50 [cN]

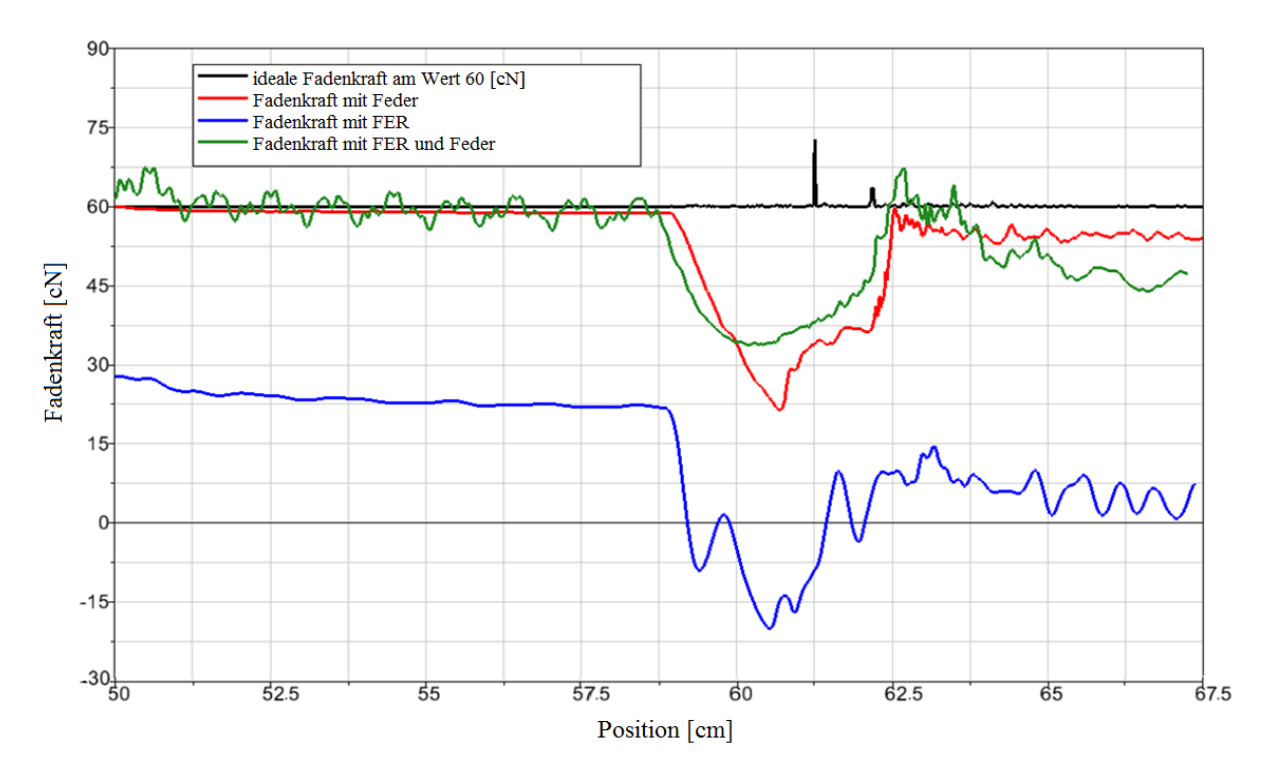

**Bild 6.10:** Simulationsergebnisse bei gefordertem Kraftwert von 60 [cN]

Die Ergebnisse bei den weiteren Kraftwerten von 40, 50 und 60 [cN] weisen vergleichbare Charakteristika wie bei 30 [cN] auf.

# **6.3 Validierungen des Modells**

Mit Hilfe der experimentellen Untersuchung erfolgt die Validierung des Simulationsmodells. Dazu werden die Ergebnisse der Untersuchung mit den Ergebnissen der Simulation verglichen. Nach der Validierung des Modells können die Ergebnisse der Simulation zur Bewertung der verschiedenen Fadenkraftsteuerungssysteme verwendet werden. Auf der anderen Seite kann das Modell für zukünftige Konzepte im Bereich des Fadenkraftsteuerungssystems verwendet werden [Sar09].

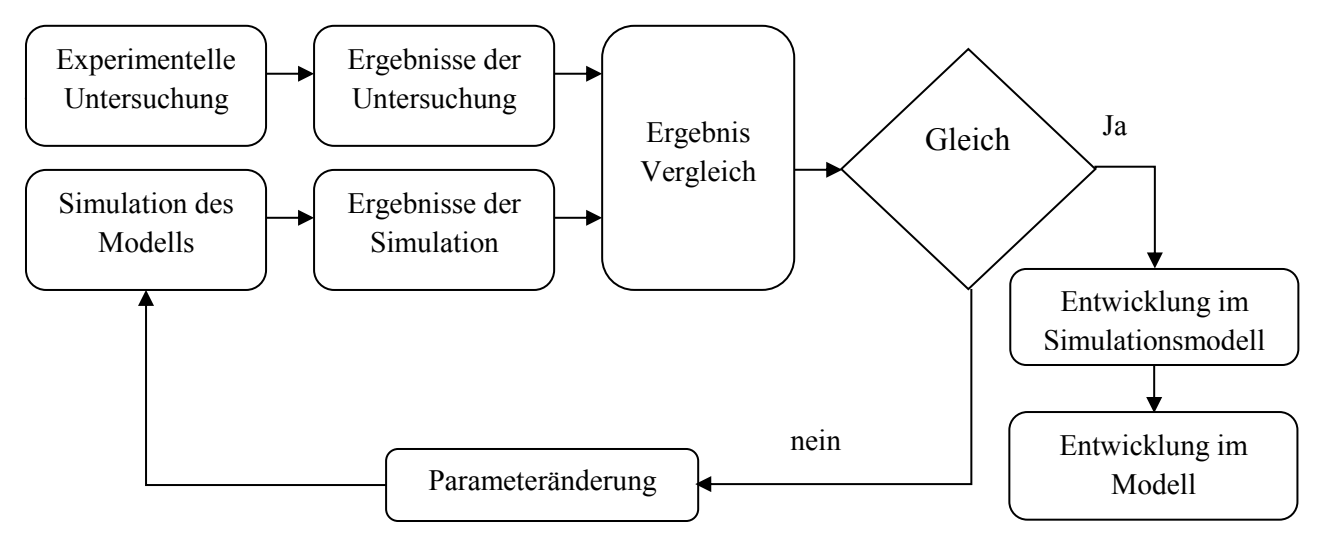

**Bild 6.11:** Validationsverfahren für das Simulationsmodell [Sar09]

Das Bild 6.11 zeigt das angewandte Validierungsverfahren für die Simulation. Jedes Simulationsergebnis wird mit dem entsprechenden experimentellen Ergebnis verglichen und analysiert, um die Schwachpunkte in der Simulation zu erkennen und damit die Korrelation zwischen Messung und Simulation zu erhöhen.

Die Abweichung zwischen Simulation und Messung ist relativ hoch, da es einzelne Fehler in der Modellierungsmethode oder bei den gewählten Parametern gibt. Der einzige Ausgangswert, welcher anhand der Messungen validiert wird, ist die Fadenkraft.

Nach der Untersuchung des Simulationsmodells werden zwei unterschiedliche Einflussmöglichkeiten für die Abweichungen untersucht. Zuerst wird im Abschnitt 5.1.4 die Simulationsmethode analysiert, um keine Simulationsabbrüche oder Fehlermeldungen und plausible Ergebnisse zu erhalten. Anschließend werden die gewählten Parameter näher untersucht, besonders die Federsteifigkeit und Dämpfung im Kontaktkraftelement zwischen Nadel und Schlitten (Abschnitt 5.1.2) und zwischen Nadel, Fadenführer und Faden (Abschnitt 5.1.4). Bei den Modellen mit Feder wird die Federsteifigkeit untersucht sowie die Parameter für die Positionen der Punkte A, B und C (sehe Bild 5.23).

# **6.3.1 Prinzip der Validierung**

Die Modellvalidierung wird über den Vergleich zwischen der experimentellen Untersuchung (Kapitel 4) und den Simulationsergebnissen (Kapitel 5) gemacht. Es werden die drei verschiedenen Fadenkraftsteuerungssysteme (Feder, FER und Feder mit FER) für vier verschiedene Fadenkraftwerte benutzt.

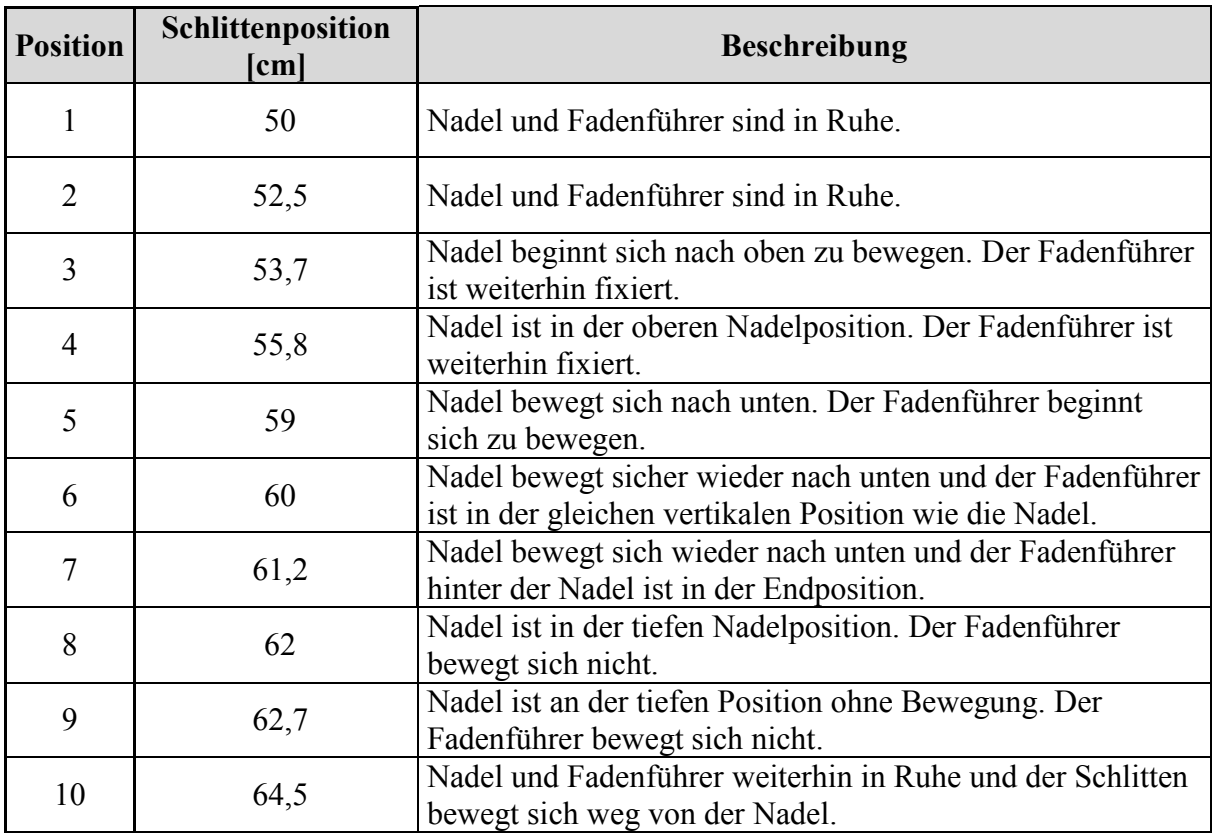

**Tabelle 6.5:** Der Zeitpunkt an welchem der Faden die Positionen erreicht
Die Positionen, an denen die Fadenkraftwerte abgelesen werden, werden im Abschnitt 4.7 beschrieben. Es wird für jede Position die Schlittenposition ermittelt, an der Faden die Position erreicht und in Tabelle 6.5 dargestellt. Der Pfad der beweglichen Elemente wird relativ zum System *On* (Bild 5.15) im Bild 6.12 vorgestellt. Die Tabelle 6.5 beschreibt die Zeitpunkte und die Positionen.

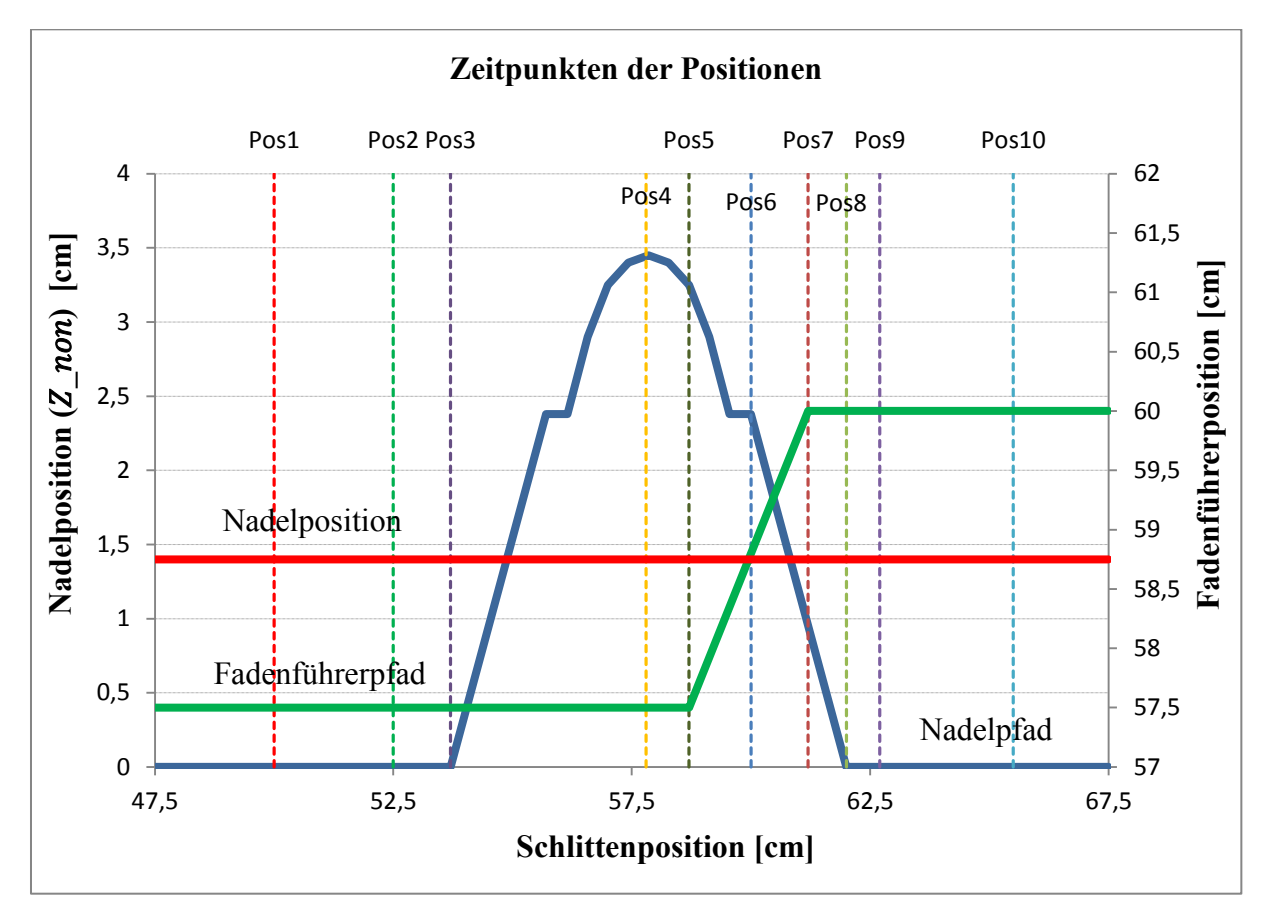

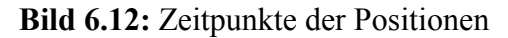

Zur Berechnung der Simulationsungenauigkeit und der Simulationsgenauigkeit für die Simulationsergebnisse werden die Gleichungen (6.1) und (6.2) benutzt. In dieser Gleichung wird das experimentelle Untersuchungsergebnis als ein Hinweis benutzt [Sar09].

Simulationsungenauigkeit (%) = 
$$
\frac{Simulationswert-experimenteller Wert}{experimentelle Wert} * 100
$$
 (6.1)

 $Simulations, genauigkeit (%) = 100 - Simulations ungenauigkeit$  (6.2)

#### **6.3.2 Die Simulationsgenauigkeitsergebnisse**

Mit Hilfe der Gleichungen (6.1 und 6.2) werden die Simulationsgenauigkeitergebnisse für vier verschiedene erforderliche Fadenkraftwerte berechnet. Jede Tabelle zeigt die Ergebnisse für jedes Fadenkraftteuerungssystem (Feder, FER und Feder mit FER) in allen Positionen. Es wird jeweils der Wert für das Simulationsmodell (sim), für die experimentelle Untersuchung (exp) sowie die Simulationsgenauigkeit (%) dargestellt.

Die Simulationsgenauigkeit bei der Variante mit FER besitzt an einigen Stellen keinen gültigen Wert (als x in der Tabelle dargestellt), da kein Wert aus der experimentellen Untersuchung in dieser Position gemessen wurde (Position 5 bis 7).

Die Tabellen 6.6 bis 6.9 zeigen die Simulationsgenauigkeiten bei den erforderlichen Werten 30, 40, 50 und 60 [cN]

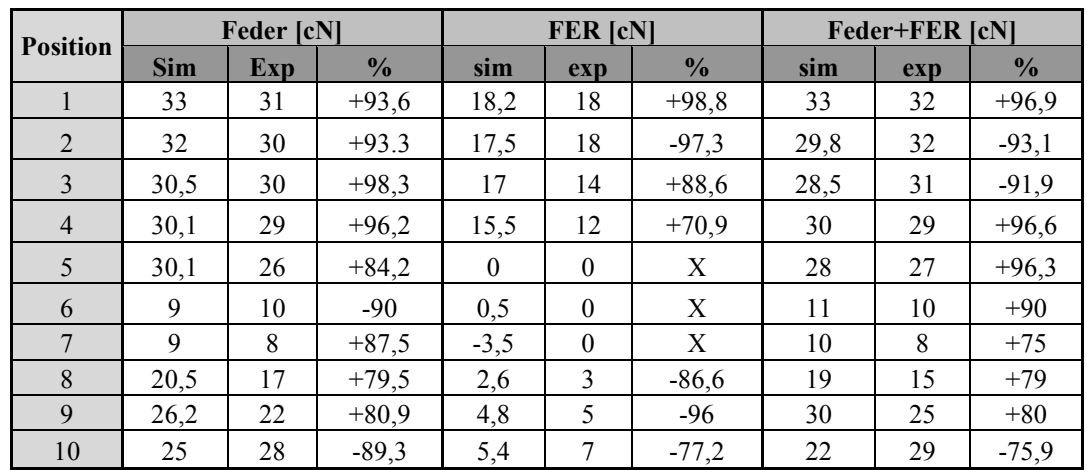

**Tabelle 6.6:** Die Genauigkeit des Simulationsmodells bei dem Wert 30 [cN]<sup>5</sup>

**Tabelle 6.7:** Die Genauigkeit des Simulationsmodells bei dem Wert 40 [cN]

| <b>Position</b> | <b>Feder</b> [cN] |     |               | <b>FER</b> [cN] |          |               | <b>Feder+FER</b> [cN] |     |               |
|-----------------|-------------------|-----|---------------|-----------------|----------|---------------|-----------------------|-----|---------------|
|                 | <b>Sim</b>        | Exp | $\frac{0}{0}$ | sim             | exp      | $\frac{0}{2}$ | sim                   | exp | $\frac{0}{0}$ |
|                 | 43                | 41  | $+95,2$       | 16              | 19       | $-84,2$       | 44                    | 41  | $+92,7$       |
| 2               | 42                | 40  | $+95$         | 14,5            | 18       | $-80,6$       | 39                    | 41  | $-95,1$       |
| 3               | 40                | 39  | $+97,5$       | 14,3            | 15       | $-95,3$       | 38                    | 40  | $-95$         |
| $\overline{4}$  | 38                | 37  | $+97,3$       | 14              | 11       | $+72,8$       | 37                    | 38  | $-97,4$       |
| 5               | 37                | 33  | $+87,9$       | $-0,2$          | $\theta$ | X             | 34                    | 32  | $+93,7$       |
| 6               | 16,5              | 19  | $-86,9$       | 1,1             | $\theta$ | X             | 20                    | 18  | $+88,9$       |
| 7               | 15                | 14  | $+92,9$       | $-0,7$          | $\theta$ | X             | 18                    | 16  | $+87,5$       |
| 8               | 24                | 22  | $+91$         | 2,8             | 3        | $-93.4$       | 27                    | 21  | $+71,5$       |
| 9               | 38                | 36  | $+94.5$       | 6,4             | 5        | $-72$         | 43                    | 37  | $+83,8$       |
| 10              | 34                | 37  | $-91,9$       | 5,9             | 9        | $-69$         | 29                    | 37  | $-78,4$       |

**<sup>.</sup>** <sup>5</sup> Der positive Wert für die Genauigkeit bedeutet, dass der Simulationswert größer als der experimentelle Untersuchungswert ist. Der negative Wert für die Genauigkeit bedeutet, dass der Simulationswert kleiner als der experimentelle Untersuchungswert ist.

| <b>Position</b> | <b>Feder</b> [cN] |     |               | <b>FER [cN]</b> |                |               | <b>Feder+FER</b> [cN] |     |               |
|-----------------|-------------------|-----|---------------|-----------------|----------------|---------------|-----------------------|-----|---------------|
|                 | <b>Sim</b>        | exp | $\frac{0}{0}$ | sim             | exp            | $\frac{0}{0}$ | sim                   | exp | $\frac{0}{0}$ |
|                 | 50,5              | 51  | $-98,4$       | 20              | 22             | $-91$         | 54                    | 50  | $+92$         |
| 2               | 49.9              | 50  | $-99,8$       | 17,5            | 20             | $-87,5$       | 50                    | 49  | $+98$         |
| 3               | 49,5              | 49  | $+99$         | 17,3            | 19             | $-91,1$       | 51                    | 48  | $+93,8$       |
| $\overline{4}$  | 49,3              | 49  | $+99,4$       | 17              | 16             | $+93,8$       | 47                    | 46  | $+97,9$       |
| 5               | 49,1              | 41  | $+80,2$       | $-2$            | $\theta$       | X             | 47                    | 43  | $+90,7$       |
| 6               | 25                | 27  | $-92,6$       | $-7$            | $\theta$       | X             | 27                    | 28  | $-96,5$       |
| 7               | 23                | 21  | $+90,5$       | 2               | $\theta$       | X             | 30                    | 24  | $+75$         |
| 8               | 38                | 31  | $+78,5$       | 3,1             | $\overline{4}$ | $-87,5$       | 37,5                  | 32  | $+82,8$       |
| 9               | 48                | 42  | $+85,7$       | 6               | 5              | $+80$         | 40                    | 44  | $-90,9$       |
| 10              | 45                | 42  | $+92,9$       | 6,3             | 9              | $-70$         | 41                    | 45  | $-91,1$       |

**Tabelle 6.8:** Die Genauigkeit des Simulationsmodells bei dem Wert 50 [cN]

**Tabelle 6.9:** Die Genauigkeit des Simulationsmodells bei dem Wert 60 [cN]

| <b>Position</b> | <b>Feder</b> [cN] |     |               |               | <b>FER [cN]</b> |               | <b>Feder+FER</b> [cN] |     |               |
|-----------------|-------------------|-----|---------------|---------------|-----------------|---------------|-----------------------|-----|---------------|
|                 | <b>Sim</b>        | exp | $\frac{0}{0}$ | sim           | exp             | $\frac{0}{0}$ | sim                   | exp | $\frac{0}{0}$ |
|                 | 61                | 62  | $-98,4$       | 25            | 33              | $-75,8$       | 63                    | 61  | $+96,7$       |
| 2               | 60                | 61  | $-98,4$       | 24            | 31              | $-78,5$       | 64                    | 59  | $+91,4$       |
| 3               | 59,9              | 58  | $+96,3$       | 23            | 29              | $-79,4$       | 60                    | 59  | $+98,3$       |
| $\overline{4}$  | 59,75             | 58  | $+97$         | 22            | 18              | $+77,8$       | 59                    | 55  | $+92,7$       |
| 5               | 59,5              | 53  | $+87,7$       | 0,8           | $\theta$        | X             | 58                    | 51  | $+86,3$       |
| 6               | 35                | 38  | $-92,1$       | -6            | $\theta$        | X             | 35                    | 34  | $+97,1$       |
| 7               | 33                | 30  | $+90$         | $-8$          | $\theta$        | X             | 38                    | 32  | $+81,2$       |
| 8               | 43                | 42  | $+97,6$       | $\mathcal{E}$ | 4               | $-75$         | 55                    | 44  | $+75$         |
| 9               | 55                | 47  | $+83$         | 7,7           | 7               | $+90$         | 62                    | 49  | $+73,5$       |
| 10              | 53                | 42  | $+73,8$       | 8,4           | 10              | $-84$         | 47                    | 51  | $-92,2$       |

Die Genauigkeit der Simulationsergebnisse für das Fadenkraftsteuerungssystem Feder für die erforderliche Fadenkraft 30 [cN] liegt im Bereich zwischen 79,5 und 98,3%, für 40 [cN] zwischen 86,9 und 97,5%, für 50 [cN] zwischen 77,5 und 99,8% und für 60 [cN] zwischen 73,8 und 98,4%. Diese Ergebnisse zeigen eine gute Übereinstimmung zwischen Simulation und experimenteller Untersuchung.

Die Genauigkeit der Simulationsergebnisse für das Fadenkraftsteuerungssystem Feder+FER für die erforderliche Fadenkraft 30 [cN] liegt im Bereich zwischen 75 und 96,9%, für 40 [cN] zwischen 71,5 und 97,4%, für 50 [cN] zwischen 75 und 97,9% und für 60 [cN] zwischen 73,5 und 98,3%. Diese Ergebnisse zeigen eine gute Übereinstimmung zwischen Simulation und experimenteller Untersuchung.

Die Simulationsergebnisse im Bereich von Position 1 bis 4 haben bei den beiden Fadenkraftsteuerungssystemen Feder und Feder+FER eine sehr hohe Genauigkeit, ab Position 5 bis 10 ist die Genauigkeit geringer, da hier der Strickprozess abläuft und das Kontaktkraftelement zwischen Faden und starrem Körper in der Simulation zu laufen beginnt.

Die Genauigkeit für das Fadenkraftsteuerungssystem FER ist deutlich schlechter, bei einer Position wird sogar eine Ungenauigkeit von 30% erreicht. In der experimentellen Untersuchung wurden bei dieser Variante an den Positionen 5, 6 und 7 keine Werte gemessen, deshalb wurde in der Tabelle der Wert Null (0) eingetragen und keine Genauigkeit für die Simulationsergebnisse berechnet. Die Simulationsergebnisse in diesen Positionen haben positive oder negative Werte. Der Grund hierfür wurde in den Bildern 6.6 und 6.7 beschrieben.

#### **6.4 Simulationsergebnisse für das neue Konzept**

In diesem Abschnitt werden die Simulationsergebnisse für die Fadenkraft bei vier unterschiedlichen erforderlichen Kraftwerten erläutert. Außerdem wird die Verifikation des Simulationsmodells beschrieben und anschließend erfolgt die Diskussion der Ergebnisse. Am Ende gibt es die Auswertung für das Konzept mit einer Auflistung der Vor- und Nachteile.

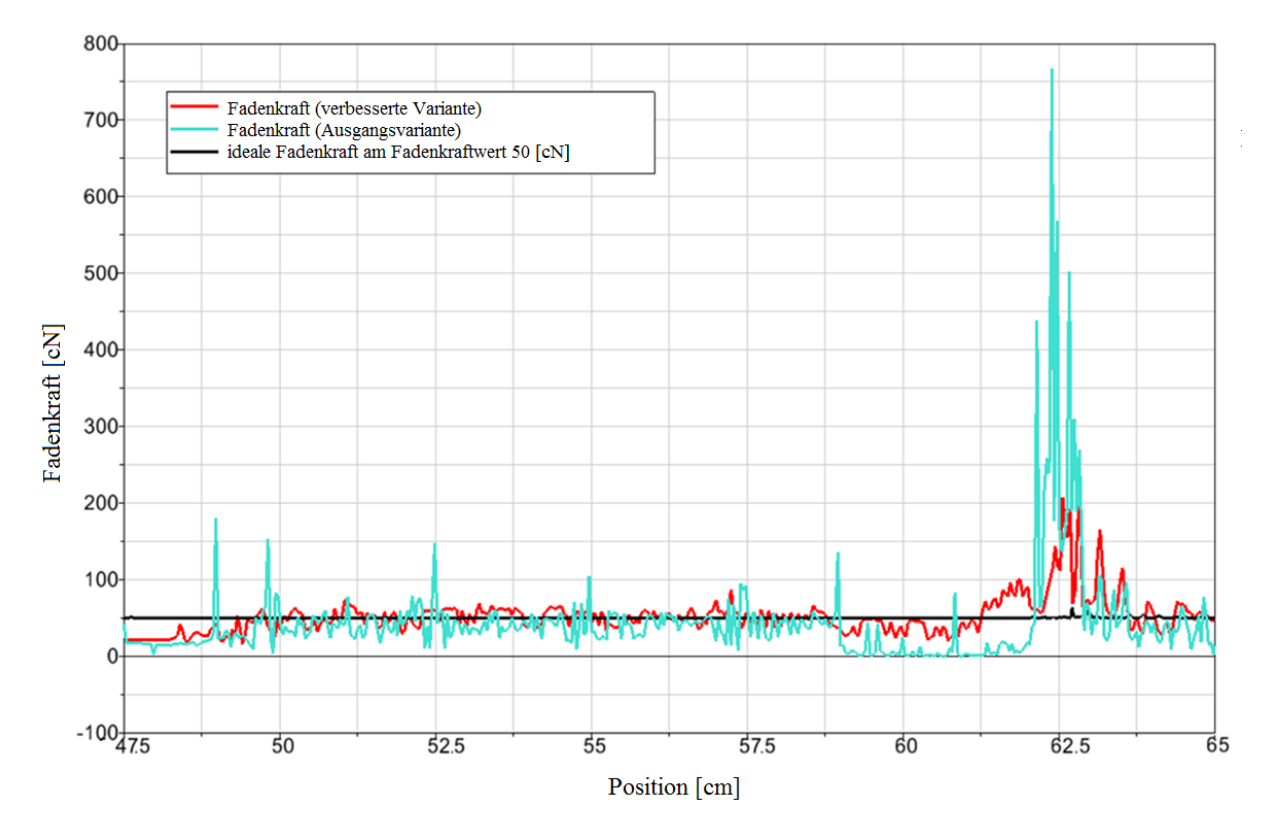

#### **6.4.1 Verifikation des Simulationsmodell und Diskussion**

**Bild 6.13:** Fadenkraftwerte für die erste Variante und die verifizierte Variante

Das Bild 6.13 zeigt die Fadenkraft für das Modell des neuen Konzepts beim erforderlichen Wert 50 [cN]. Die blaue Kennlinie zeigt das Ergebnis der ersten Variante (Ausgangsmodell) und die rote Kennlinie zeigt das Ergebnis der letzten Variante nach der Verifikation.

Die Kennlinien für die Fadenkraft im Bild 6.13 zeigen zwei Probleme auf. Zum einen die plötzliche Fadenkraftänderung im ganzen Prozess mit verschieden hohen Spitze-zu-Spitze-Werten (diese Änderung sieht wie eine Schwingung mit unregelmäßigen Amplituden aus), und zum anderen die hohen Fadenkraftwerte in der Position 8 (Nadel in tiefer Nadelposition),

bei welcher die Masche produziert wird. In den nächsten Unterkapiteln werden die Ursachen für die Kraftänderung und die Fadenkraftwerte um Position 8 im Simulationsmodell beschrieben.

Im Abschnitt 5.1.1 wird das Prinzip des Kontaktkraftelements zwischen zwei starren Körpern beschrieben und der Abstand S (Bild 5.2) eingeführt, welcher abhängig von der Feder-Steifigkeit und dem Dämpfungswert ist. Wenn S größer wird, nimmt die Ausgangskraft zu.

Das Bild 6.14 zeigt für das neue Konzept beim erforderlichen Wert 50 [cN] drei aufeinanderfolgende Simulationsschritte:

- die Fadenkraft (rote Kennlinie),
- die Geschwindigkeit des Schiebestücks (blaue Kennlinie) und
- eine Abbildung für die Kontaktsituation zwischen Schiebestück und Faden.

Die ausgewählten Schritte zeigen die Situation zwischen Position 1 und Position 4, zwischen denen der Faden keine Masche erstellt.

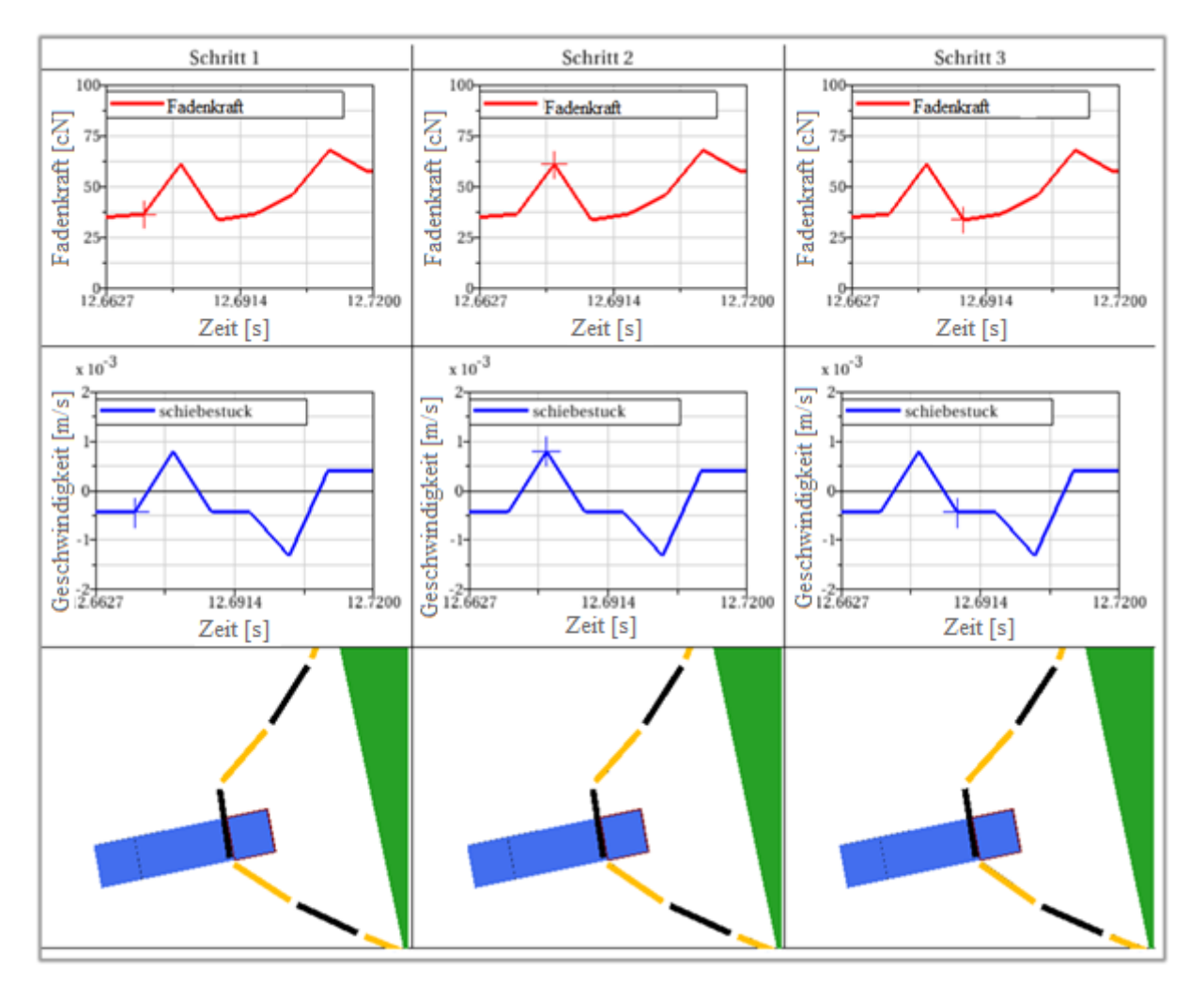

**Bild 6.14:** Simulationsschritte bei ruhendem Faden

Im Schritt 1 ist die Fadenkraft geringer als der erforderliche Wert 50 [cN] (das rote Kreuz im Schritt 1). Das Schiebestück beginnt sich nach links zu bewegen (das blaue Kreuz im Schritt

1), um den Faden anzuziehen, und zwischen Faden und Schiebestück beginnt sich ein Abstand (S) aufzubauen (S ist ganz gering in den Bildern). Im folgenden Schritt steigt die Fadenkraft über die 50 [cN] (die roten Kreuze), das Schiebestück bewegt sich demzufolge nach rechts und der Abstand (S) wird verkleinert. Daraus ergibt sich eine Abnahme der Fadenkraft (Schritt 3) mit den in Schritt 1 beschriebenen Effekten. Der resultierende Spitzezu-Spitze-Wert in der Fadenkraft ist abhängig vom Abstand (S).

Das Problem mit den hohen Fadenkraftwerten um Position 8 kann anhand des folgenden Bildes 6.15 erläutert werden. Dort sind sechs aufeinanderfolgende Simulationsschritte dargestellt, in welchen eine Masche produziert wird und die Nadel den Faden nach unten zieht. In allen Schritten ist die Fadenkraft höher als der erforderliche Wert 50 [cN]. Das heißt, das Schiebestück bewegt sich nach rechts. Trotzdem ist ein Abstand (S) in den Abbildungen deutlich zu erkennen. Dies führt zu einer erhöhten Fadenkraft. In den einzelnen Schritten ändert sich die Kontaktoberfläche zwischen Faden und Schiebestück, so dass der Abstand (S) sich unterscheidet und damit auch die Fadenkraft.

In der anschließenden Verifikation werden die Einflüsse untersucht, um die Kraftwerte zu reduzieren. Hierzu werden im Simulationsmodell Änderungen vorgenommen, um die Ursachen zu verringern.

Die ersten Änderungen werden im Simulink-Modell vorgenommen, um die Reaktion und die Bewegung des Schiebestücks zu erhöhen, im zweiten Schritt werden dann Änderungen an den Parametern im Simpack-Modell durchgeführt.

Die Änderungsmöglichkeiten sind:

- 1. Startgeschwindigkeit des Schiebestücks (Simulink),
- 2. höhere Beschleunigung des Schiebestücks (Simulink),
- 3. Änderung der Kontaktkraft-Parameter (Simpack).

Für jede Änderungsmöglichkeit wird deren Wirkung sowohl in der Phase zwischen den Positionen 1 und 4 als auch in der Position 8 untersucht.

Folgende Größen werden zur Bewertung der Wirkung verwendet:

- 1. Phase zwischen Position 1 und 4
	- a. die Anzahl der Spitzen pro Sekunde
	- b. die höchsten Spitze-zu-Spitze-Werte
- 2. um die Position 8
	- a. die höchste Fadenkraft

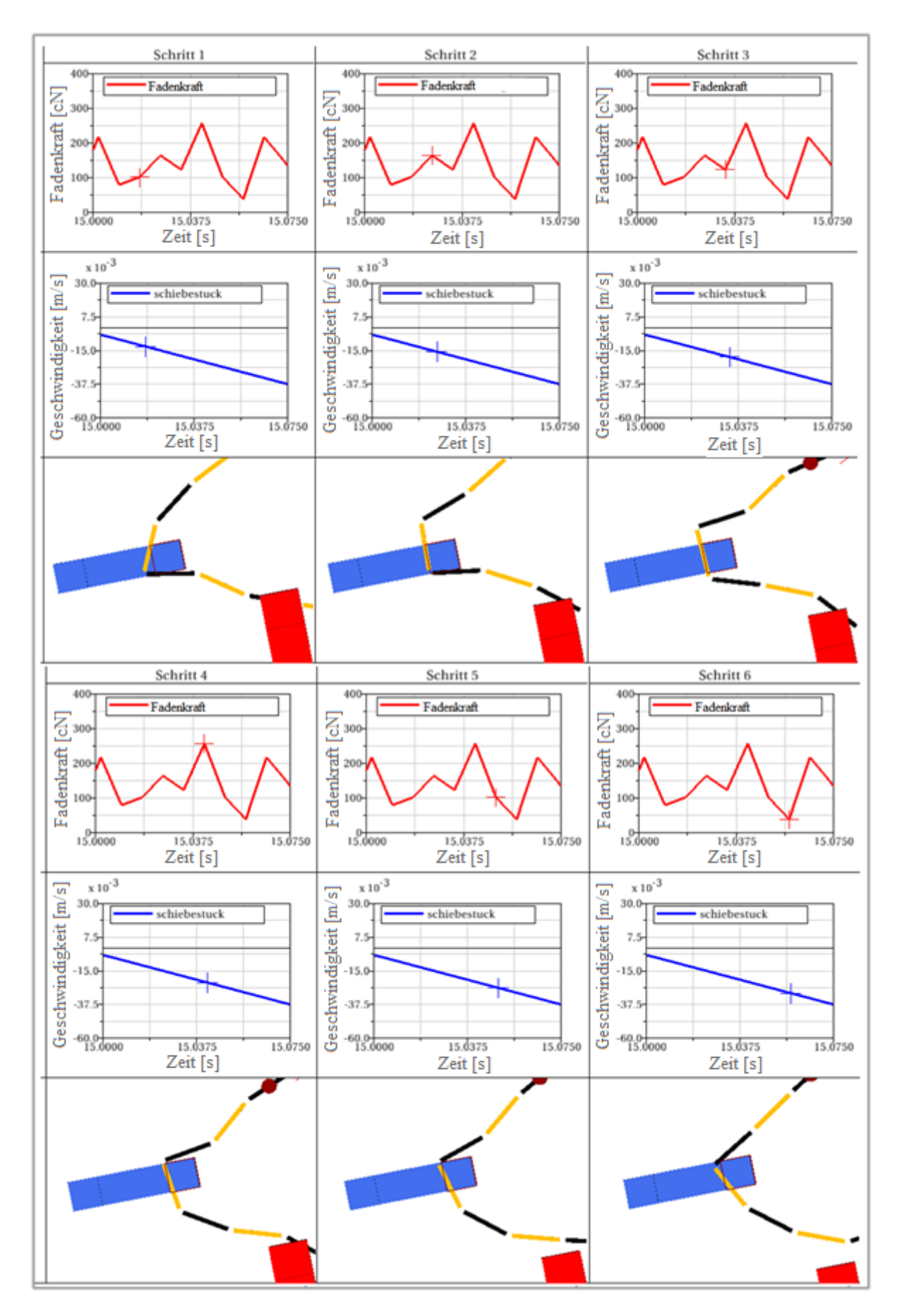

**Bild 6.15:** Simulationsschritte um die Position 8, in der die Masche produziert wird

#### **6.4.1.1 Wirkung der Startgeschwindigkeit des Schiebestücks**

Bei den ersten Versuchen wird die Startgeschwindigkeit  $(v_0)$  auf 0 [m/s] gesetzt, Gleichungen (6.5) und (6.6).

$$
v = a \cdot t + v_0 \tag{6.5}
$$

$$
x = \frac{1}{2} \cdot a \cdot t^2 + v_0 \cdot t \tag{6.6}
$$

- $x$ : Position des Schiebestücks
- $v$ : Geschwindigkeit des Schiebstücks
- $v_0$ : Startgeschwindigkeit des Schiebestück
- : Beschleunigung des Schiebestück
- : Änderungszeit für die Fadenkraft

Das heißt, sobald eine Änderung in der Fadenkraft auftritt, beginnt sich das Schiebestück mit der Startgeschwindigkeit  $v_0 = 0$  [m/s] zu bewegen. Es wird im Simulink-Modell die Startgeschwindigkeiten variiert und in den folgenden Bildern werden nach der Simulation die Bewertungsgrößen über der Startgeschwindigkeit aufgetragen.

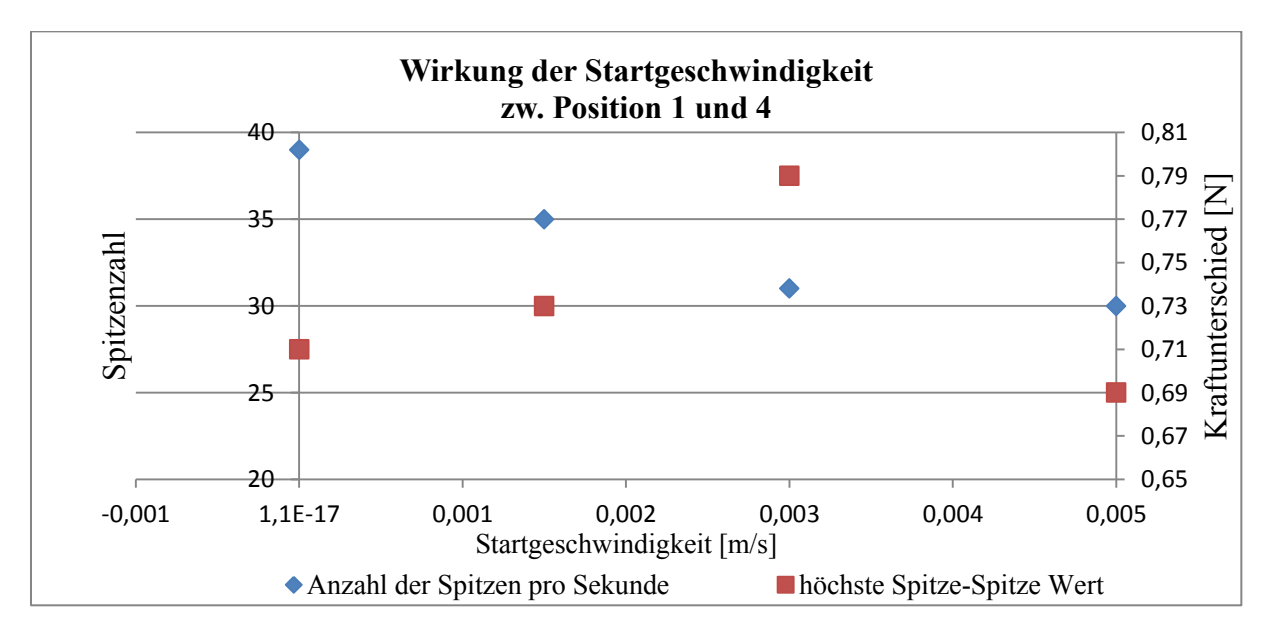

**Bild 6.16:** Wirkung der Startgeschwindigkeit zwischen Position 1 und 4

Die blauen Messpunkte in Bild 6.16 zeigen die Anzahl der Spitzen pro Sekunde und die roten Messpunkte zeigen den höchsten Spitze-zu-Spitze-Wert für die vier untersuchten Startgeschwindigkeiten. Die Ausgangsvariante, ohne Startgeschwindigkeit, weist die höchste Anzahl an Spitzen auf. Steigt die verwendete Startgeschwindigkeit, so beginnt die Anzahl an Spitzen abzunehmen, die Höhe des höchsten Spitze-zu-Spitze-Wertes nimmt bis zu einem Wert zu, bevor sie dann abfällt.

Das Bild 6.17 zeigt die Wirkung der Startgeschwindigkeit auf die Fadenkraft an der Position 8, welche mit zunehmender Startgeschwindigkeit abnimmt.

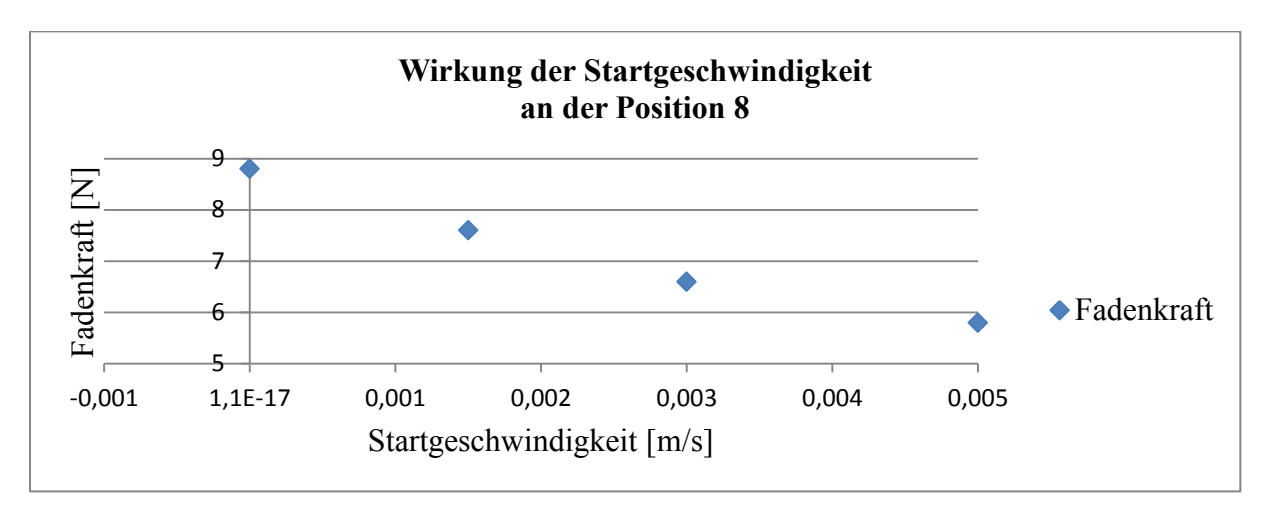

**Bild 6.17:** Wirkung der Startgeschwindigkeit an der Position 8

Zusammenfassend zeigt die Variante mit der Startgeschwindigkeit 0,005 [m/s] die besten Ergebnisse. Simulationen mit einer höheren Startgeschwindigkeit, um die Fadenkraft zu reduzieren, konnten nicht erfolgreich berechnet werden, weil der Abstand (S) sehr groß ist. Die Begründung wird im Abschnitt 5.1.1 und Abschnitt 5.1.4 beschrieben.

## **6.4.1.2 Wirkung einer erhöhten Beschleunigung des Schiebestücks**

Damit das System dynamischer reagieren kann, wird die Beschleunigung des Schiebestücks mit einem Faktor multipliziert. Das Bild 6.18 zeigt die Auswirkungen auf die Anzahl der Spitzen pro Sekunde (die blauen Messpunkte) und die Auswirkungen auf den höchsten Spitze-zu-Spitze-Wert (die roten Messpunkte) bei verschiedenen Beschleunigungsfaktoren. Bei der Ausgangsvariante liegt die Anzahl der Spitzen pro Sekunde bei 39 und der höchste Fadenkraftunterschied bei 71 [cN]. Im Bild 6.19 ist die Auswirkung der Beschleunigungserhöhung auf die Fadenkraft dargestellt, welche in der Ausgangsvariante bei 8 [N] liegt.

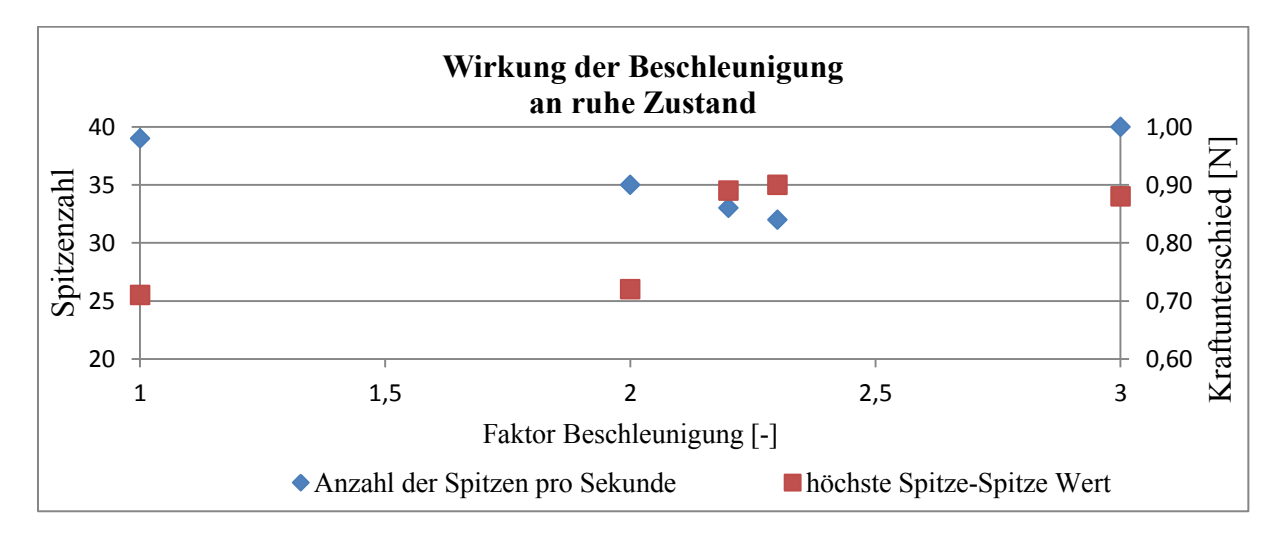

**Bild 6.18:** Wirkung der erhöhten Beschleunigung zwischen Position 1 und 4

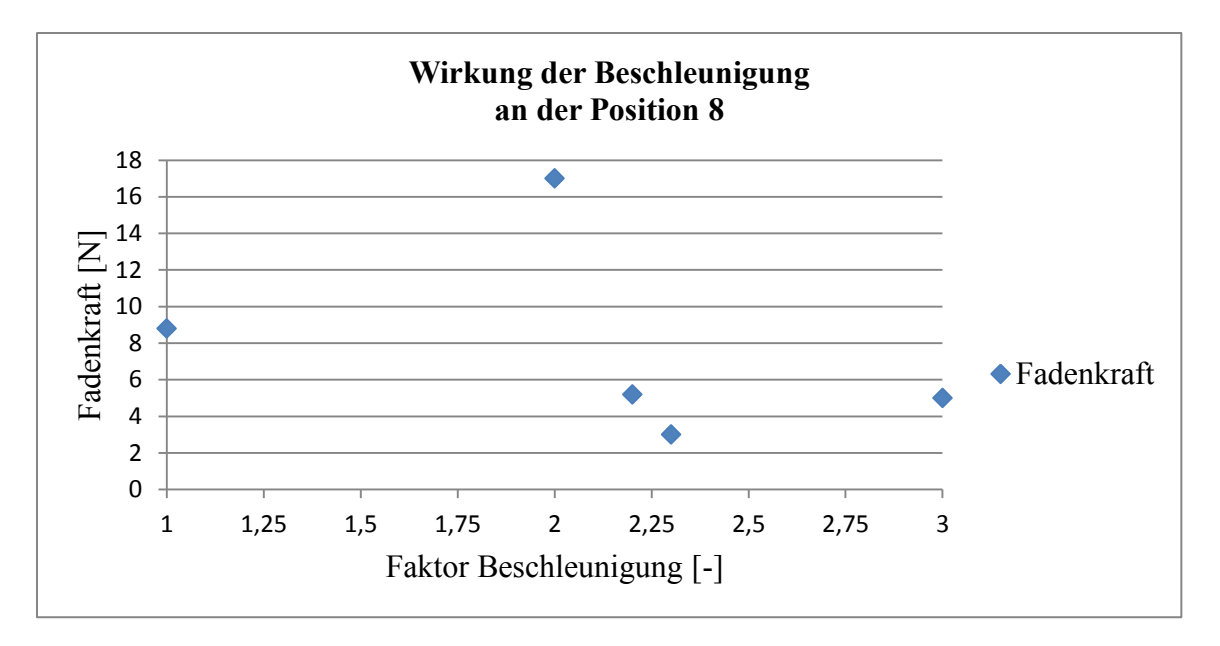

**Bild 6.19:** Wirkung der erhöhten Beschleunigung an der Position 8

Mit Erhöhung der Beschleunigung nimmt die Anzahl der Spitzen pro Sekunde ab bis zum Grenzwert Faktor 2,3 während gleichzeitig der Fadenkraftunterschied ansteigt. Ab dem Grenzwert dreht sich das Verhalten um. Die Fadenkraft an Position 8 hat in diesem Grenzwert ihr Minimum, so dass der Faktor 2,3 für die weiteren Untersuchungen (nach der Verifikation) berücksichtigt wird.

## **6.4.1.3 Wirkung bei Änderung der Kontaktkraft-Parameter**

Die erste Möglichkeit zur direkten Beeinflussung der Fadenkraft ist die Änderung der Parameter im Kontaktkraftelement. Dies sind die Parameter Federsteifigkeit und Dämpfung, welche die Kontaktkraft beeinflussen. In der Ausgangsvariante in diesem Versuch waren die beiden Parameter die gleichen wie in den Varianten, welche kein Schiebestück haben (das heißt, die Varianten mit Feder, mit FER und Feder oder mit FER).

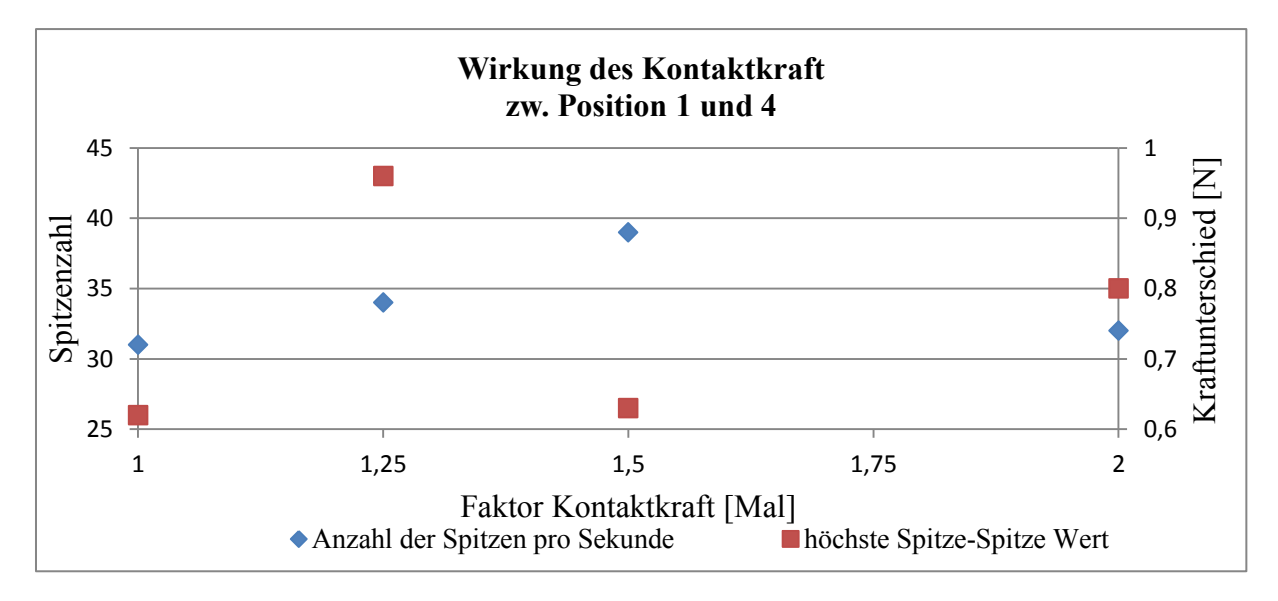

**Bild 6.20:** Wirkung der Kontaktkraft zwischen Position 1 und 4

Das Bild 6.20 zeigt die Ergebnisse bei verschiedenen Faktoren für die Kontaktkraft. Die Anzahl an Spitzen pro Sekunde (die blauen Messpunkte) in der Ausgangsvariante liegt bei 31, nimmt mit steigender Kontaktkraft bis zum Grenzwert Faktor 1,5 zu, bevor sie wieder abfällt. Der Fadenkraftunterschied (die roten Messpunkte) weist keinen regelmäßigen Verlauf auf, besitzt jedoch beim Grenzwert Faktor 1,5 ein lokales Minimum. Im Bild 6.21 zeigt sich der direkte Einfluss der Kontaktkraft auf die Fadenkraft deutlich, mit zunehmender Kontaktkraft steigt auch die Fadenkraft an der Position 8. Daraus folgt, dass die Ausgangsvariante für die weiteren Untersuchungen verwendet wird.

Simulationen mit verringerter Kontaktkraft, um die Fadenkraft zu reduzieren, konnten nicht erfolgreich berechnet werden.

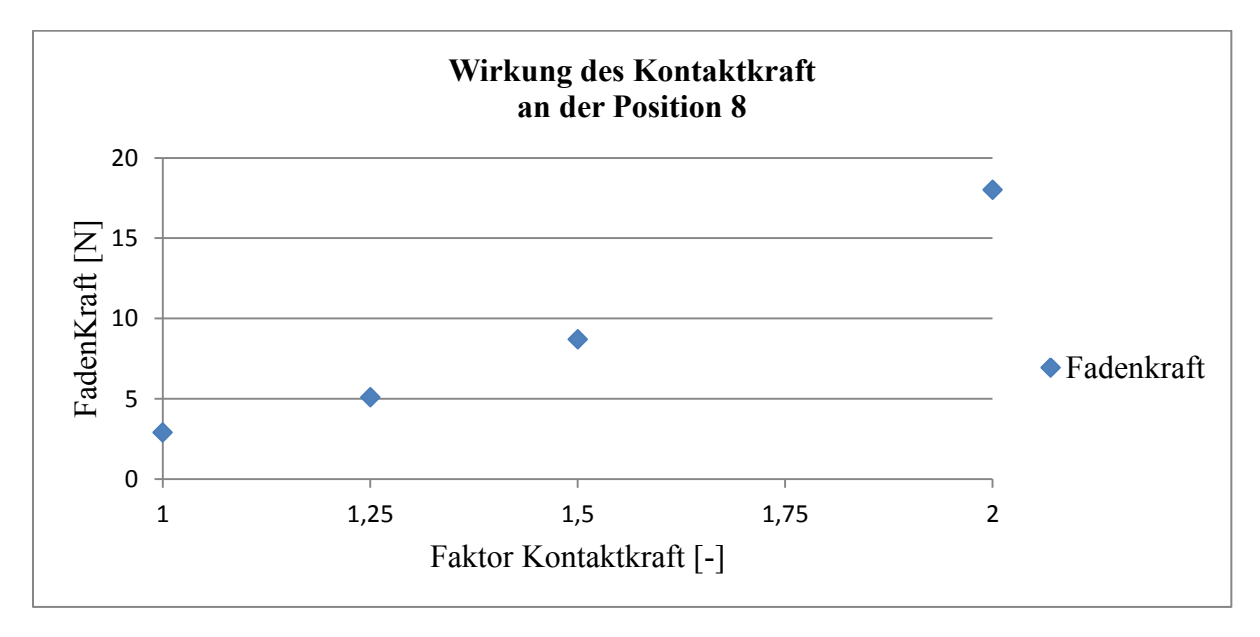

**Bild 6.21:** Wirkung der Kontaktkraft an der Position 8

## **6.4.1.4 Bewertung der Verifikation**

Im Anschluss an die Verifikation werden die gewählten Parameter zusammen in einer Variante untersucht und mit der Ausgangsvariante verglichen, um eine Aussage über die Güte der ausgewählten Parameter zu generieren. Die Anzahl an Spitzen zwischen Position 1 und 4 ist in der letzten Variante um 21% geringer, der höchste Spitz-zu-Spitze-Wert ist um 34% geringer und die höchste Fadenkraft an der Position 8 ist um 71% reduziert. Die Tabelle 6.10 zeigt die Absolutwerte für die beiden Varianten und die Auswertung.

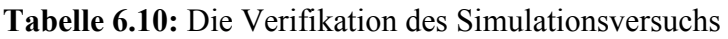

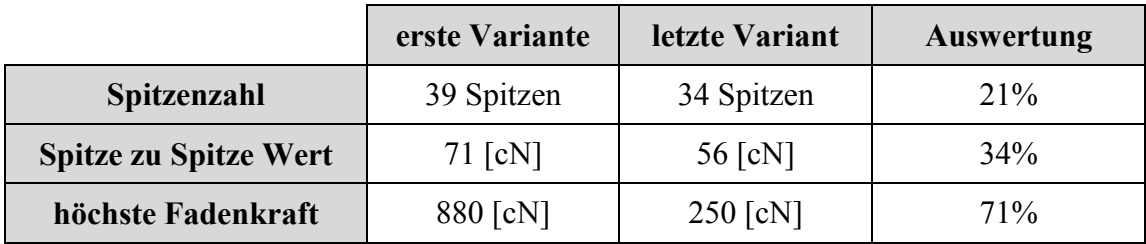

#### **6.4.2 Die Ergebnisse des neuen Konzepts**

Die Bilder 6.23 bis 6.26 zeigen die Ergebnisse des neuen Konzepts nach der Verifikation. Die schwarzen Kennlinien zeigen die Fadenkraftwerte für die ideale Situation (Abschnitt 5.3.1). Die blauen Kennlinien zeigen die Fadenkraftwerte für die Simulation mit Schiebestück, die roten Kennlinien stellen einen gemittelten Verlauf der blauen Kennlinien dar. Diese rote Kennlinie wird mittels eines Filters erzeugt, dessen prinzipielle Funktionalität im Bild 6.22 dargestellt ist.

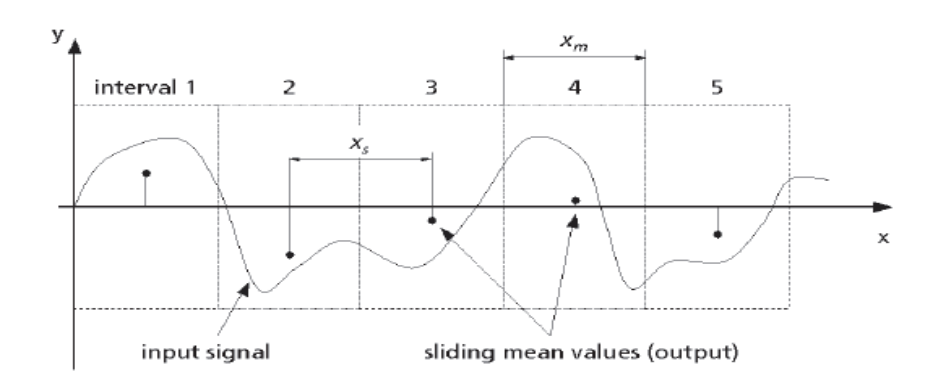

**Bild 6.22:** Sliding Mean Filter mit  $X_m = X_s$  [Sim9200]

Dieser Filter erzeugt eine Reihe von gleitenden Mittelwerten des Eingangssignals. Der Filter teilt das Eingangssignal in einzelne Fenster mit der Breite *Xm*. Dann werden die Mittelwerte für beide Seiten des Fensters berechnet. *X<sup>s</sup>* ist der Abstand zwischen den Zentren von zwei folgenden Fenstern, die die Breite *X<sup>m</sup>* haben. Die Werte für *X<sup>m</sup>* und *X<sup>s</sup>* sind sowohl im Bild 6.22 als auch in der durchgeführten Auswertung gleich groß [Sim9200].

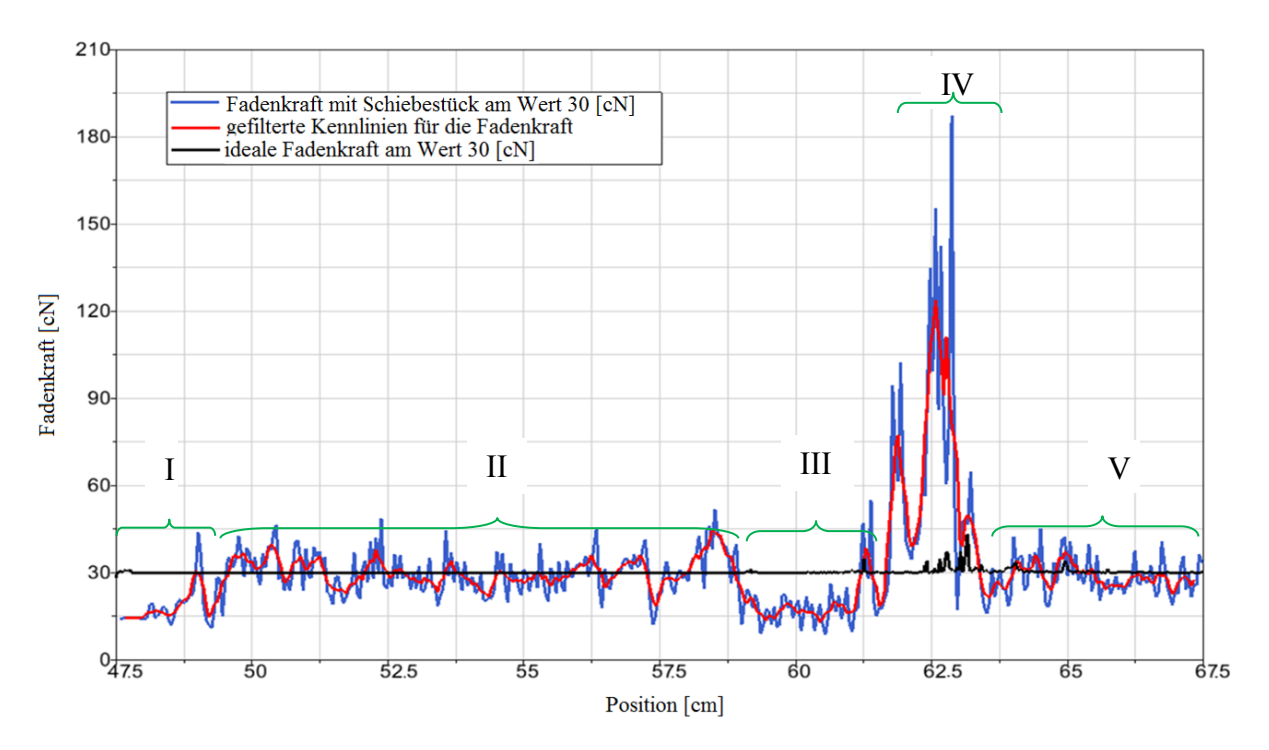

**Bild 6.23:** Simulationsergebnisse für den erforderlichen Wert 30 [cN]

Das Bild 6.23 zeigt die Fadenkraftergebnisse für den erforderlichen Wert 30 [cN]. Die schwarze Kennlinie (ideale Situation) bleibt über den gesamten Prozess relativ konstant um den Wert 30 [cN], abgesehen von kleineren Abweichungen ab der Schlittenposition 59 [cm] (Position 5), welche jedoch ignoriert werden können. Im Gegensatz dazu hat die blaue Kennlinie viele Spitzen (plötzliche Fadenkraftänderung) über den gesamten Prozess, weshalb in Simpack die rote Kennlinie durch einen Filter erzeugt wird, der eine Mittelung für die Fadenkraft des Modells mit dem Schiebestück darstellt. Die rote Kennlinie kann in fünf Gebiete unterteilt werden, welche im Folgenden beschrieben werden:

- I. Der Fadenkraftwert ist geringer als der erforderliche Wert (schwarze Kennlinie), weil sich in diesem Zeitfenster alle Körper in der Simulation beginnen zu bewegen und damit das Schiebestück den Faden bis zum erforderlichen Wert bewegt.
- II. Der Fadenkraftwert pendelt um den erforderlichen Wert, da sich das Schiebestück in der richtigen Position für die erforderliche Fadenkraft befindet und der Fadenführer in der ruhenden Position.
- III. In diesem Gebiet nimmt der Fadenkraftwert ab, da der Fadenführer mit seiner horizontalen Bewegung beginnt und damit die Fadenkraft abnimmt. Gleichzeitig beginnt sich das Schiebestück zu bewegen, um den Faden mitzuziehen.
- IV. Nach dem Fadenführer- und der Schiebestückbewegung trifft die Nadel den Faden und zieht ihn nach unten. Das führt zur Erhöhung der Fadenkraft, weshalb sich das Schiebestück in Richtung –x zu bewegen beginnt bis zur erforderlichen Fadenkraft. In diesem Gebiet wird die Masche gebildet.
- V. Der Fadenkraftwert pendelt um den erforderlichen Wert, da die Masche fertiggestellt ist und es keinen neuen Prozess bis zur nächsten Schlittenbewegung gibt.

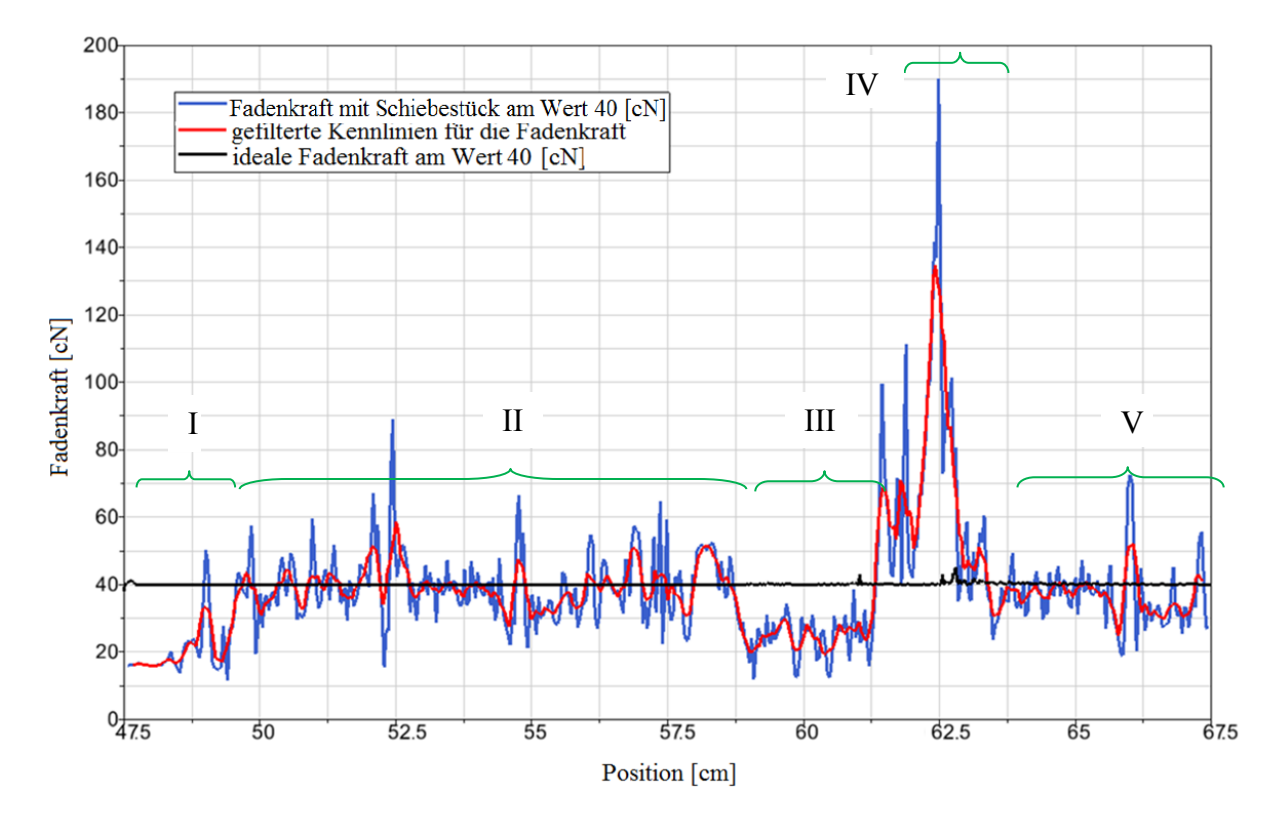

**Bild 6.24:** Simulationsergebnisse für den erforderlichen Wert 40 [cN]

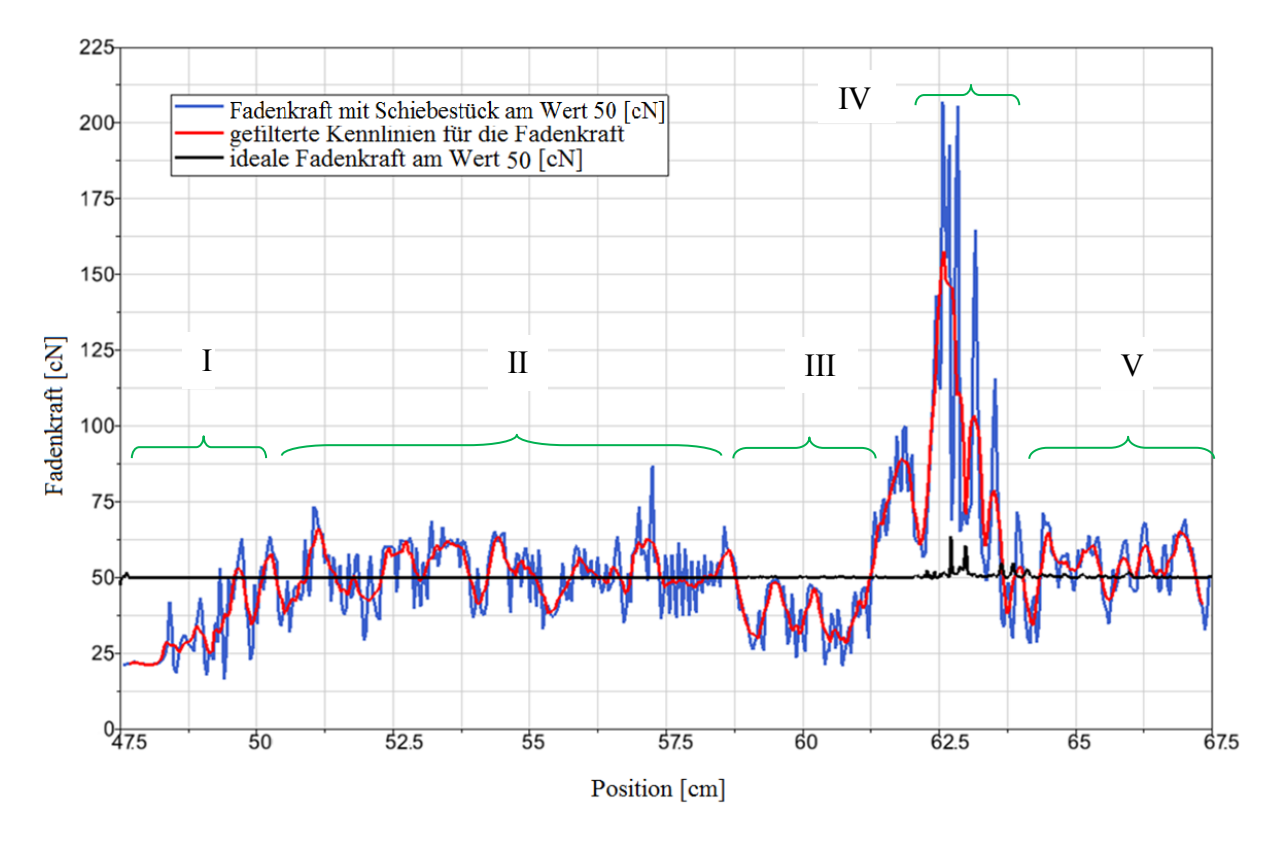

**Bild 6.25:** Simulationsergebnisse für den erforderlichen Wert 50 [cN]

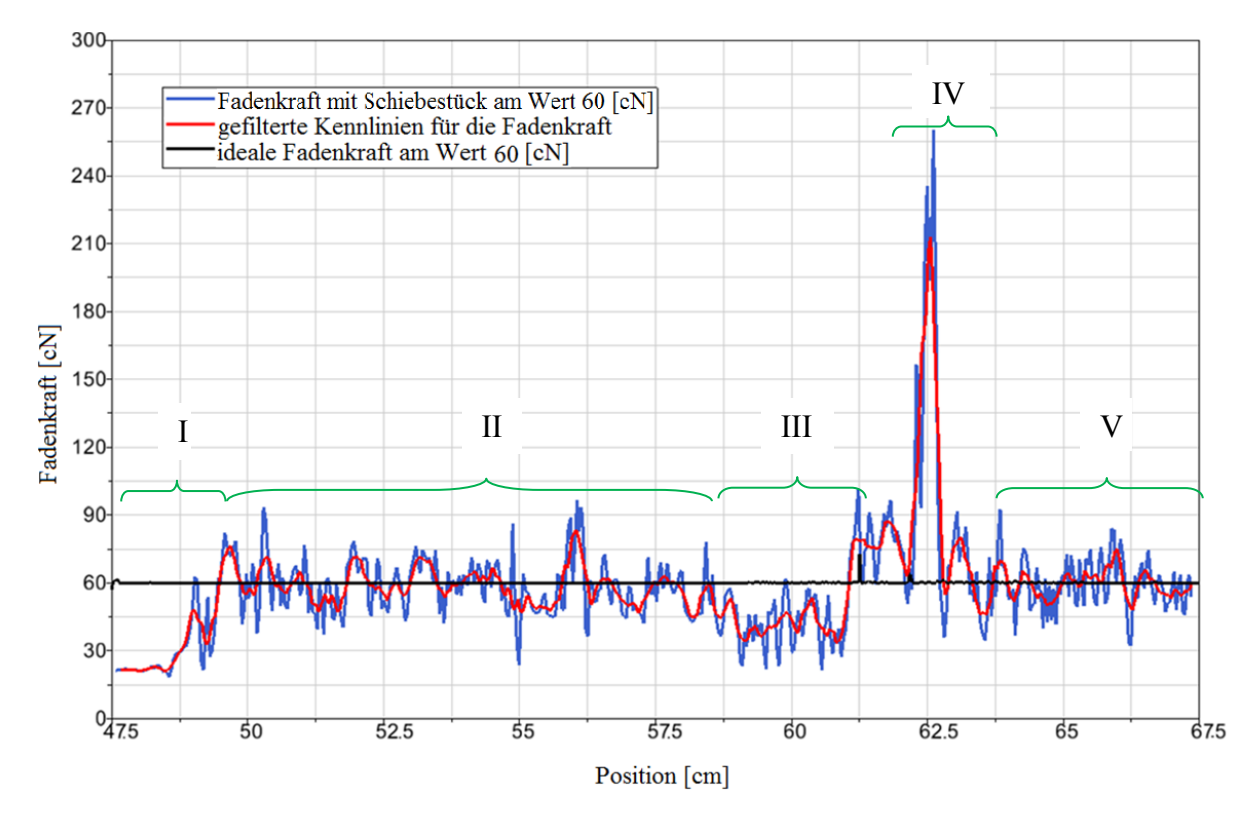

**Bild 6.26:** Simulationsergebnisse für den erforderlichen Wert 60 [cN]

Die Bilder 6.23 bis 6.26 zeigen analog dazu die Ergebnisse mit verschiedenen erforderlichen Werten, wie an der Bilderbeschriftung erkannt werden kann.

 $\overline{a}$ 

### **6.4.3 Auswertung des Konzeptmodells**

Die Auswertung des Konzeptmodells wird über den Vergleich zwischen den Simulationsergebnissen für die ideale Situation (Abschnitt 5.3.1) und den Simulationsergebnissen für das Konzeptsmodell (Abschnitt 5.4) vorgenommen.

Zur Konzeptmodellauswertung wird die Gleichung (6.7) benutzt. In dieser Gleichung werden die Simulationsergebnisse für die ideale Situation als Referenzwert verwendet [Sar09].

$$
Konzept modellauswertung (%) = \frac{Konzepts model Wert-Simulationswert}{Simulationswert} * 100
$$
 (6.7)

Der Vergleich der Simulationsmodelle für die ideale Situation (Opt) mit den Ergebnissen des Konzeptsmodells (Ent) sowie die Abweichung (%) wird in der folgenden Tabelle 6.11 dargestellt.

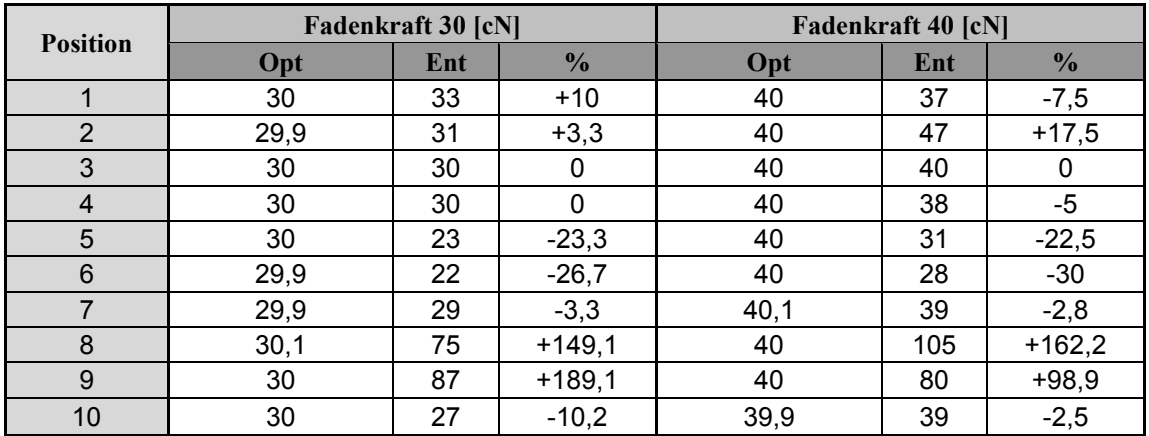

**Tabelle 6.11:** Die Auswertung der Konzeptmodelles 6

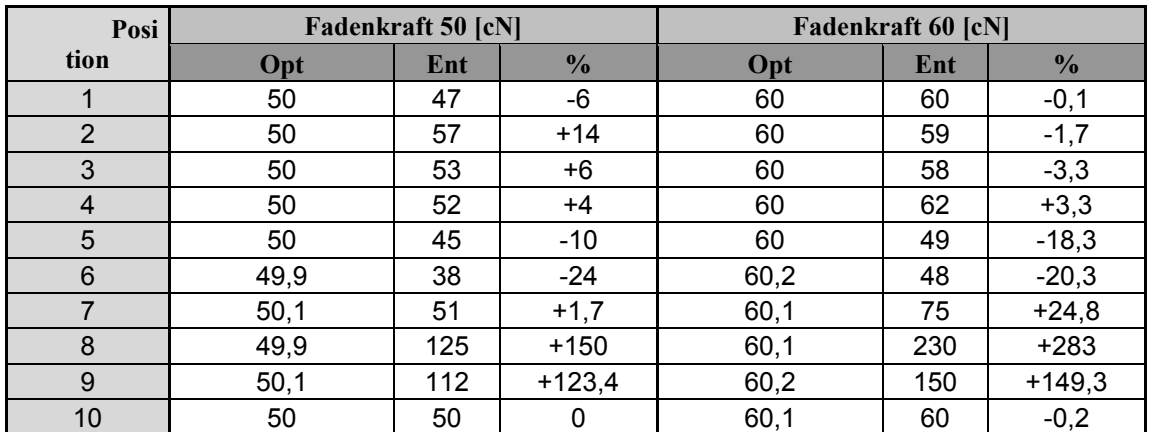

Ab Position 5 bis Position 7 (Gebiet 3 im Bild 6.23) wird der Fadenführer bewegt, was dazu führt, dass die Fadenkraft abnimmt und sich das Schiebestück nach vorne bewegt. Bei den

<sup>6</sup> Der positive Wert für die Abweichung bedeutet, dass der Simulationswert bei dem Konzept größer als in der idealen Situation ist. Der negative Wert für die Abweichung bedeutet, dass der Simulationswert bei dem Konzept kleiner als in der idealen Situation ist.

Positionen 8 und 9 (Gebiet 4 im Bild 6.23) wird der Faden von der Nadel nach unten gezogen, die Fadenkraft nimmt zu und das Schiebestück bewegt sich nach hinten. Zwischen Position 1 und 4 sowie in Position 10 sind die Ergebnisse gut, da hier keine Bewegung für Fadenführer, Faden und Nadel auftritt, bzw. ab Position 10 das System nach der Maschenerstellung in Ruhe ist.

## **6.4.4 Vorteile und Nachteile des neuen Konzepts**

Mit den Erkenntnissen aus der Ergebnisanalyse lassen sich folgende Vor- und Nachteile für das Konzeptmodell auflisten:

Vorteile:

- Über den gesamten Prozess hat die Fadenkraft einen gültigen Wert.
- Da der Sensor zur Messung der Fadenkraft im Fadenführer in der Nähe der Nadel liegt, wird der gerade an der Masche anliegende Fadenkraftwert gemessen und für die Regelung verwendet. Im Gegensatz zu den etablierten Sensorpositionen gibt es in diesem Fall nur eine Kontaktposition, welche aufgrund der Reibung das Messergebnis verschlechtert.
- Der Kontaktwinkel am Sensor ist 180°. Das heißt, die Fadenkraftwerte an den beiden Seiten der Kontaktposition zwischen dem Faden und dem Sensor sind gleich, siehe Gleichung 4.2.
- Das Konzeptmodell kann für verschiedene Fadensorten (elastischer / nicht elastischer Faden) benutzt werden und auch gleichzeitig für zwei verschiedene Fadensorten, die eine Masche bilden.
- Das Konzept hat keine Feder.
- Der Regelkreis im neuen Konzept braucht nur einen Eingangssparameter (Fadenkraft).
- Die Strickmaschine mit dem Konzept kann das Gestrick mit einer guten Form ohne Fadenverlust produzieren.

Nachteile:

- Das Konzeptmodell benötigt einen Servomotor sowie einen Sensor, welche weitere Kosten verursachen.
- Es können nicht mehr als zwei Fadenführer mit dem Konzeptmodell pro moderne oder alte Strickmaschine benutzen werden, da der benötigte Platz für die Servomotoren und weitere Teile zum Beispiel für vier Fadenführer nicht vorhanden ist.
- Der Fadenführer mit dem Servomotor und den weiteren Teilen besitzt eine größere Masse. Das heißt, auch ein größeres Trägheitsmoment für den Fadenführer, wenn er sich mit dem Schlitten bewegt.
- Das Konzeptmodell hat aufgrund der begrenzten Schiebestückgeschwindigkeit eine langsame Bewegungsreaktion.

## **6.5 Vergleich der Ergebnisse**

In diesem Abschnitt wird ein Vergleich für alle Ergebnisse für jede erforderliche Fadenkraft (30 [cN], 40 [cN], 50 [cN], 60 [cN]) dargestellt, die in den Simulationen für alle Fadenkraftsteuerungssysteme sowie in der experimentellen Untersuchung ermittelt wurden.

Es werden nur die wichtigen Positionen für den Vergleich der Ergebnisse in diesem Abschnitt gezeigt, an denen die Fadenkraftänderung beginnt.

- Position 5: Ein Schritt bevor die Fadenführerbewegung beginnt.
- Position 7: Ende der Bewegung für den Fadenführer, in dieser Position trifft die Nadel den Faden noch nicht.
- Position 8: Die Nadel trifft den Faden und beginnt den Faden nach unten zuziehen.
- Position 9: Die Nadel mit dem Faden befindet sich in Ruhe in der tiefsten Position.

In den folgenden Bildern werden für jede erforderliche Fadenkraft 8 Säulen dargestellt. Jede Säule stellt das Ergebnis des letzten Abschnitts dar:

- 1. Die gelbe Säule [**optimal (Sim)** genannt] zeigt die Simulationsergebnisse für die ideale Situation (Abschnitt 5.3.1).
- 2. Die dunkelgrüne Säule [**Feder (Sim)** genannt] beschreibt die Ergebnisse für das Simulationsmodell mit einer Feder im Fadenkraftsteuerungssystem (Abschnitt 5.3.2).
- 3. Die grüne Säule [**Feder (Mess)** genannt] beschreibt die Ergebnisse für die experimentelle Untersuchung für das Fadenkraftsteuerungssystem mit Feder (Abschnitt 4.4).
- 4. Die dunkelblaue Säule [**FER (Sim)** genannt] stellt die Ergebnisse für das Simulationsmodell mit FER im Fadenkraftsteuerungssystem dar (Abschnitt 5.3.3).
- 5. Die blaue Säule [**FER (Mess)** genannt] zeigt die Ergebnisse der experimentellen Untersuchung für das Fadenkraftsteuerungssystem mit FER (Abschnitt 4.7).
- 6. Die dunkelbraune Säule [**FER+Feder (Sim)** genannt] stellt die Simulationsergebnisse für das Modell mit FER und Feder im Fadenkraftsteuerungssystem dar (Abschnitt 5.3.4).
- 7. Die braune Säule [**FER+Feder (Mess)** genannt] zeigt die Ergebnisse der experimentellen Untersuchung für das Fadenkraftsteuerungssystem mit FER und Feder (Abschnitt 4.7).
- 8. Die rote Säule [**Konzept** genannt] zeigt die Simulationsergebnisse für das Konzeptsimulationsmodell für ein neues Fadenkraftsteuerungssystem (Abschnitt 5.4).

## **6.5.1 Erforderliche Fadenkraft 30 [cN]**

Das Bild 6.27 zeigt die Fadenkraft an der Position 5 bei erforderlichem Fadenkraftwert 30  $\lceil cN \rceil$ .

Der Fadenkraftwert bei Simulation der idealen Situation [optimal (Sim)] ist 30 [cN].

Die Ergebnisse bei dem Fadenkraftsteuerungssysteme (Feder, FER + Feder) sind ähnlich dem optimalen Ergebnis [optimal (Sim)].

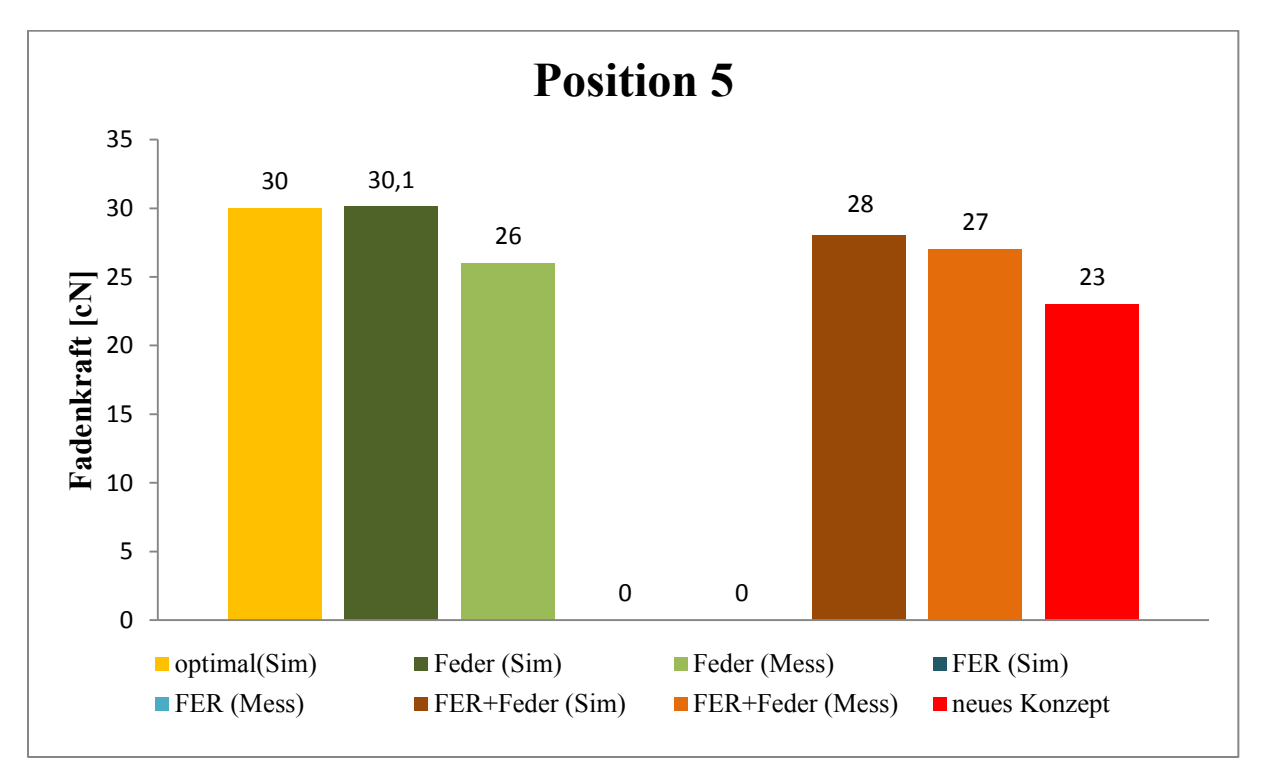

**Bild 6.27:** Vergleich der Fadenkraft bei erforderlichem Fadenkraftwert 30 [cN] an der Position 5

Das Bild 6.28 zeigt die Fadenkraft an der Position 7 bei erforderlichem Fadenkraftwert 30 [cN].

Die Fadenkraftwerte für alle Fadenkraftsteuerungssysteme haben eine große Abweichung, lediglich das Konzeptmodell hat einen Wert vergleichbar zur idealen Simulation (Tabelle 6.11).

Das Bild 6.29 zeigt die Fadenkraft an der Position 8 bei erforderlichem Fadenkraftwert 30 [cN]. Das Ergebnis für das Konzeptmodell zeigt eine deutliche Abweichung, der Wert ist jedoch größer als der erforderliche Wert, während alle anderen Ergebnisse geringer als der erforderliche Wert sind.

Das Bild 6.30 zeigt die Fadenkraft an der Position 9 bei erforderlichem Fadenkraftwert 30 [cN]. Das Ergebnis für das Konzeptmodell zeigt eine deutliche Abweichung, der Wert ist jedoch größer als der erforderliche Wert, während alle anderen Ergebnisse geringer als der erforderliche Wert sind.

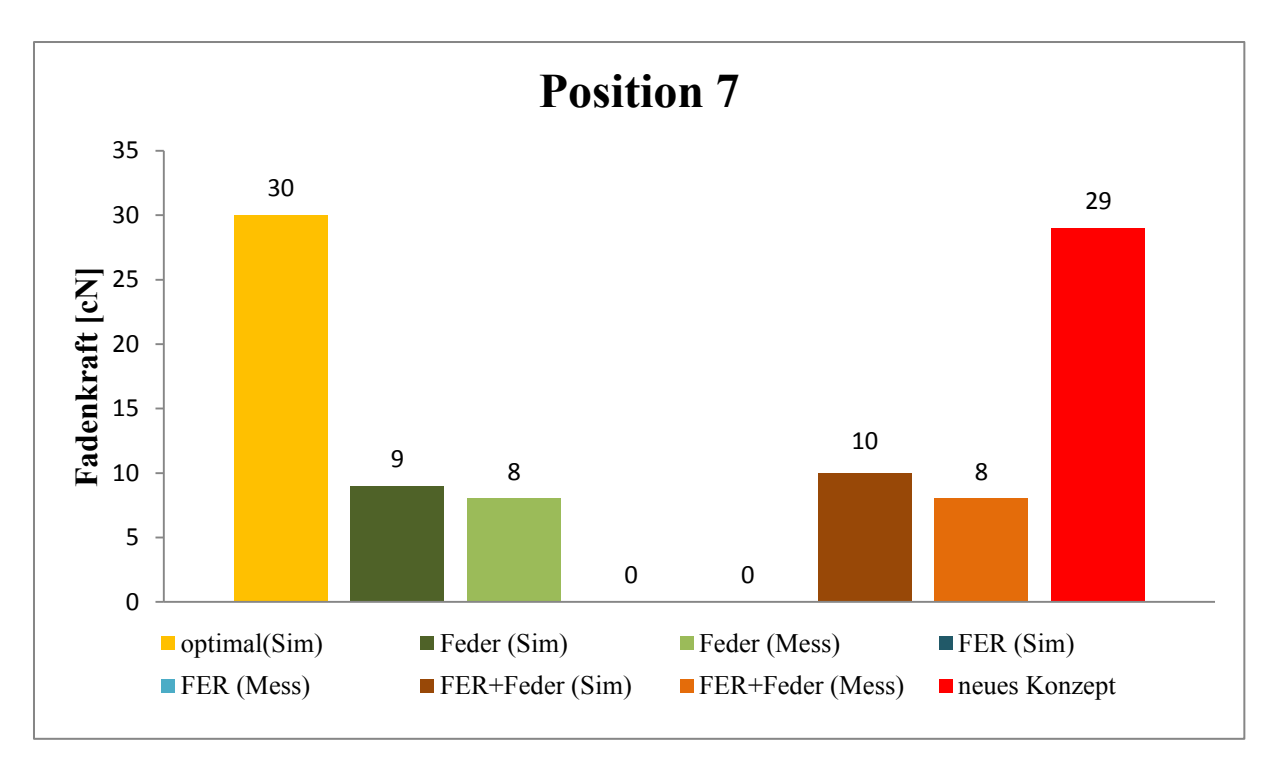

**Bild 6.28:** Vergleich der Fadenkraft bei erforderlichem Fadenkraftwert 30 [cN] an der Position 7

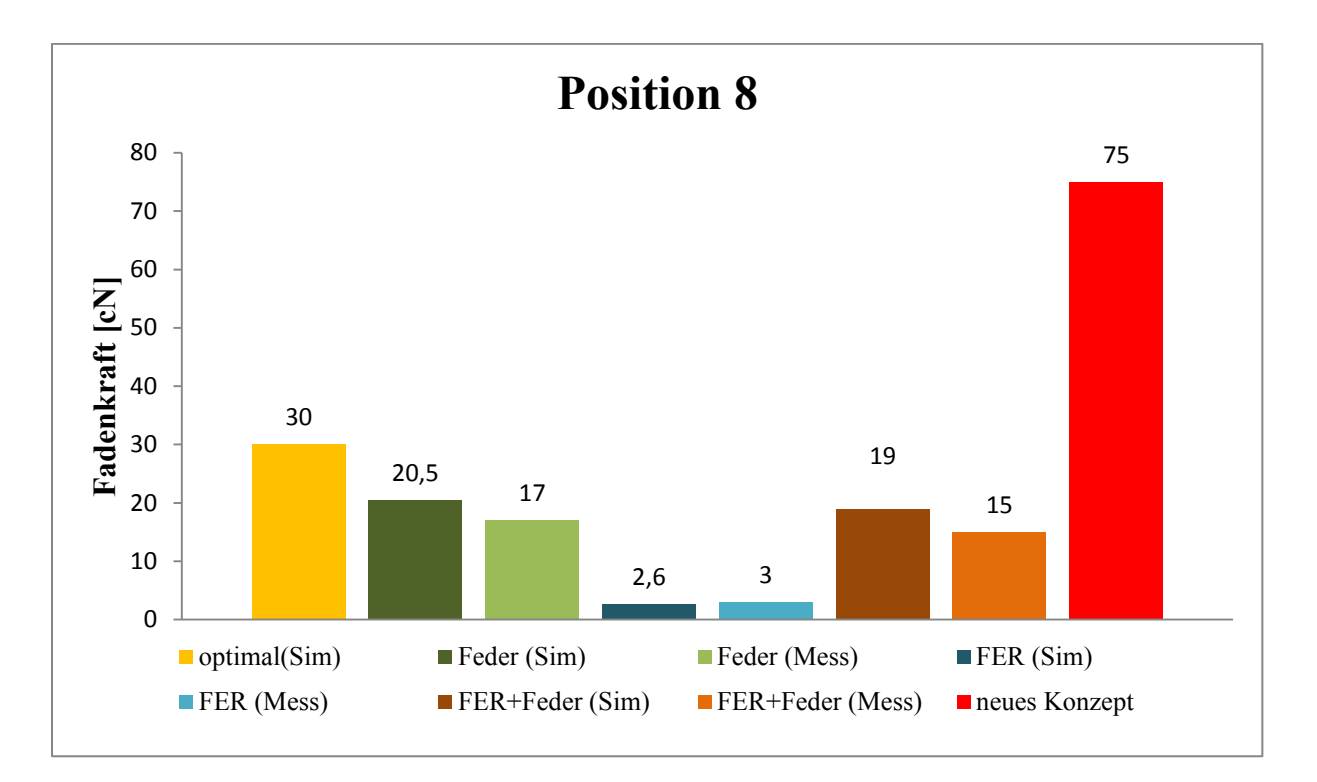

**Bild 6.29:** Vergleich der Fadenkraft bei erforderlichem Fadenkraftwert 30 [cN] an der Position 8

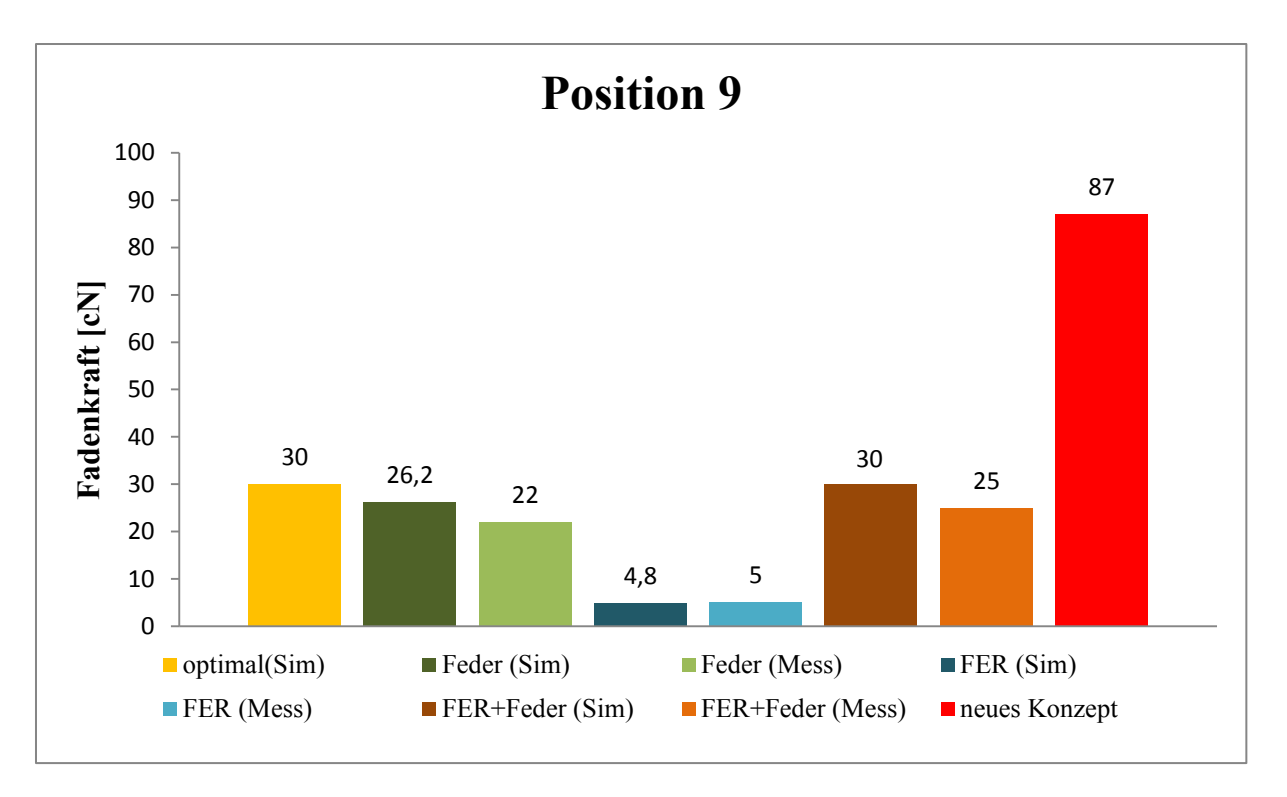

**Bild 6.30:** Vergleich der Fadenkraft bei erforderlichem Fadenkraftwert 30 [cN] an der Position 9

## **6.5.2 Erforderliche Fadenkraft 40 [cN]**

Die Bilder ab Bild 6.31 bis Bild 6.34 zeigen die Ergebnisse für die Fadenkraftwerte in verschiedenen Positionen für der erforderlichen Fadenkraftwert 40 [cN].

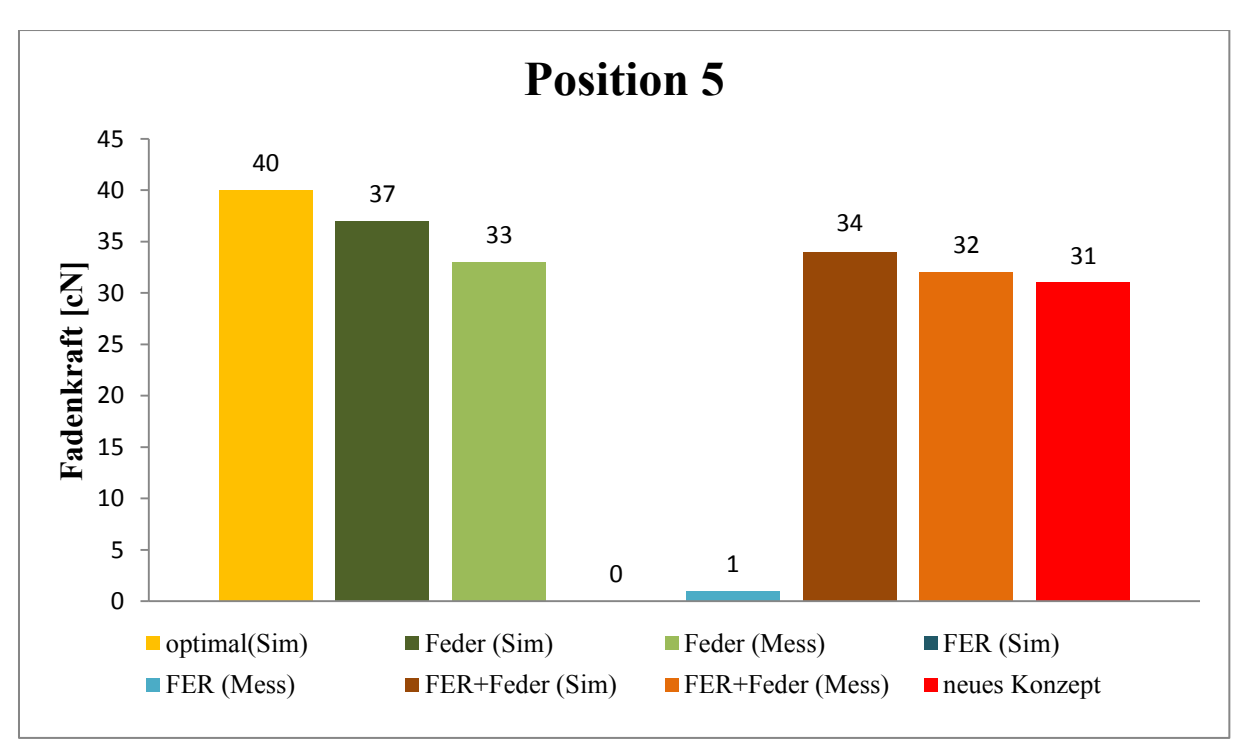

**Bild 6.31:** Vergleich der Fadenkraft bei erforderlichem Fadenkraftwert 40 [cN] an der Position 5

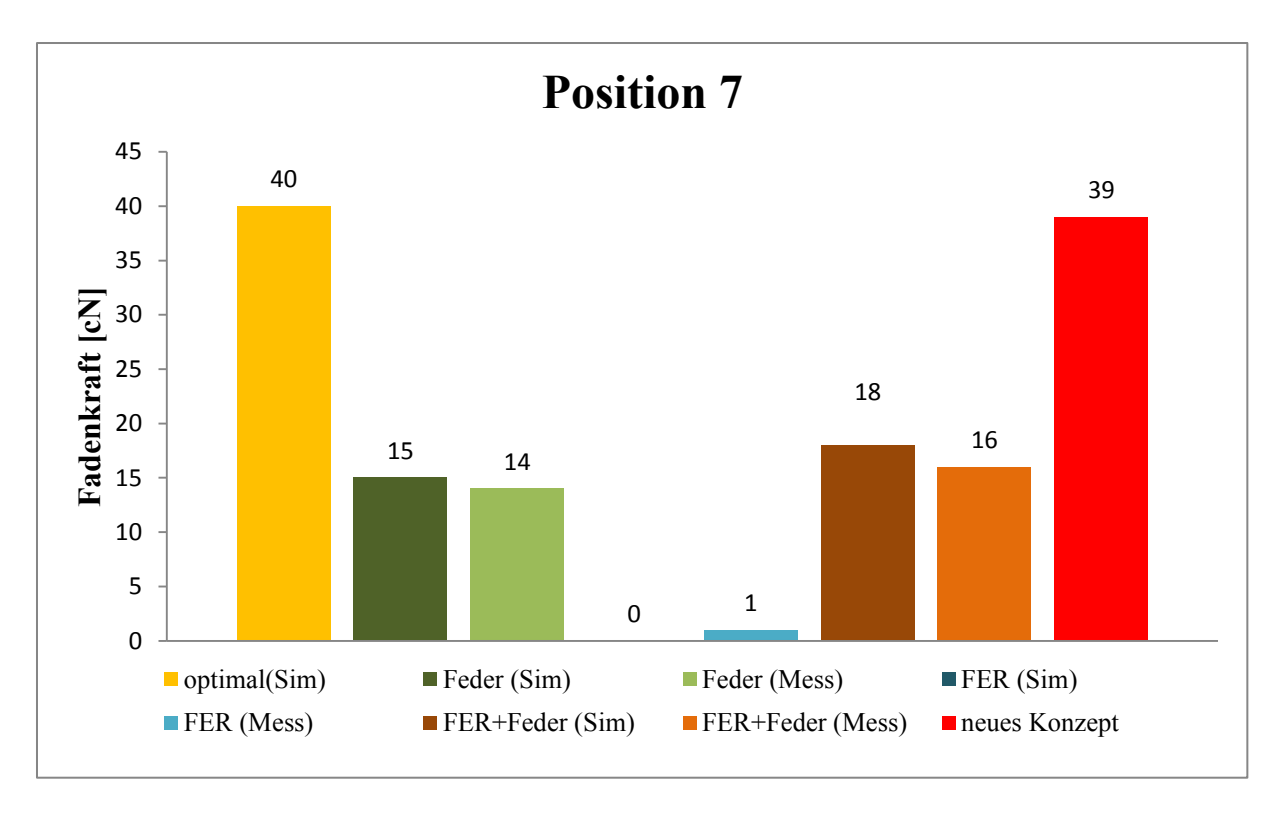

**Bild 6.32:** Vergleich der Fadenkraft bei erforderlichem Fadenkraftwert 40 [cN] an der Position 7

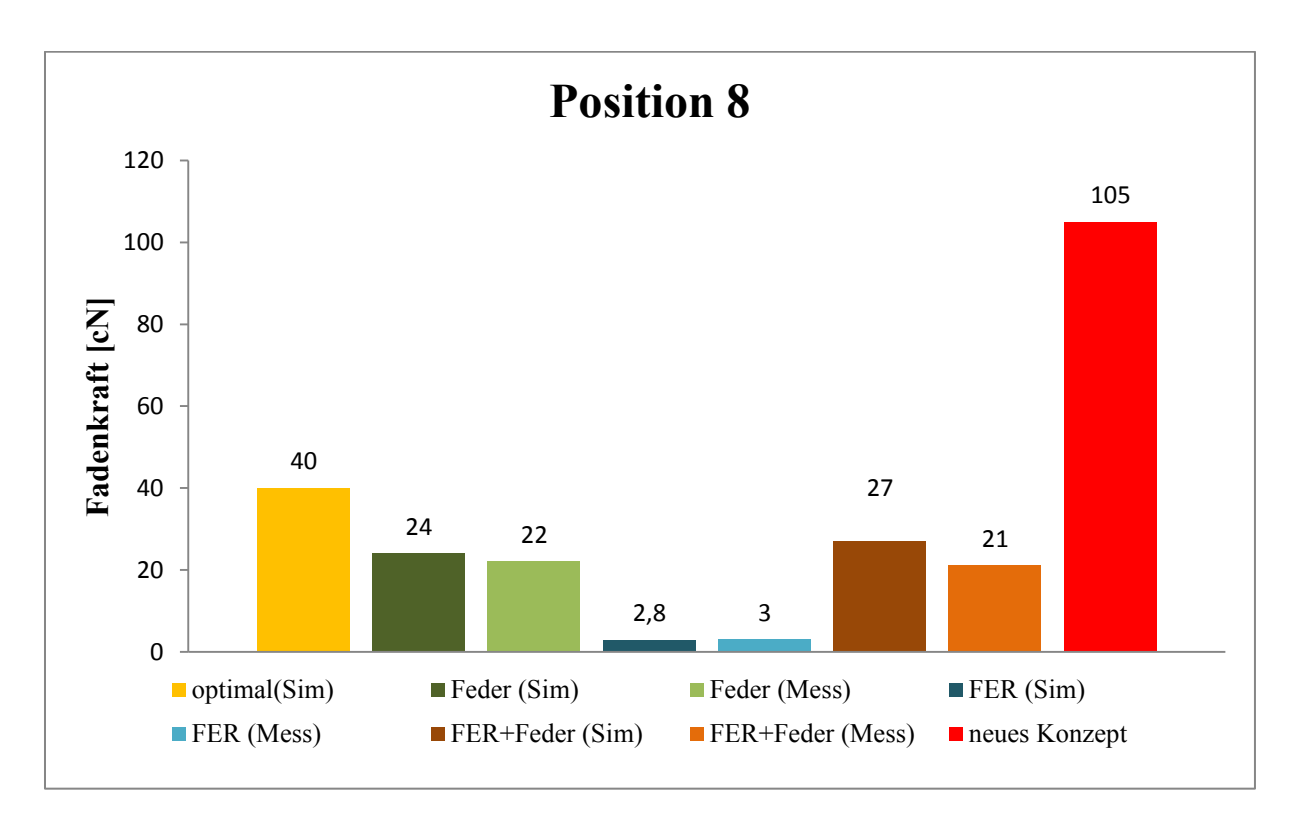

**Bild 6.33:** Vergleich der Fadenkraft bei erforderlichem Fadenkraftwert 40 [cN] an der Position 8

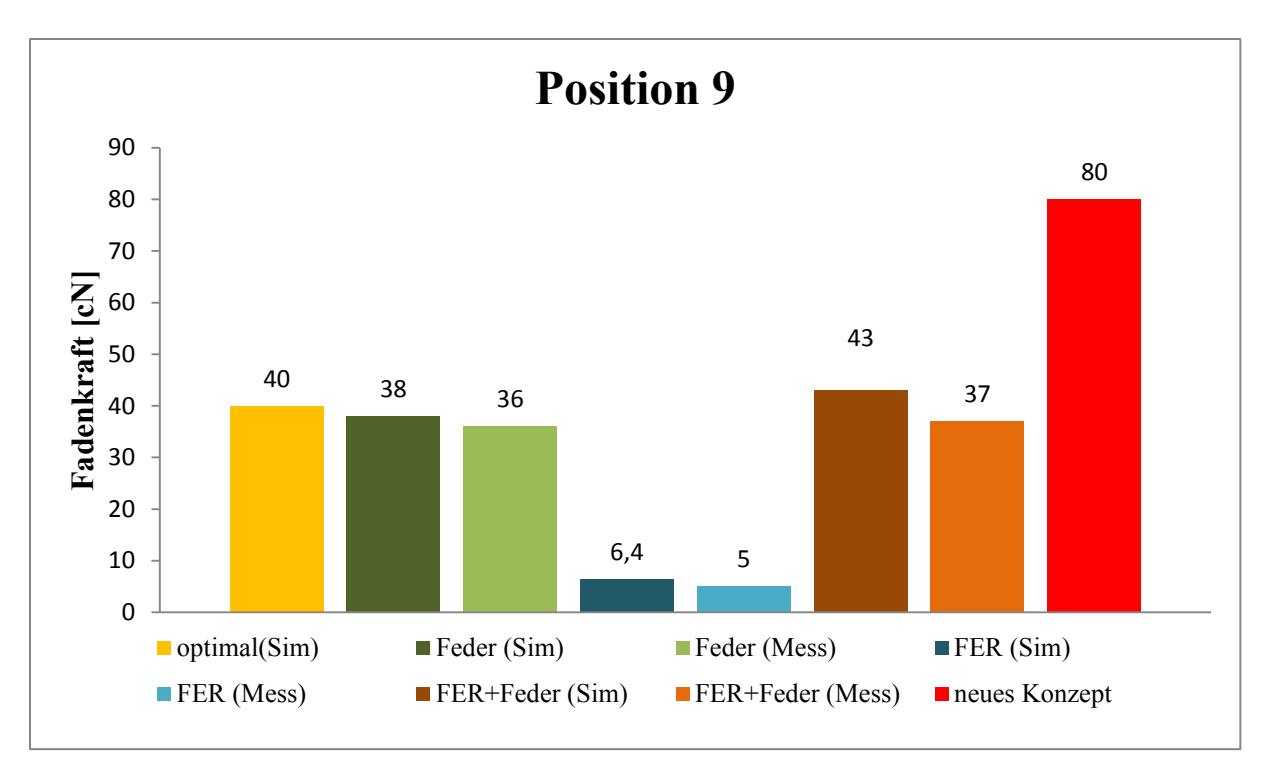

**Bild 6.34:** Vergleich der Fadenkraft bei erforderlichem Fadenkraftwert 40 [cN] an der Position 9

# **6.5.3 Erforderliche Fadenkraft 50 [cN]**

Die Bilder 6.35 bis Bild 6.38 zeigen die Ergebnisse für die Fadenkraftwerte in verschiedenen Positionen beim erforderlichen Fadenkraftwert 50 [cN].

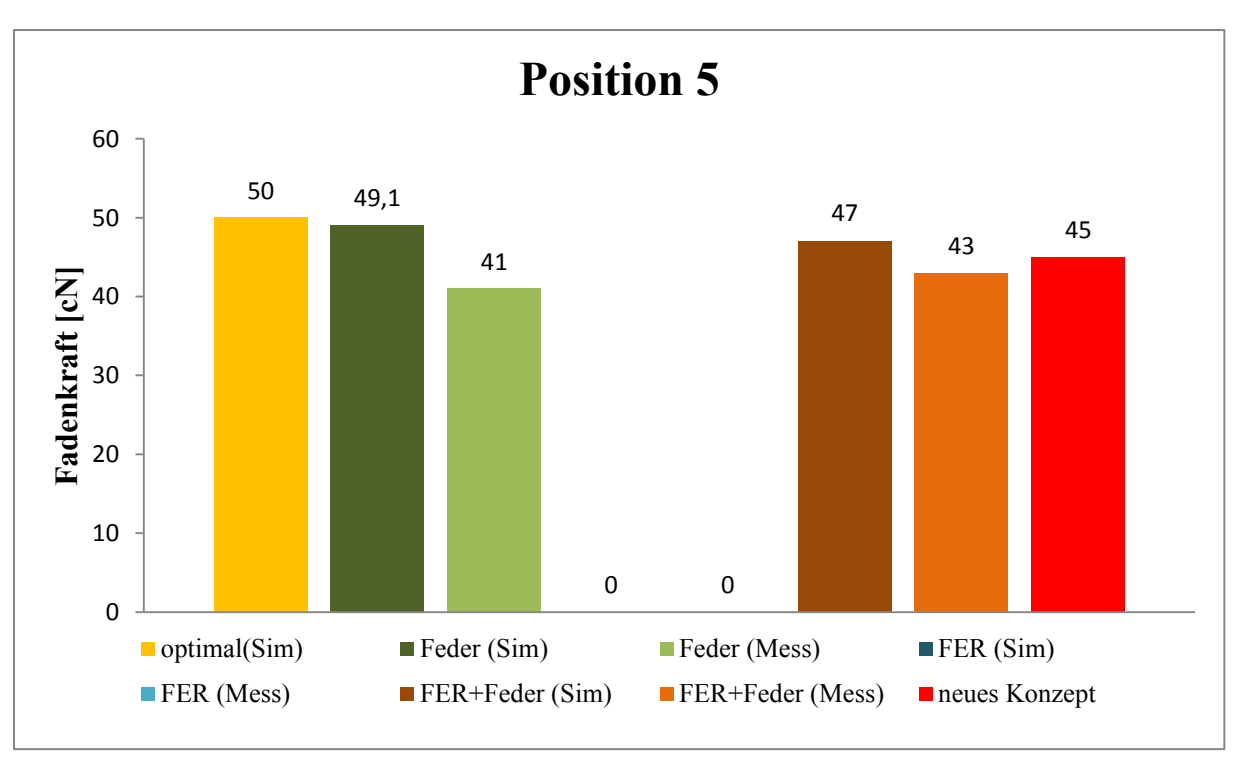

**Bild 6.35:** Vergleich der Fadenkraft bei erforderlichem Fadenkraftwert 50 [cN] an der Position 5

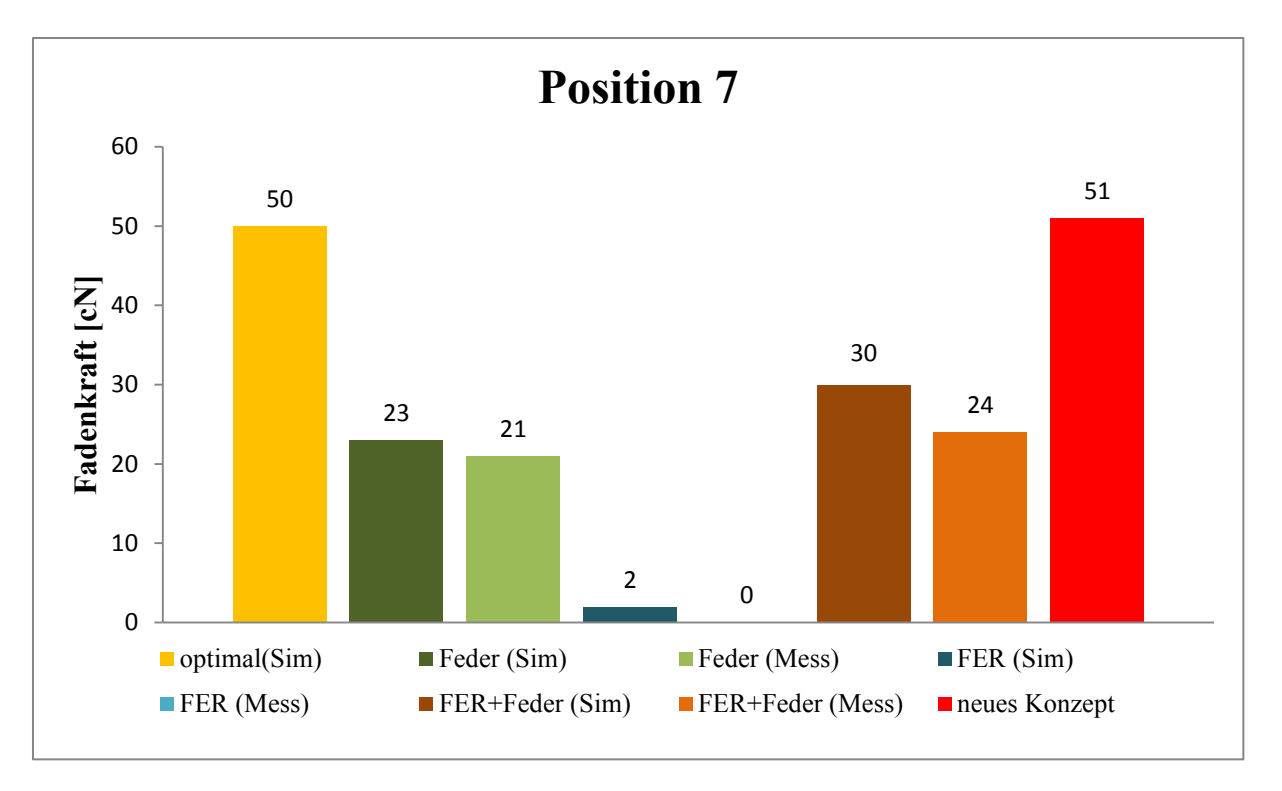

**Bild 6.36:** Vergleich der Fadenkraft bei erforderlichem Fadenkraftwert 50 [cN] an der Position 7

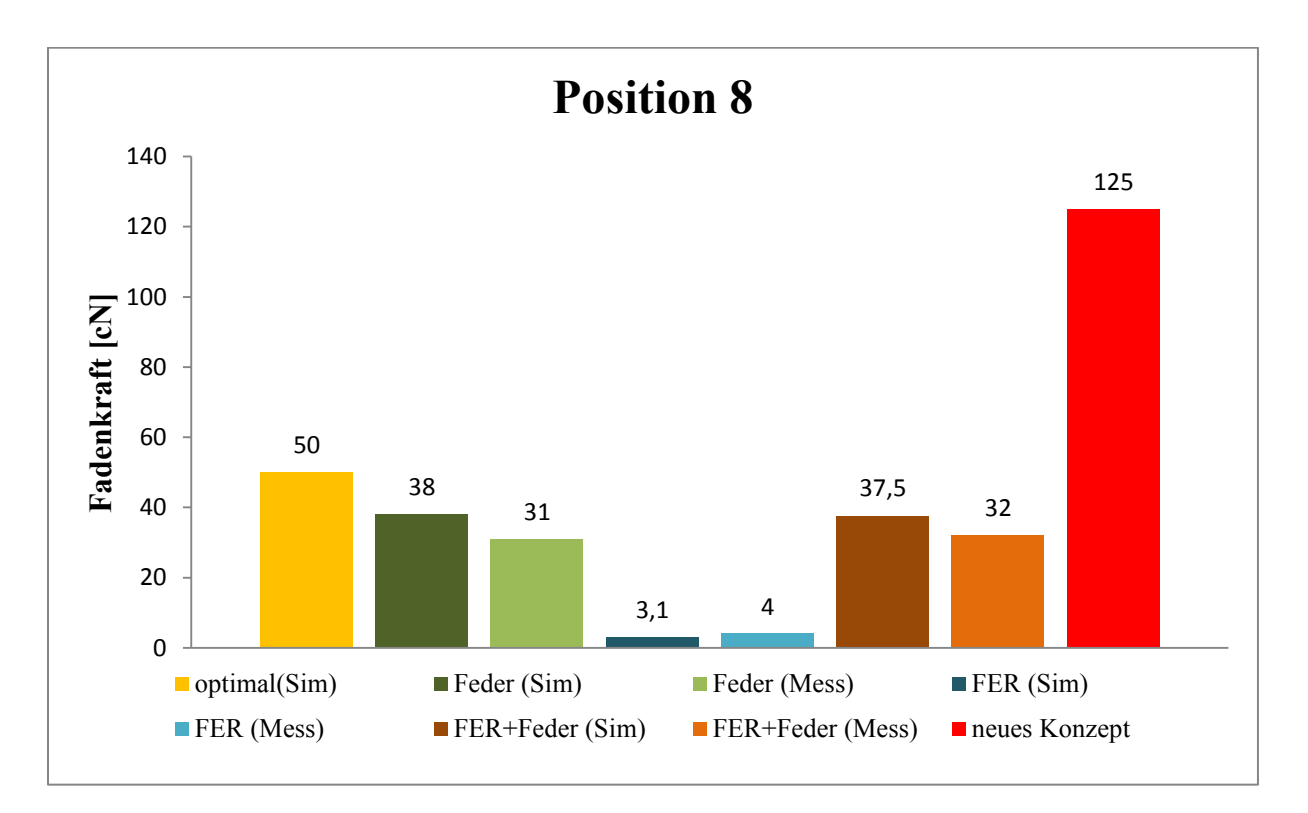

**Bild 6.37:** Vergleich der Fadenkraft bei erforderlichem Fadenkraftwert 50 [cN] an der Position 8

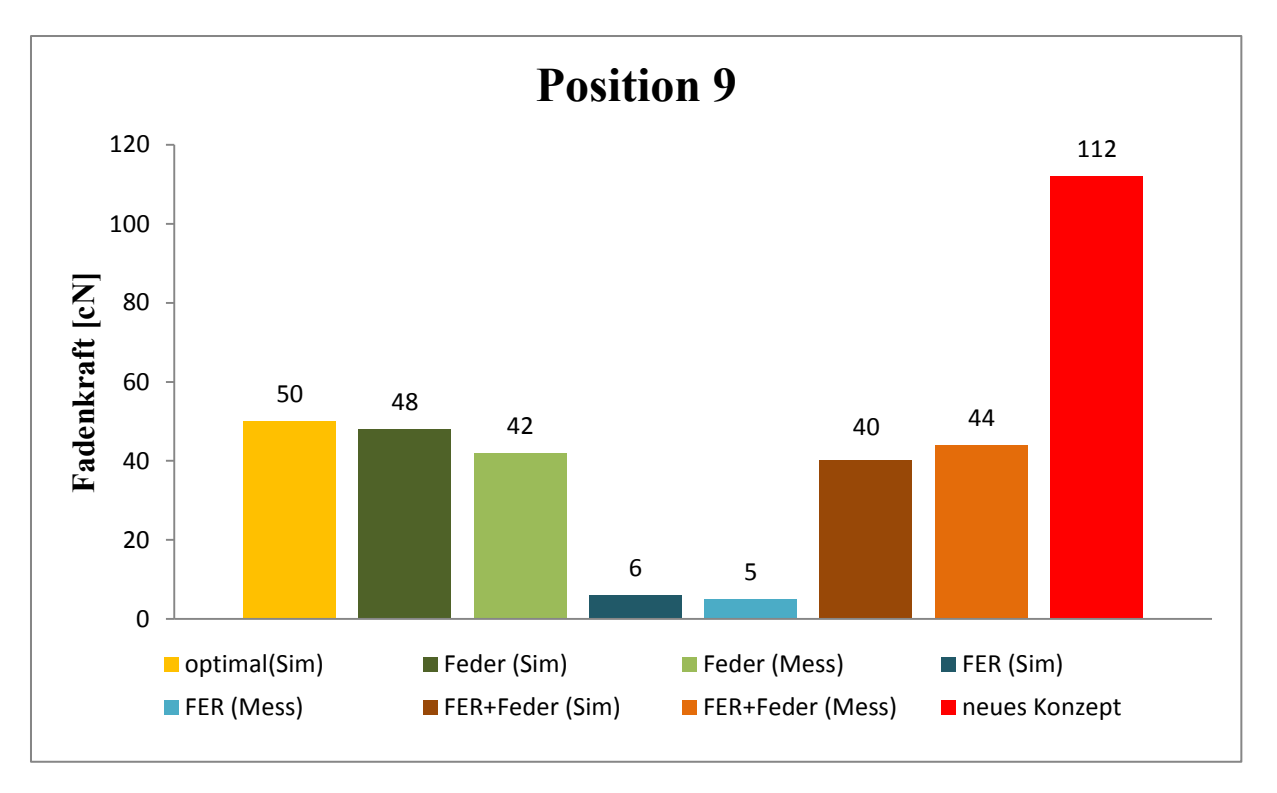

**Bild 6.38:** Vergleich der Fadenkraft bei erforderlichem Fadenkraftwert 50 [cN] an der Position 9

# **6.5.4 Erforderliche Fadenkraft 60 [cN]**

Die Bilder 6.39 bis Bild 6.42 zeigen die Ergebnisse für die Fadenkraftwerte in verschiedenen Positionen für den erforderlichen Fadenkraftwert 60 [cN].

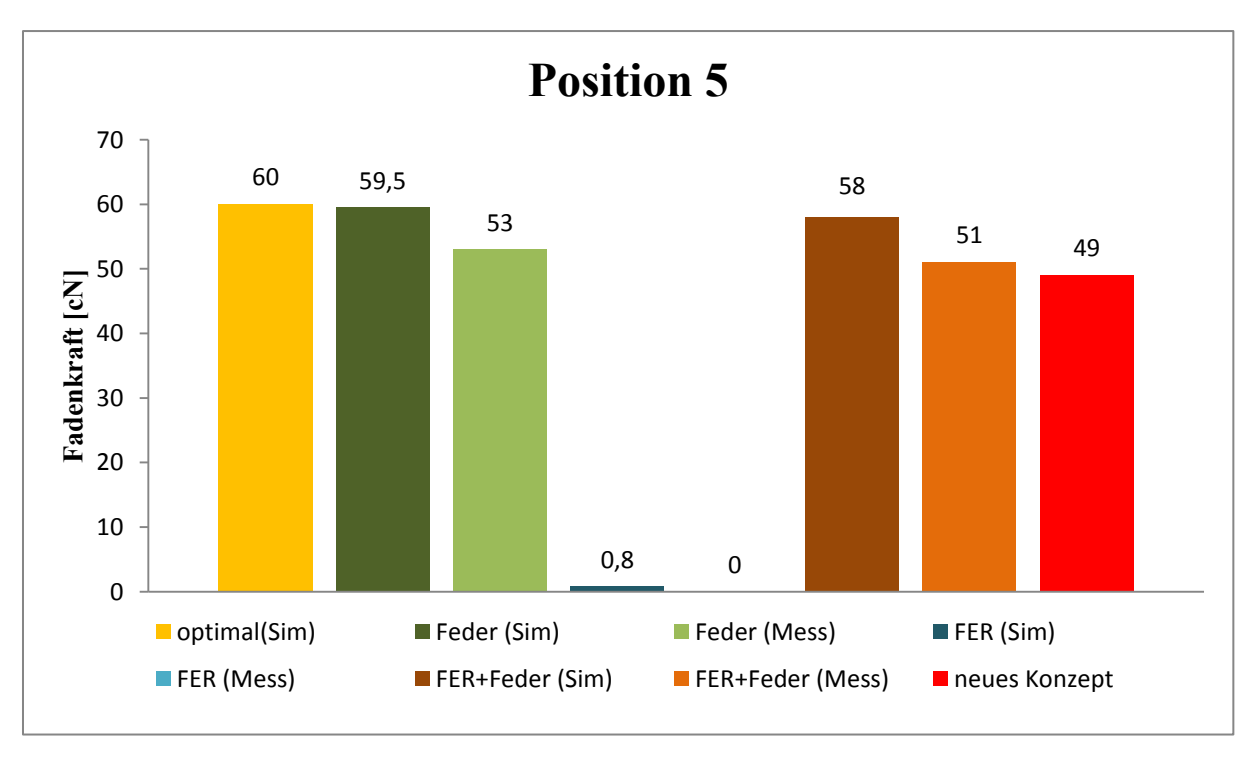

**Bild 6.39:** Vergleich der Fadenspannung bei erforderlichem Fadenkraftwert 60 [cN] an der Position 5

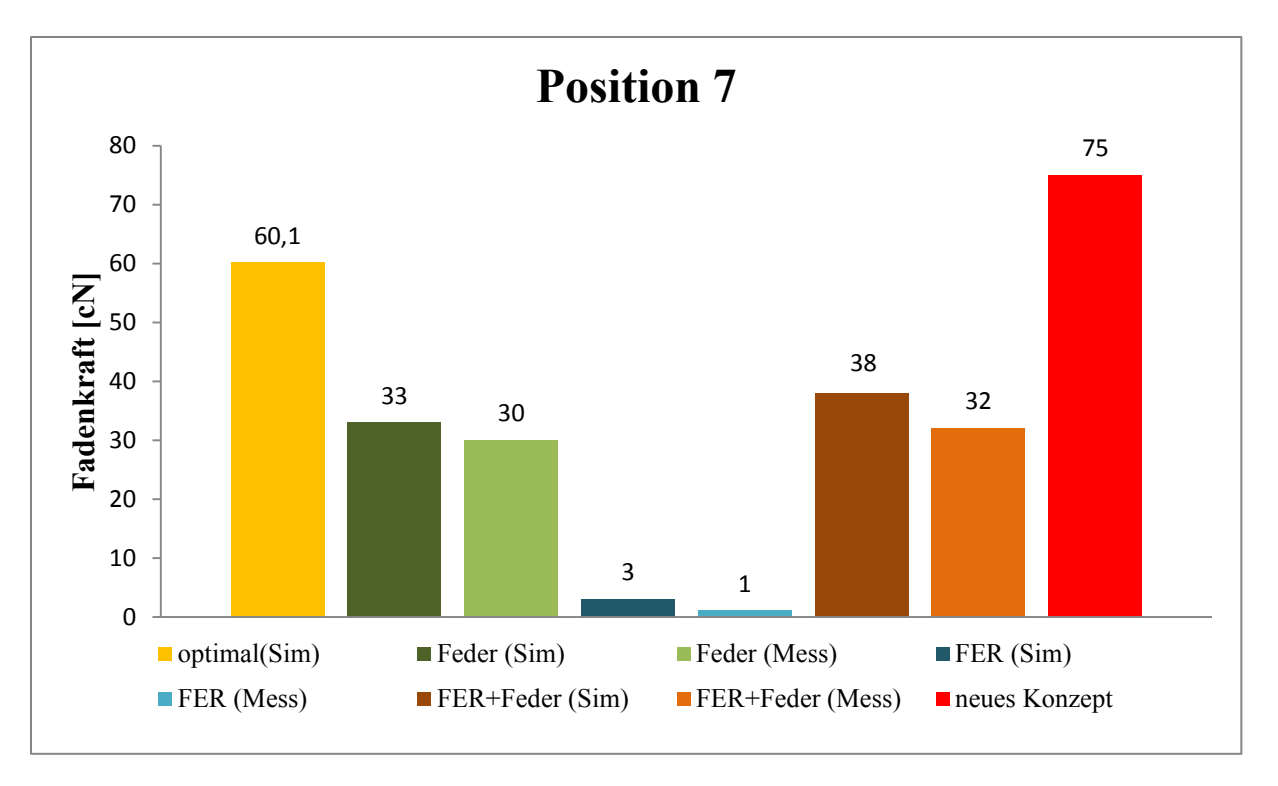

**Bild 6.40:** Vergleich der Fadenkraft bei erforderlichem Fadenkraftwert 60 [cN] an der Position 7

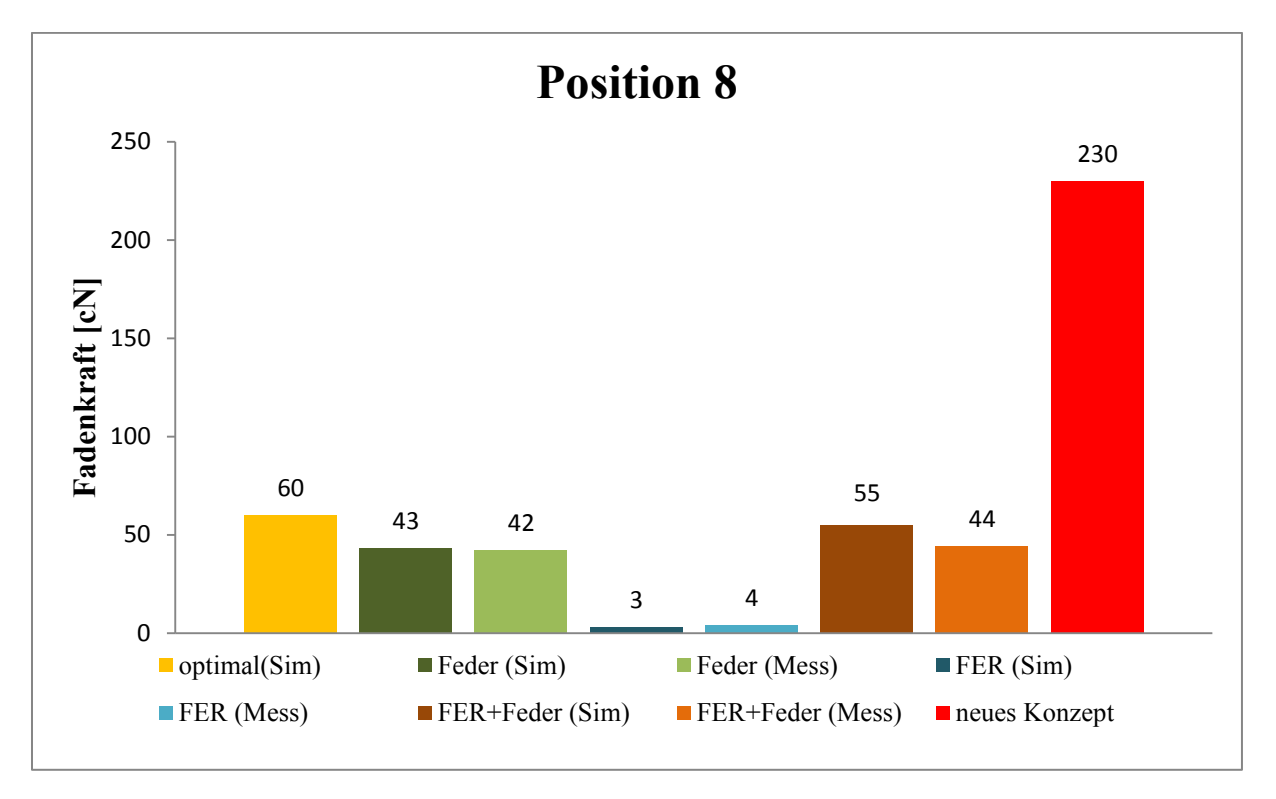

**Bild 6.41:** Vergleich der Fadenkraft bei erforderlichem Fadenkraftwert 60 [cN] an der Position 8

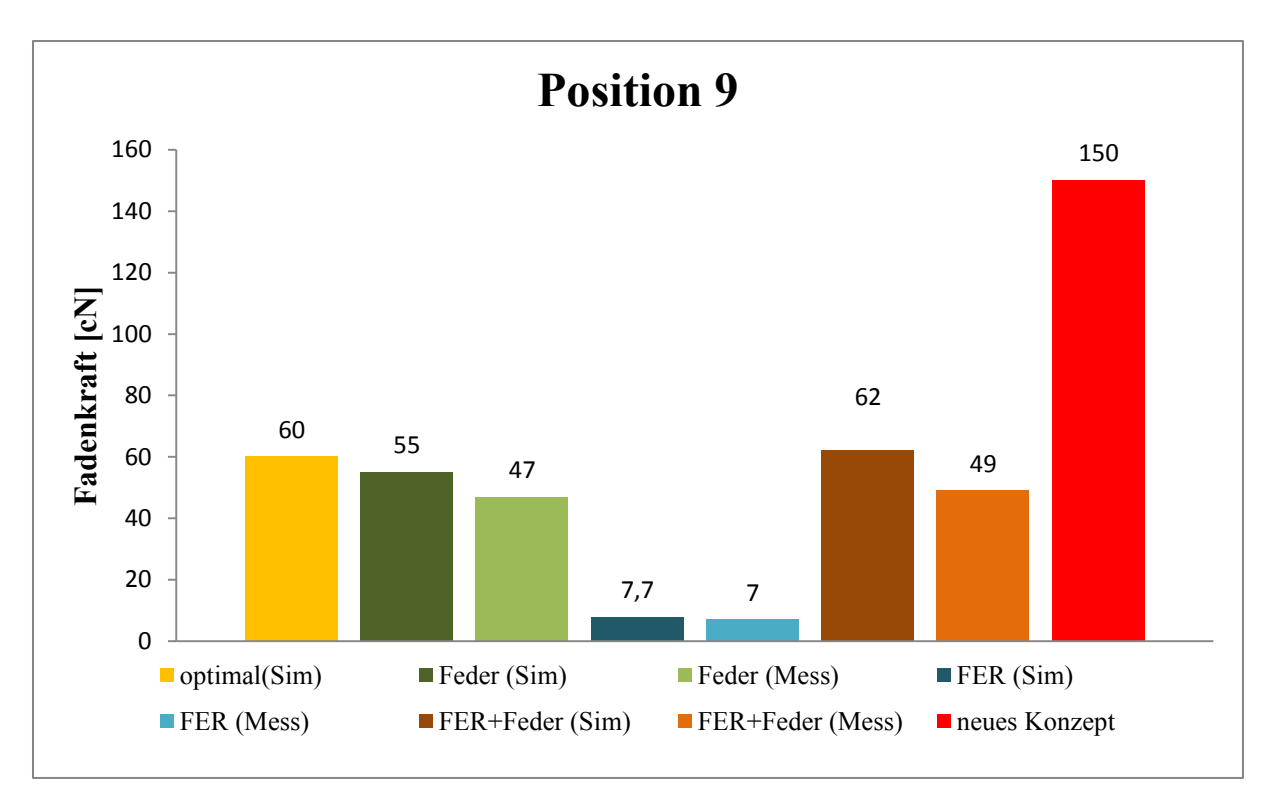

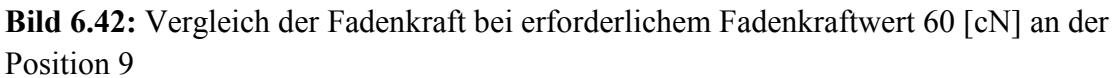

Für den Fadenkraftwert 60 [cN] können vergleichbare Aussagen wie beim Fadenkraftwert 30 [cN] getätigt werden.

Nach Analyse der Fadenkraftwerte bemerkt man, dass es einen Unterschied zwischen den experimentellen Untersuchungsergebnissen und Simulationsergebnissen auf der einen Seite und den Ergebnissen des Konzepts auf der anderen Seite gibt. Die Fadenkraft aus den experimentellen Untersuchungen und Simulationen ist niedriger als der erforderliche Wert. Das heißt, die Fadenlänge, die zur Erzeugung einer Masche benötigt wird (Position 7 bis 9), ist höher als der erforderliche Wert. Währenddessen die Fadenkraft des Konzeptmodells höher als der erforderliche Wert ist. Das heißt, die Fadenlänge für den Erzeugungsprozess der Masche ist geringer als der erforderliche Wert.

# **7 Zusammenfassung und Ausblick**

Ziel der Dissertation ist die Untersuchung der Fadenkraft mit Hilfe von Simulationen und Experimenten. Die Motivation ist es, mit Hilfe der so gewonnenen Erkenntnisse, Lösungen zur Regelung einer konstanten Fadenkraft aufzuzeigen.

Zur Untersuchung des Problems wird ein Simulationsmodell mit dem MKS-Tool SIMPACK aufgebaut und zusammen mit einer neuen Methode der Fadenmodellierung simuliert.

Aus den Ergebnissen der experimentellen Untersuchung und der Simulation lässt sich genau erklären, wie sich die Fadenkraft an der ersten Nadel ändert, sobald sich der Fadenführer und die Nadel mit dem Schlitten zu bewegen beginnt und bis beide wieder in Ruhe sind.

Die verwendete Strickmaschine wurde ergänzt durch eine elektronische Fadeneinrichtung. Untersucht wurden drei Fadenkraftsteuerungssysteme, mit denen jeweils eine Gestrick produziert wurde. Für jedes Gestrick wurde die benötigte Fadenlänge pro Reihe ermittelt und gegenübergestellt. Die drei verwendeten Fadenkraftsteuerungssysteme sind:

- Feder
- Fadeneinrichtung
- Feder und Fadeneinrichtung

Nachfolgend wurde eine neue Entwicklung vorgestellt, simuliert und mit den experimentellen Untersuchungen und den Ergebnissen der drei beschriebenen Fadenkraft-steuerungssysteme verglichen. Die Entwicklung beruht darauf, dass ein Servomotor, der mit einem Schiebestück gekoppelt wird, an der Fadeneinrichtung die Fadenkraft einstellt. Die Simulationen werden per Kopplung der Programme Matlab/Simulink und SIMPACK erzeugt.

Die wichtigsten Ergebnisse sind kurz zusammengefasst:

- Im nachfolgenden Vergleich werden die Differenzen der benötigten Fadenlängen bei Schlittenbewegung von rechts nach links zur Schlittenbewegung von links nach rechts gebildet. Aus dem Vergleich dieser Differenz-Fadenlängen - welche den Fadenverlust darstellt - für die erzeugten Fabrikflächen, erkennt man, dass die Variante mit Feder und Fadeneinrichtung (Feder+FER) die geringste Differenz, bzw. den geringsten Fadenverlust (ca. 10%) aufweist. Daraus folgt, dass die Fadenkraftänderung in diesem Fall am geringsten ist. Die Beurteilung des Fadenkraftsteuerungssystems hängt vom Fadenverlust ab.
- Der größte Fadenkraftunterschied besteht an der linken Nadel, was zu einer Änderung der Gestrickgrenzform führt. Nach der Untersuchung der drei erzeugten Gestrickgrenzformen lässt sich erkennen, dass die Variante mit Feder und Fadeneinrichtung (Feder+FER) gleichmäßiger als die beiden anderen Varianten ist.
- Nach der Untersuchung der drei Fadenkraftsteuerungssysteme liegt die Fadenkraftabweichung sowohl im Experiment als auch in der Simulation im gesamten Maschenerstellungsprozess bei maximal 20 [cN] bei (FER und Feder) und (Feder). Diese Abweichung hängt von der Federsteifigkeit und der Fadenstartposition ab. Außerdem erzeugt die Feder in den beiden genannten Varianten keine konstante Kraft, da die Fadenkraft linear ist. Die Feder ist jedoch notwendig, um zu garantieren, dass die erste linke Nadel den Faden trifft.
- Die Ergebnisse aus Simulation und experimenteller Untersuchung zeigen, dass die Variante nur mit Fadeneinrichtung ohne Feder nicht geeignet ist, da die Fadenkraft immer geringer als der erforderliche Wert während des ganzen Prozesses ist. Die führt zu Löchern im Gestrick.
- Aus der Validierung der Simulationsergebnisse mit den Ergebnissen der experimentellen Untersuchung weist die Variante mit Feder eine Simulationsgenauigkeit zwischen 73,8% und 98,3% auf. Die Variante mit Fadeneinrichtung hat eine Simulationsgenauigkeit zwischen 70% und 98,8%. Die Variante mit Feder und Fadeneinrichtung weist eine Simulationsgenauigkeit zwischen 81,5% und 98,3% auf.
- Für die hier untersuchte neue Position des Sensors ergibt sich in der Simulation ein ähnlicher Wert wie für die reale Fadenkraft durch den Maschenprozess, da es nur einen Kontaktumleitpunkt zwischen dem Sensor und der Nadel gibt. Außerdem beträgt der Kontaktwinkel am Sensor 180°, das heißt, die Fadenkraftwerte an den beiden Seiten der Kontaktposition zwischen dem Faden und dem Sensor sind gleich.
- Die Fadenkraftänderung durch den Prozess hat einen positiven Wert, im Vergleich zu den anderen untersuchten Fadenkraftsteuerungssystemen, welche einen negativen Wert aufweisen. Dies bedeutet, die verwendete Fadenlänge für die Entwicklung ist geringer als für die anderen Fadenkraftsteuerungssysteme, das heißt, es gibt keinen Fadenverlust. Außerdem garantiert ein positiver Wert, dass die erste Nadel bei Bewegung von links nach rechts den Faden trifft, so dass keine Löcher in der Gestrickfläche entstehen. Das führt zu einer höheren und guten Qualität des Gestricks.
- Die Änderungen im Simulationsmodell reduzieren die Fadenkraft an der Position 8 um 71%, die Spitzenzahl um 21%, und den Spitze-zu-Spitze-Wert um 34%. Die vorgenommenen Änderungen im Simulationsmodell bezogen sich auf die Startgeschwindigkeit, die Beschleunigung für das Schiebestück, die Parameter des Kontaktkraftelements und die Simulationsschrittweite.
- Die Simulationsergebnisse der Entwicklung bei der letzten Variante weisen für die Fadenkraft eine Ungenauigkeit zur idealen Simulation für alle Positionen (außer Position 8 und 9) im Bereich von 0 bis 30% auf. In den Positionen 8 und 9 beträgt die Ungenauigkeit bis zu 280 %.

 Mit dieser Simulationsmethode können die elastischen Eigenschaften im Modell simuliert werden, so dass keine zusätzliche Lizenz oder Kupplung mit einem anderen Simulationsprogramm nötig ist.

Im Laufe dieser Arbeit haben sich weitere Themen für zukünftige Untersuchungen ergeben, die hier nun kurz vorgestellt werden sollen:

- Die gleichen experimentellen Untersuchungen sollten auf einer modernen Strickmaschine, welche eine Fadenkraftkennlinie über den gesamten Prozess messen kann, bestätigt werden.
- Weiterentwicklung des MKS-Simulationsmodells, besonders auf dem Gebiet der Fadensimulation.
- Erweiterung des Simulationsmodells um den zweiten und dritten Nadelprozess, damit die Fadenkraftänderung an den anderen Nadeln untersucht werden kann.
- Optimierung der Regelung für die Entwicklung, damit das Schiebestück schnell und präzise reagiert.
- Untersuchung der Entwicklung im Hinblick auf Realisierbarkeit und eine praktische Anwendung.

## **8 Quellenverzeichnis**

- **[Bei08]** Beitelschmidt, Michael: Simulation verschiedener Reibungsphänomene in Textilmaschinen. TU-Dresden. (2008).
- **[Ben07]** Benltoufa, S.; Fayala, F.; Cheikhrouhou, M.; Ben Nasrallah, S.: AUTEX Research Journal, Vol. 7, No 1, March 2007. Porosity determination of jersey structure. Laboratoire d'Etudes des Systèmes Thermiques et Energétiques, E.N.I.M., Tunisia.
- **[Bou09]** Bouabdallah, Lamjed: Sicherstellung des deterministischen Verhaltens bei der Kopplung mehrerer Softwaretools innerhalb einer Gesamtfahrzeugsimulation. Von der Fakultät für Elektrotechnik, Informationstechnik, Physik der Technischen Universität Carolo-Wilhelmina zu Braunschweig. (2009).
- **[Bra99]** Brach, Ernesto. Brach, Isaac. Patent US5931023. Process and apparatus for Knitting fabric with non-elastic yarn and bare elastomeric yarn and sweater knit fabric construction. Memminger-IRO GmbH. Deutschland. (1999).
- **[Her99]** Hermann, Jurgen; Fries, Horst; Schindler, Frank: Patent EP0959161A2. Verfahren zur Herstellung eines Gestrickstücks auf einer Strickmaschine. Stoll, Reutling, Deutschland. (1999).
- **[Hip04]** Hippmann, Gerhard: Modellierung von kontakten komplex geformter Körper in der Mehrkörper-dynamik. Technischen Universität Wien. (2004).
- **[Hir02]** Hirokazu, Nishitani; Wakayama, Shi: Patent US6550285B2. Yarn Feeding Apparatus. Shima Seiki Manufacturing. Japan. (2002).
- **[Hir08]** Hirokazu, Nishitani; Okamuro, Takeshi; Kubo, Mitsuo: Patent US7363101B2 Knitting machine, yarn processing method of knitting machine, yarn [processing control device of knitting machine and program thereof. S](http://www.freepatentsonline.com/7363101.html)hima Seiki Manufacturing. Japan. (2008).
- **[Hub85]** Huber, Bernd: Patent EP0047962B1. Verfahren zur Herstellung von quellfähigen Fäden, Fassern und geformten Gebilden aus Acrylpolymeren sowie die dabei erhaltenen Produkte. Frankfurt. (1985).
- **[Hus09]** Huss, Rolf: Patent US7591153B2. Yarn delivering apparatus having a yarn return operating mode. Memminger-Iro GmbH. Deutschland. (2009).
- **[Jeo03]** Jeong, K.; Kim, Y.: Dynamic modelling of the latch needle cam system of weft knitting machines. Department of Mechanical Engineering, Kongju National University, Korea. Proc. Instn Mech. Engrs Vol. 217 Part C: J. Mechanical Engineering Science. (2003).
- **[Ken00]** Kennon, W.R.; Dias, T.; Xie, P.: Novel Positive Yarn-feed System for Flatbed Knitting Machines. Department of Textiles, University of Manchester Institute of Science and Technology, UK. Journal of the Textile Institute, 91:  $3, 140 - 150 (2000)$ .
- **[Kom06]** Komura, Yoshiyuki: Patent US7113844B2. [Method and device for controlling](http://www.freepatentsonline.com/7113844.html)  [length of yarn of weft knitting machine.](http://www.freepatentsonline.com/7113844.html) Shima Seiki Manufacturing. Japan. (2006).
- **[Kon10]** Kononovaa, Olga; Krasnikovsa, Andrejs; Dzelzitisb, Karlis: Modelling and experimental verification of mechanical properties of cotton knitted fabric composites. Institute of Mechanics, Riga Technical University. Estonian Journal of Engineering, 39-50. (2011).
- **[Kow10]** Kowalski, Krzysztof; Włodarczyk, Bogdan; Bogdan, Tomasz: Probabilistic Model of Dynamic Forces in Thread in the Knitting Zone of Weft KnittingMachines, Allowing for the Heterogeneity of Viscous-Elasticity Yarn Properties. Department of Knitting Technology. Technical University of Lodz. (2010).
- **[Kuh88]** [Kuhn,](http://www.google.com.tr/search?tbo=p&tbm=pts&hl=en&q=ininventor:%22Falk+Kuhn%22) Falk; [Memminger,](http://www.google.com.tr/search?tbo=p&tbm=pts&hl=en&q=ininventor:%22Gustav+Memminger%22) Gustav; Fabschitz, [Heinz:](http://www.google.com.tr/search?tbo=p&tbm=pts&hl=en&q=ininventor:%22Heinz+Fabschitz%22) US4752044, Yarn supply apparatus with electronic yarn tension control, particularly for knitting machines having rapidly varying yarn supply requirements. (1988).
- **[Kuh89]** Kuhn, Falk; Heinz Fabschitz: Patent US4829790. Yarn Supply apparatus for textile machines in which the yarn supply required varies overtime, in particular for knitting machines. Memminger-Iro. Deutschland. (1989).
- **[Kyo11]** Yordan Kyosev, Math: Virtuelle und reelle Gewirke eine Vergleichsstudie zwischen 3D-Simulation und realen Stoffen. Hochschule Niederrhein, Fachbereich Textil- und Bekleidungstechnik. (2011).
- **[Lip01]** Lippeck Andre: Entwicklung und Anwendung einer Richtlinie zur Modellbildung und Simulation hybrider biomechanischer Mehrkörpersysteme. Universität Essen, Fachbereich Maschinenwesen. (2001).
- **[Mag07]** Magdalena Kłonowska; Krzysztof Kowalski: Optimisation of knitting process on weft-knitting machines on the Basis of controlled robbing-back thread. Technical University of Lodz, Poland. Faculty of Textile Engineering and Marketing. Department of Knitting Technology and Structure of Knitted Products. (2007).
- **[Man07]** Mansor, Zoher: Stricktechnik, Vorlesungen an der Universität Albaath. Institut Textiltechnik. Syrien (arabische Sprache), (2007).
- **[Mas96]** Maser, Jochen: Patent EP0768413A1. Fadenliefervorrichtung für Textilmaschinen. Terrot Strickmaschinen GmbH. Deutschland. (1996).
- **[Mat2007]** Matlab Version 2007. MathWorks. Natick, Massachusetts 01760 USA.
- **[Mau12]** Maul, C.; Dammeyer, T.: Messfehler, Fehlerberechnung und Fehlerabschätzung, SS2012, TU Braunschweig.
- **[Mem13]** Memminger IRO GmbH. Technische Daten MSF2. Deutschland. (2013).
- **[Mik09]** Mikołajczyk, Zbigniew: Modeling of the Knitting Process with Respect to the Optimisation of the Construction Parameters of Warp-Knitting Machines. Technical University of Łódź, Poland. FIBRES & TEXTILES in Eastern Europe 2009, Vol. 17, No. 2 (73), pp. 76-81. (2009).
- **[Min12]** Minami, Masaki; Minamide, Hiroshi; Nishitani, Hirokazu: Patent US8090467B2. [Apparatus and method for knitting fabric using elastic yarns.](http://www.freepatentsonline.com/8090467.html) Shima Seiki Manufacturing. Japan. (2012).
- **[Moh07]** Mohr, Jürgen: Patent EP1739217B1. Vorrichtung zur Lieferung der für jede Phase des Strickvorgangs gerade erforderlichen Fadenmenge an einen Fadenführer einer Strickmaschine. H. Stoll GmbH & Co. KG. Deutschland. (2007).
- **[Mor07]** Morita, Toshiaki; Nishitani, Hirokazu; Inumaki, Masanori:Patent US7218988B2. [Yarn feeding apparatus of weft knitting machine.](http://www.freepatentsonline.com/7218988.html) Shima Seiki Manufacturing. Japan. (2007).
- **[New07]** Beitelschmdt, Michael: Newsletter 2/2007. Technische Universität Dresden. Fakultät Verkehrswissenschaften. Professur für Fahrzeugmodellierung und Simulation. Dresden.
- **[Nia12]** Niazkhani, Elaheh: Theoretical and Experimental Estimation of the Stored Energy of Plain Knitted Fabrics Using Yarn Pullout Test. Amirkabir University of Technology, Tehran. Journal of Engineered Fibers and Fabrics. Volume 7, Issue 1. (2012).
- **[Par00]** Park, Gerhard; Schmodde, Hermann: Patent US06079656. Thread feed device for elastic yarn. Memminger-IRO. Deutschland. (2000).
- **[Pus00]** Pusch, T.; Wünsch, I.; Offermann, P.: Dynamics of yarn tension on knitting machines. Institute of Textile and Clothing Technology. Dresden University. AUTEX Research Journal, Vol 1, No. 2 November. (2000).
- **[Ril10]** Rill, Georg; Schaefer, Thomas: Grundlagen und Methodik der Mehrkörpersimulation mit Anwendungsbeispielen. Verlag, Vieweg + Teubner Verlag, 2010. ISBN, 3834808881, 9783834808882.
- **[Ros10]** Rosario, Castelli; Zenoni, Pietro; Gotti, Luca: Patent US7721574B2. [Yarn](http://www.freepatentsonline.com/7721574.html)recovering [device for textile machines.](http://www.freepatentsonline.com/7721574.html) (2010).
- **[Sar09]** Sarami, Shahriar: Development and Evaluation of a Semi-active Suspension System for Full Suspension Tractors. Forschungsberichte aus dem Fachgebiet Konstruktion von Maschinensystemen. TU-Berlin. (2009).
- **[Sch87]** Schieber, Rudolf: Patent EP024799B1. Verfahren und Vorrichtung zum Beeinflussen der Länge und dess Maschenbildes von Strickstücken. Deutschland. (1987).
- **[Sch99]** Schmid, Franz: Patent EP0936294B1. Verfahren zur Herstellung eines Gestricks auf einer Flachstrickmaschine. H. Stoll GmbH & Co. Deutschland. (1999).
- **[Sch05]** Schmodde, Hermann: Patent EP1582614B1. Vorrichtung zur Lieferung einer Fadenmenge. H. Stoll GmbH & Co. KG. Deutschland. (2005).
- **[Sch14]** Hans Schmidt Firma. Firma für Zugspannungsmesser. Zugspannungsmesser ZED. Detail Informationen. (2014).
- **[Sim09]** Simpack AG. Schlungsvorträge. Modellierung und Simulation von Kontakt vorgängen in Mehrkörpersystemen mit SIMPACK. Deutschland. (2009).
- **[Sim8904]** Simpack Version 8904, Mehrkörpersimulation Program. SIMPACK GmbH. Gilching, Deutschland.
- **[Sim9200]** Simpack Version 9200, Mehrkörpersimulation Program. SIMPACK GmbH. Gilching, Deutschland.
- **[Spe01]** [Spencer,](http://www.google.de/search?hl=de&tbo=p&tbm=bks&q=inauthor:%22David+J.+Spencer%22) David: Knitting Technology, A comprehensive handbook and practical guide. Woodhead Publishing ISBN: 1855733331. Published by Woodhead Publishing Limited, England. (2001).
- **[Spe03]** Spectrum Textile: Innovative Lösungen für die Textilindustrie, Oktober 2003.
- **[Tiz10]** Barea, Tiziano: Patent US7699258B2. Method and Device for the constanttension feed and Take-up of a yarn fed to a textile machine. (2010).
- **[VDM15]** VDMA Textilmaschinen: Branchenportrait Textilmaschinen. Deutschland. Frankfurt am Main. (2015).
- **[Web08]** [Weber,](http://www.amazon.de/s/ref=ntt_athr_dp_sr_1?_encoding=UTF8&search-alias=books-de&field-author=Klaus%20Peter%20Weber) Klaus; [Weber,](http://www.amazon.de/s/ref=ntt_athr_dp_sr_2?_encoding=UTF8&search-alias=books-de&field-author=Marcus%20Weber) Marcus: Wirkerei und Strickerei, Technologische und bindungstechnische Grundlagen. ISBN: 9783866411425. Verlag: Deutscher Fachverlag. (2008).
- **[Wey13]** Weyrich, Michael: Technologien der Fertigungsautomatisierung Seminarreihe zu ausgewählten Forschungsthemen der industriellen Anwendung. Siegen, ISSN 2195-9986. (2013).
- **[Wie09]** Wielage, B.; Müller, T.; Lampke, T.; Richter, U.: Simulation der elastischen Eigenschaften gewebeverstärkter Verbundwerkstoffe unter Berücksichtigung der Mikrostruktur. Technische Universität Chemnitz. (2009).